# IMAGERIE PARAMETRIQUE ET FONCTIONNELLE

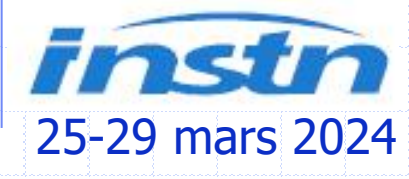

Denis MARIANO-GOULART Département de médecine nucléaire CHRU de Montpellier

http:\\scinti.edu.umontpellier.fr

Le symbole  $\bullet$  marque des points particulièrement importants à comprendre et connaître Le symbole *in marque des points un peu délicats qui ne sont pas exigibles à l'examen* Le symbole  $\mathcal Y$  concerne un exercice ou une réflexion à mener ensemble, et à savoir faire Le symbole M désigne une diapositive masquée lors du cours, en complément, non exigible.

#### IMAGERIE PARAMETRIQUE ET FONCTIONNELLE

- EXTRACTION D'INFORMATIONS MEDICALES PERTINENTES
	- **Comparaison de comptages 2D et 3D Imagerie cavitaire**
		- **TAC, phase et amplitudes, FES, V, Q, SD(TES)**
	- **Imagerie myocardique**
		- **Perfusion, épaississement systolique, cinétique, FES**
	- **Imagerie paramétrique statistique**
		- **Applications en neurologie**
	- **Imagerie rénale**
		- **Index vasculaires, tubulaires, temps de transit**
	- **Quantification absolue du MRG en TEP**
	- **Ostéodensitométrie** (en annexe, hors programme)

#### **O COMPARAISON DE COMPTAGES**

## Statistique de Poisson

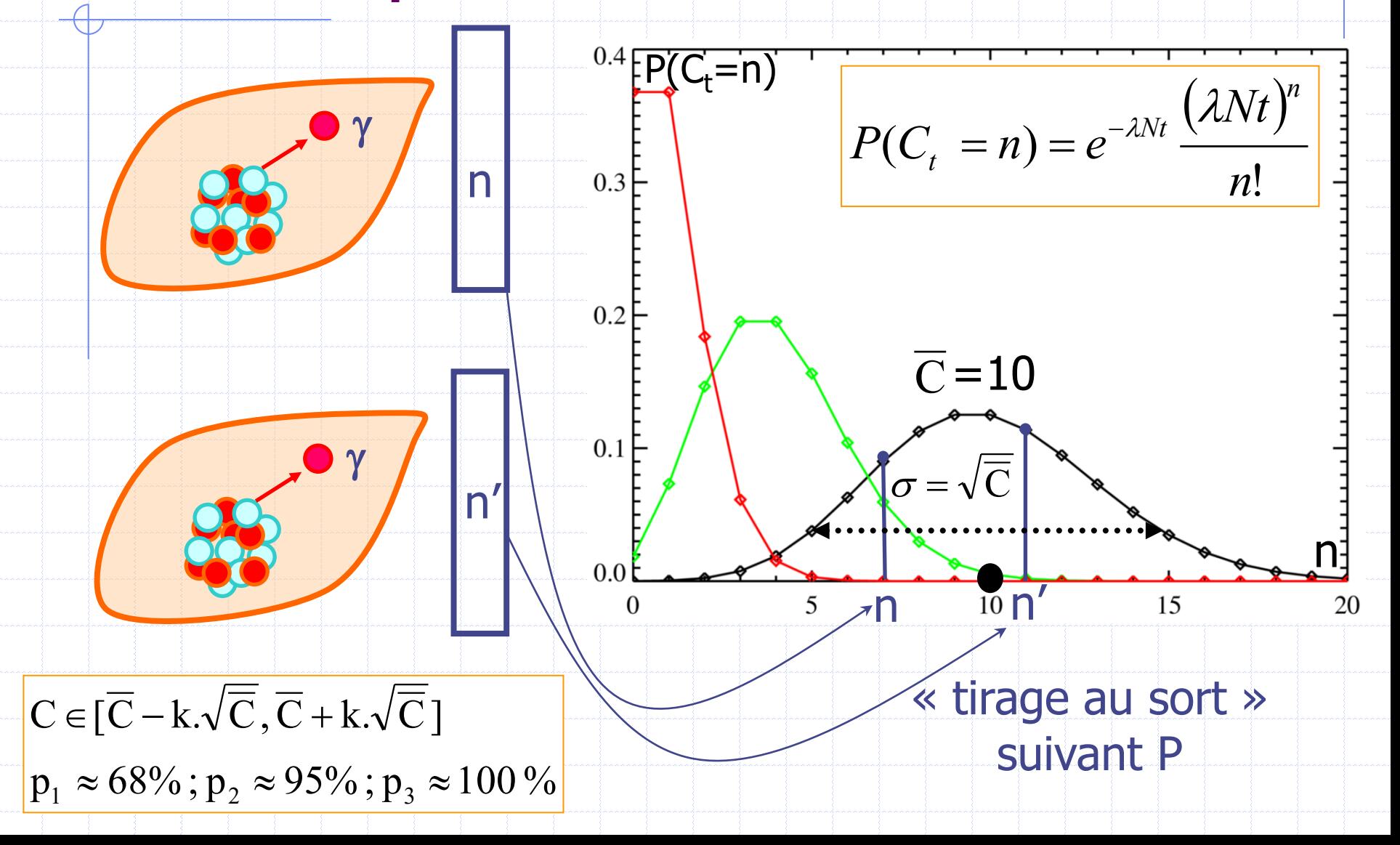

# EXEMPLE : SACROILEITE ?

**CAUCHE Total: 46474.00** 

DROITE Total: 50278.25

Sacrum Total: 55411.00

Lombaire Total: 51640.75

#### $SIG = SID ?$ Comparaison de ROIs :

G.

GAUCHE Mean: 52.57 DROITE Mean: 56.88 Sacrum Mean: 42.61 Lombaire Mean: 39.71

#### Comment participer?

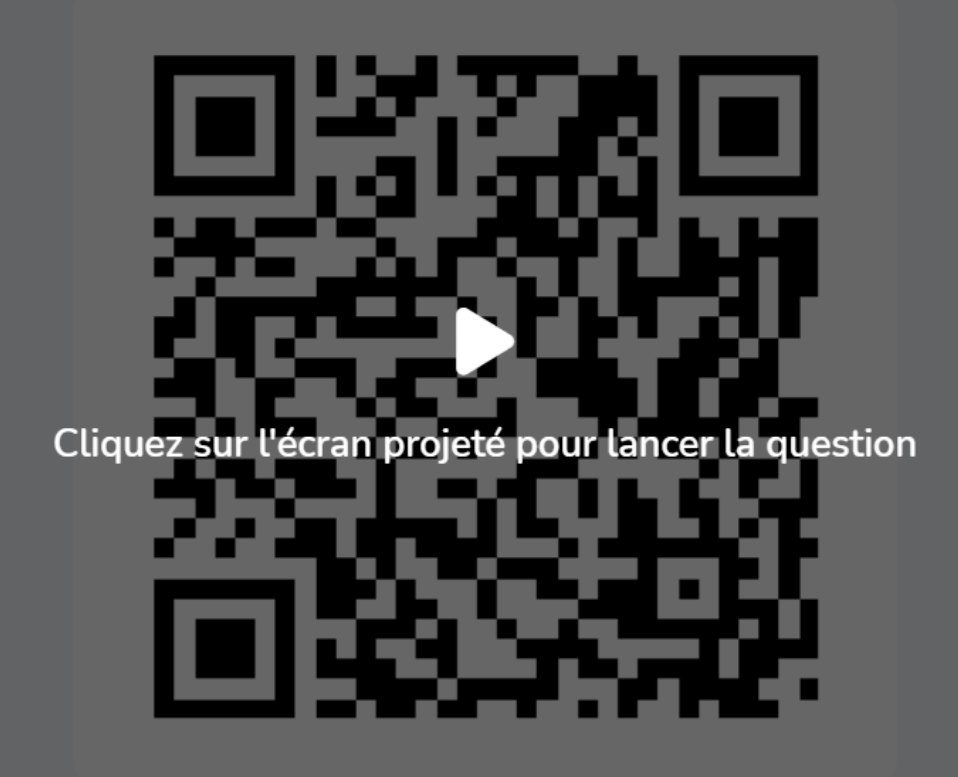

*©* Copier le lien de participation

 $0 - 2.2$ 

 $\Xi$ 

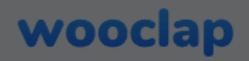

**BR** 

#### Allez sur wooclap.com et utilisez le code UV3DMG2

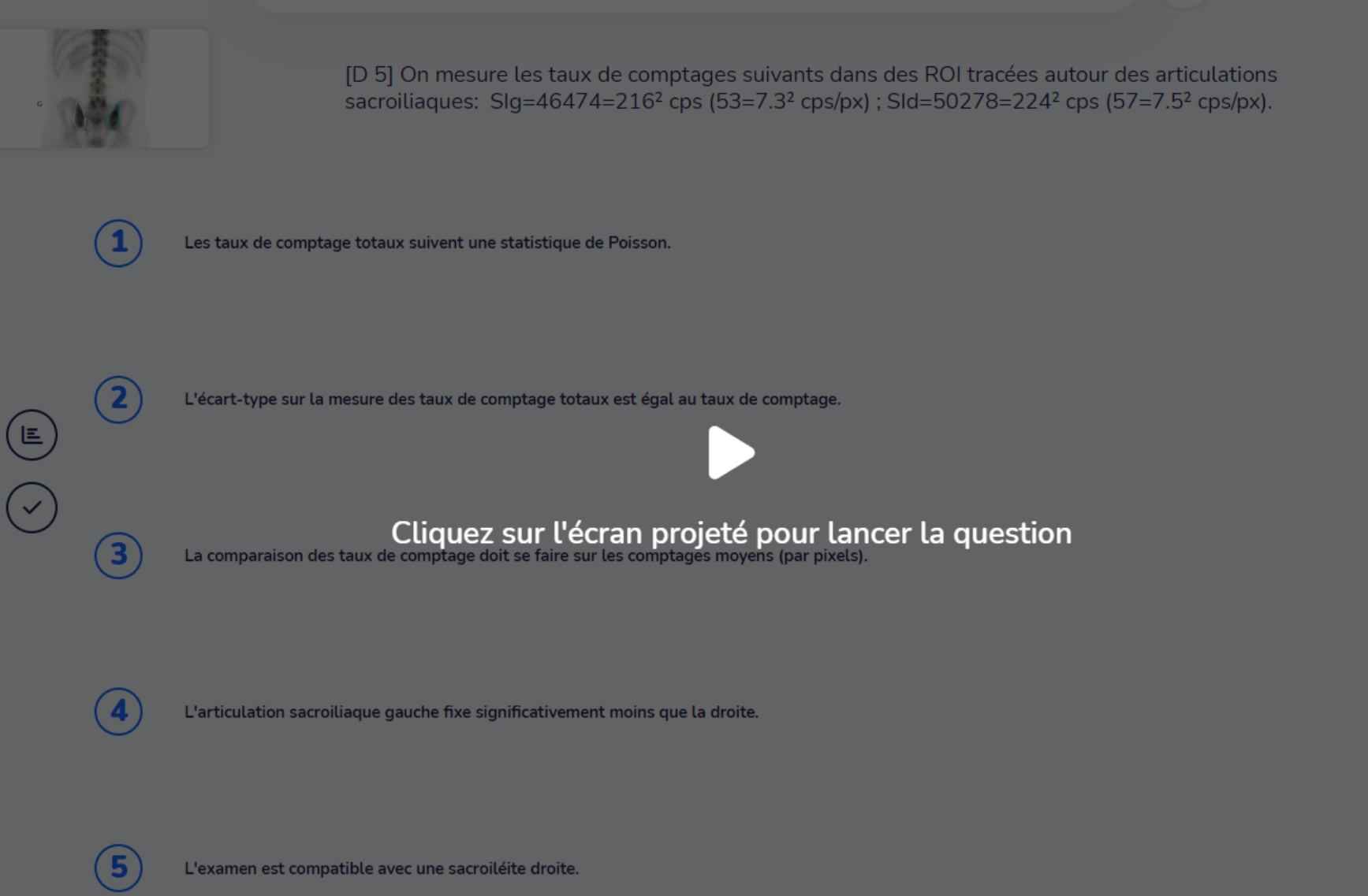

#### wooclap

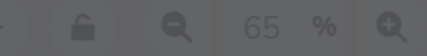

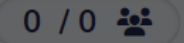

画

88

# Somme ou rapport de comptages

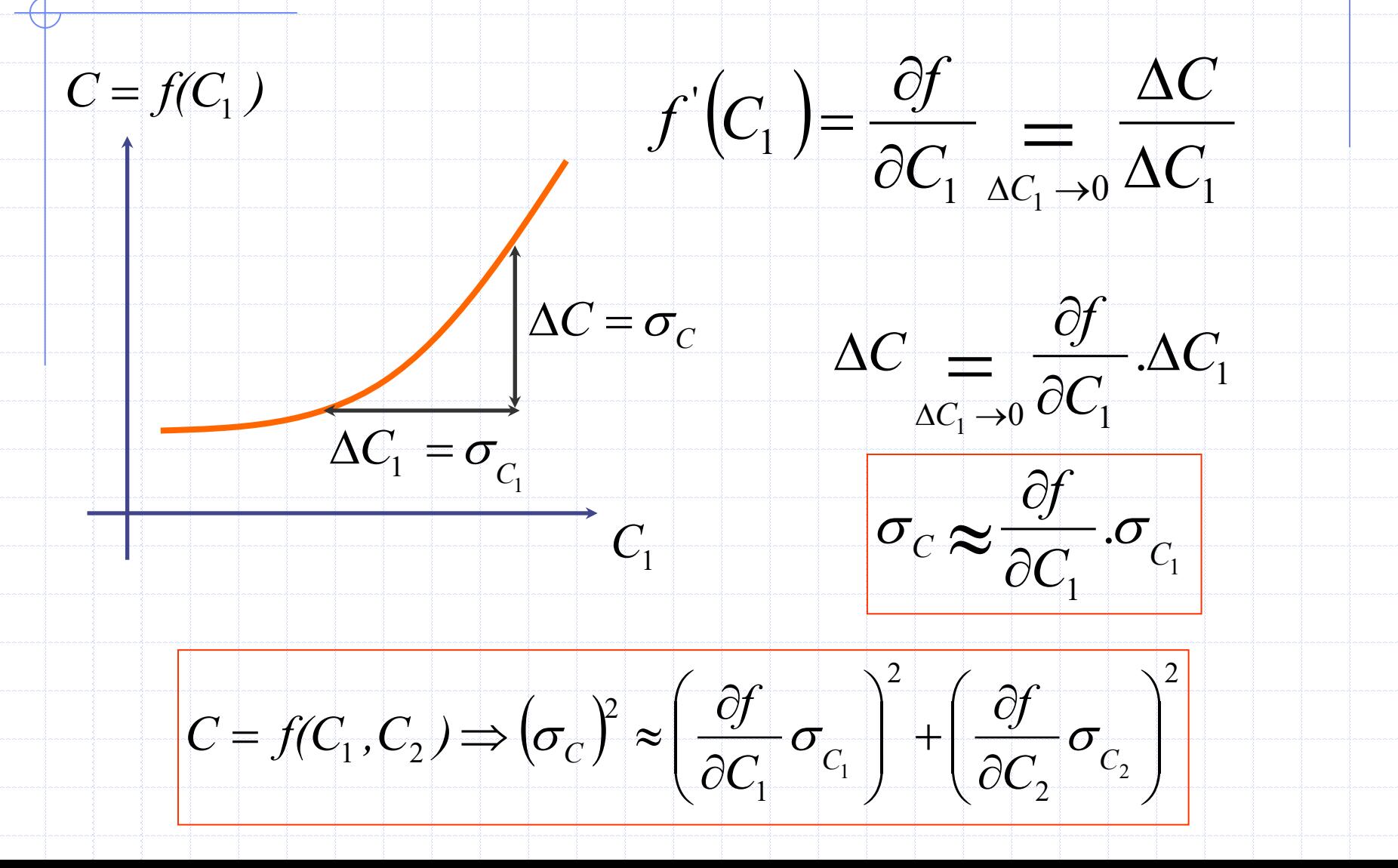

# Deux exemples importants :

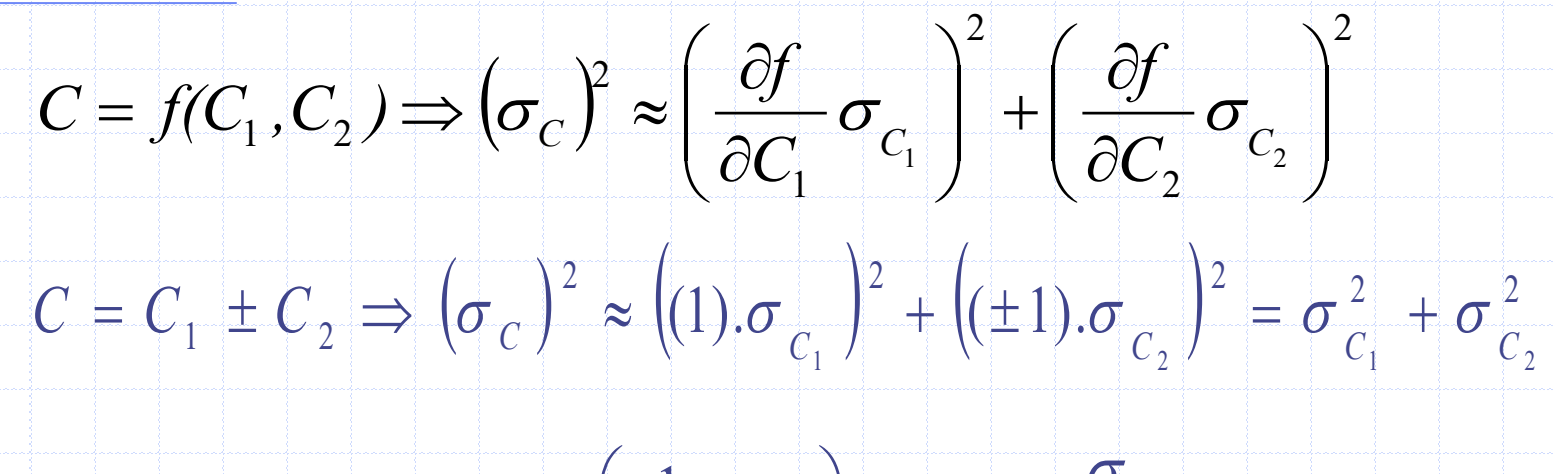

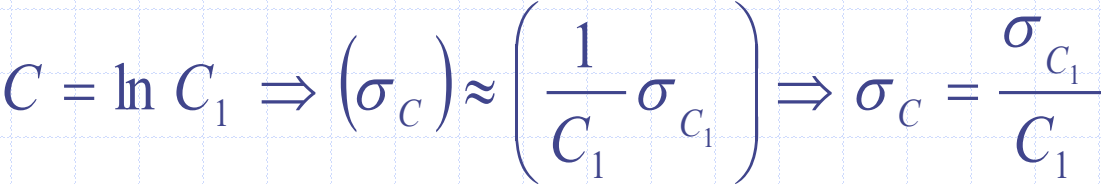

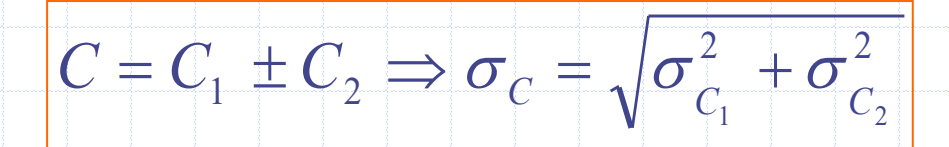

1

1  $\ln C_1 \Rightarrow \sigma_c = \frac{C_1}{c_2}$ *C*  $C = \ln C_1 \Rightarrow \sigma_c = \frac{C}{c}$ *C*  $\boldsymbol{ \sigma}$  $=$   $\ln C$ ,  $\Rightarrow \sigma$   $=$ 

## En cas de soustraction du BDF

*G f G f C C C*

 $C \neq C_c - C_f \Rightarrow \sigma_c = |\sigma^2| + \sigma$ 

2 2

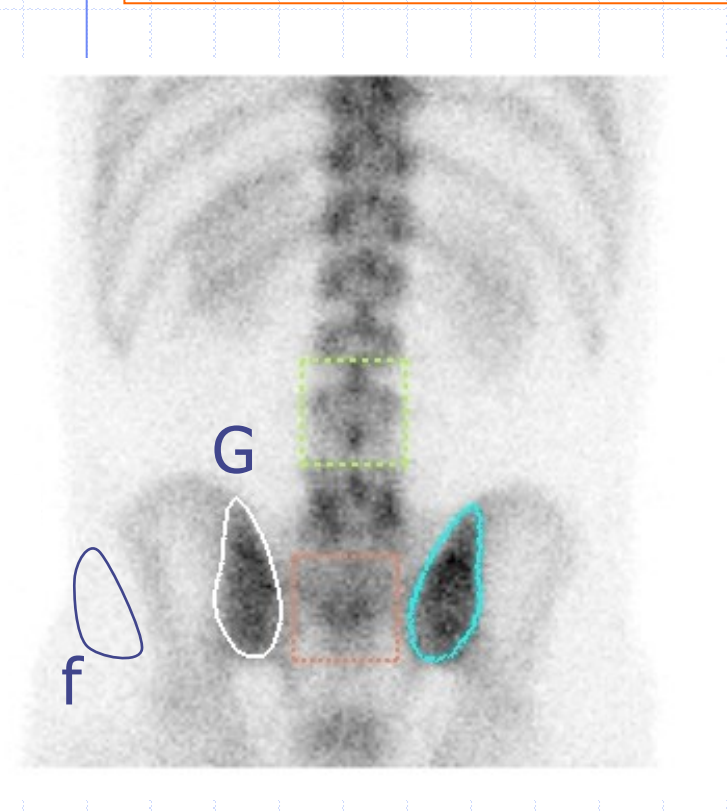

*G G*  $G$  **f**  $\bigcup$ *G f*  $G-f \sim \sqrt{G}$   $G$ *C C*  $C_{\scriptscriptstyle C}$  +  $C$  $C_{\alpha}-C$ *B S*  $\sigma_{G-f} \approx \sqrt{C_G + C}$  $\lt$  $\, +$  $\boldsymbol{\approx}$  $\approx$   $\sqrt{C_{C}}$  +

 $\boldsymbol{\phi}$ 

## Erreur sur un rapport

$$
C = \ln C_D \Rightarrow \sigma_C = \frac{\sigma_{C_D}}{C_D}
$$

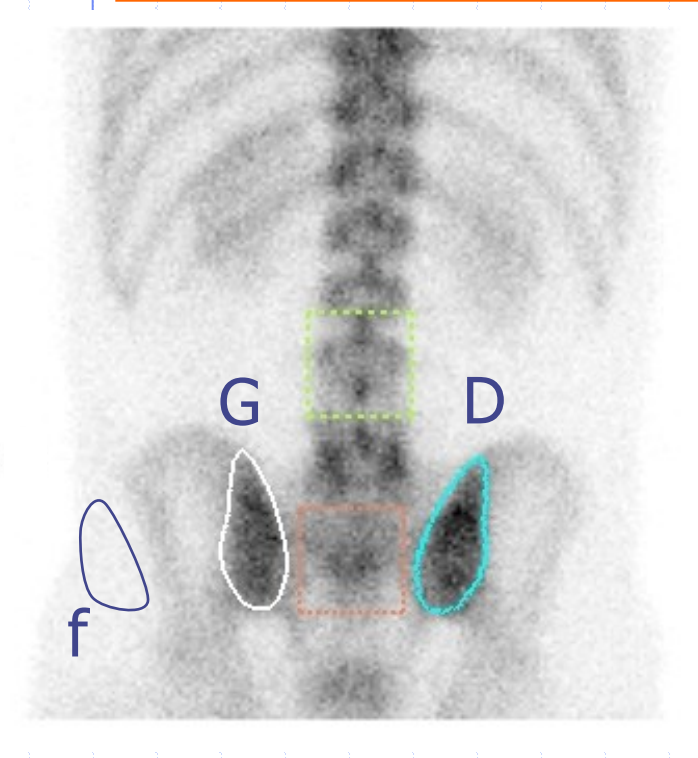

$$
r = \frac{C_D}{C_G} \Rightarrow \ln r = \ln C_D - \ln C_G
$$

$$
\left(\frac{\sigma_r}{r}\right)^2 \approx \left(\frac{\sqrt{C_D}}{C_D}\right)^2 + \left(\frac{\sqrt{C_G}}{C_G}\right)^2
$$

$$
\sigma_r \approx r \cdot \sqrt{\frac{1}{C_D} + \frac{1}{C_G}}
$$

#### Allez sur wooclap.com et utilisez le code UV3DMG2

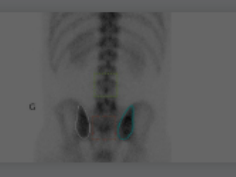

[D 9] On mesure les taux de comptages suivants dans des ROI tracées autour des articulations sacroiliagues : SI g = 46 474 = 100 000/2.152 cps ; SI d = 50 278 = 100 000/1.989 cps.

Le rapport de fixation Sld/Slg =  $1.08$ 

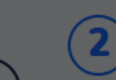

Le rapport de fixation suit une statistique de Poisson

Cliquez sur l'écran projeté pour lancer la question

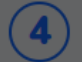

5

 $\mathbf{3}$ 

Le rapport de fixation est significativement différent de l'unité.

L'articulation sacro-iliaque droite fixe significativement plus que la gauche.

#### wooclap

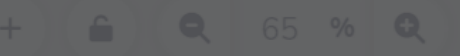

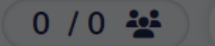

画

88

## Comparaison de ROIs en TEMP

 $C_S$ 

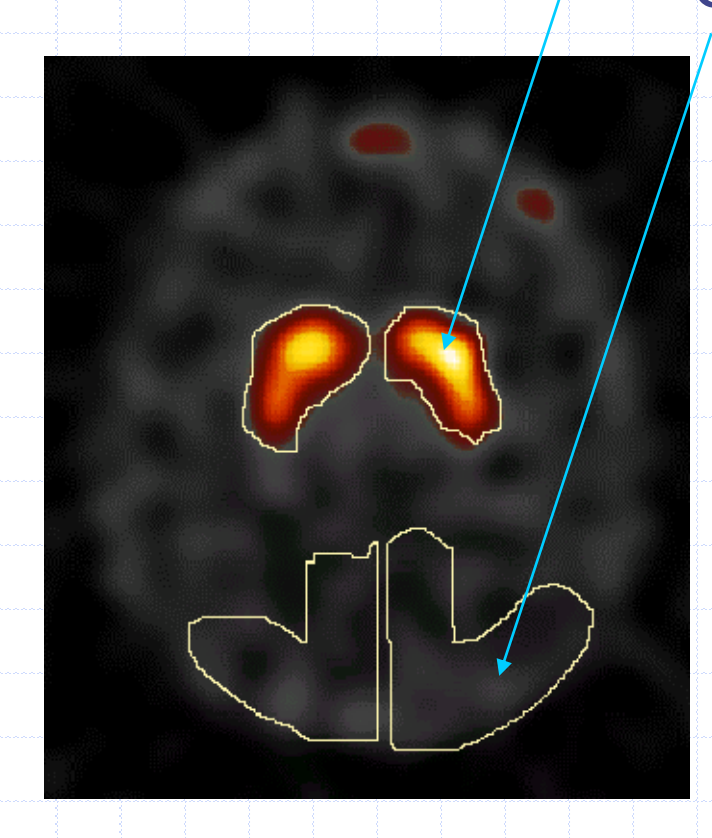

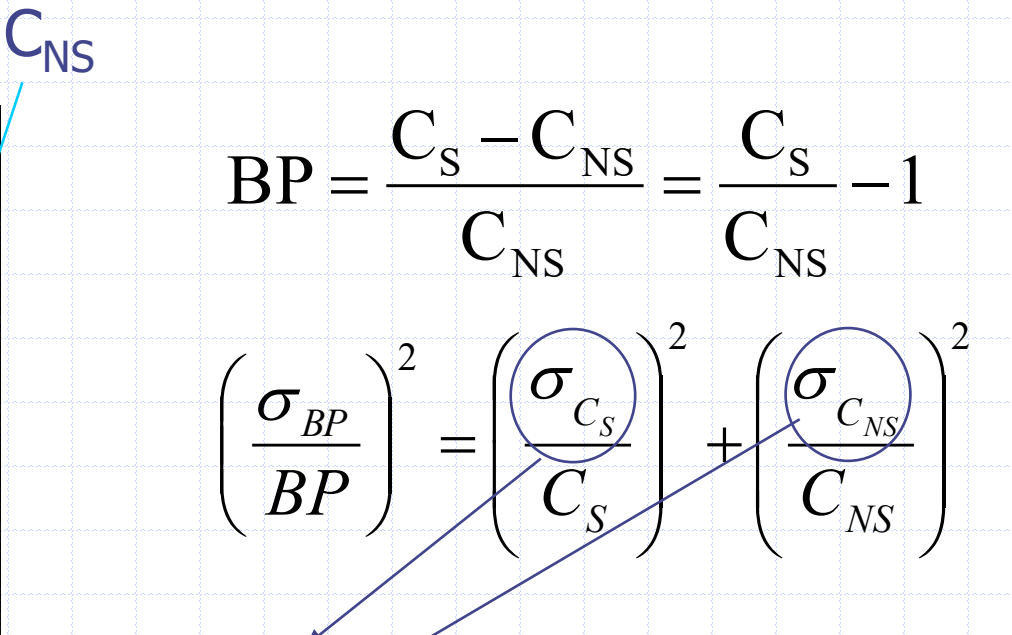

inconnus car la statistique ne suit plus une loi de Poisson. Celle-ci est elle malgré tout une approximation acceptable ?

# Approche empirique

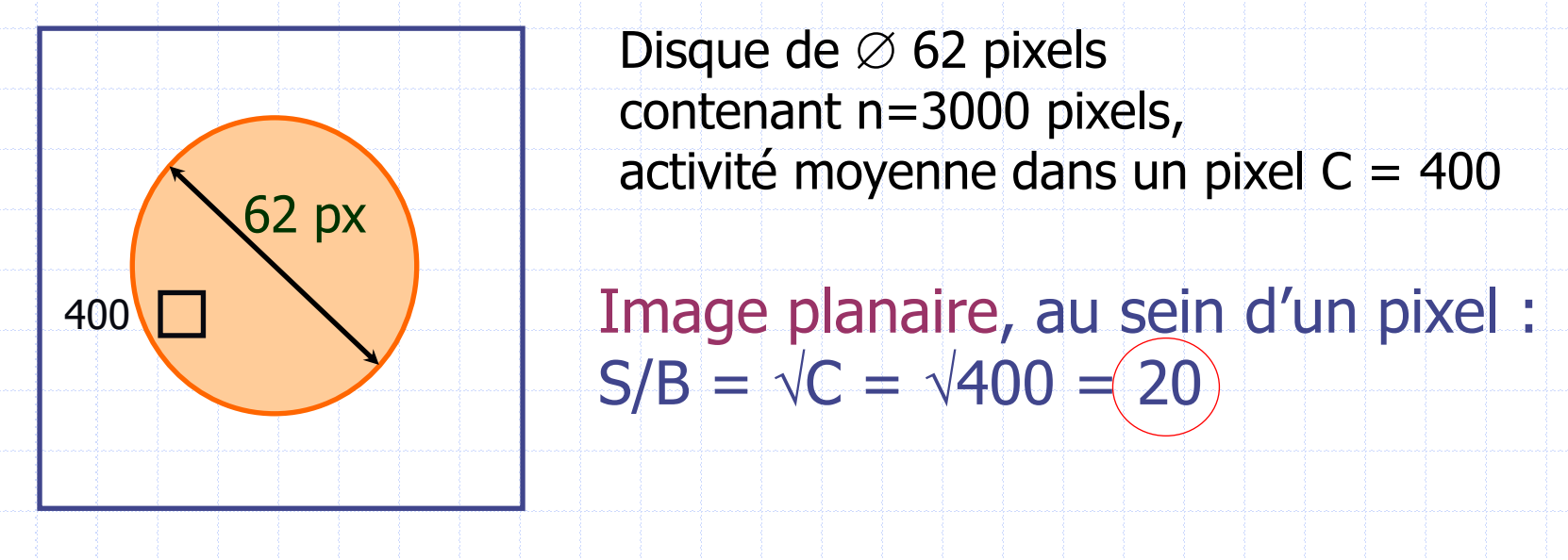

Image tomographique, au sein d'un pixel :

$$
\frac{S}{B} \approx 0.83 \cdot \frac{\sqrt{C}}{\sqrt{\sqrt{n}}} = 0.833 \cdot \frac{\sqrt{400}}{\sqrt{\sqrt{3000}}} = (2.2)
$$

T Budinger et al. J Comp Assist Tomog 1977;1 – D Mariano-Goulart et al. CMIG 2003;27

# Conséquence en TEMP & TEP

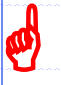

#### • Quantifier les comptages plutôt en TEP ± SPECT

- Correction des fortuits, normalisation, temps mort, atténuation
- Standardized Uptake Value :

 $\mathrm{A}_{_\mathrm{inject\acute{e}t}}(k B q)$  /  $P(g)$  $C(kBq/mL)$  $\mathrm{A}_{\scriptscriptstyle \mathrm{injective}}(k B q)$  /  $V(m L)$  $SUV = \frac{C(kBq/mL)}{2}$  $\mathop{\hbox{injectee}}\limits_{\mathop{\rm (k}}\nolimits(kBq)/V(mL) = \mathrm{A}_{\mathop{\rm injectee}}(kBq)/P(g)$  $UV = \frac{1}{2}$   $\approx$   $\approx$ 

Modèles pharmacocinétiques : coups → moles/min/mL

#### • Comparer : Définition empirique des seuils

- $\bullet$  Approche empirique (ROC):  $\triangle$ SUV > 30%, BP > 1.6
	- Attention à l'effet de volume partiel & aux conditions d'acquisition
- Développements en cours
	- Transports de variance, tomographie par intervalle...

Wahl et al. « From RECIST to PERCIST:... » J Nucl Med. 2009 - Fessler et al 1996-7 in www.eecs.umich.edu/~fessler – Zhang-O'Connor et al. IEEE-TMI 2007;26; D. Fall. Thèse Paris XI. 2012. F Kucharczak et al Phys Med Biol 2018,

#### COMPARAISONS DE COMPTAGES  $\mathbf{r}$

#### • A faire de façon rigoureuse en planaire

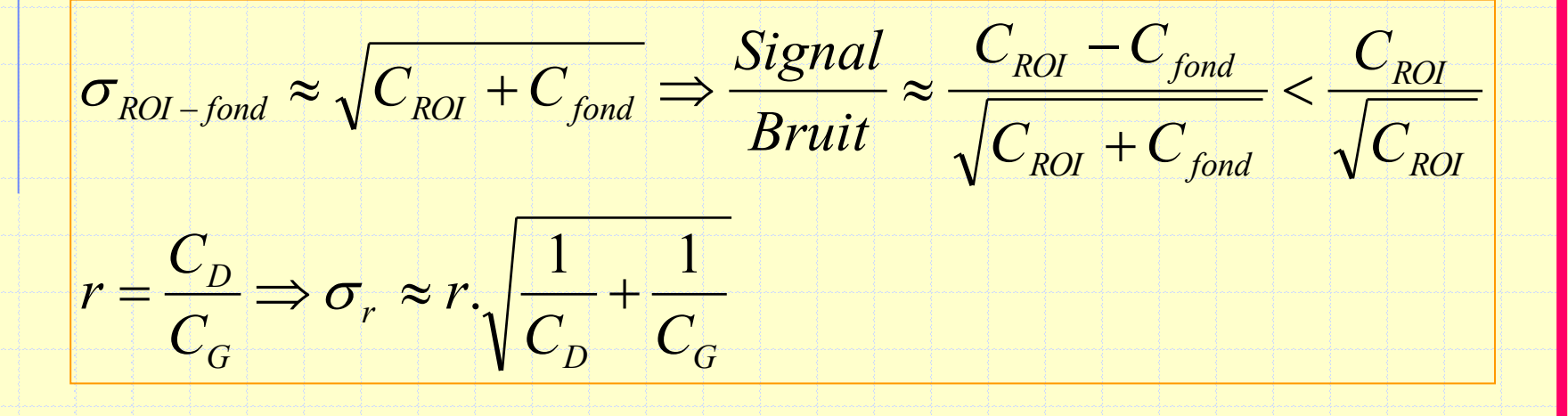

• Être conscient des difficultés en SPECT • Quantifier, mais comparaisons délicates, empiriques. *P*<sup>*D*</sup>*G*<br> **POINT CONTRACT**<br> **COMPARISONS DESCRIPTIONS**<br>
POINT D'ETAPE 1

#### IMAGERIE PARAMETRIQUE ET FONCTIONNELLE CAVITAIRE

EXTRACTION DE COURBES TEMPS-ACTIVITE (CTA) IMAGES D'AMPLITUDE IMAGES DE PHASE

### • Marquage des GR au <sup>99m</sup>Tc : Contraste • Synchronisation ECG Ventriculographie isotopique

palette

selection de l'image

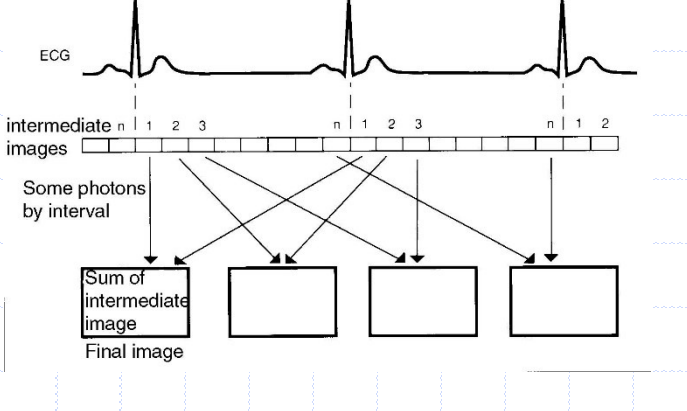

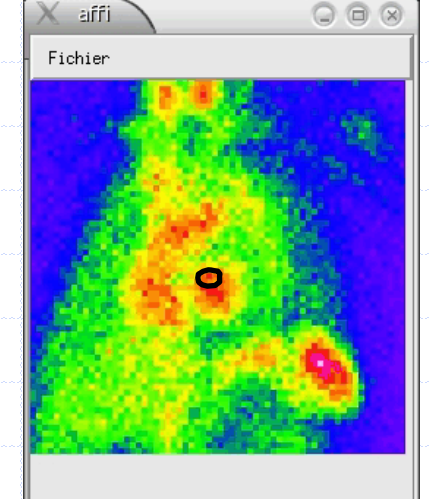

 $\sqrt{ }$  000

 $\overline{\triangleright}$  001

256×256

Z00M

- Analyse de CTA
	- $\bullet$  Activité  $\infty$  Volume
	- Globale ou locale

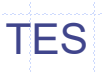

FE

PEM

 $\overline{V}$ 

PVM

t

### • Marquage des GR au <sup>99m</sup>Tc : Contraste • Synchronisation ECG Ventriculographie isotopique

affi Fichier

palette

selection de l'image

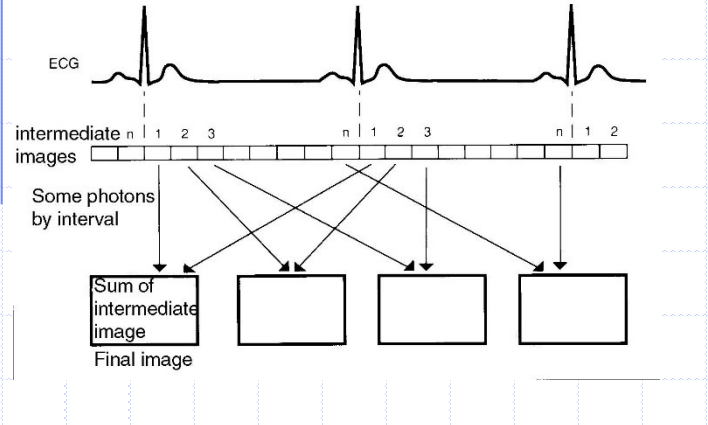

- Analyse de CTA
	- Activité Volume
	- Globale ou locale

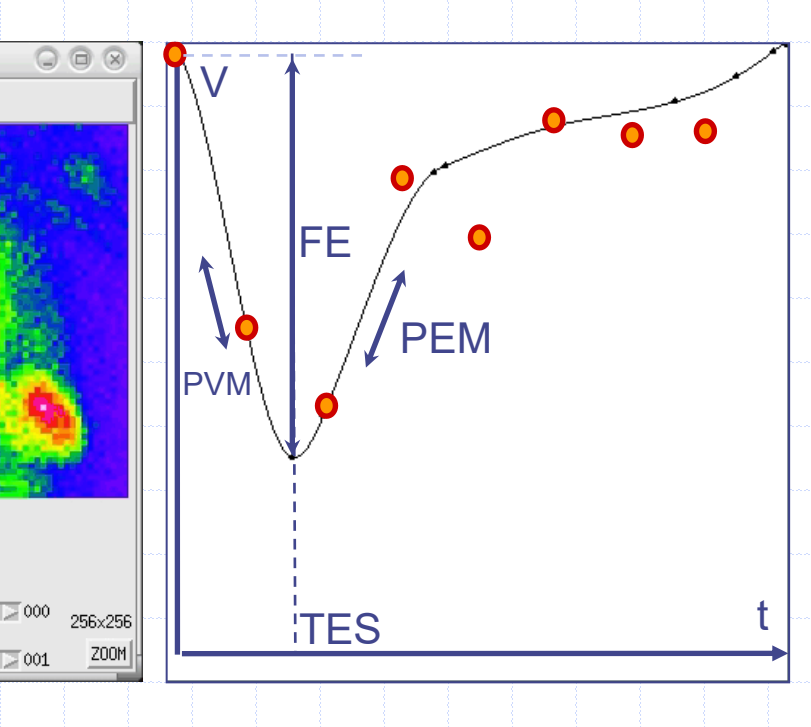

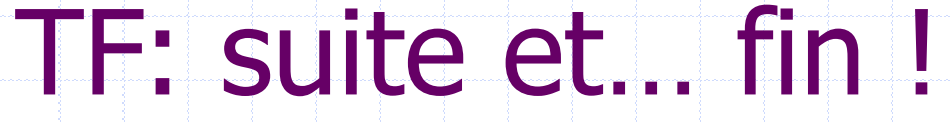

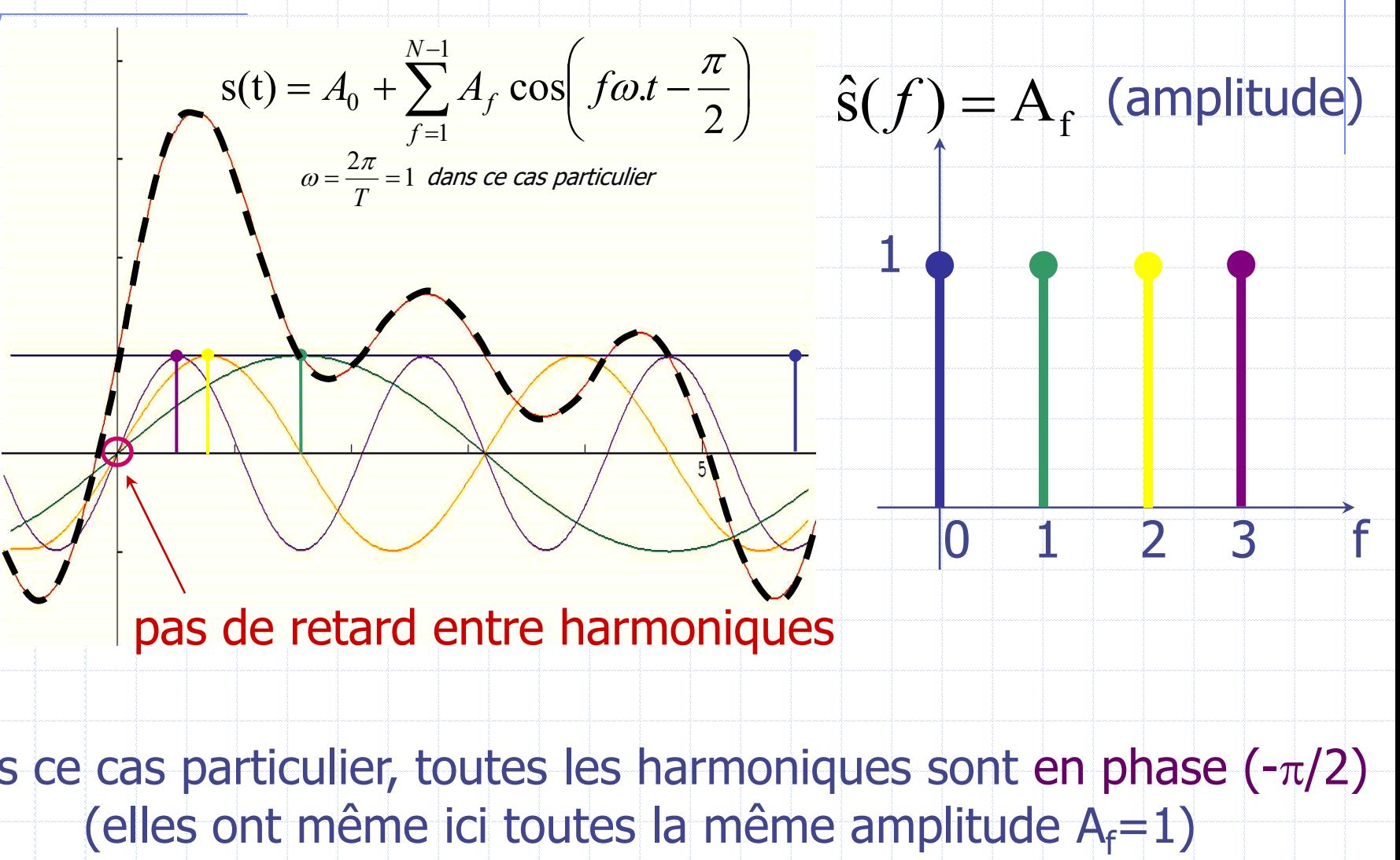

Dans ce cas particulier, toutes les harmoniques sont en phase  $(-\pi/2)$ 

#### Cas général: Harmoniques ± retardées

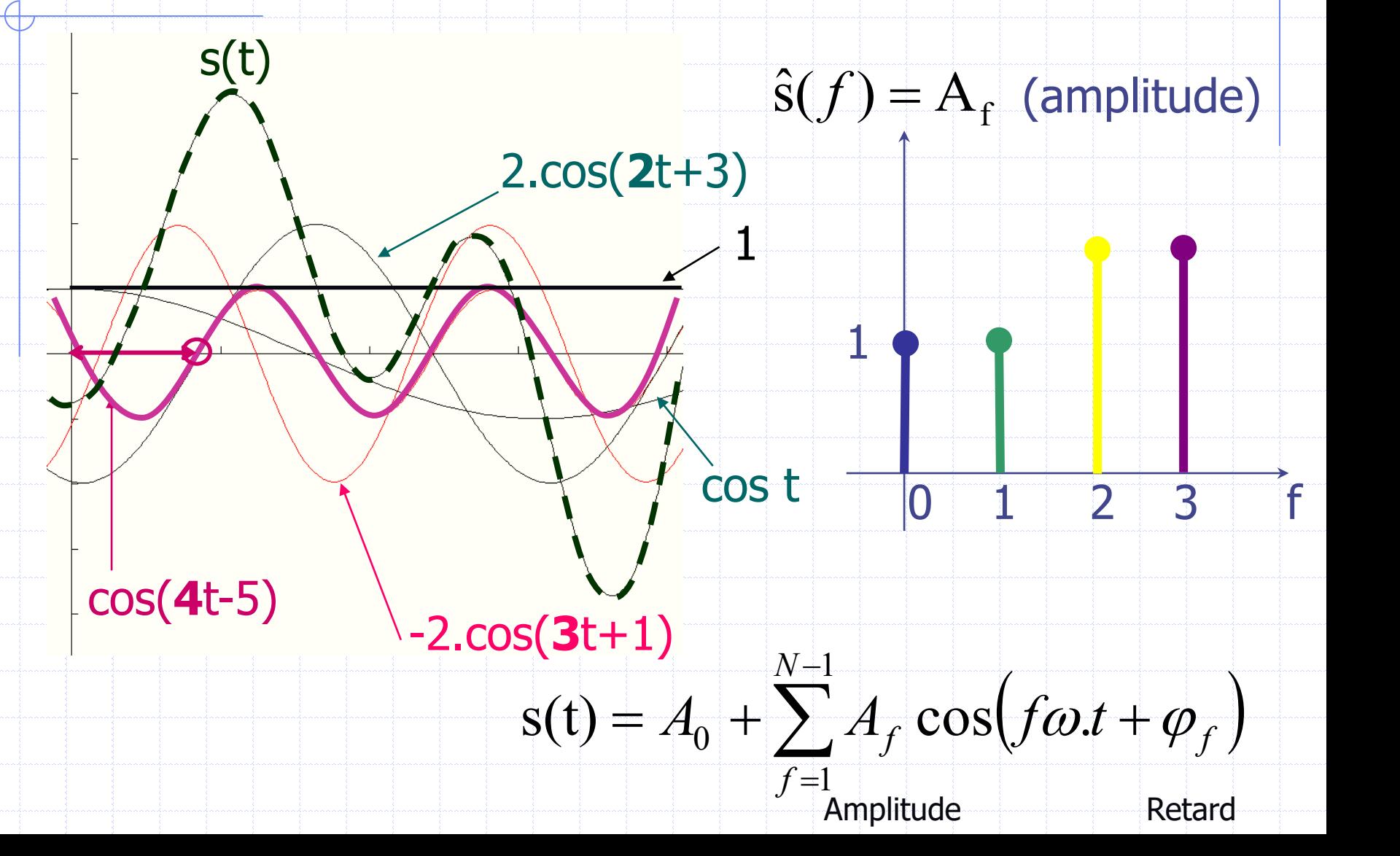

#### Approximation à 1 harmonique

- filtrage passe-bas du bruit
- isolement de  $A_1$  et  $\varphi_1$

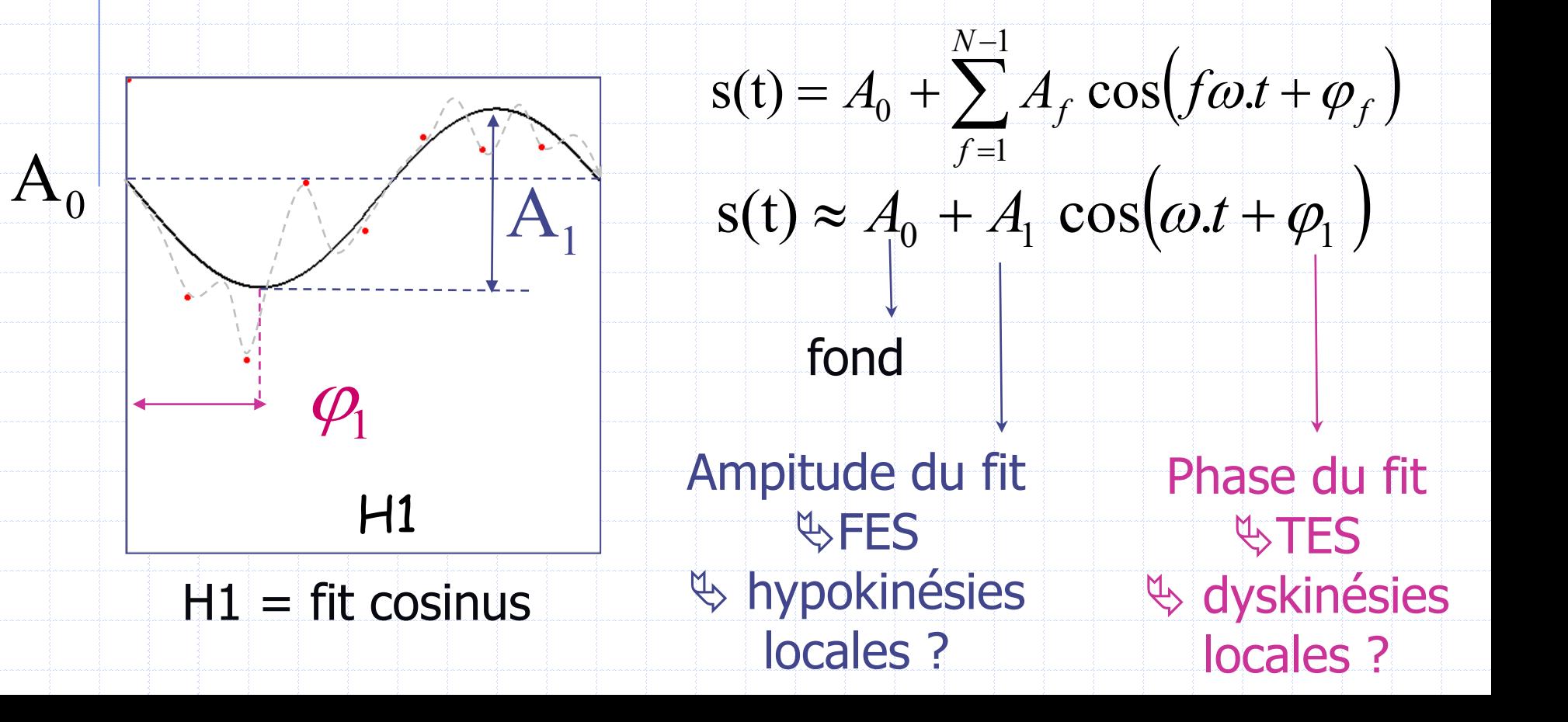

#### 1° harmonique: image d'amplitude

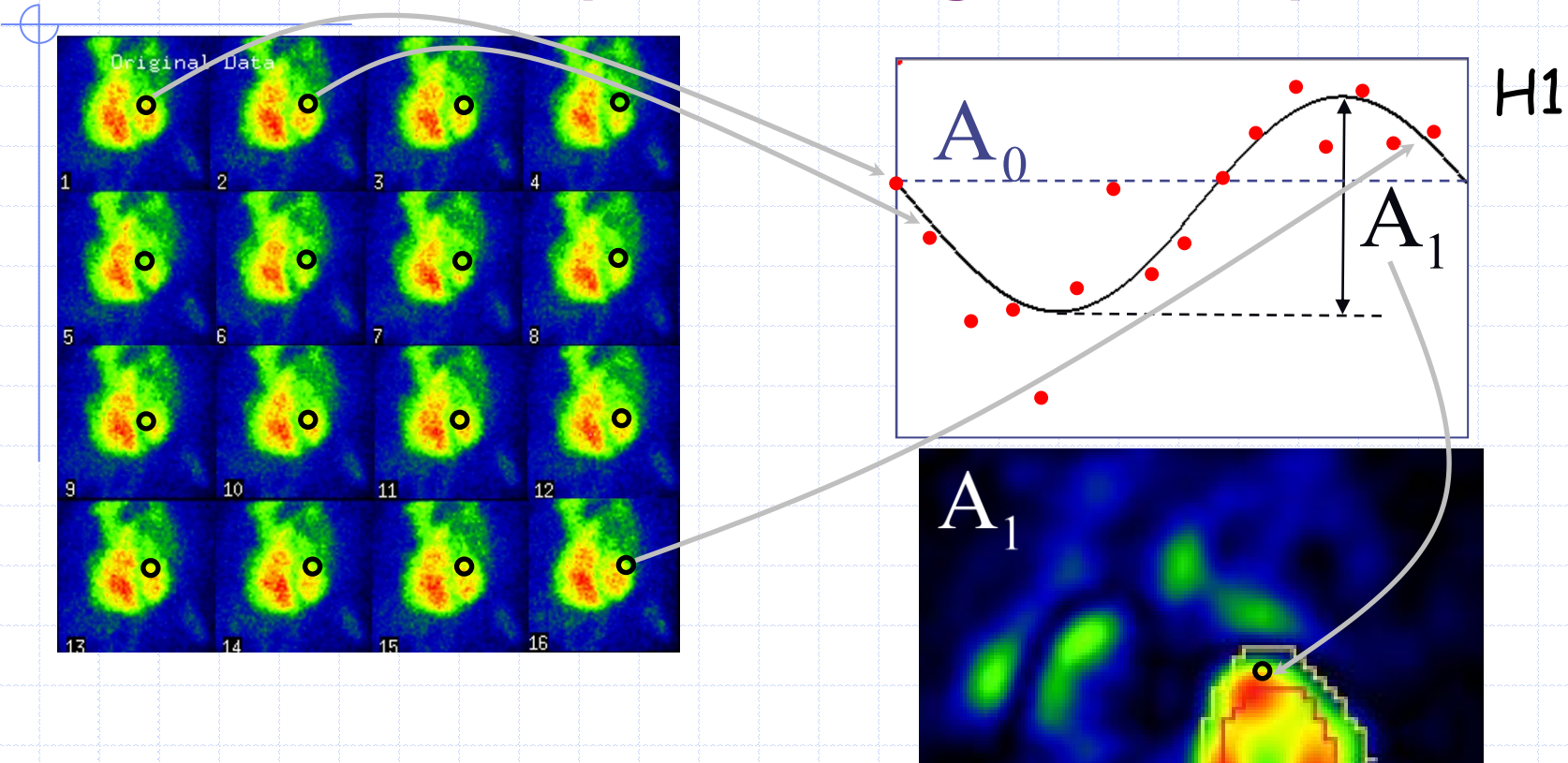

 $s(t) \approx A_0 + A_1 \cos(\omega_0 t + \varphi_1)$ 

 $A_1$  = FEVG locale

Recherche d'hypokinésie locale

 $\mathbf{\phi}$ 

#### 1° harmonique: image de phase

 $\boldsymbol{\phi}$ 

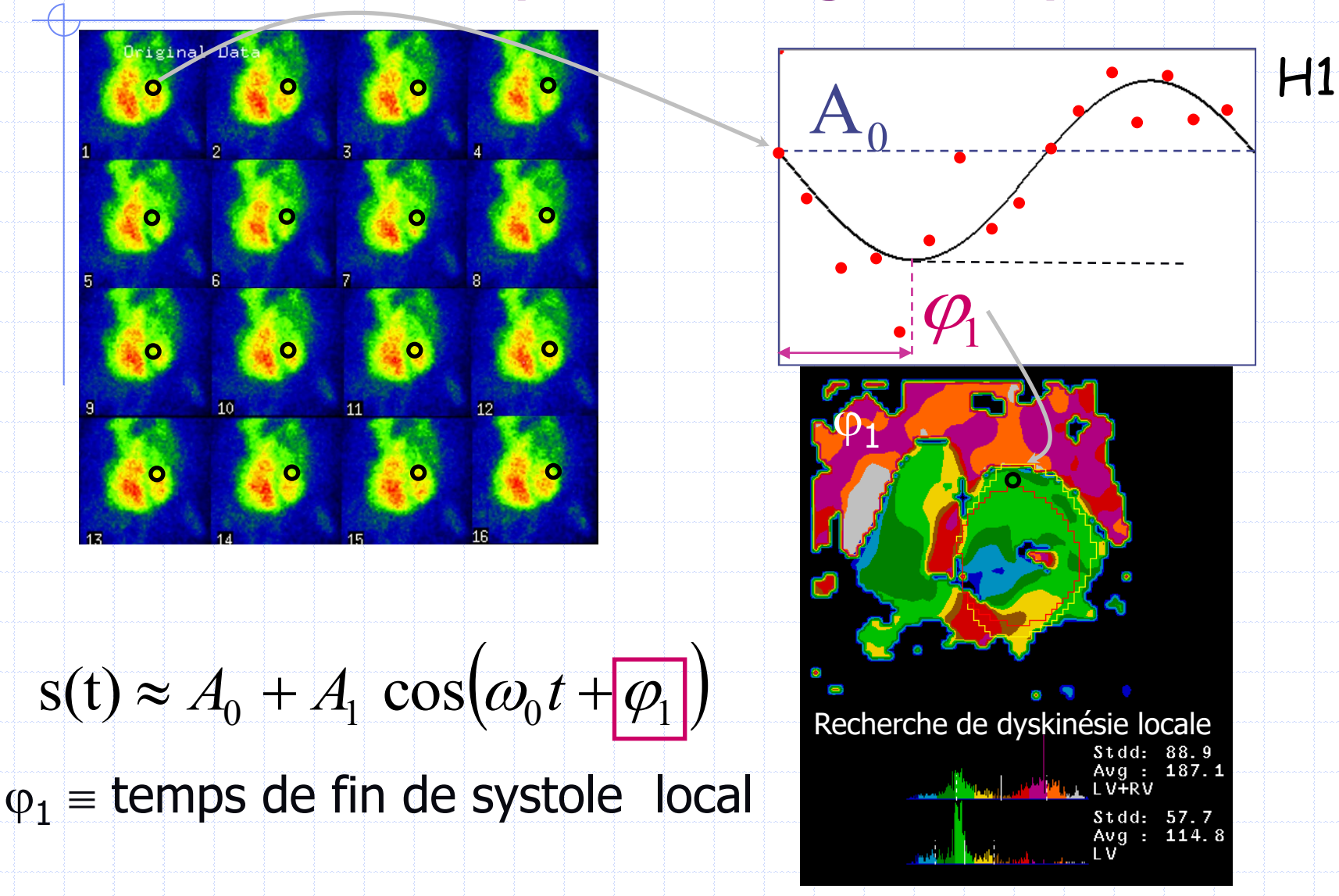

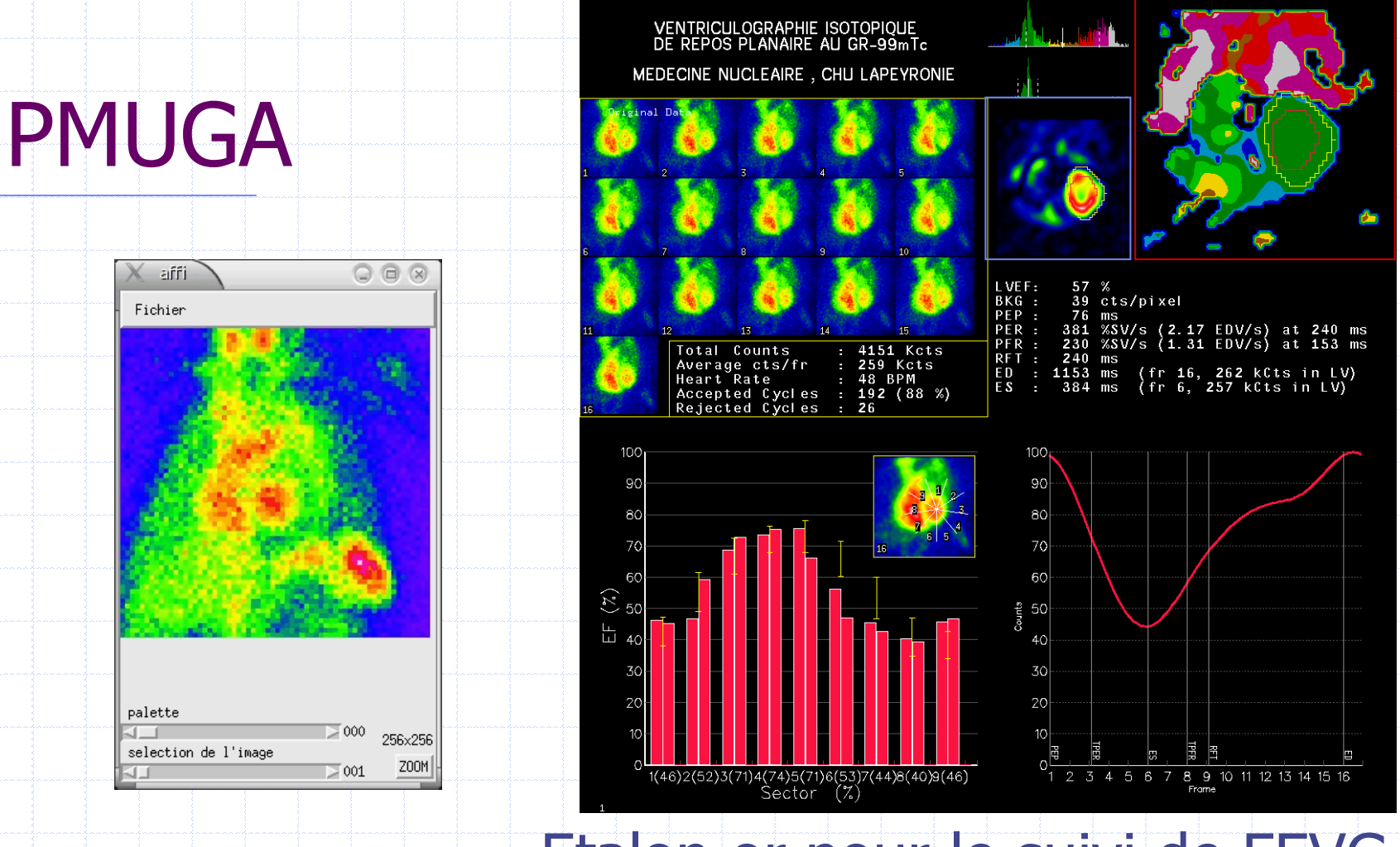

#### Etalon or pour le suivi de FEVG

- Simple et automatique : H1 en OAG
- Variabilité inter-op. = 2-3%
- Analyse sectorielle possible

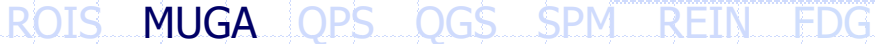

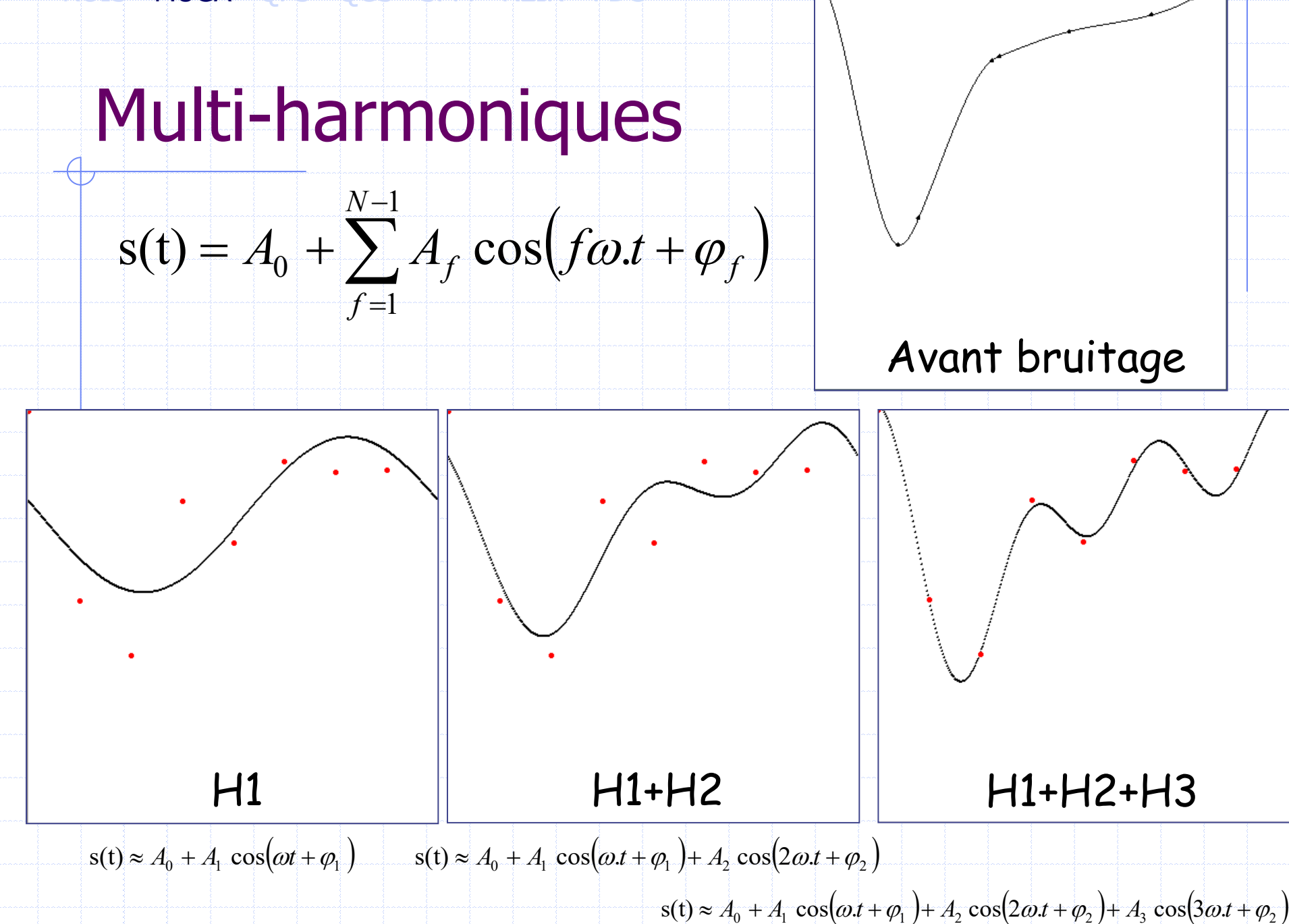

# Analyse multi-harmonique

#### Rythmologie :

Analyse locales et mesure de  $\sigma_{\text{TES}}$  $\cdot$ Pb : Superposition  $\Rightarrow$  OAG, OAD, PG  $\bullet$  Pb : bruit  $\Rightarrow \uparrow$  stat, H3 et filtrages...

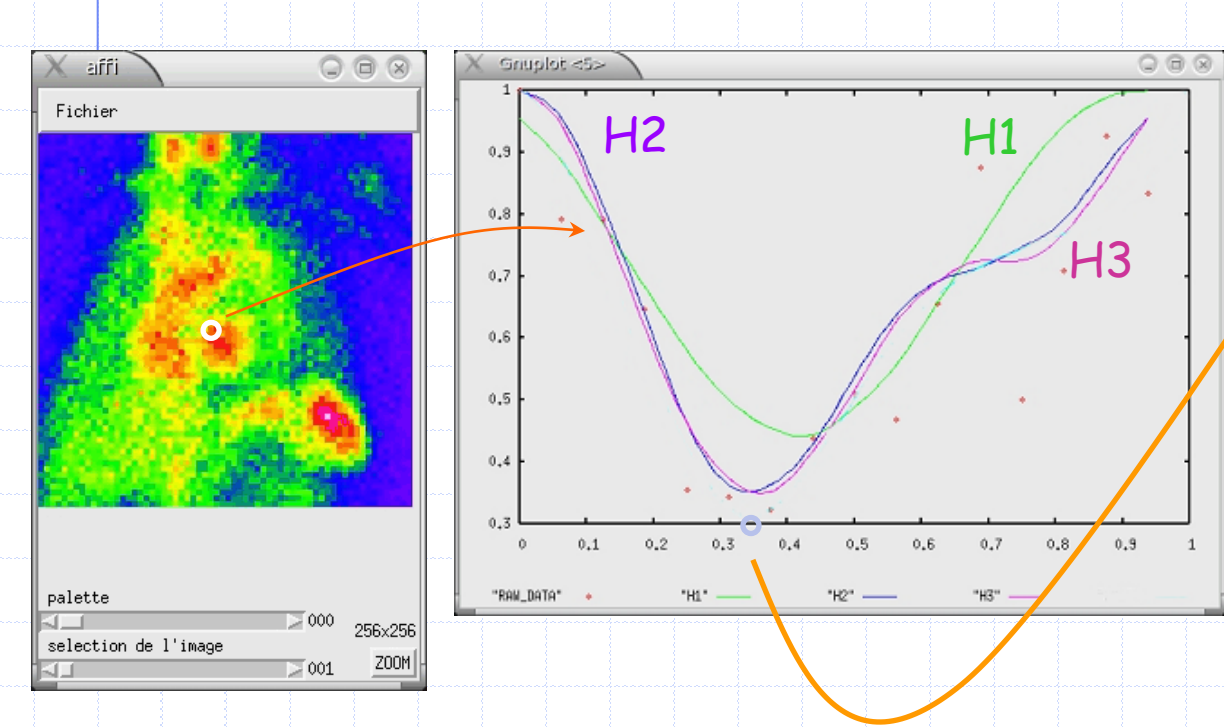

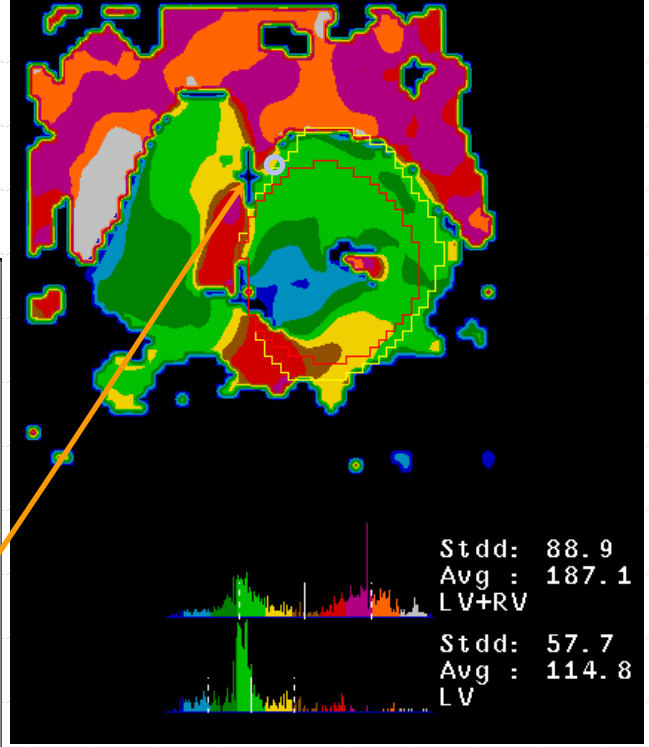

(Le Guludec, *JACC* 95)

#### Ajustement de CTA en amplitude

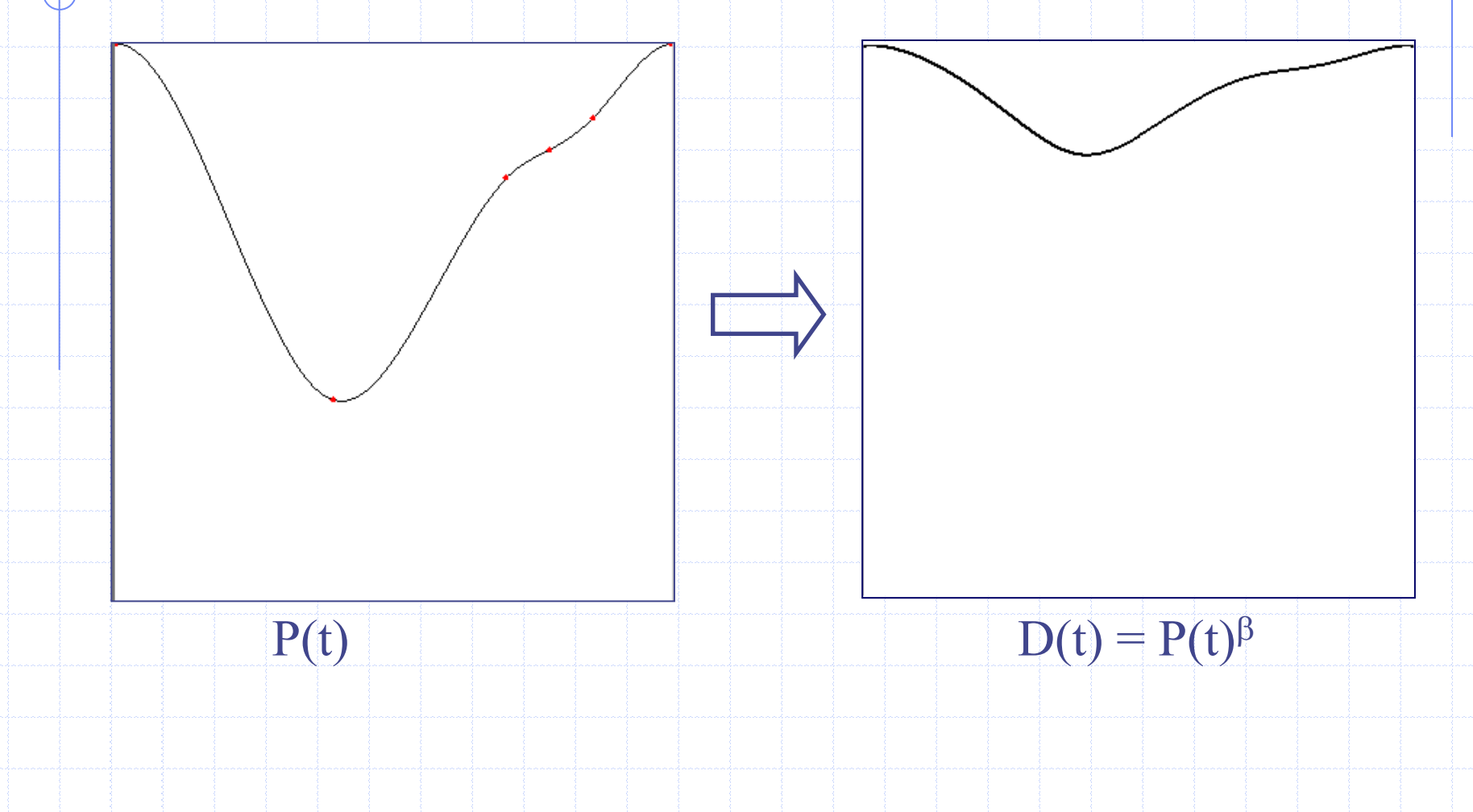

Caderas de Kerleau et al, IEEE TRANS MED IMAGING 2004

# Ajustement de CTA en temps

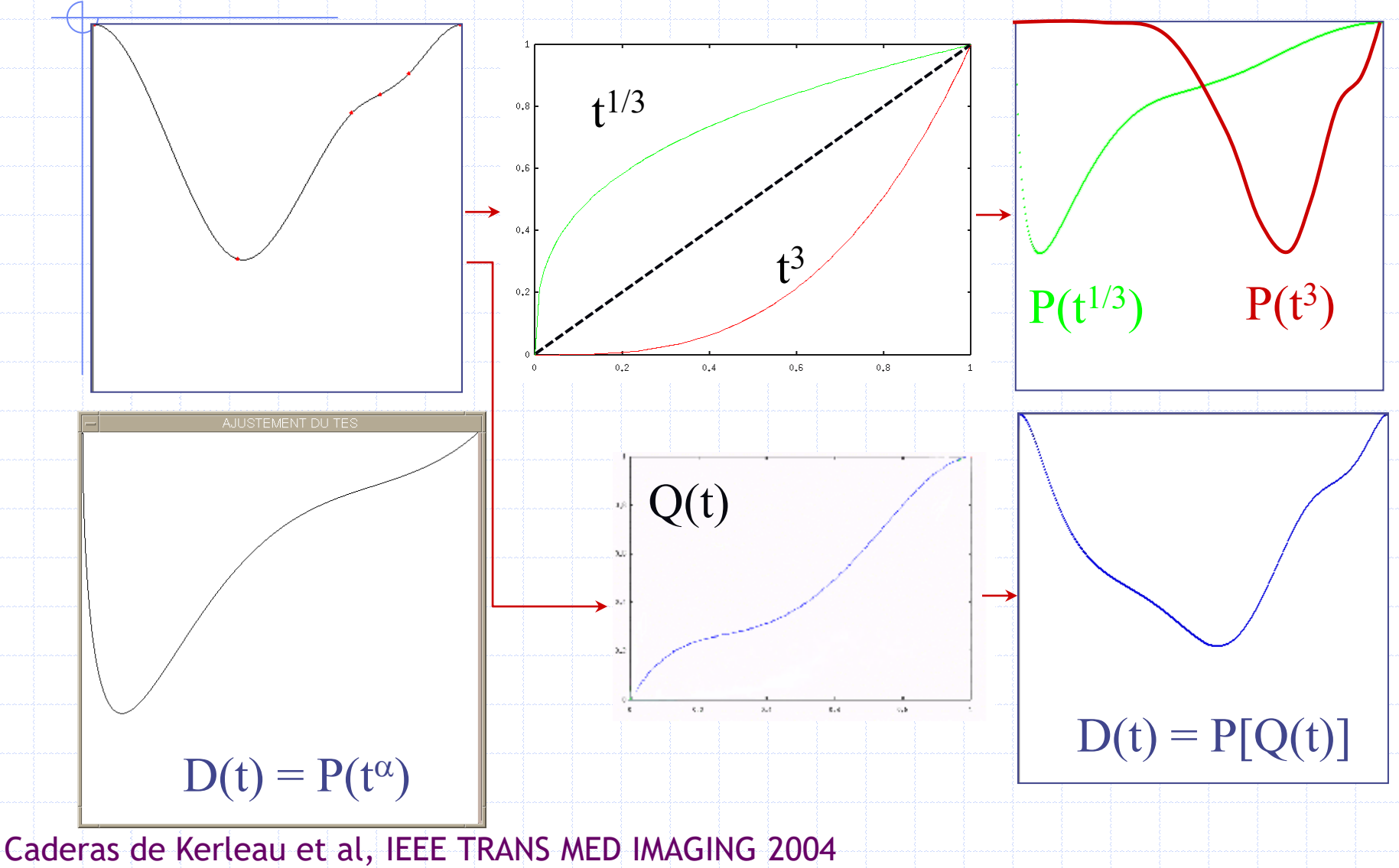

# Restauration du signal

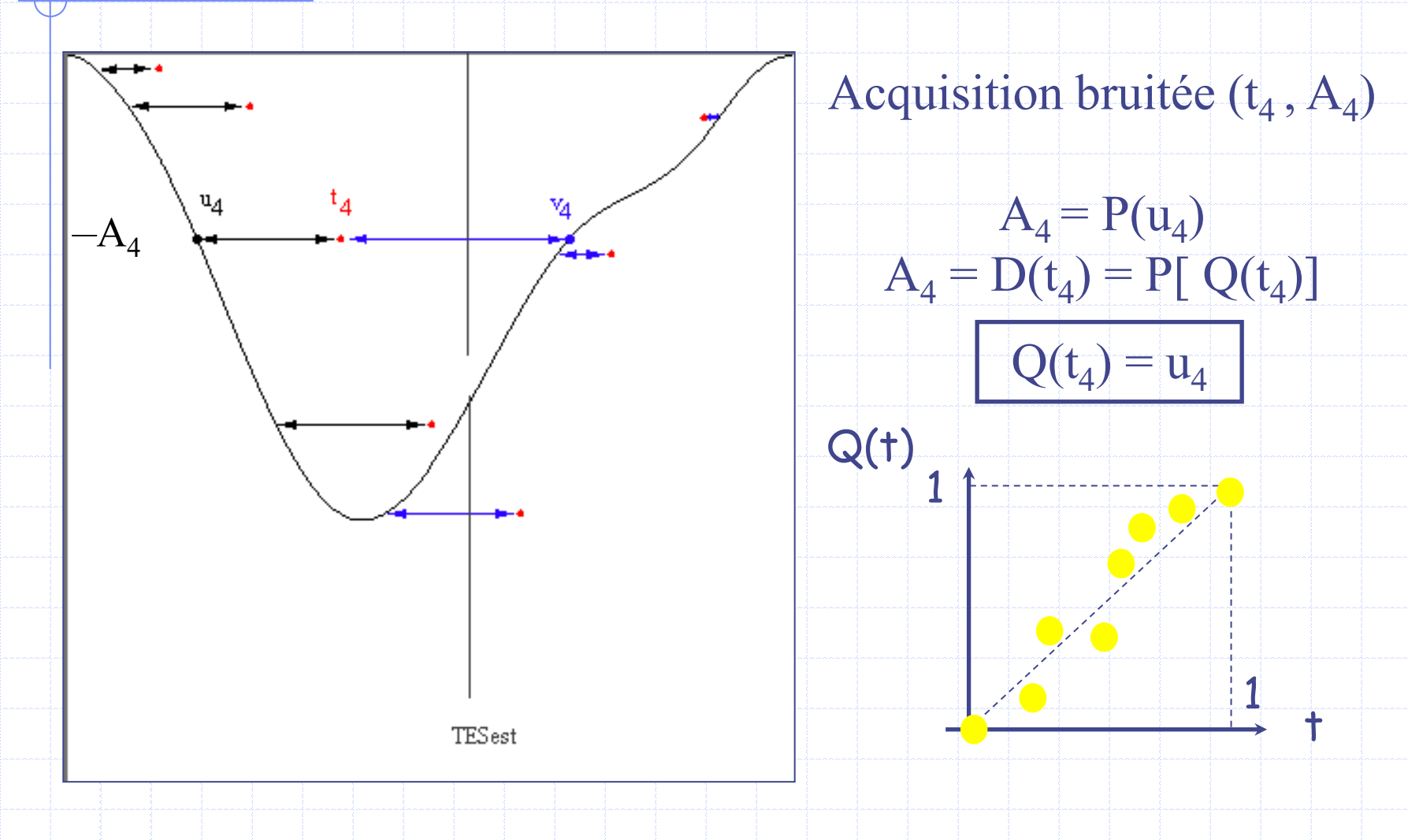

M

 $\sqrt{2}$ 

Caderas de Kerleau et al, IEEE TRANS MED IMAGING 2004

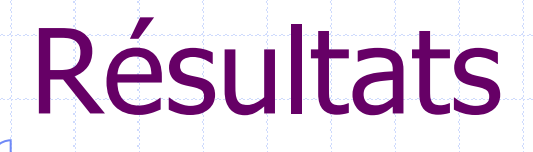

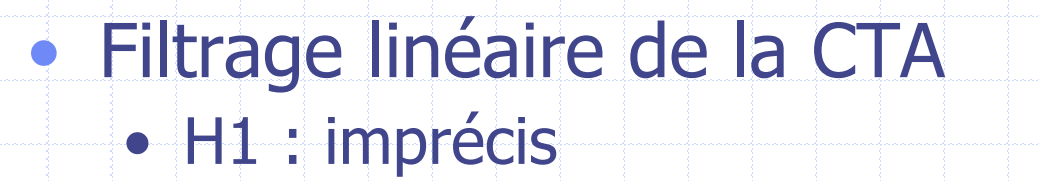

• Multi-harmoniques : bruité

#### • Modélisation de la CTA

- contraint
- peu sensible au bruit
- peu sensible à la l'échantillonnage temporel

Valette, *Phys Med Biol* 90, Caderas de Kerleau et al, IEEE Trans Med Imag 2004 KIM, JNC et INT J Cardiovasc Imag 2005, Mariano-Goulart, JBMN 2005

 $H1+H2$   $H1+H2+H3$ 

H1

## Sensibilité à l'échantillonnage

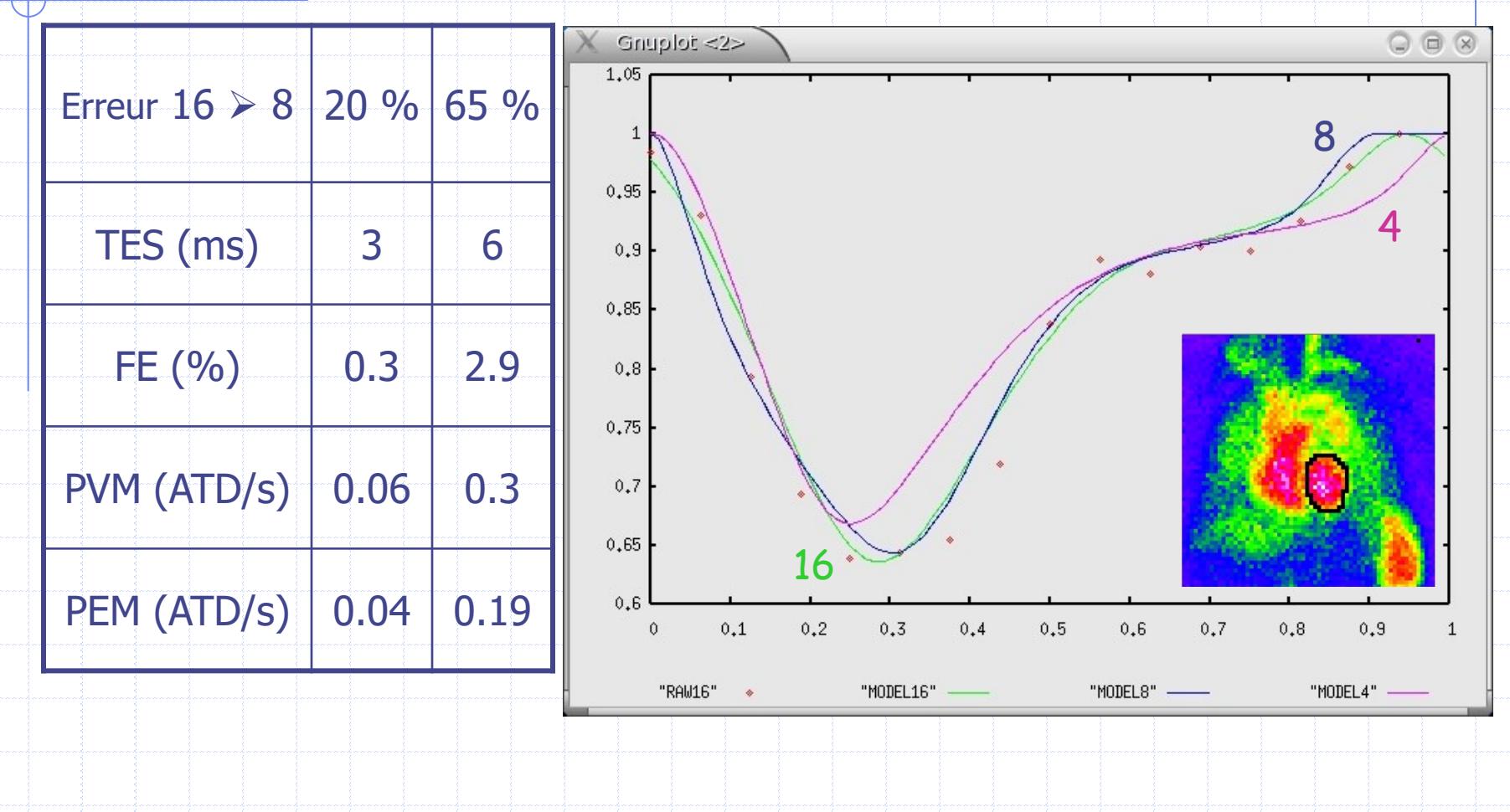

M

KIM, JNC et INT J CARDIOVASC IMAGING 2005, Mariano-Goulart, JBMN 2005

selection de l'image

ZOOM

 $> 001$ 

# Limites de la ventriculographie 2D

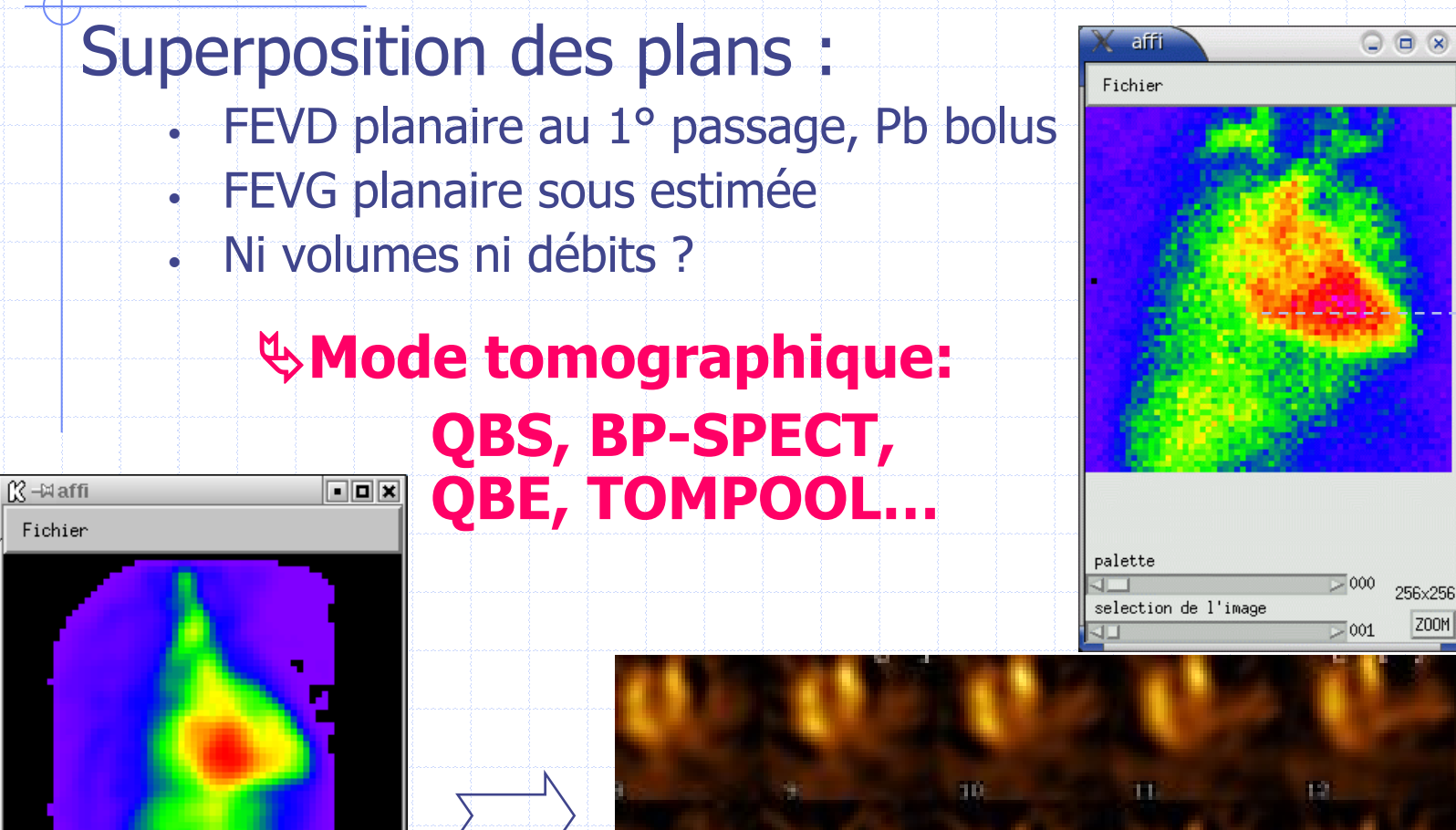

Bergmann, Nichols, Franken, Mariano-Goulart

#### Tomo-ventriculographie (TMUGA)

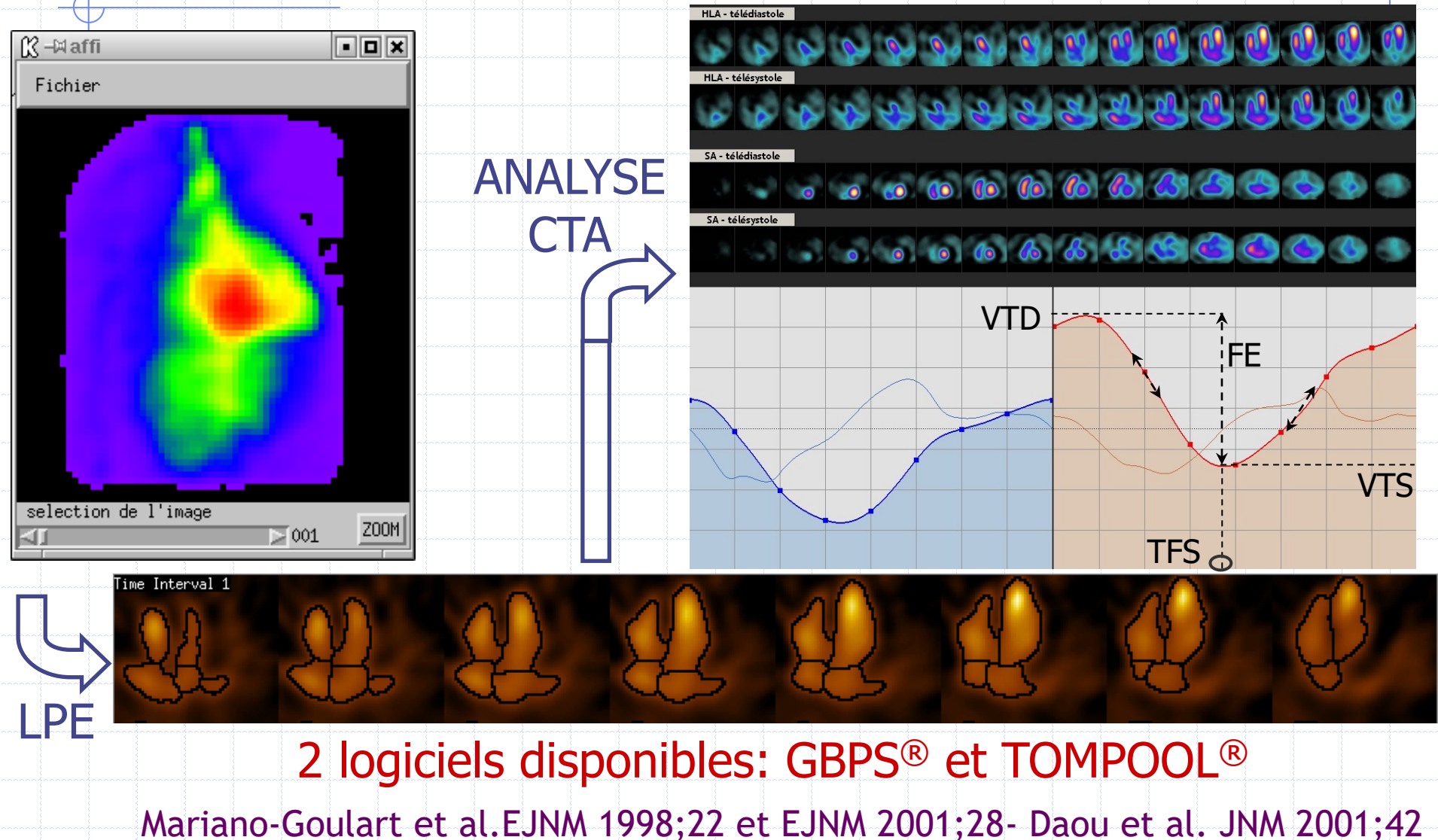

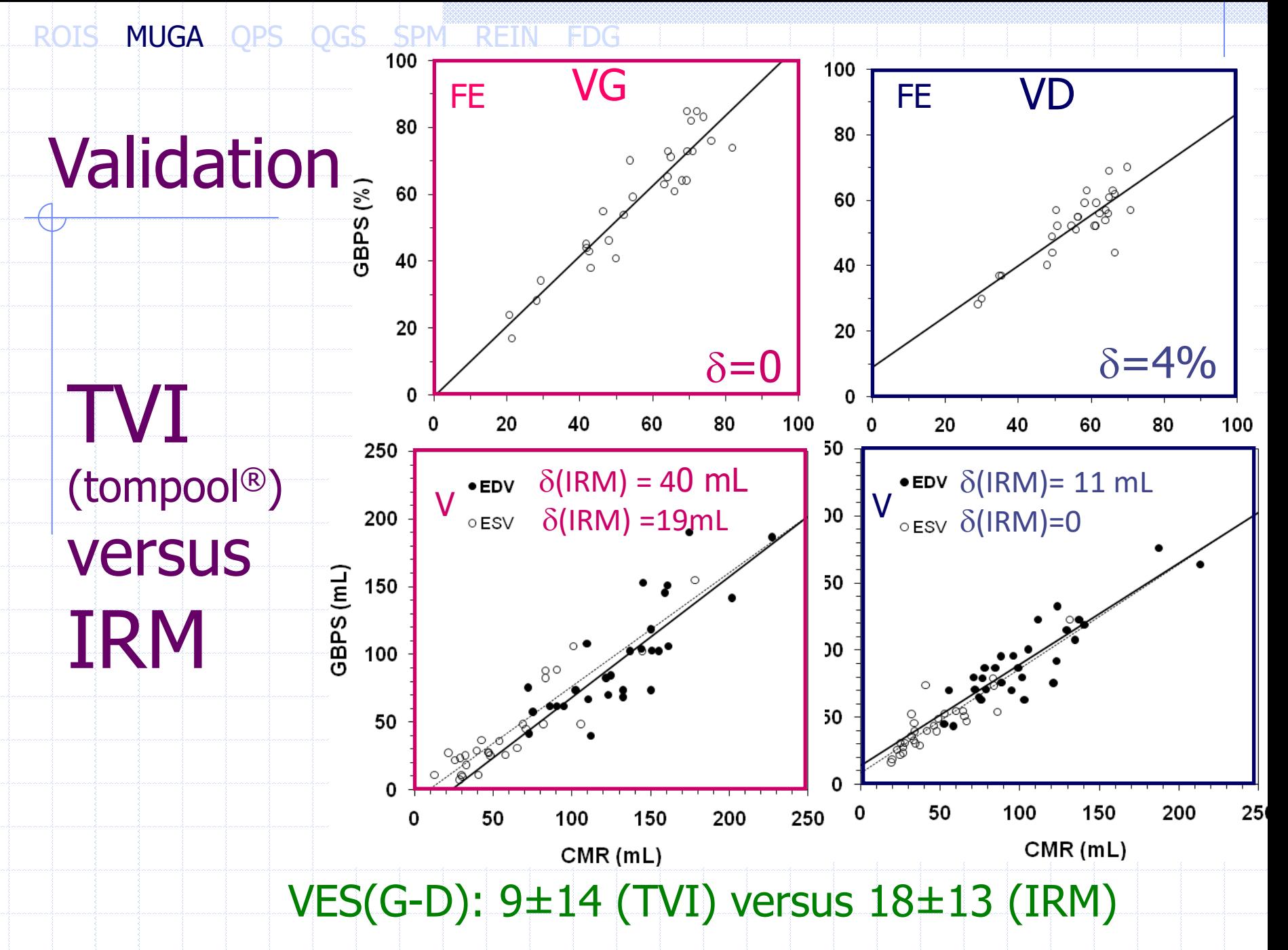

D. Mariano-Goulart et al. Eur J Nucl Med 1998 & 2001, Eur J Heart Fail. 2003, IEEE-TMI 2004, J Nucl Med 2001 & 2007, **Nucl. Med Commun 2010**, J Nucl Cardiol 2011

# ANALYSE LOCALE

#### (Tompool®)

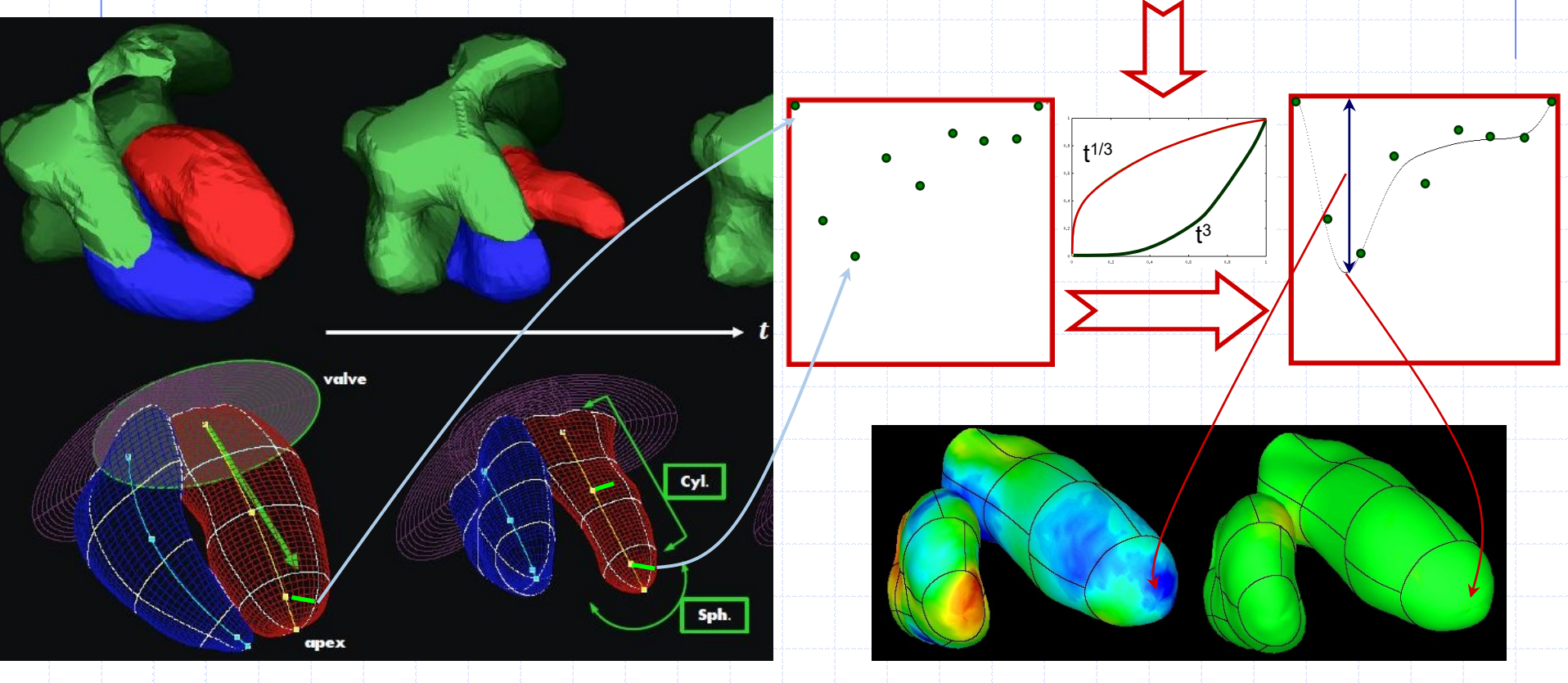

Vilain, J Nucl Cardiol 01- Caderas de Kerleau et Mariano-Goulart, IEEE TRANS MED IMAGING 2004
### Analyse 3D de CTA locales

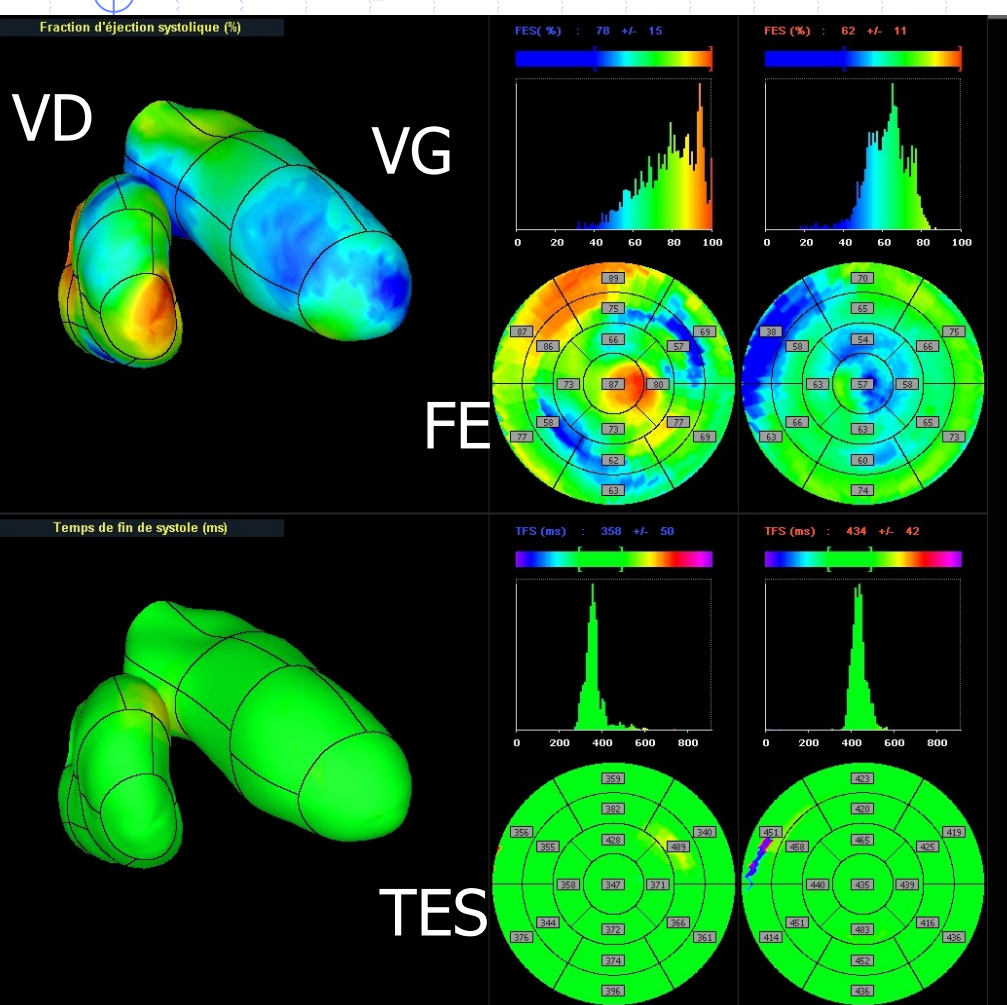

DEMO

http://scinti.edu.umontpellier.fr/ recherche/logiciels-a-telecharger/

Applications: IVG, IVD, HTAP, DVDA, DYSKINESIES, HYPOKINESIES…

### Normales Tompool (Moyenne  $\pm$  SD)

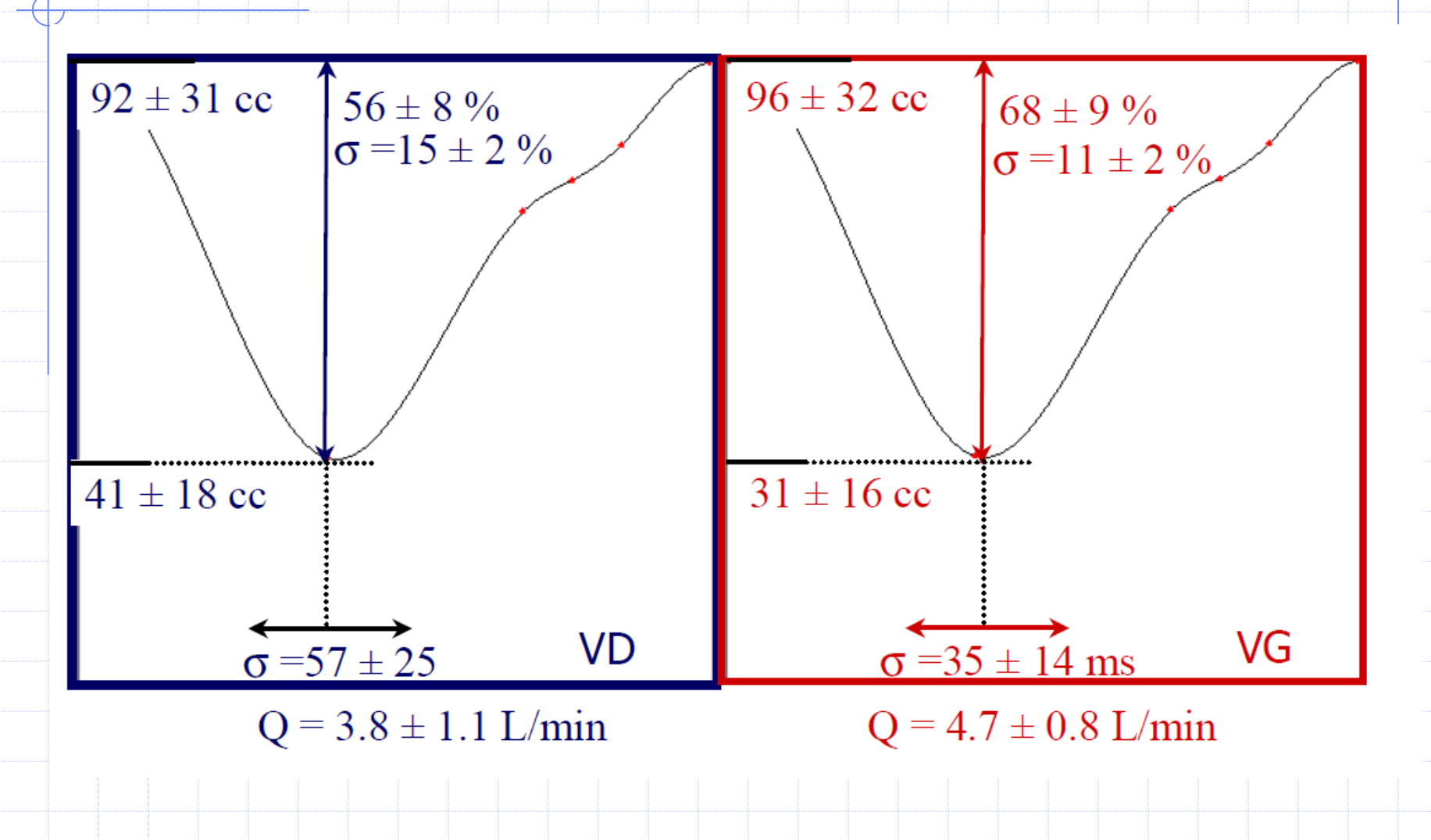

LV Motion

Pat ID

Rudy

REST

## Normales BP-SPECT (Columbia).

Int J Cardiovasc Imaging (2008) 24:717-725

721

Table 1 Gated blood pool SPECT global and regional function and phase parameters

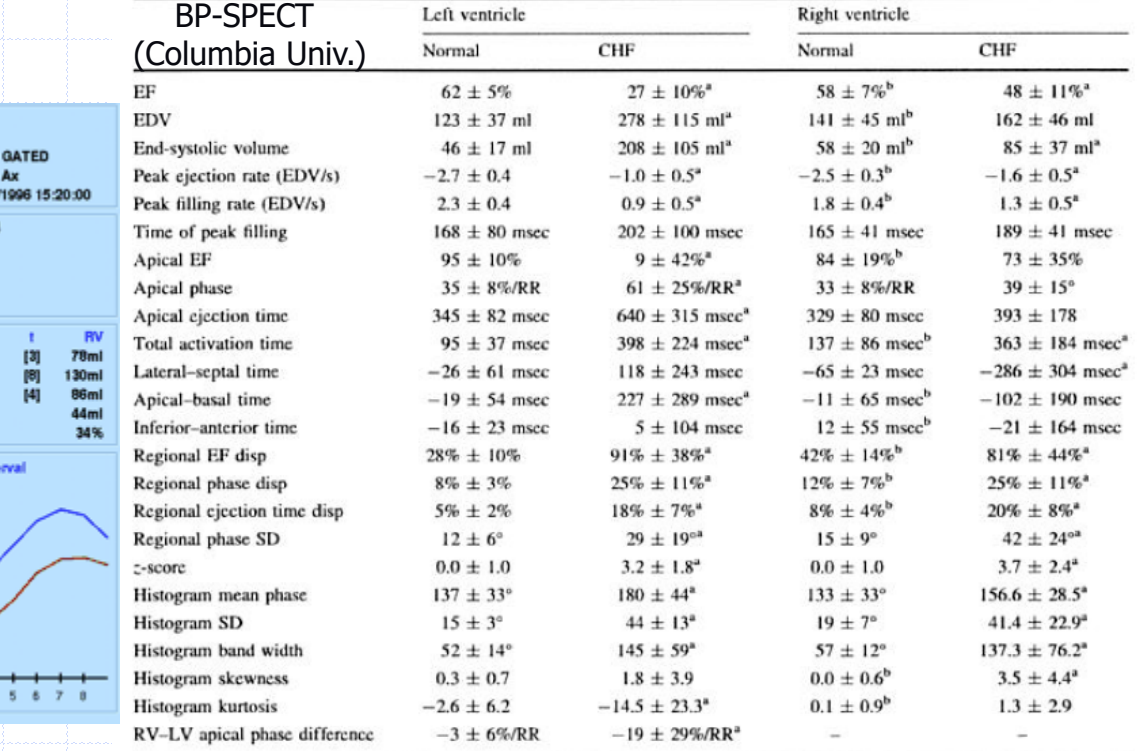

 $P < 0.05$  NL versus CHF

 $P < 0.05$  RV versus LV

 $EF = ejection$  fraction;  $EDV = End-diastolic$  volume; msec = milliseconds; ml = milliliters;  $RR = R - R$  interval;  $disp = dispersion$ ;  $SD = standard deviation$ 

latase Short 01/23 64x64 Antrix 32 lices tervals **Mm/Vox** 5.32 5175 Counts B (ED) 8 [ED] LV. 48ml EDV 96ml ESV  $45<sub>ml</sub>$ **SV**  $51ml$ EF 53% Volume (ml) / Int  $140 -$ **B** (ED)  $120 100 00 -$ 60+ 40 +  $20 1 \quad 2 \quad 3$ 

**RV Free Wall Motion** 

BPGS (Cedars)

K J Nichols et al. Int J Cardiovasc Imaging 2008. 24;717-725

# Stimulation VG: DIV, At, OTES ...

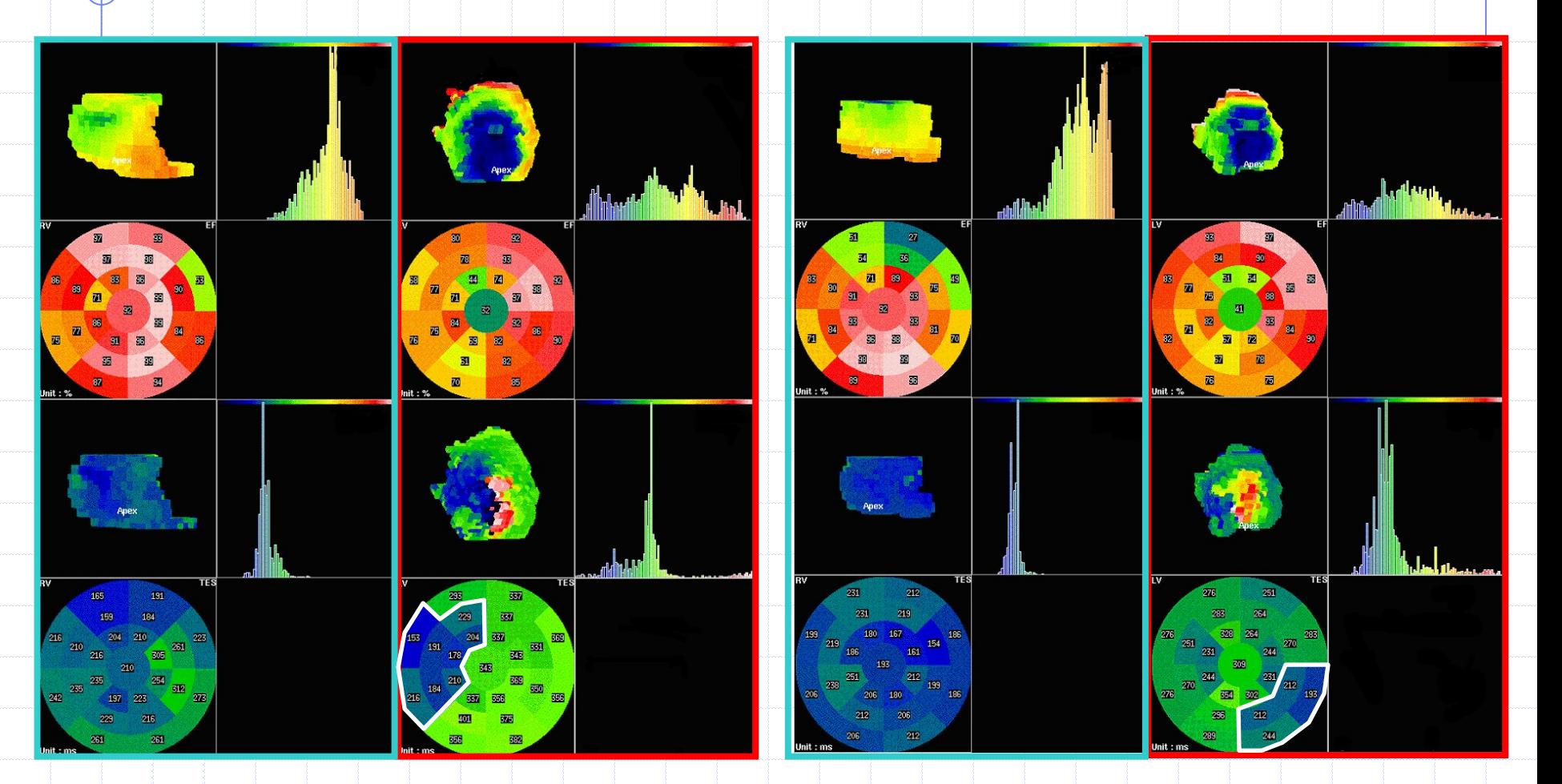

Non stimulé Stimulé

M

# EX: DYSPLASIE ARYTHMOGENE VD

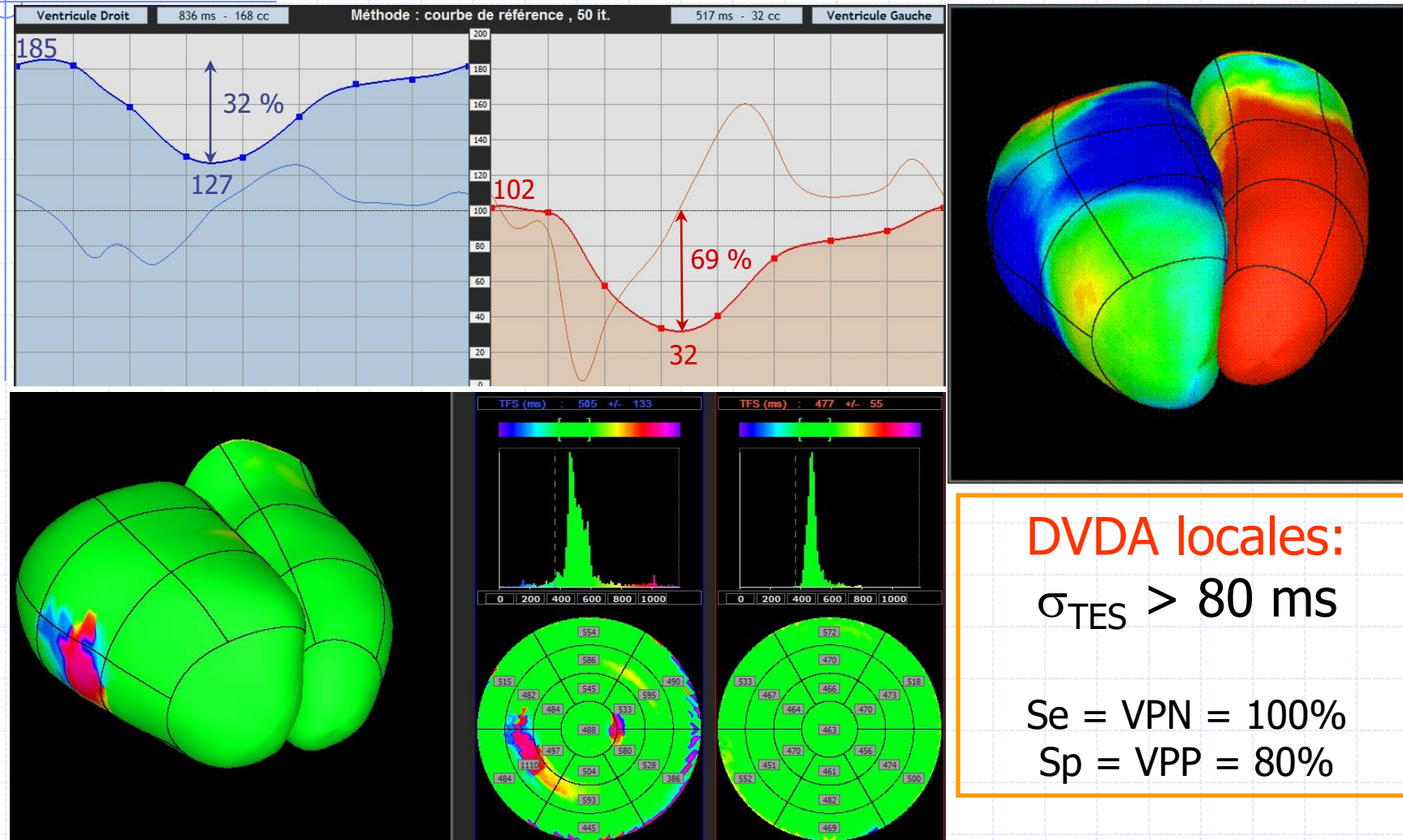

D. Mariano-Goulart et al. JNM 2007;48

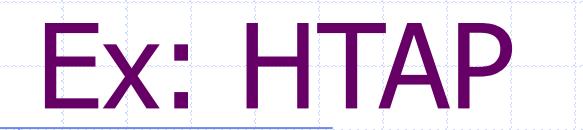

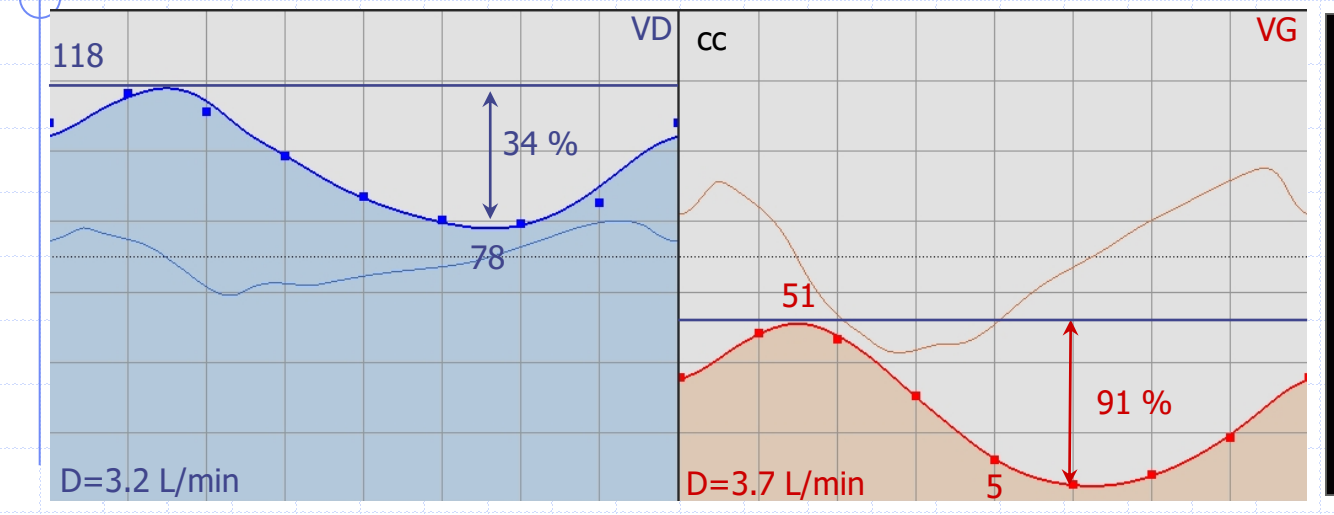

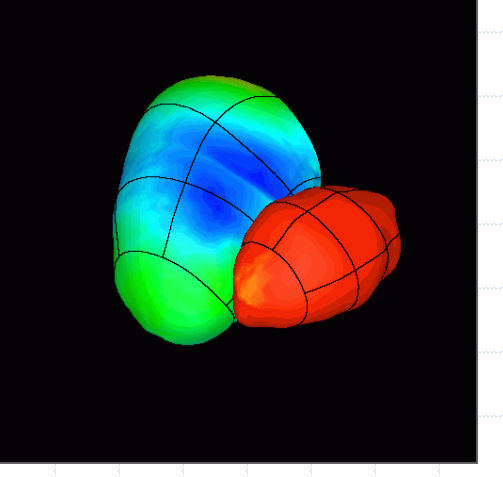

M

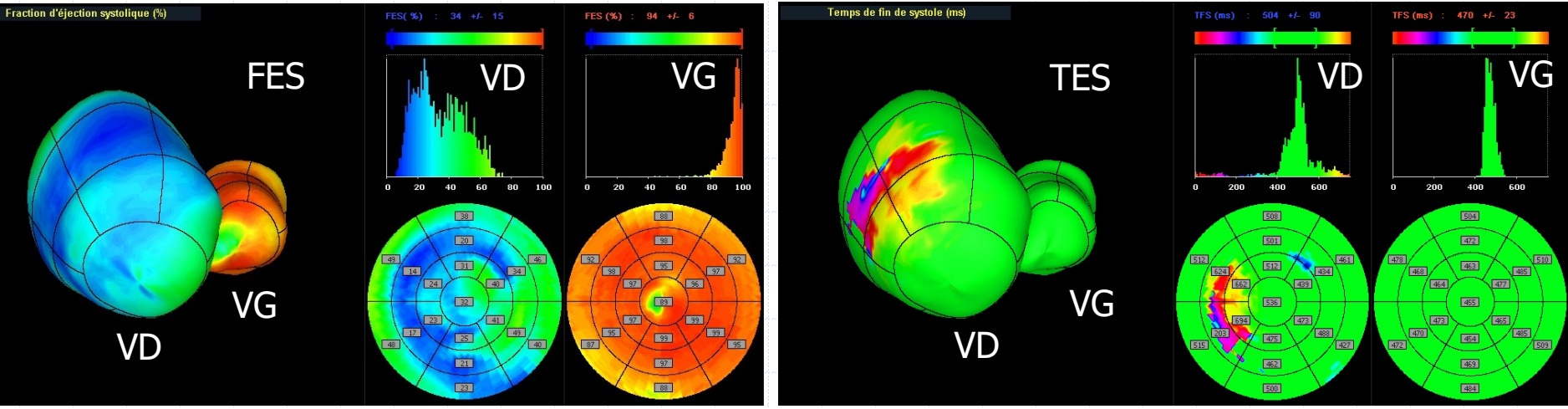

# Ex: RESERVE SYSTOLIQUE VG

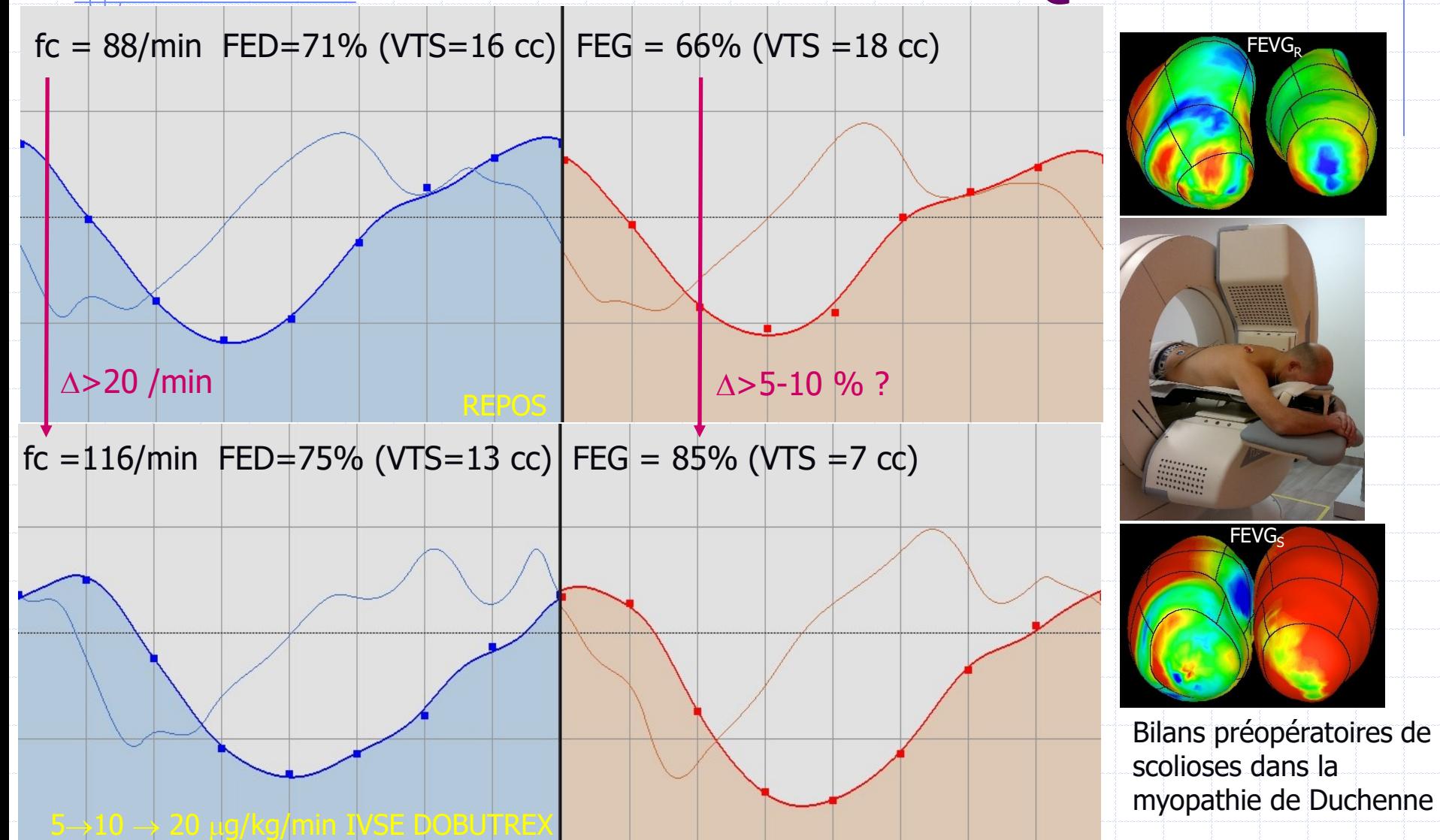

### VENTRICULOGRAPHIE EN TEP

Patients adressés en PET <sup>18</sup>FDG pour un suivi de cancer sous chimiothérapie:

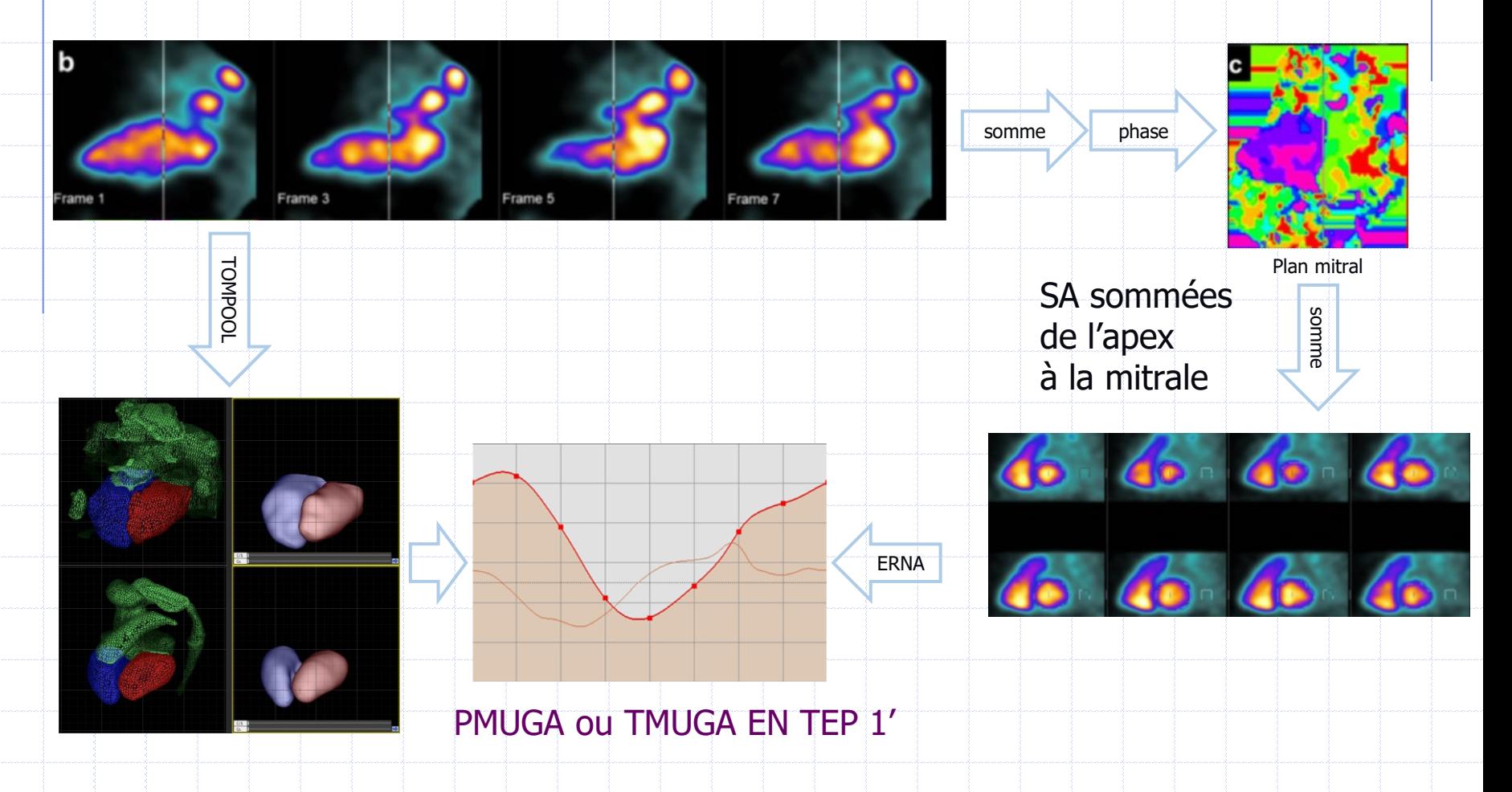

#### VENTRICULOGRAPHIE EN TEP

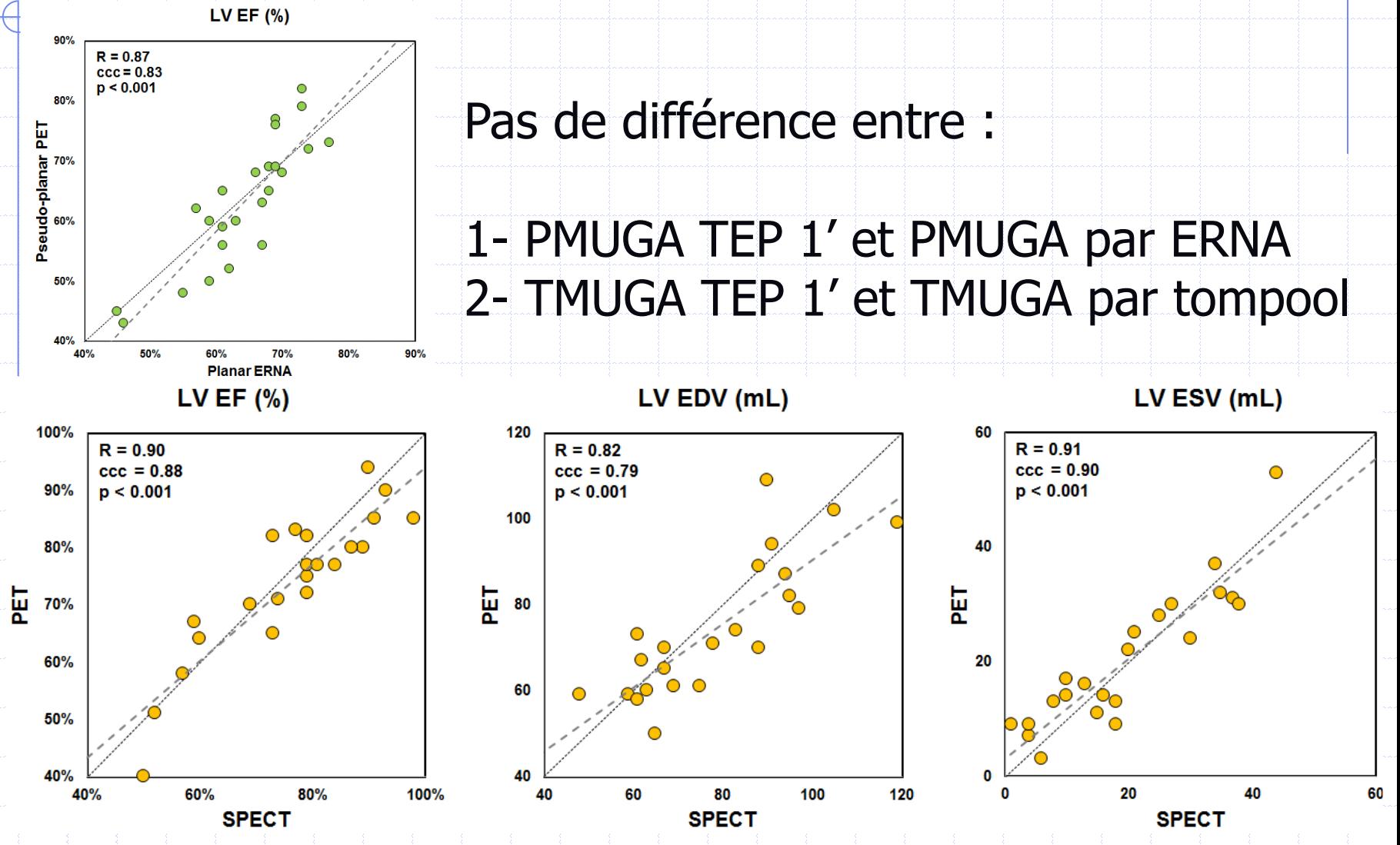

Fayçal Ben Bouallègue et al. J Nucl Cardiol 2019

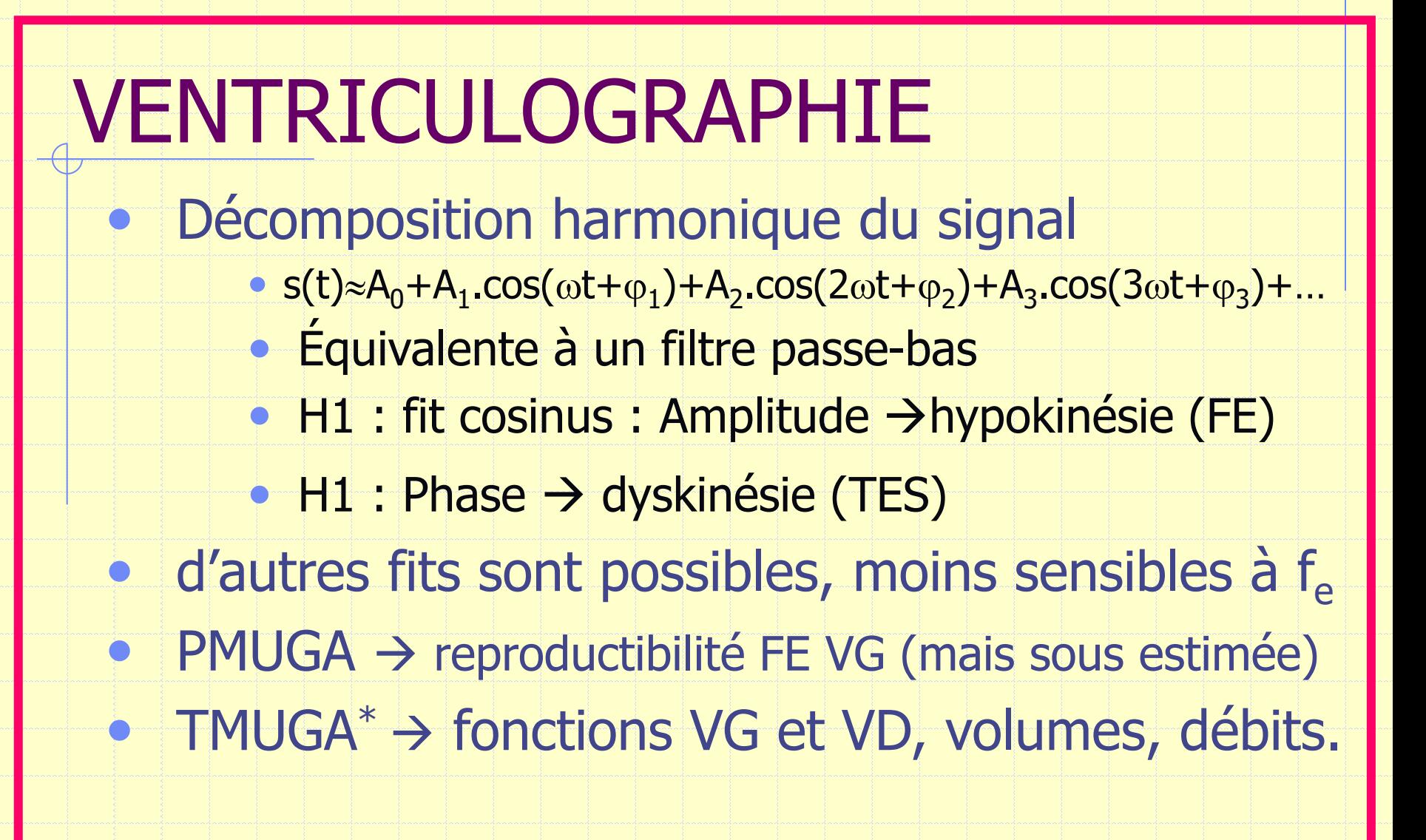

\* Logiciel disponible gratuitement : http://scinti.edu.umontpellier.fr/recherche/logiciels-a-telecharger/

#### D'ETAPE 2

#### IMAGERIE PARAMETRIQUE ET FONCTIONNELLE MYOCARDIQUE

#### Quantification de la perfusion coronaire

✓ subjective, Myoquant, Perfit, Cequal, QPS…

Analyse de la fonction ventriculaire G.

✓ épaississement systolique, cinétique, FE

## **Objectifs**

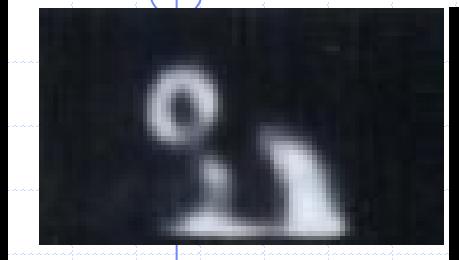

Reproductibilité

**Comparaisons** effort - repos avec BDD normale

pronostique

 $\rightarrow$  fonction

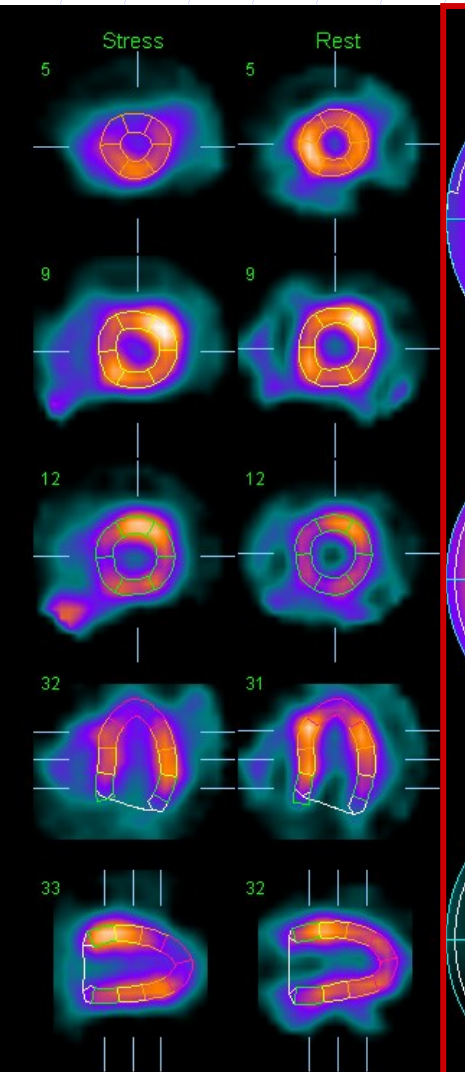

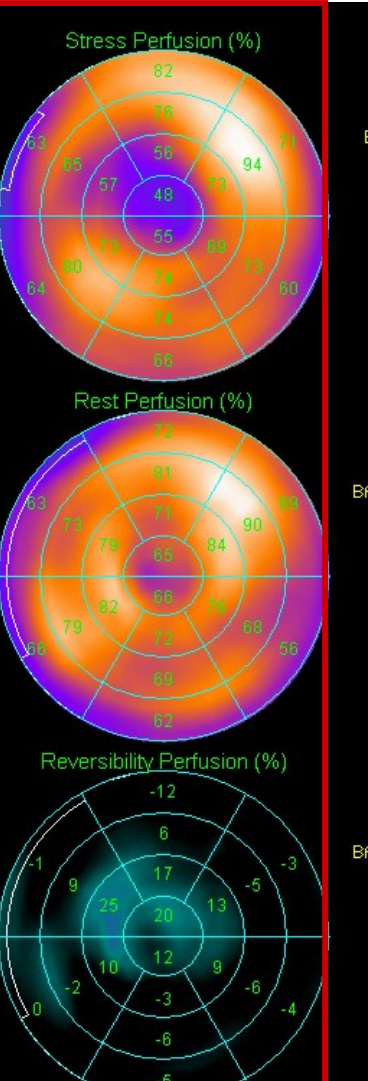

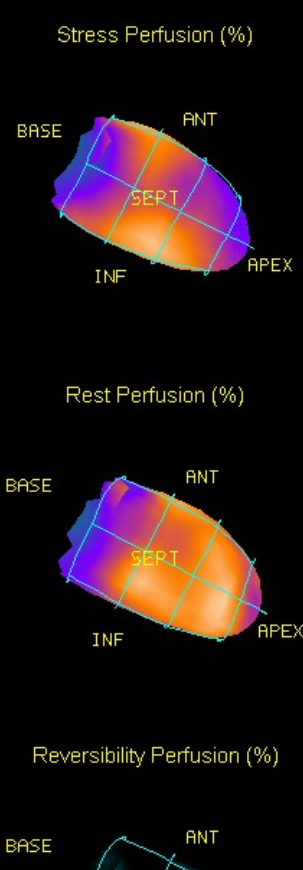

**INF** 

**APEX** 

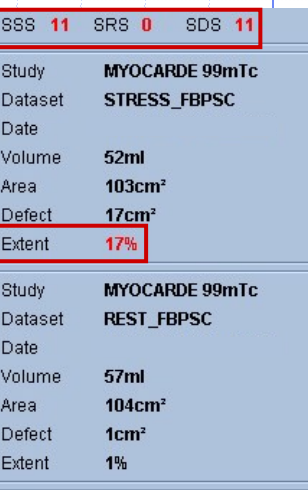

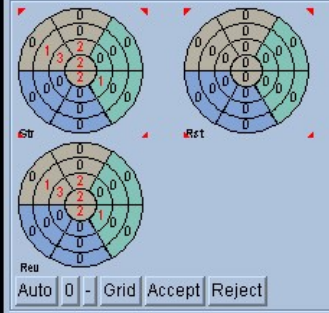

#### Evaluation subjective: 20 segments

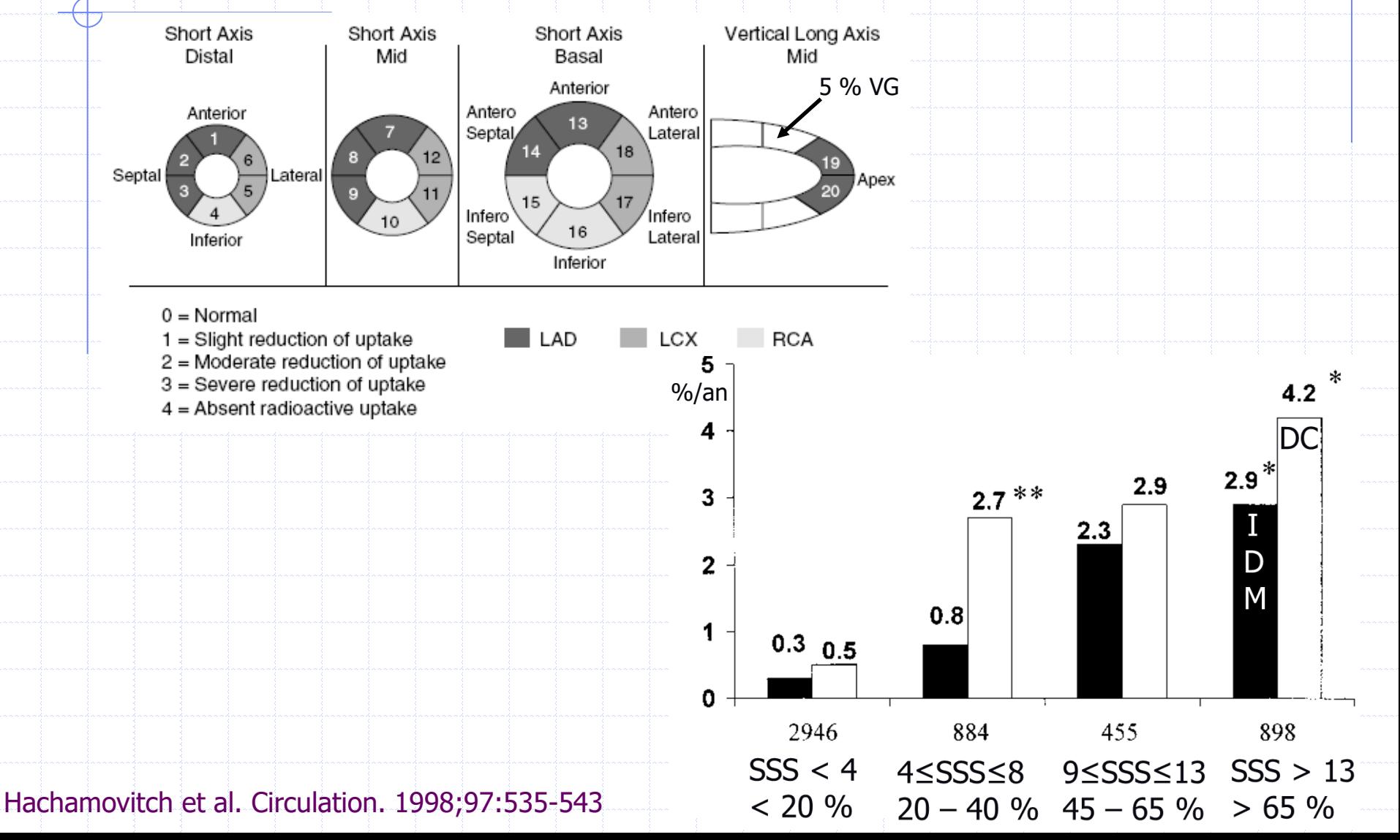

# Standard à 17 segments

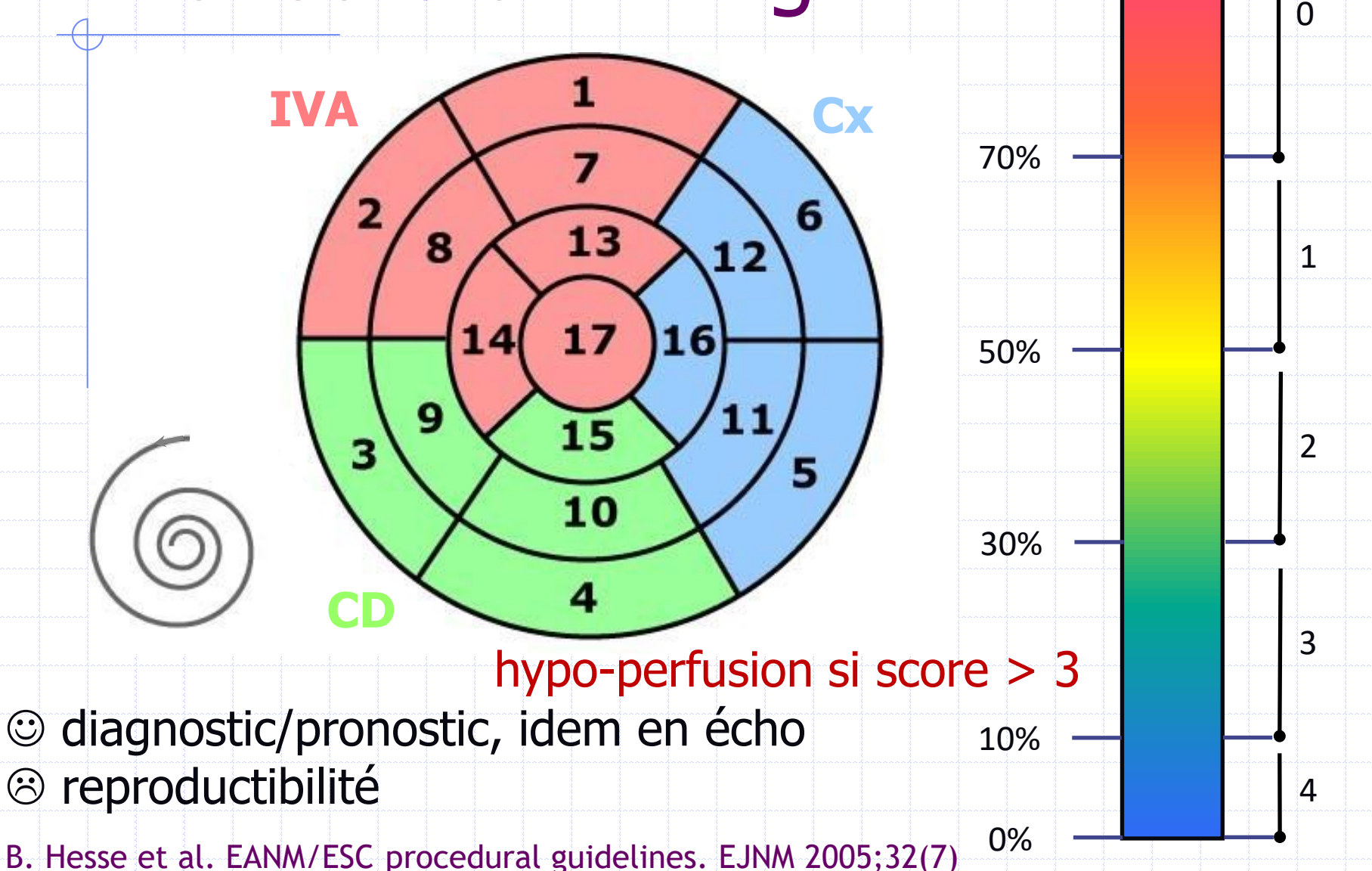

100%

score

#### Nombreux algorithmes fondés sur :

M

- Segmentation de l'activité myocardique
- Maxima des profils d'activité (coupes SA ou 3D)
- Estimation des surfaces endo et épicardiques
- Estimation des volumes ventriculaires
- Estimation de la cinétique segmentaire
- Génération de cartes polaires (bullseye) • Génération de cartes normales moyennes • Détection des anomalies d'un patient donné  $\bullet$  Étendue = % pixels anormaux  $\bullet$  Sévérité =  $\Sigma$  nombre de  $\circ$  sous la moyenne

#### M

#### De nombreux programmes…

#### • PERFIT : approche 3D avec 2 recalages

- (T,H) sur axes d'inertie
- SIMPLEX sur somme différences des voxels à une BDD

#### • MYOQUANT : sur coupes grand axe (LA)

- Somme LA → maxima → ellipse
- $\bullet$   $\Sigma$  maxi sur segment de 5 pixels

#### CEQUAL sur coupes petit axe (SA)

- Profils circonférenciels d'activité max,
- Regroupement par zones et comparaison des profils à une BDD

Alpert. JNM 1990;31- Slomka. JNM 1995;36 Benoit. EJNM 96;23 - Van Train. JNM 1993;34 Kang. JNM 1997;38 - de Sutter. EJNM 2000;27

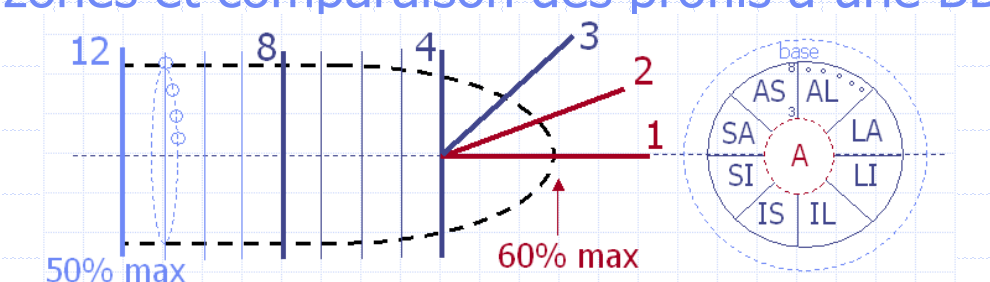

# QPS®, étude détaillée car :

- relativement empirique, mais…
- très utilisée pour la quantification de la perfusion myocardique
- interfacée comme première étape à une analyse de la fonction VG :
	- volumes ventriculaires
	- mouvement pariétal et épaississement
	- fraction d'éjection

G. Germano et al. JNM 1995;36 et JNC 2007;14

#### $\mathbb{R}$  : binarisation (données non synchronisées)

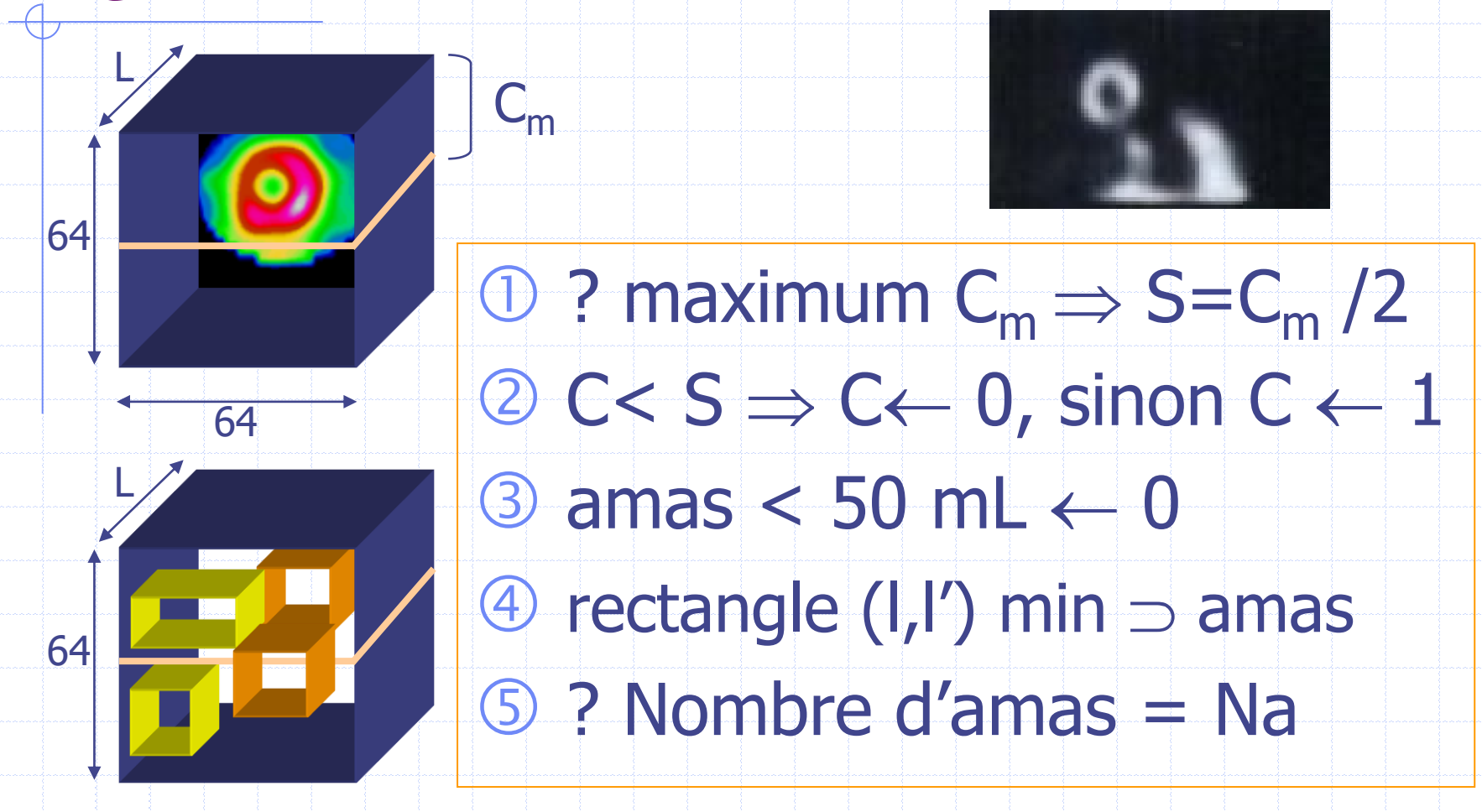

A Ezekiel et al. in Computers in cardiology. NY, IEEE Computer society. 1991:237-240 G. Germano et al. JNM 1995;36:1107-1114 et 1995;36:2138-2147

### <sup>®</sup> : activité extra-cardiaque

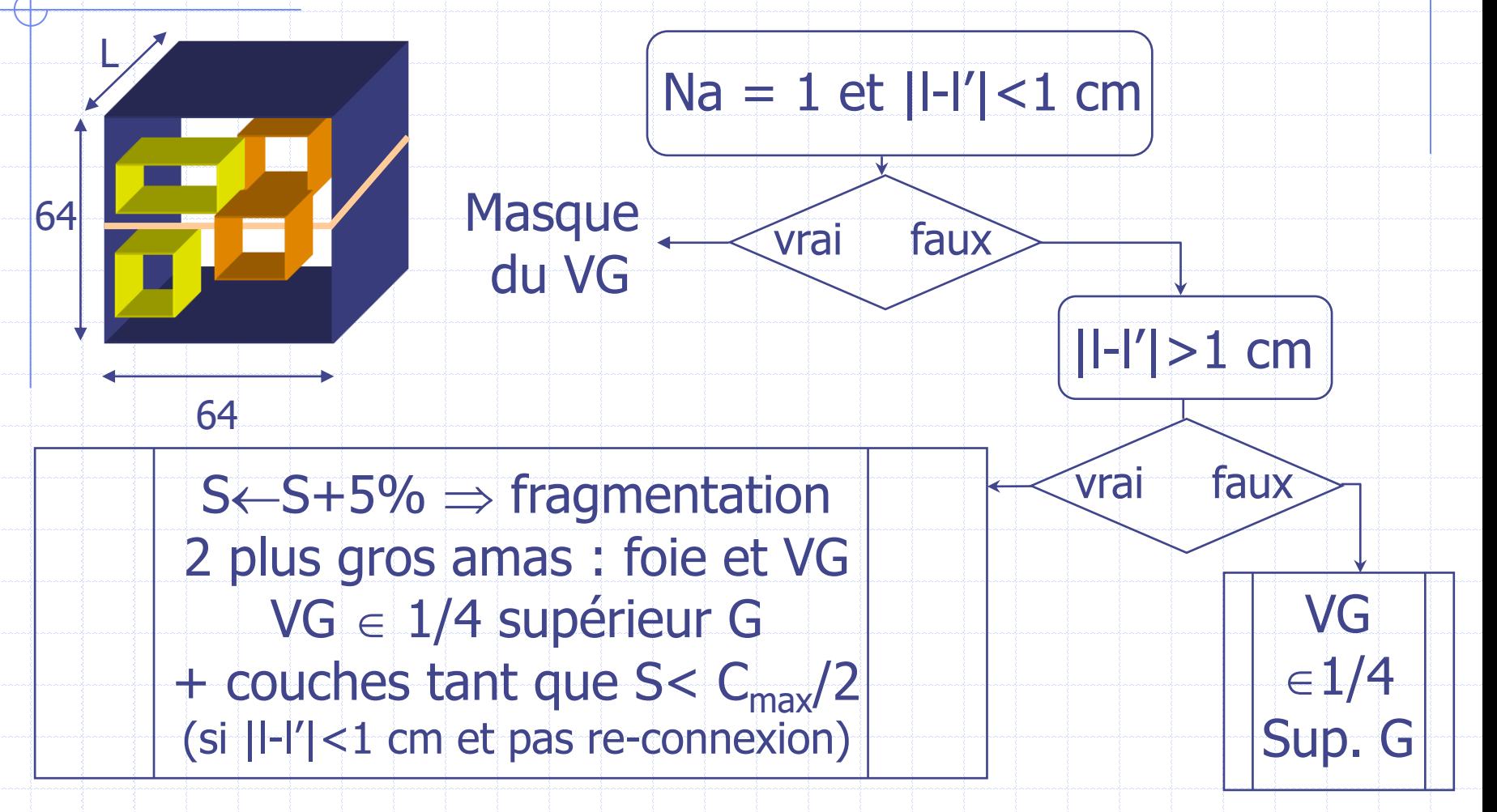

A Ezekiel et al. in Computers in cardiology. NY, IEEE Computer society. 1991:237-240 G. Germano et al. JNM 1995;36:1107-1114 et 1995;36:2138-2147

### : en cas d'échec...

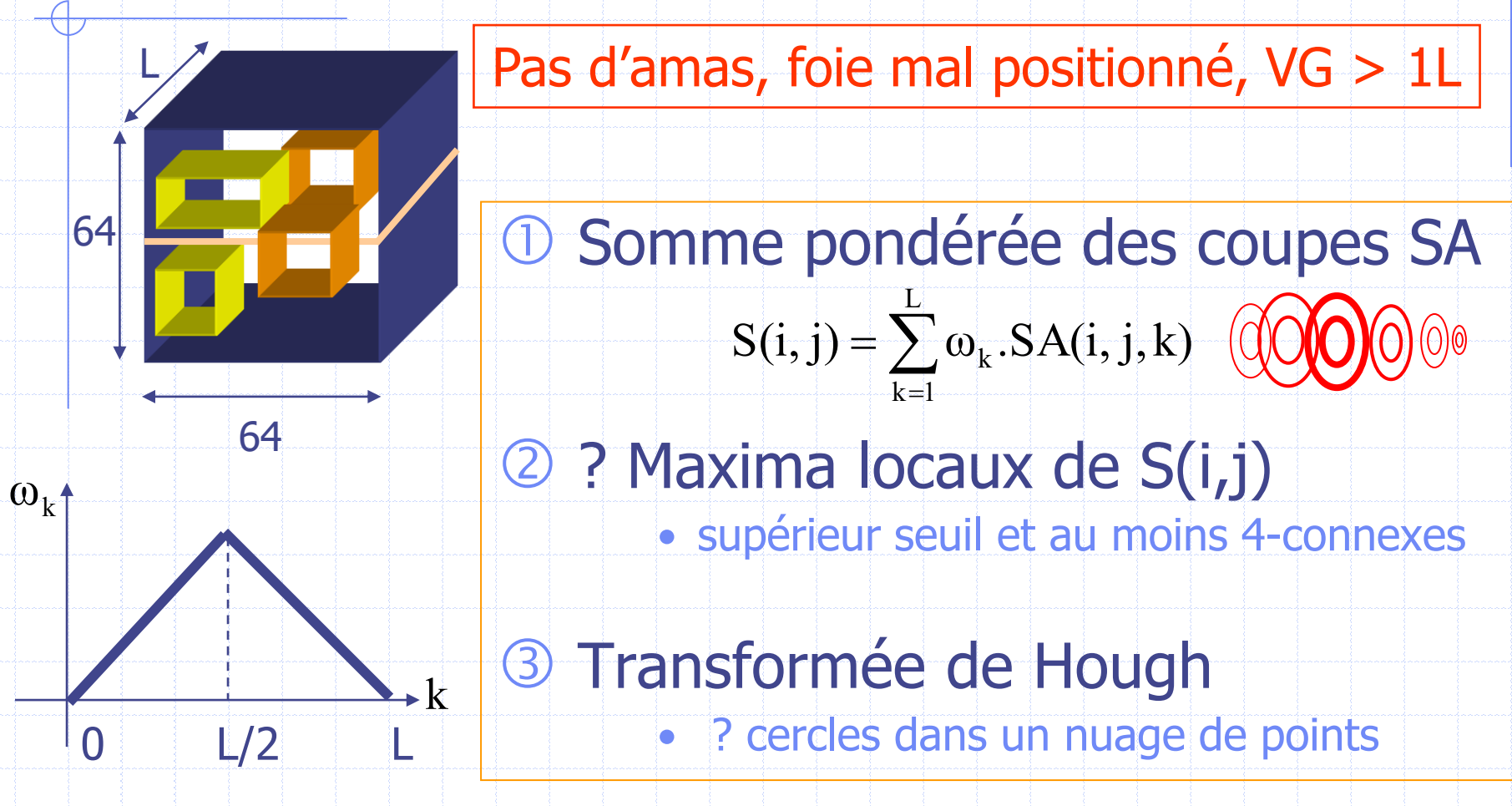

A Ezekiel et al. in Computers in cardiology. NY, IEEE Computer society. 1991:237-240 G. Germano et al. JNM 1995;36:1107-1114 et 1995;36:2138-2147

# <sup>®</sup> : en cas d'échec...

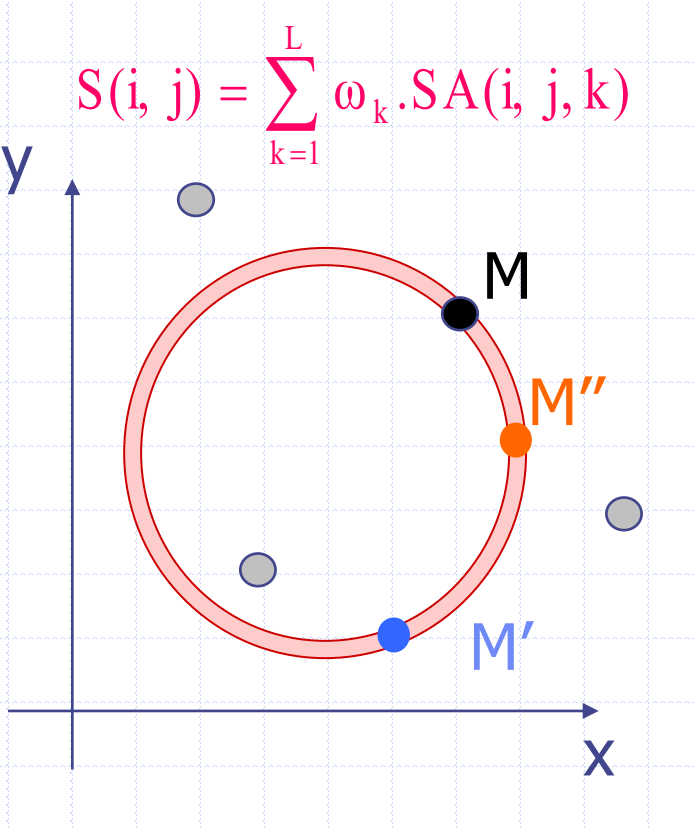

Le problème est de déterminer (par son centre et son rayon) le cercle qui passe au mieux par les maxima locaux de S(i,j) supposés appartenir au myocarde…  $\%$  Transformation de Hough

D. Ballard, C. Brown. Computer vision. Englewood Cliffs, NJ: Prentice-Hall; 1982. http://homepages.inf.ed.ac.uk/rbf/BOOKS/BANDB/bandb.htm

# : transformation de Hough

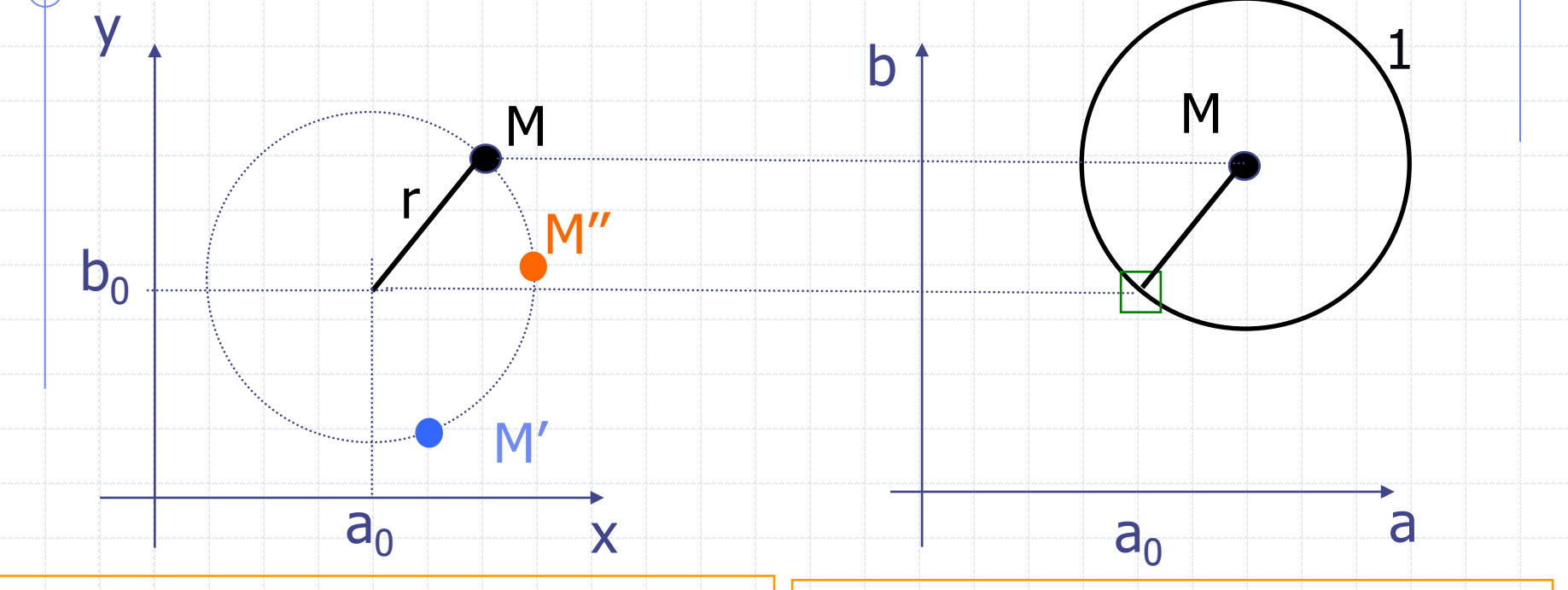

On cherche le centre  $(a_0, b_0)$ d'un cercle de rayon r passant par divers points M, M', M"...

Les centres possibles sont sur un cercle de rayon r centré en M: on met ces points à 1

# $S^{\textcircled{R}}$  : transformation de Hough

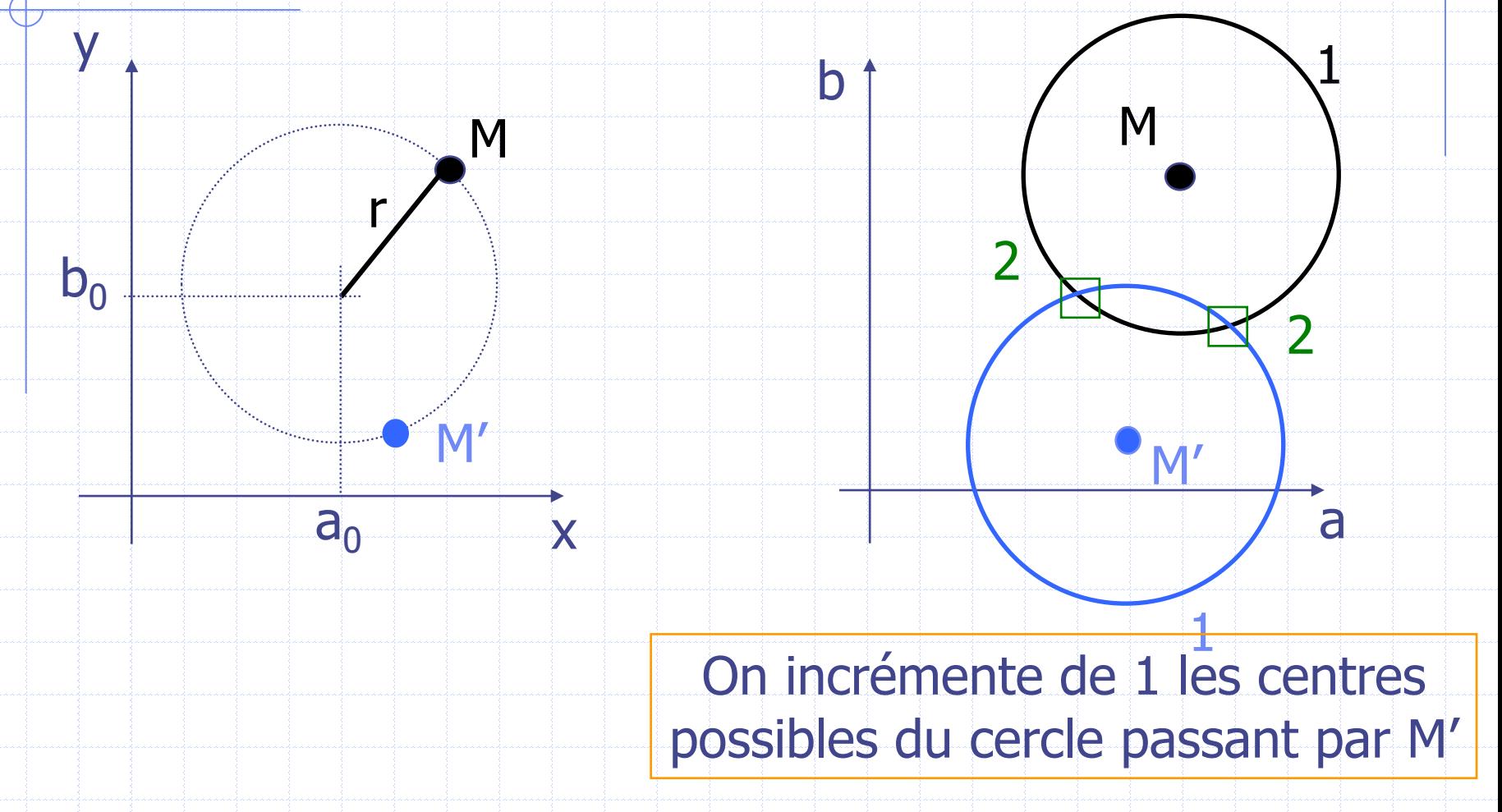

## $\mathbb{R}^{\mathbb{R}}$  : transformation de Hough

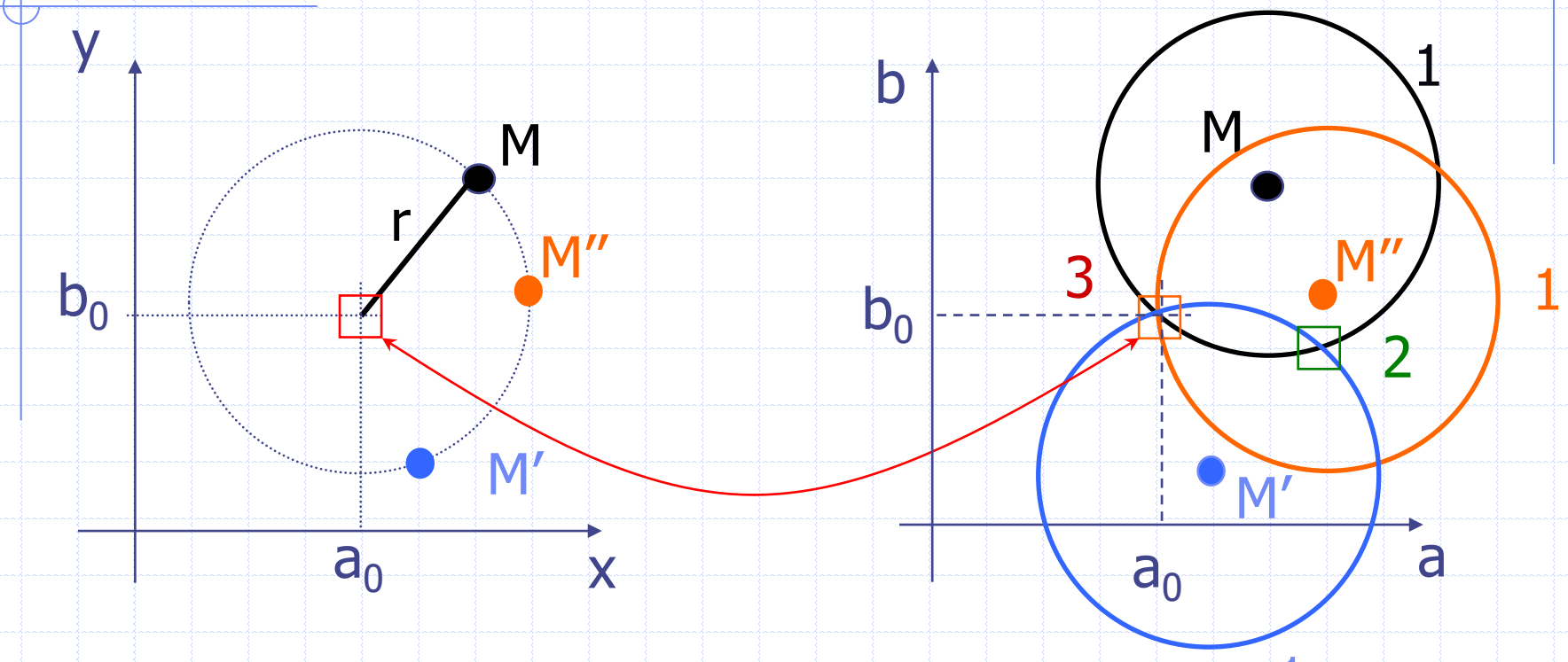

 $\pm$ On recommence avec un 3° point M'' qui identifie le centre cherché

En pratique, on teste plusieurs rayons possibles et on choisit celui qui incrémente le plus un des points

### QPS® : T. Hough en cas d'échec

- Détection du cercle  $C \supset VG$ 
	- activité sur le cercle >> centre
- Majoration du rayon de 2 pixels

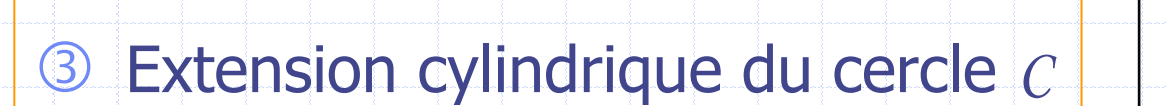

- $\textcircled{4}$  Pixels extérieurs au cylindre  $\leftarrow$  0
- **6 ? Maximum C<sub>max</sub>**
- $\circ$  Seuillage à C<sub>max</sub>/2  $\Rightarrow$  masque VG

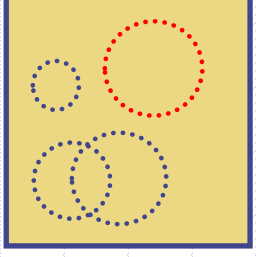

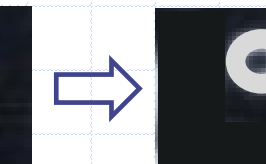

Masque VG

 $C_{\text{max}}$ 

#### QPS® : surface myocardique médiane

 G : Centre de Gravité du masque binaire Données = Volume SPECT x Masque Extraction de 18x36 profils d'activité Surface médio VG = maxima des profils M

Fit ellipse 3D→ axe VG → proj.(G)/axe → G

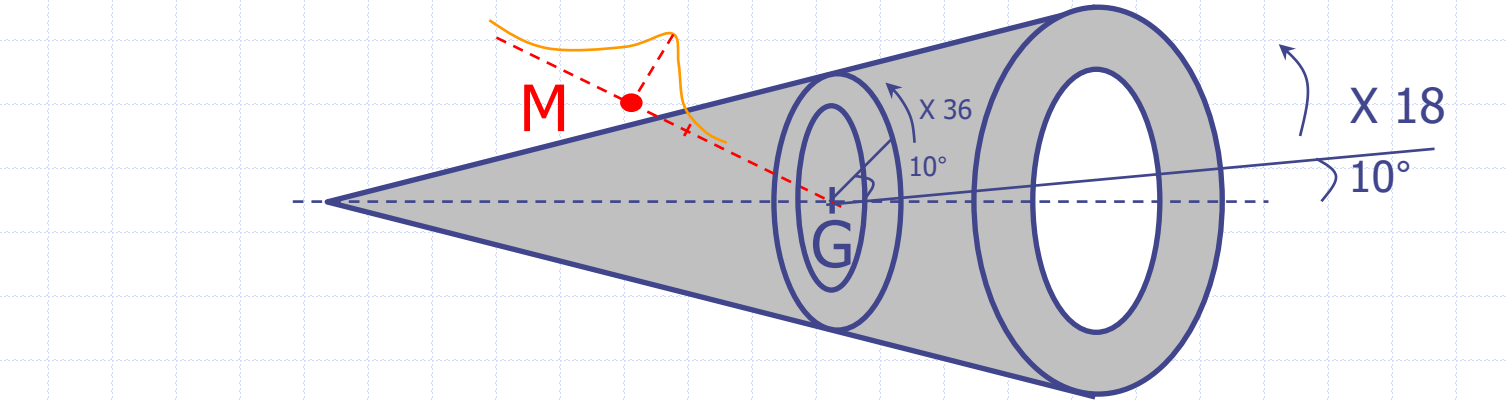

JC Cauvin et al. Eur J Nucl med 1992;19:1032-1037

G. Germano et al. JNM 1995;36:1107-14 ; 1995;36:2138-47 et JNM 2000;41:712-19

# QPS® : surface myocardique médiane

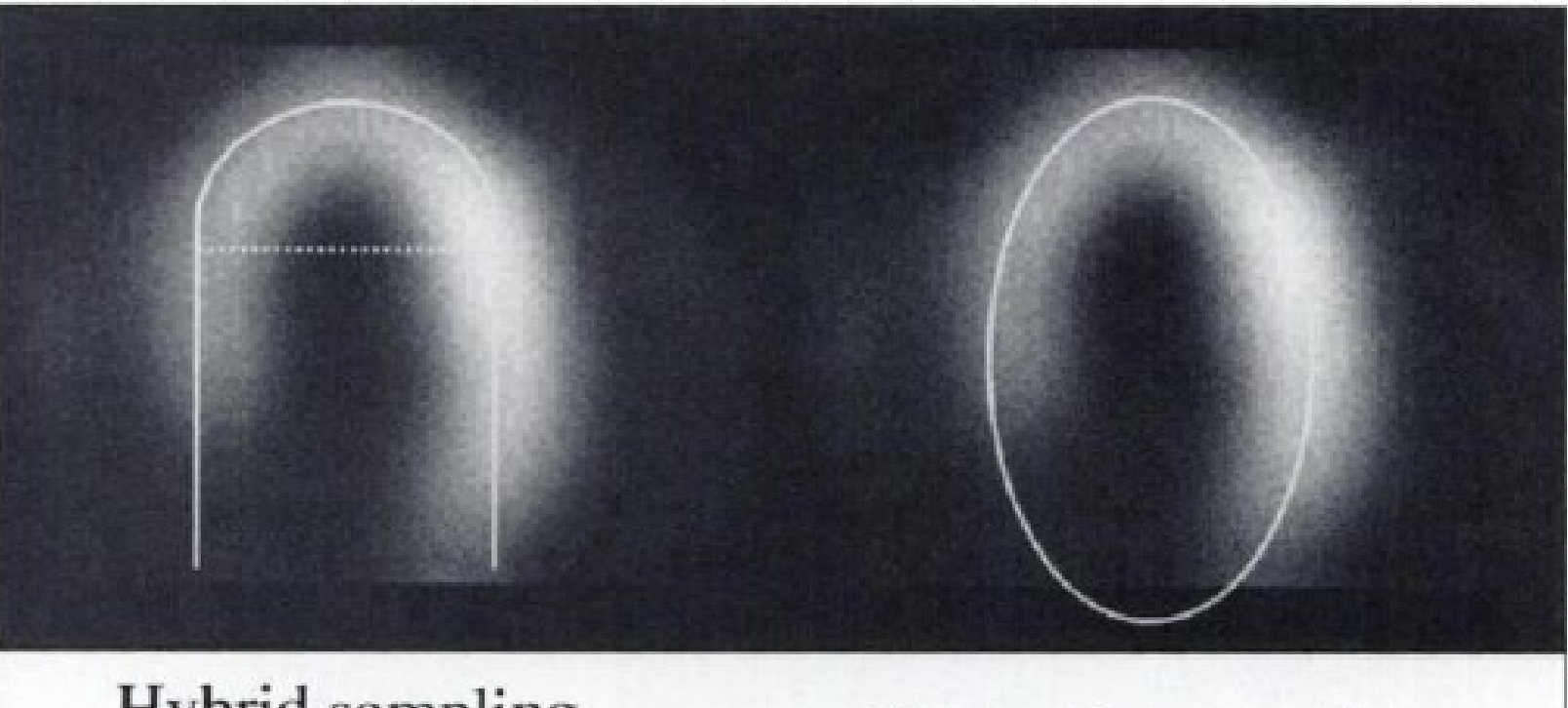

**Hybrid** sampling (cylindrical-spherical)

Ellipsoidal sampling

Surface médio-VG ( $\supset$  lacunes de perfusion) + fit ellipsoïde 3D

G. Germano et al. JNM 1995;36:1107-14 ; 1995;36:2138-47 et JNM 2000;41:712-19

#### QPS®: gestion des lacunes de perfusion Échantillonnage 24 x 32 de l'ellipsoïde 3D Normales à chaque échantillon **B Profils des acquisitions brutes sur ces normales**  Convolution avec une réponse std. de détecteur Extraction des maxima locaux sur chaque profil Sélection d'un maximum local par profil→SMVG'  $\&$  Minimum de C(x,y) = C1(x,y) + C2(x,y)  $\sim$  X 24  $\sim$  X 32 **SMVG** SMVG'//éllipsoïde SMVG' proche de SMVG

G. Germano et al. JNM 1995;36:1107-14

### QPS<sup>®</sup>: gestion des lacunes de perfusion

M

 $\sqrt{2}$ 

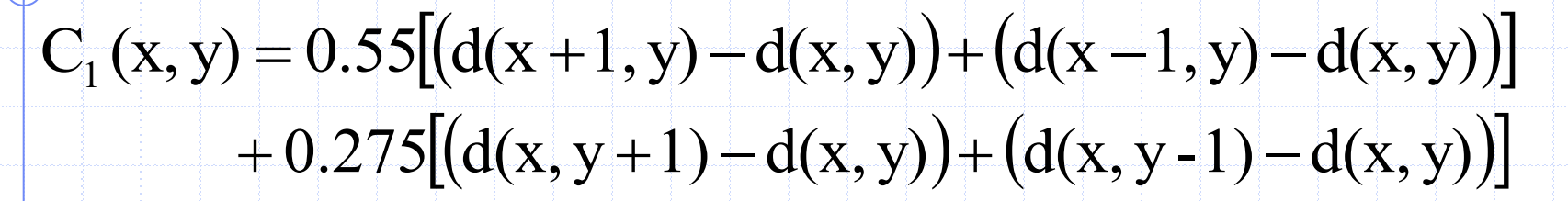

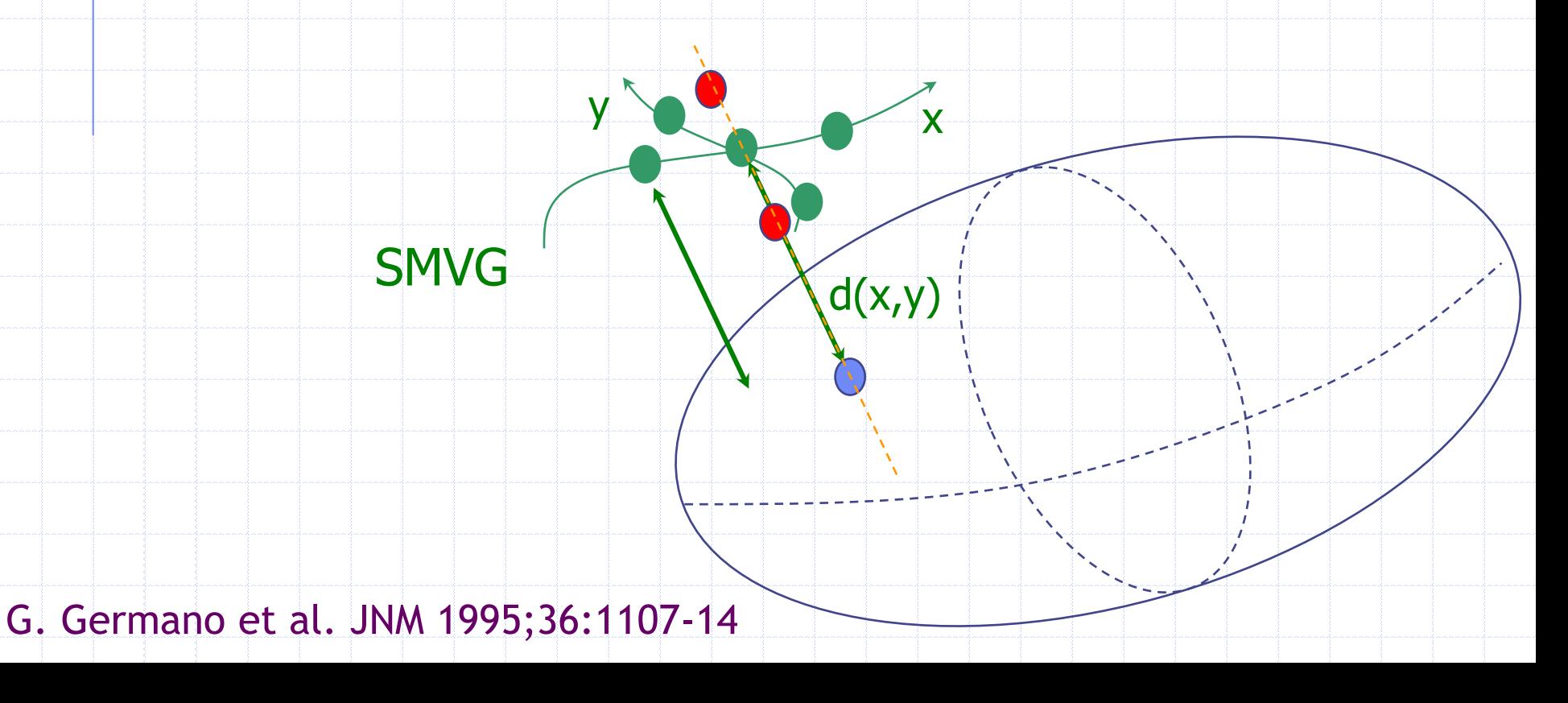

### QPS<sup>®</sup>: gestion des lacunes de perfusion

M

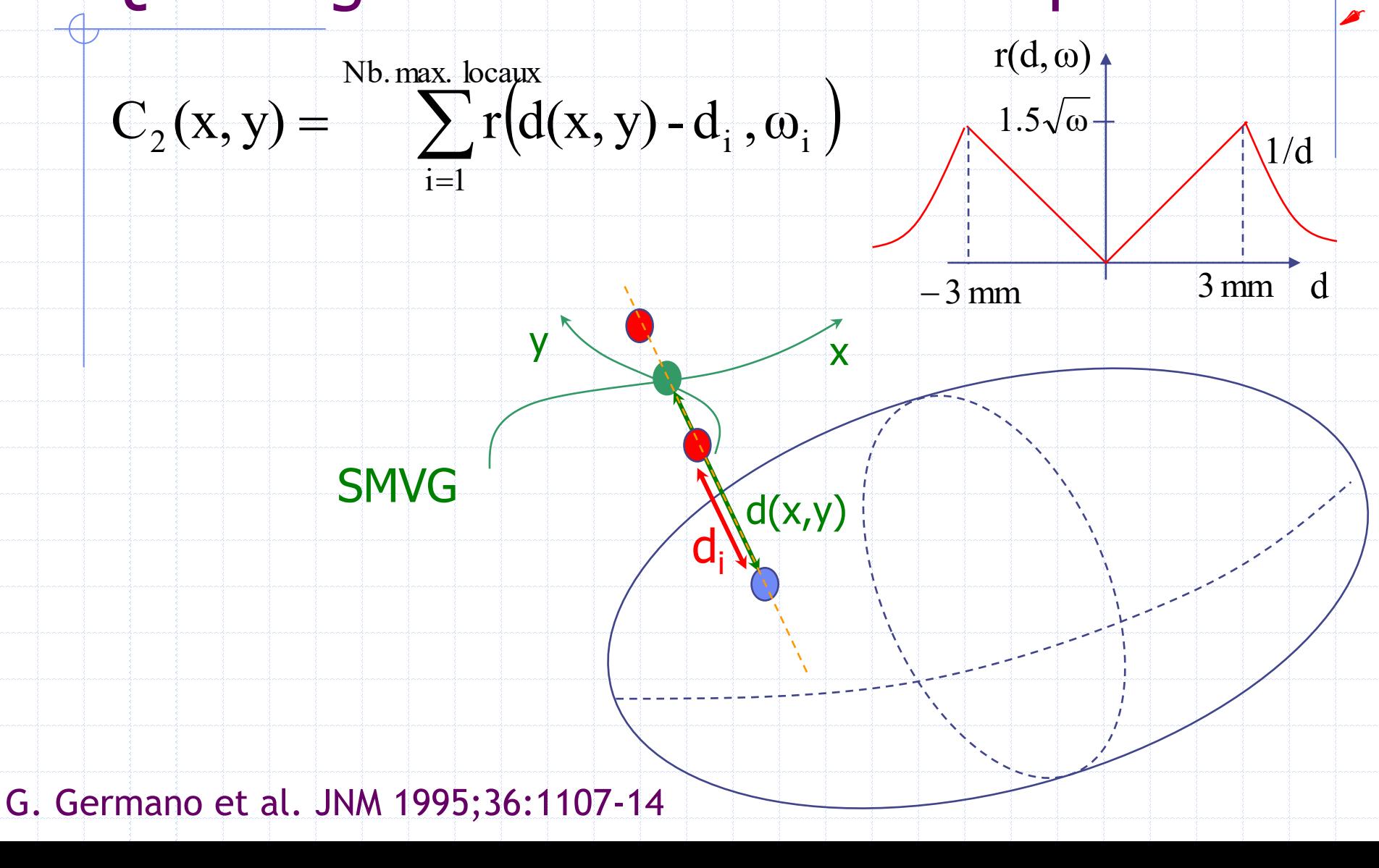

## QPS<sup>®</sup>: gestion des lacunes de perfusion<sup>e</sup>

- Échantillonnage 24 x 32 de l'ellipsoïde 3D
- Normales à chaque échantillon
- Profils des acquisitions brutes sur ces normales
- Convolution avec une réponse std de détecteur
- Extraction des maxima locaux sur chaque profil
- Sélection d'un maximum local par profil
	- surface médio-VG sans lacune de perfusion
- Fit d'un dernier ellipsoïde, d'axe = axe du VG
- Plan des valves: SMVG(TD) + données sommées
- <sup>9</sup> Idem + continuité temporelle pour SMVG(t)

G. Germano et al. JNM 1995;36:1107-14

#### QPS<sup>®</sup> : « endocarde » et « épicarde » <sup>e</sup>

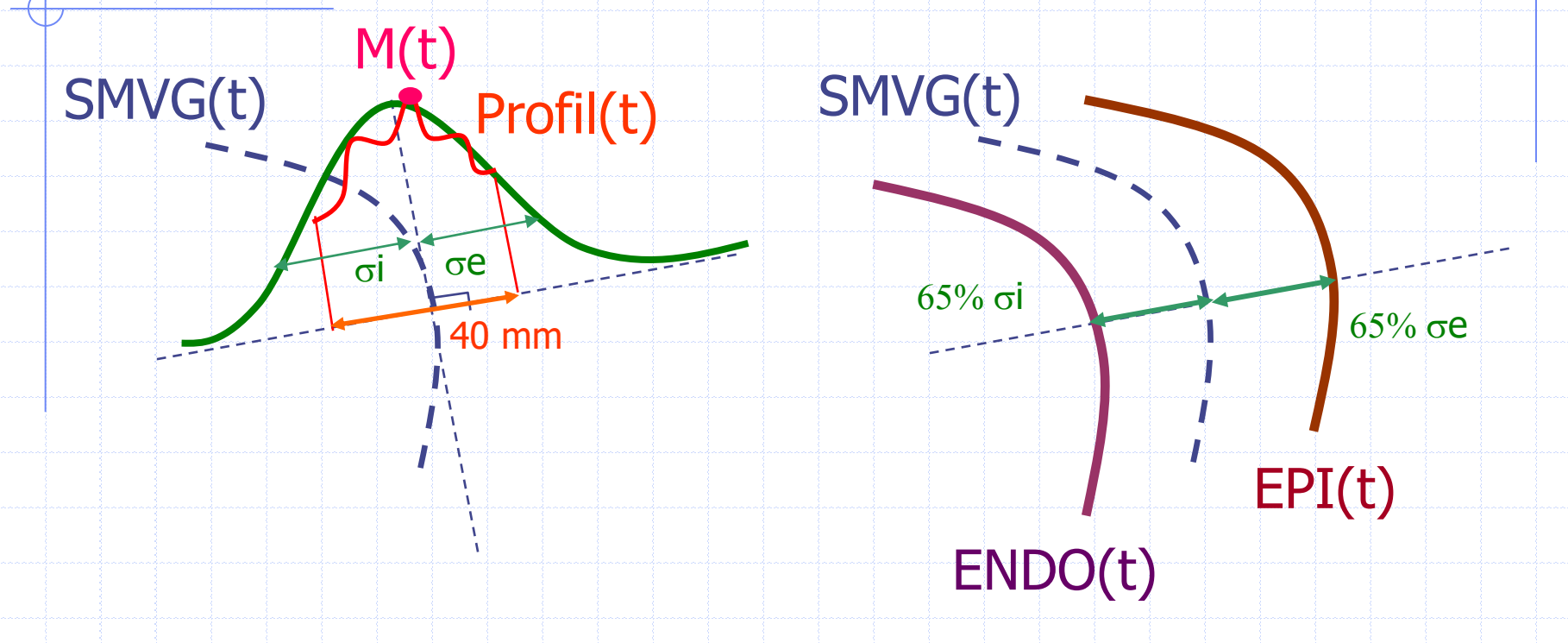

 $\odot$  M(t) < C<sub>m</sub>/2  $\Rightarrow$  minimiser l'écart aux 4  $\sigma$  voisins Affiner/ Volume myocardique = EPI-ENDO = cste(t)

G. Germano et al. JNM 1995;36:1107-14

# QPS®, on a donc:

#### • Un ellipsoïde 3D moyen = grille d'échantillonnage surfacique

- Pour tout instant :
	- de la surface médio-VG,
	- des surfaces endocardique et épicardique
	- de l'activité totale sommée entre endocarde et épicarde (le long d'une normale à la surface médio-VG)
	- donc d'une quantification de l'activité myocardique

G. Germano et al. JNM 2000;41:712-19

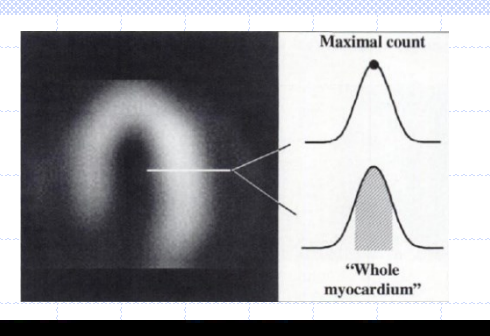

activité totale dans le segment en % du max

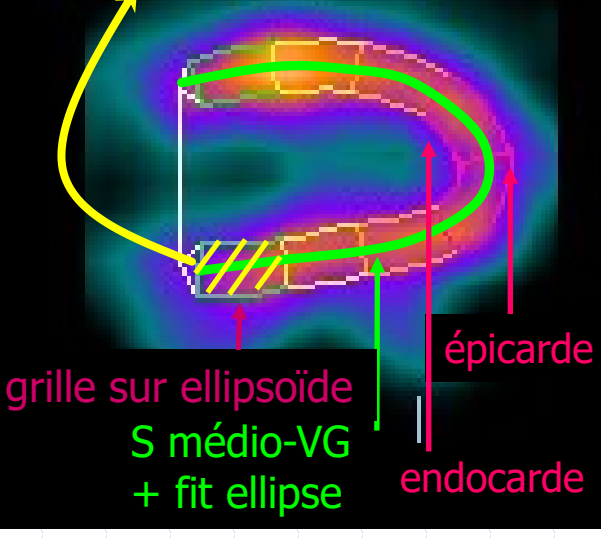

# QPS®: Contrôle médical

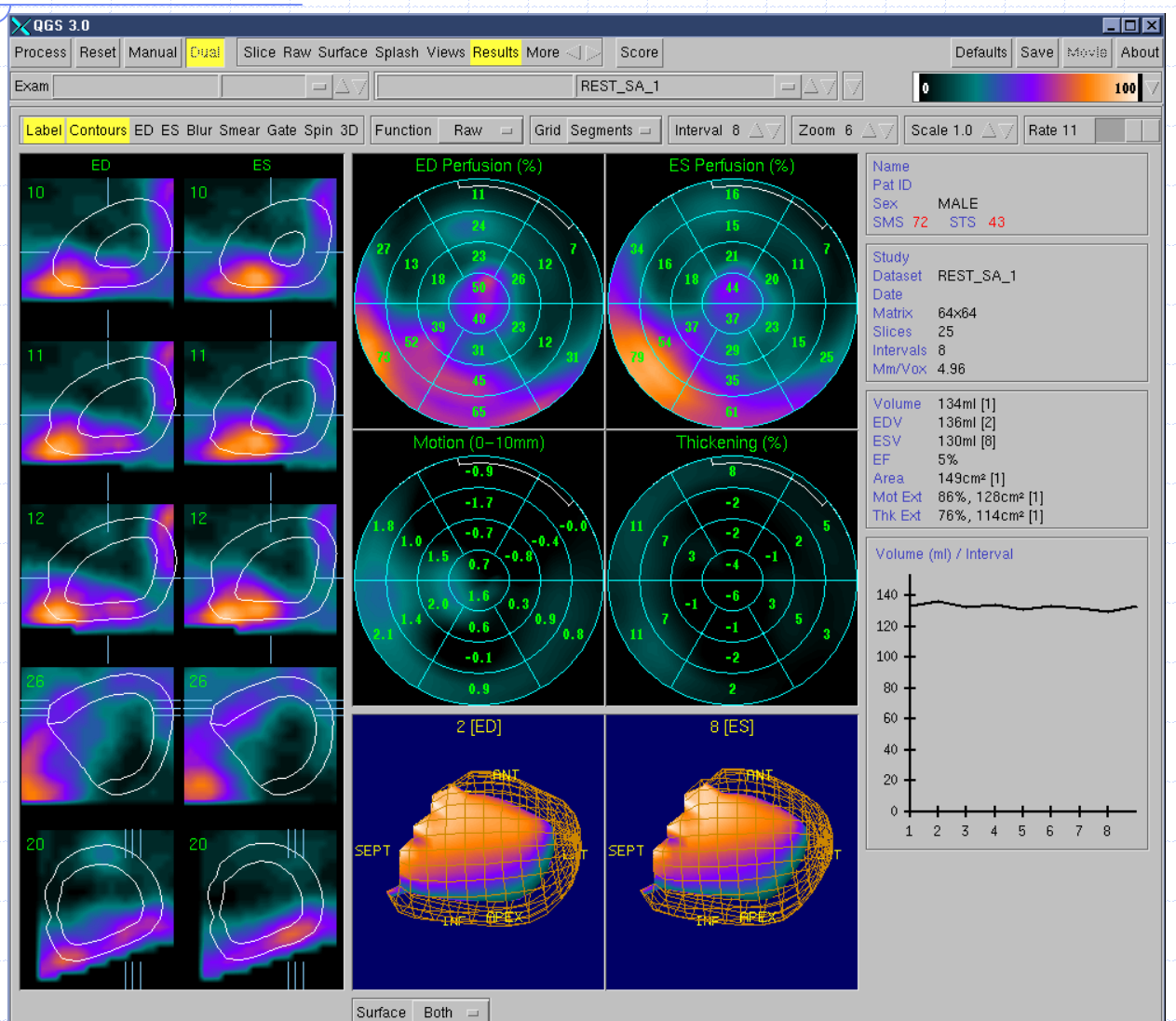

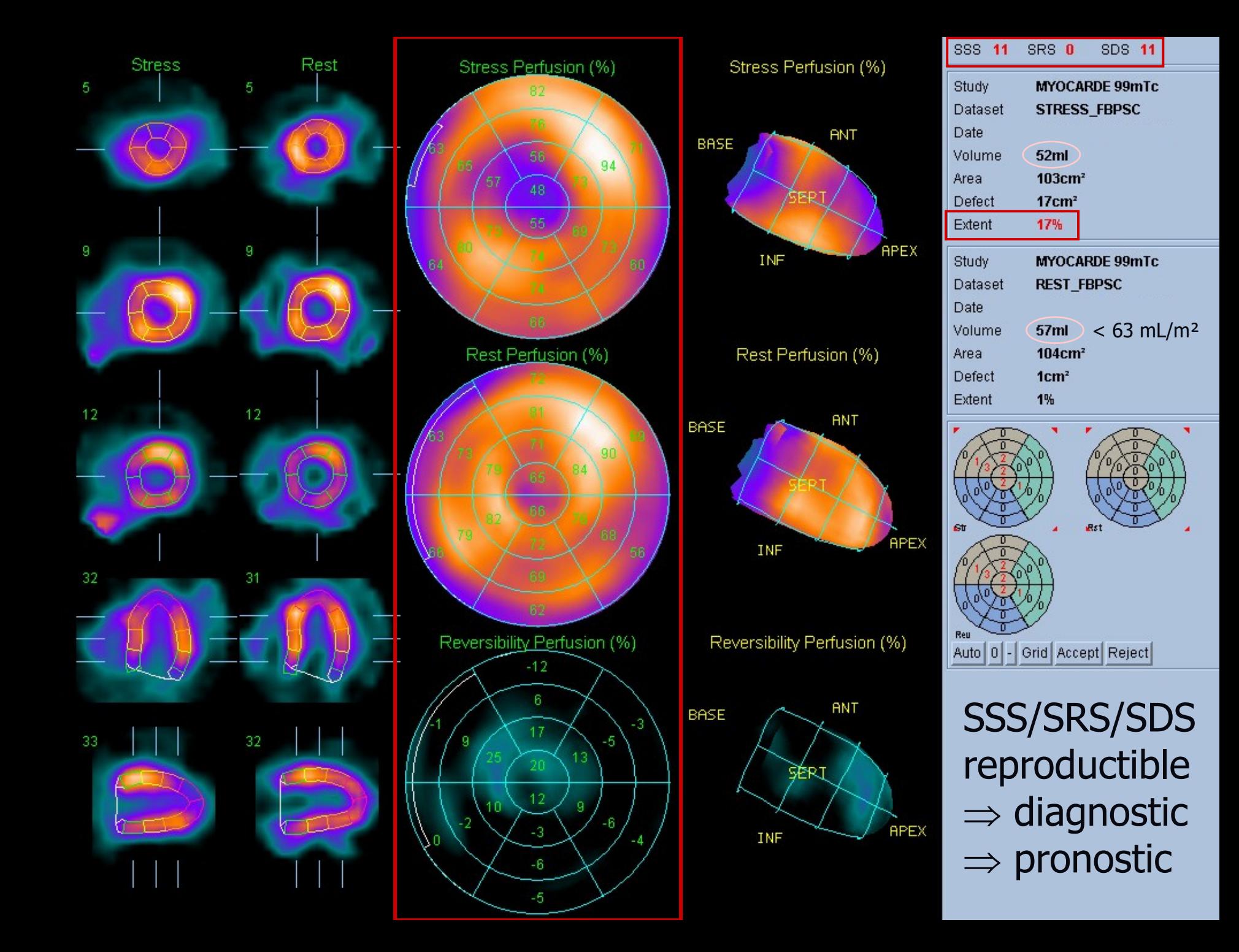

 $1.0$ 

Sensitivity<br>0.5<br>0.5

 $0.0 \cdot$ 

# Dilatation ischémique transitoire

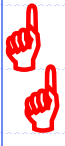

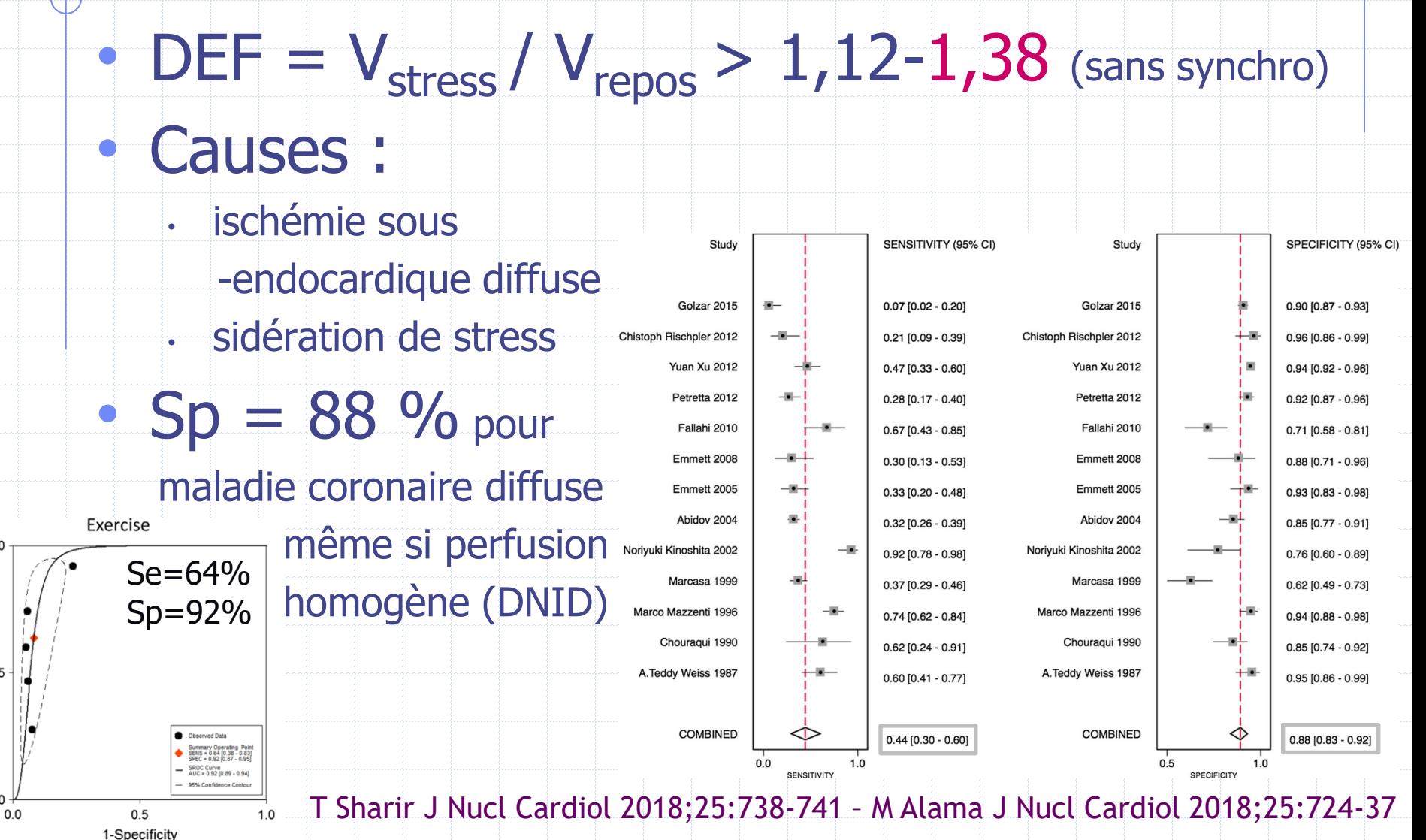
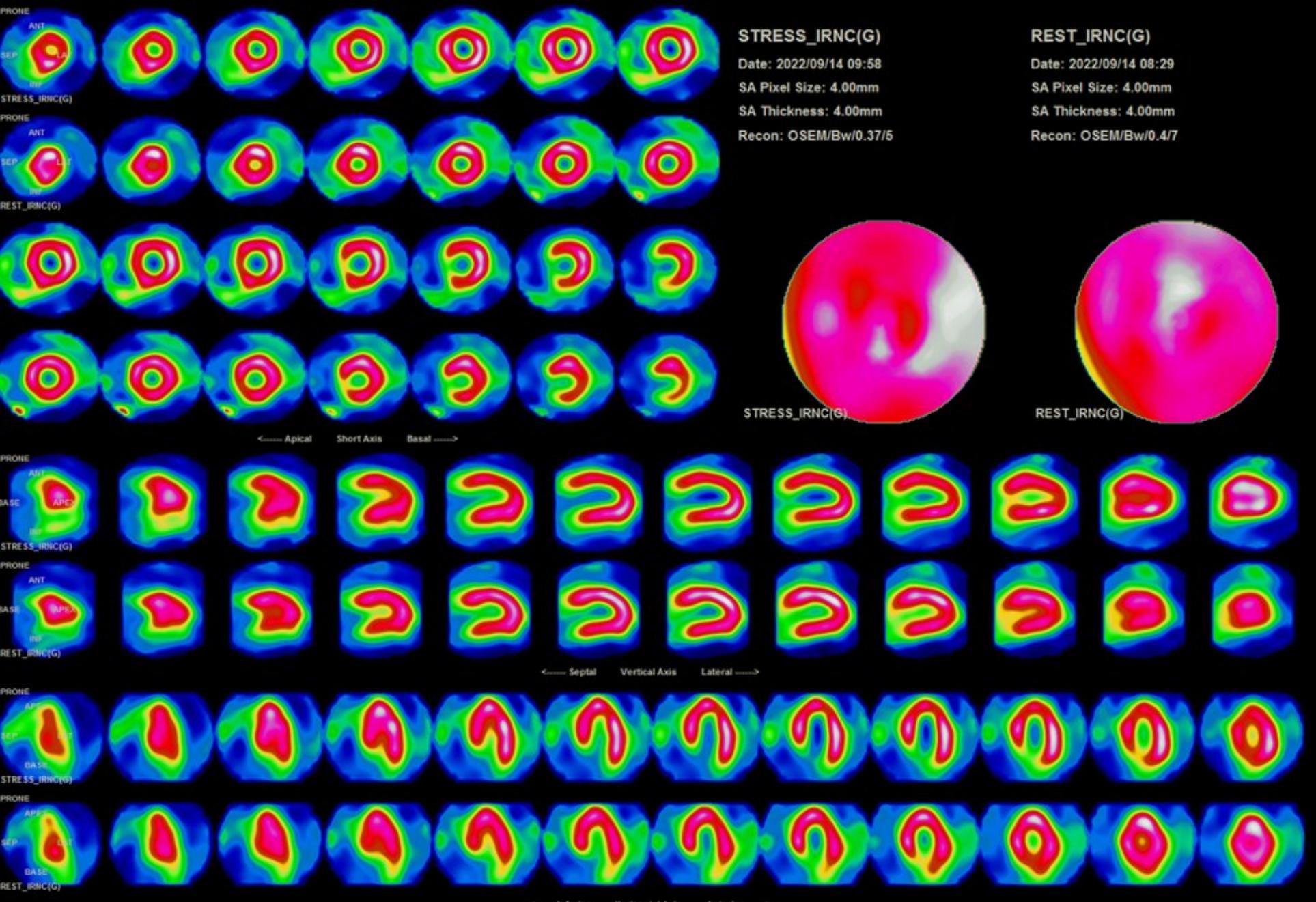

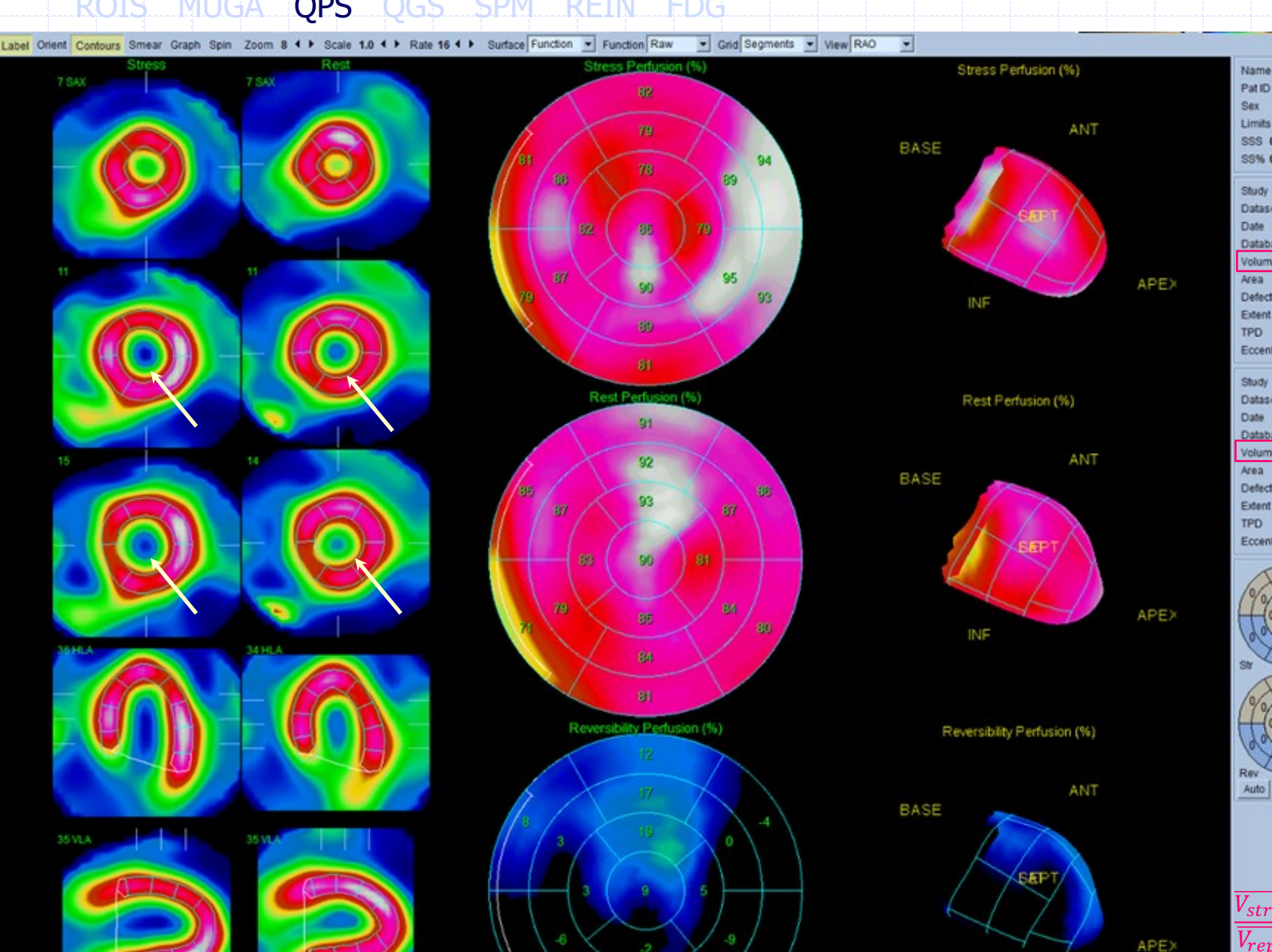

 $-11$ 

INF

Pat ID 003607187 **MALE** Limits SSS<sub>0</sub> SRS 0 SDS 0 **SR% 0 SS% 0** SD% 0 Study MED-NUC-LAP-MIBI 1 JOUR STRESS\_IRNC Dataset 2022-09-14 09:58:15 **Date** Database MaleProne StressMB Volume 41ml 74cm<sup>\*</sup> Area **Defect**  $8cm<sup>2</sup>$ Extent 11% **TPD** 11% Eccentricity 0.84 Study MED-NUC-LAP-MIBI 1 JOUR Dataset **REST\_IRNC** 2022-09-14 08:29:31 Date: Database <No Matches>  $31<sub>ml</sub>$ Volume Area 66cm<sup>\*</sup> **Defect** Extent **TPD** Eccentricity 0.80 Ret Auto | 0 | - | Grid | Accept | Reject |  $\frac{\overline{V_{stress}}}{\overline{V_{remas}}} = \frac{41}{31} = 1,32$  $\overline{V_{repos}}$ 

THEBAULT GEORGES

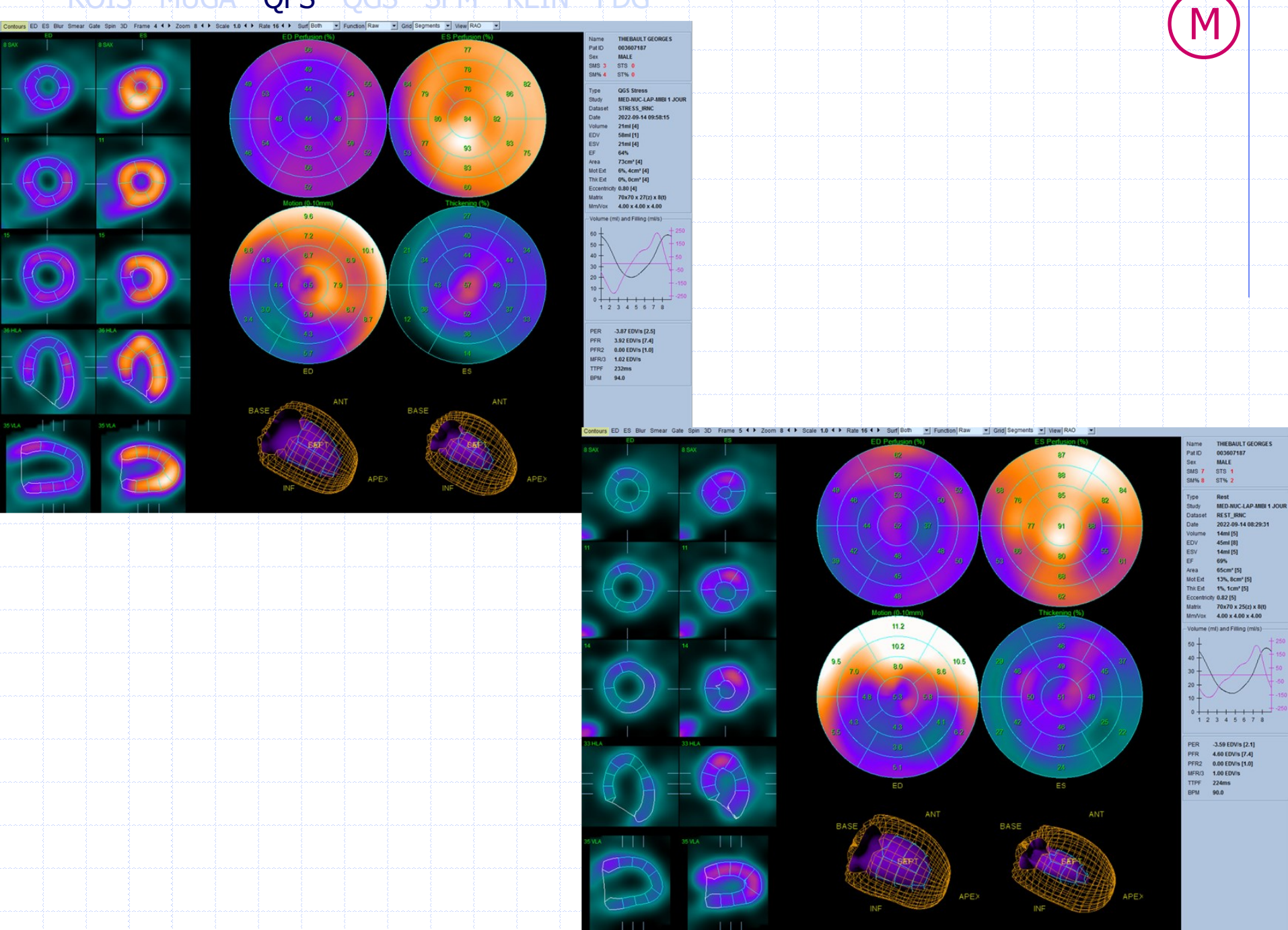

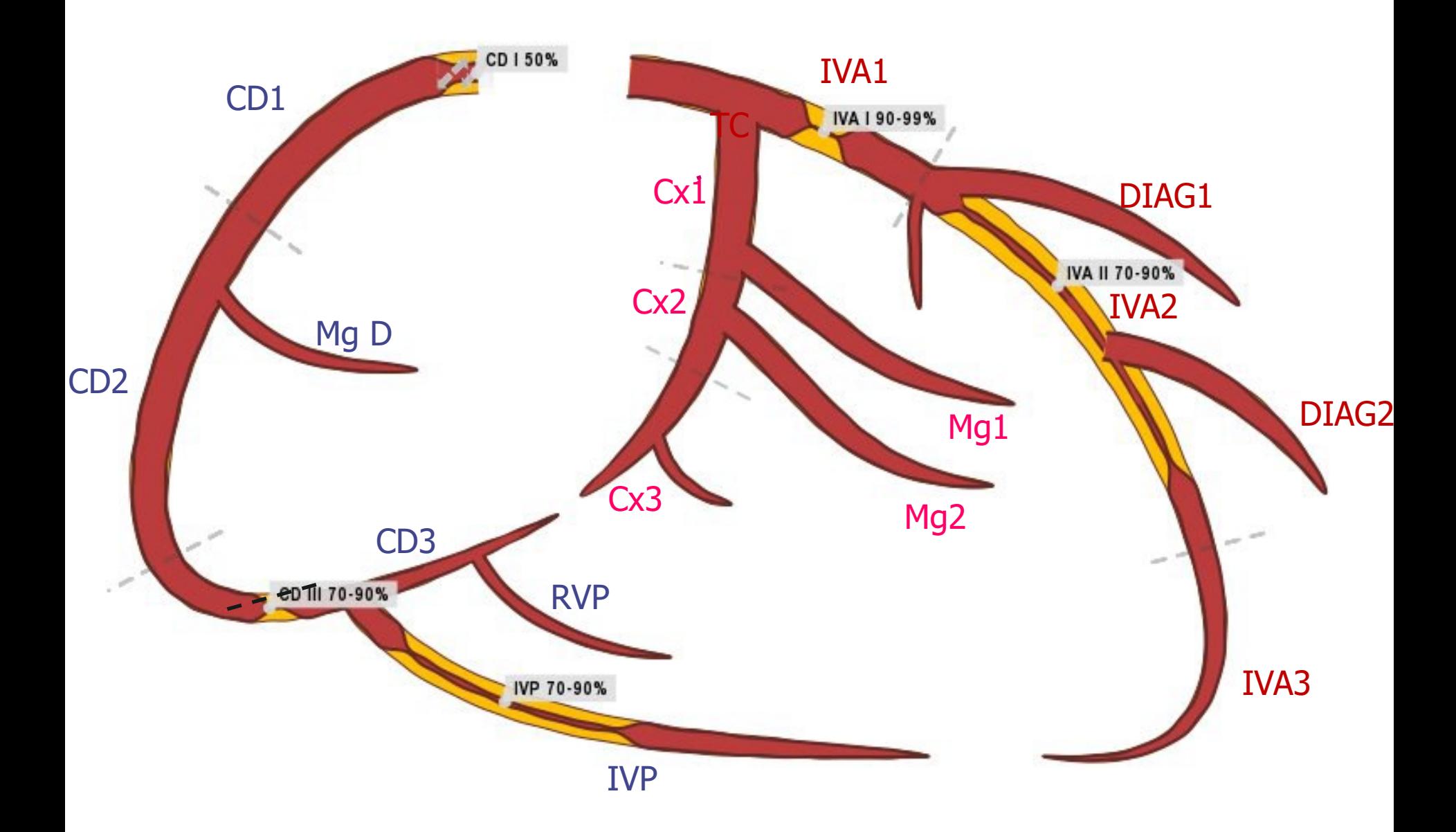

### QUANTIFICATION DE LA PERFUSION

- Importante en routine clinique
	- Reproductibilité, normes,
	- 1 Se et Spé diagnostique (DIT, Remodelage VG)

### • Principe et étapes

- Segmentation
- Profils d'activité maximum  $\pm$  Fits de surfaces VG
- Cartes polaires du patient versus normes
- Scores pathologiques (étendue, sévérité :  $0 4 \times 17$ )

### • 1° étage de l'analyse fonctionnelle VG

QUANTIFICATION DE LA FONCTION MYOCARDIQUE Volumes télé-diastolique et systolique Fraction d'éjection VG Cinétique pariétale et épaississement Autres paramètres

# **Objectifs**

?

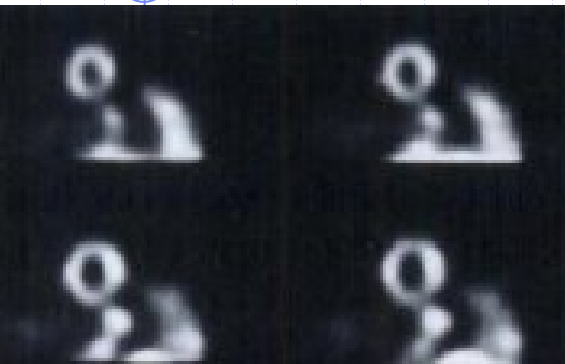

épicarde

endocarde mouvement

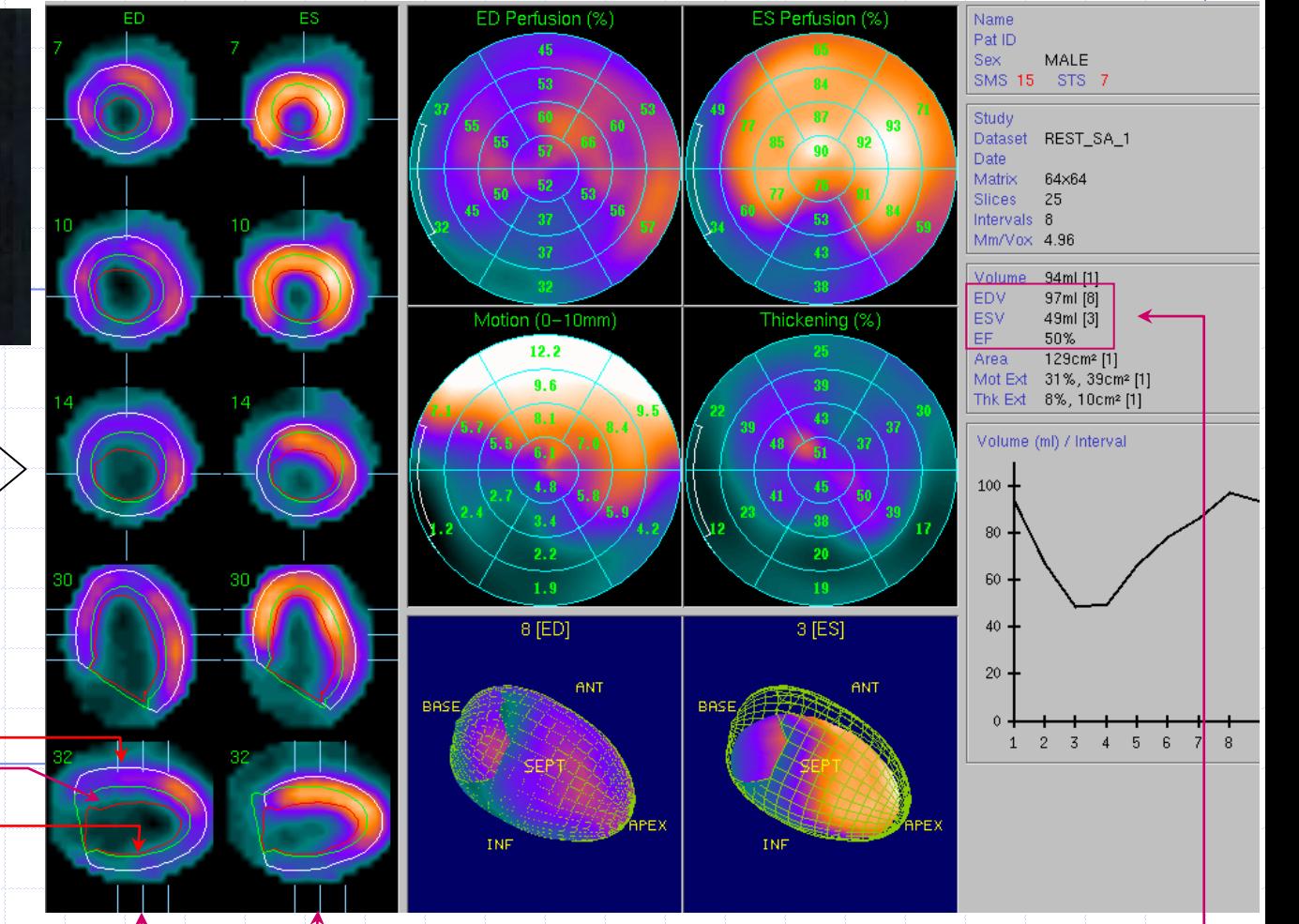

épaississement volumes & fraction d'éjection

### QGS®: Mouvement pariétal et FE

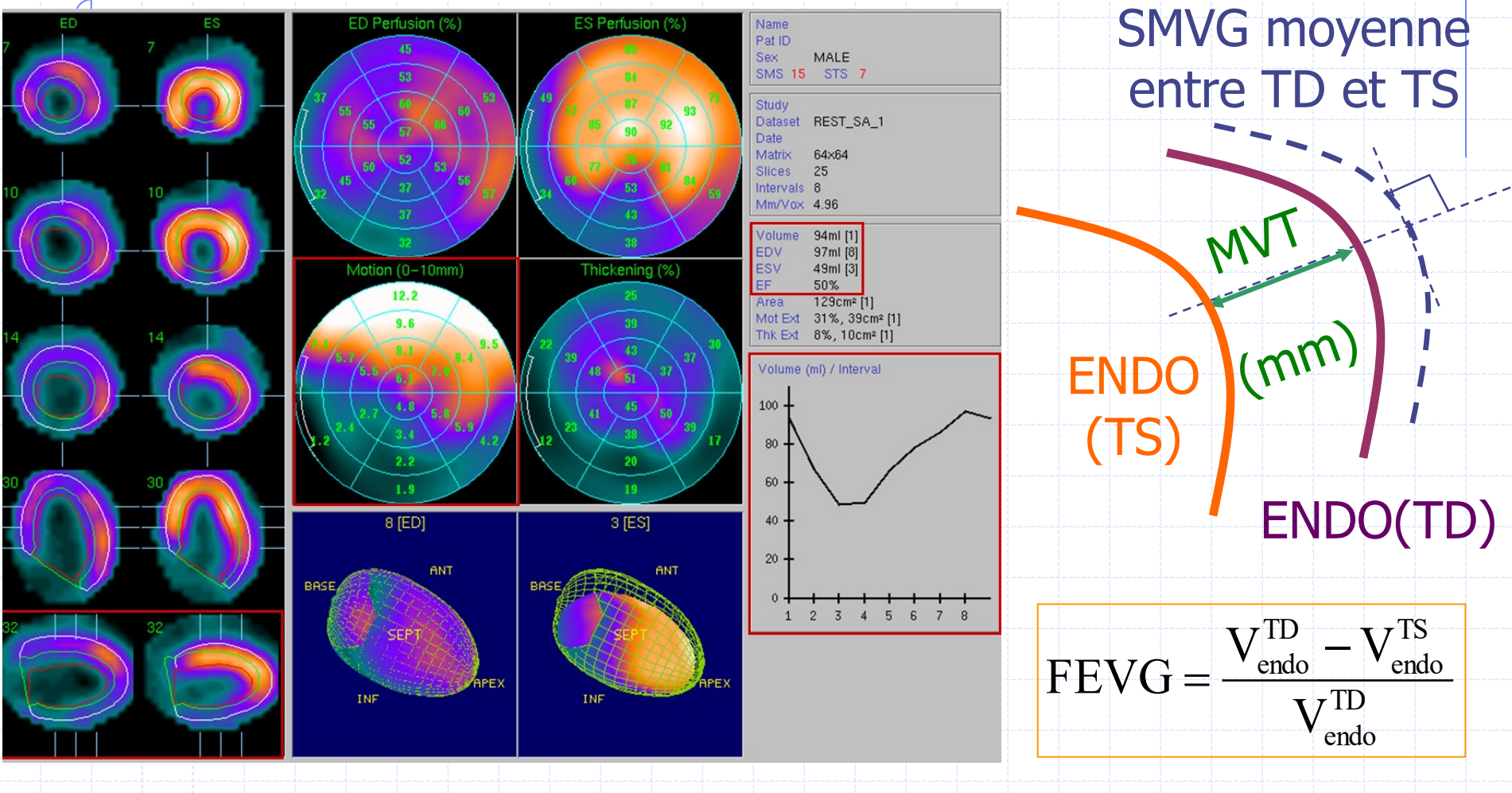

G. Germano et al. J Am Coll Cardiol 1997;30:1360-7

 $\boldsymbol{\phi}$ 

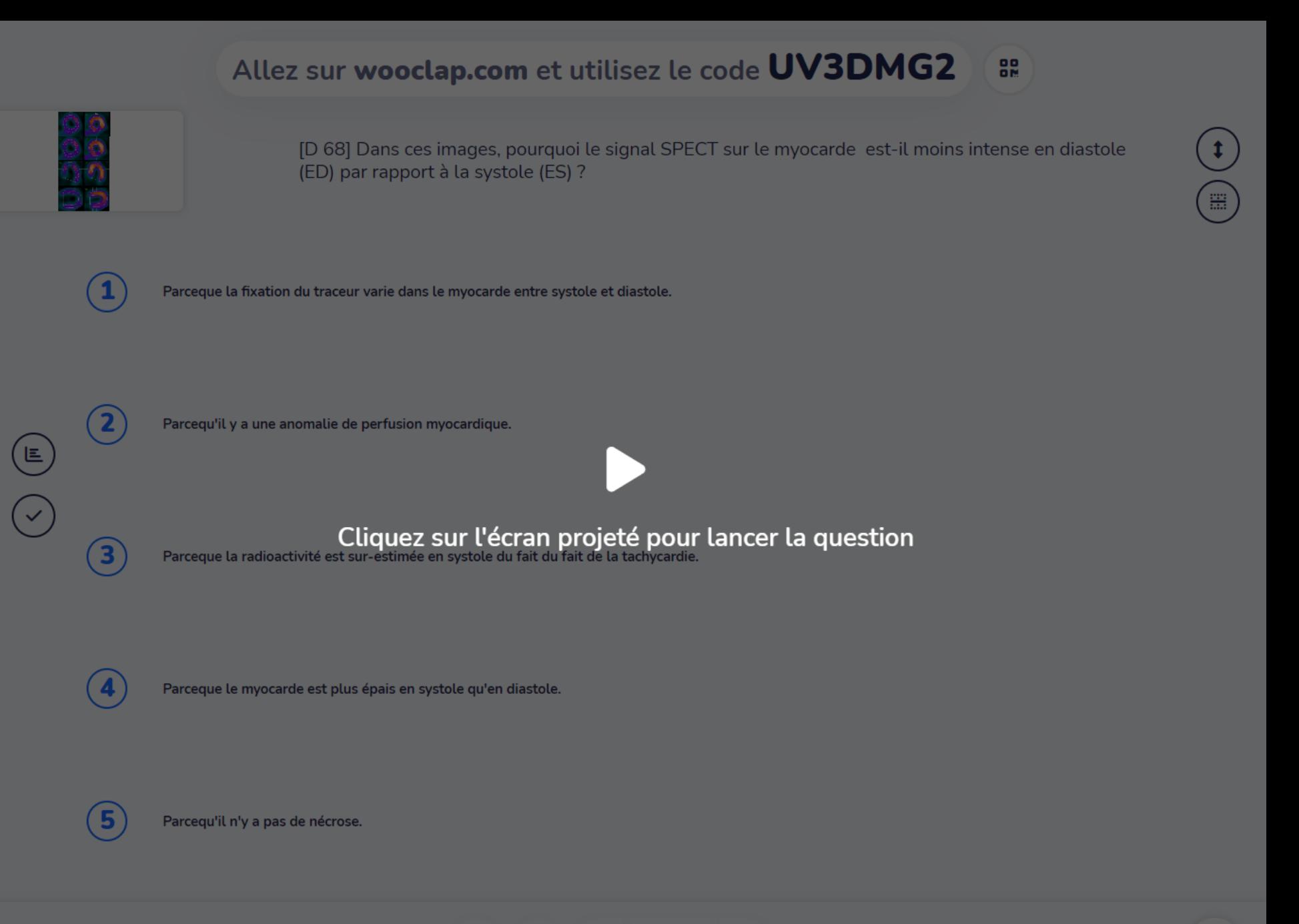

#### wooclap

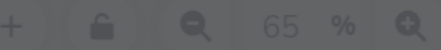

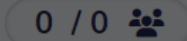

画

# QGS® : Épaississement systolique

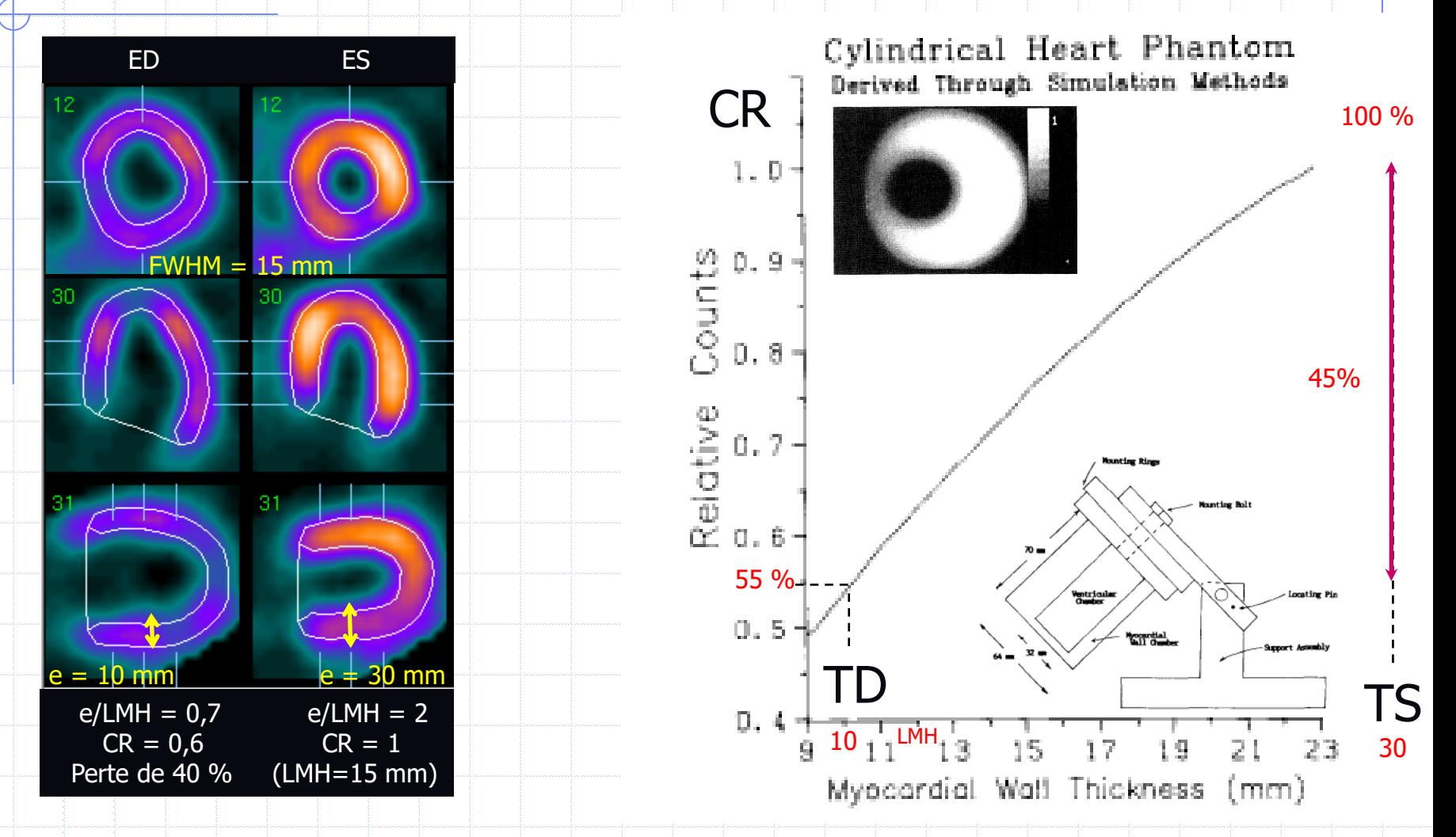

JR Galt et al. IEEE Trans Med Imaging 1990; 9:144-150

### QGS® : Épaississement systolique

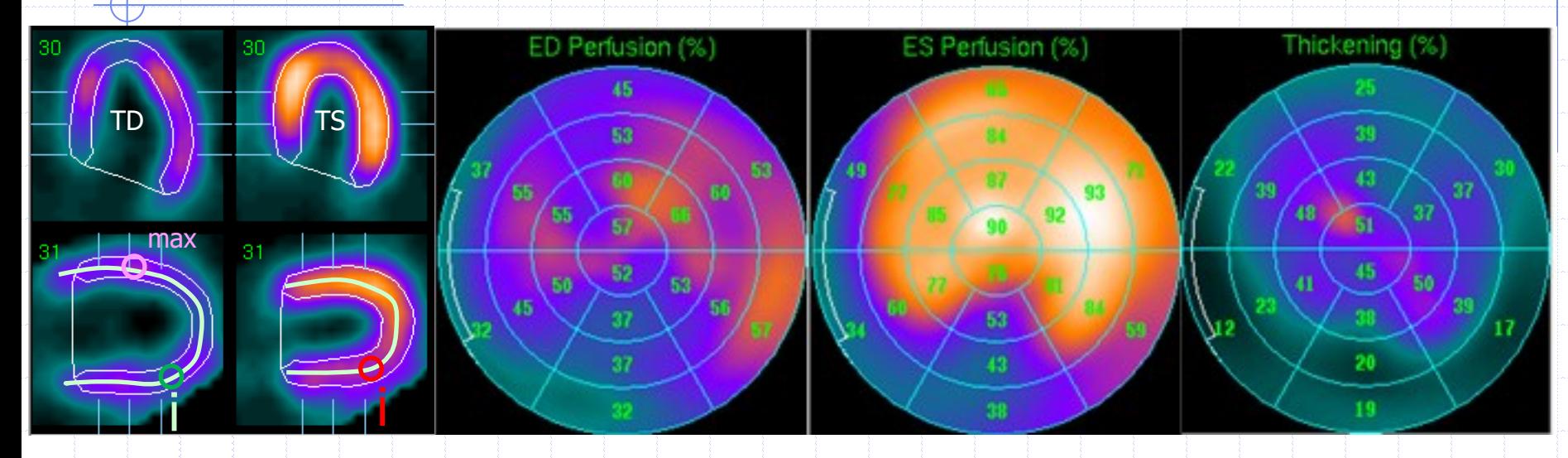

#### $\mathcal{C}_{\mathcal{SMVG}}(TS, i) - \mathcal{C}_{\mathcal{SMVG}}(TD, i)$ Max C<sub>SMVG</sub> (TD  $= L(i) - 1$

L=1,5 correspond donc à un épaississement de 50% (si  $\gamma_{TS}=1$ )

G. Germano et al. J Am Coll Cardiol 1997;30:1360-7

## QGS® : Épaississement systolique

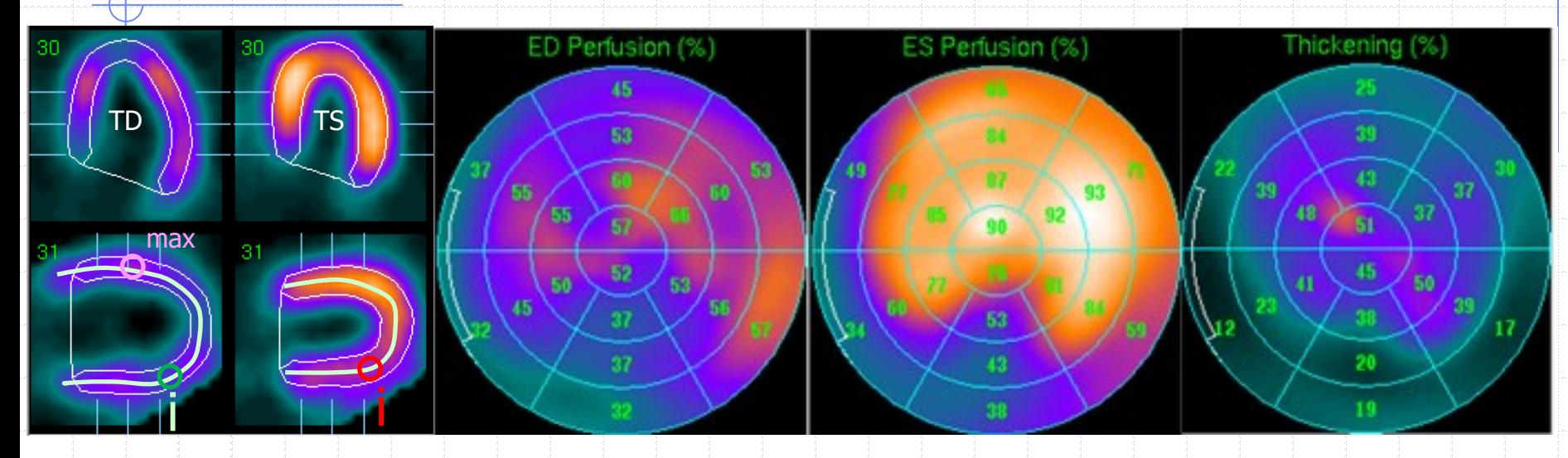

#### $C_{SMVG}(TS, i) - C_{SMVG}(TD, i)$ Max C<sub>SMVG</sub> (TD  $=\gamma_{TS}$ .  $L(i) - 1$

L=1,5 correspond donc à un épaississement de 50% (si  $\gamma$ <sub>TS</sub>=1)

 $\gamma_{TS}$ : facteur de normalisation pour un volume myocardique constant dans le temps

#### G. Germano et al. J Am Coll Cardiol 1997;30:1360-7

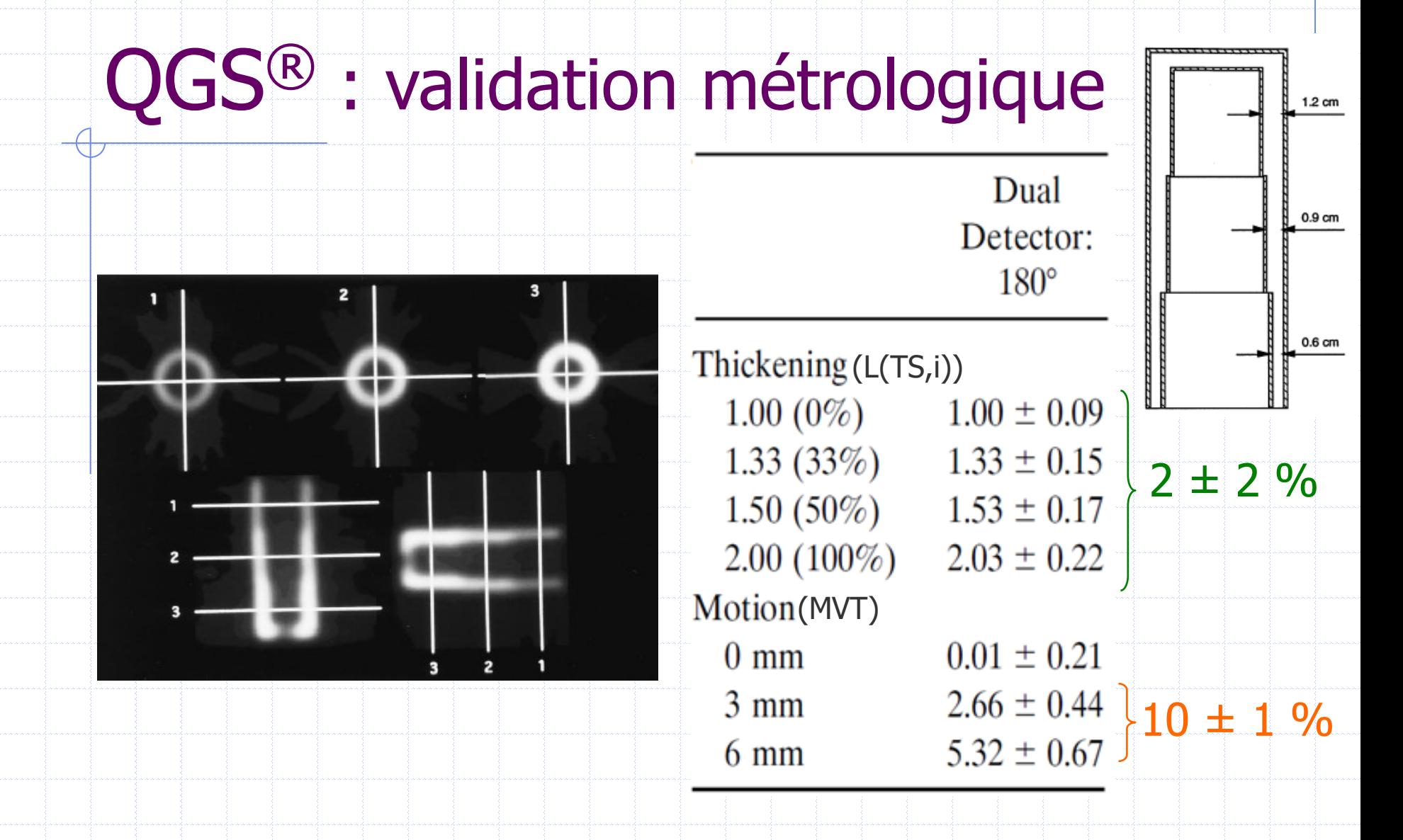

CD Cooke et al. JNM 1994;35 –

G. Germano et al. J Am Coll Cardiol 1997;30 – Slomka et al. J Nucl Cardiol 2012

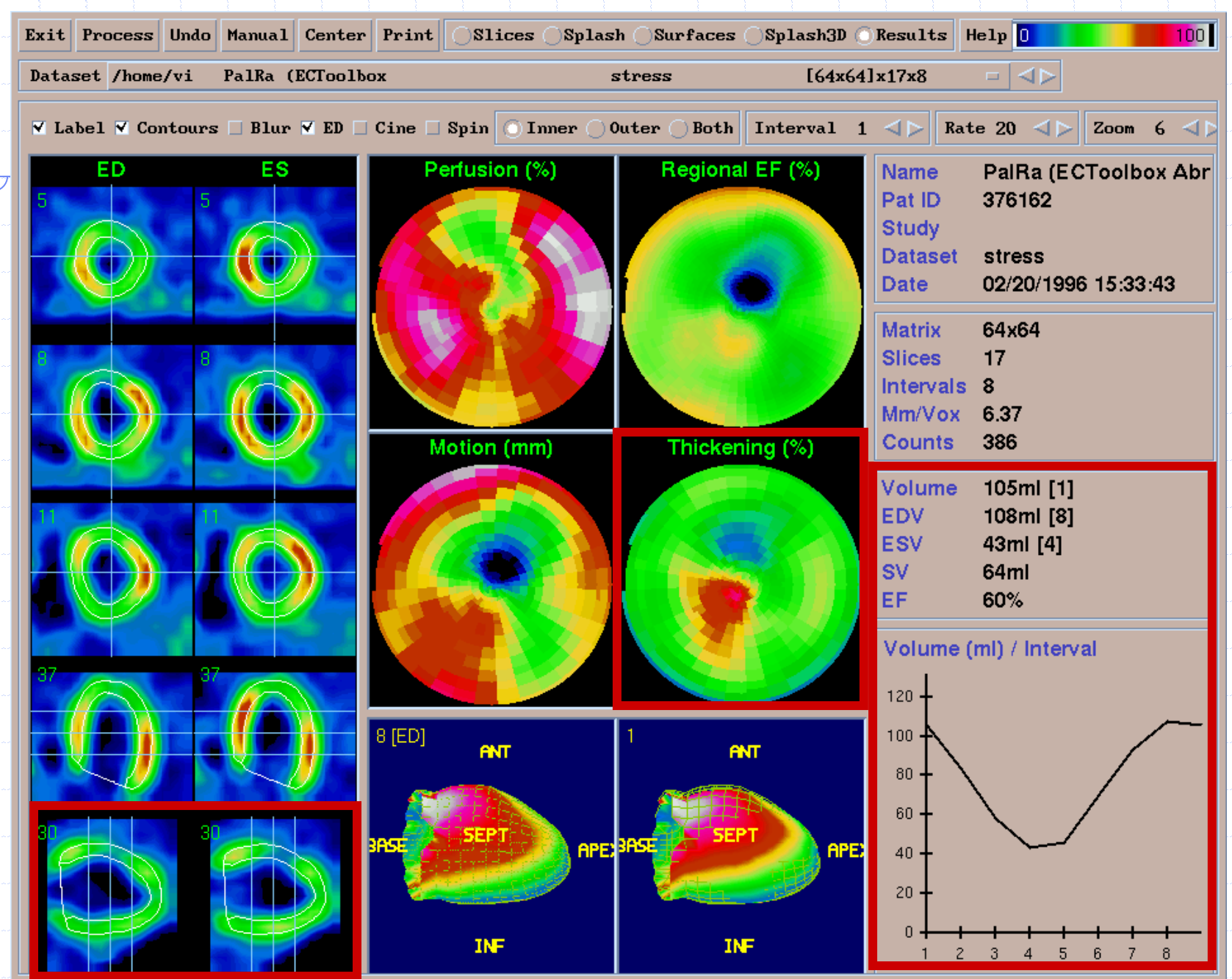

#### Allez sur wooclap.com et utilisez le code UV3DMG2

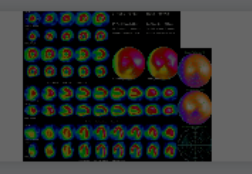

[D 73-74] Sur cette TSM réalisée en decubitus dans le cadre d'un dépistage d'ischémie myocardique silencieuse chez une homme de 60 ans. DNID...

88

 $0/0$ 

画

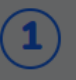

Il existe un hyposignal inférieur hétérogène et non réversible.

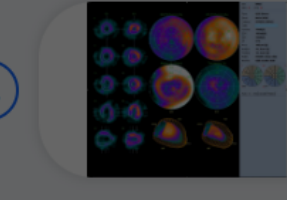

L'épaississement systolique est conservé sur tout le VG, y compris en inférieur.

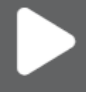

Cliquez sur l'écran projeté pour lancer la question

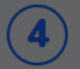

 $\boxed{3}$ 

Il n'existe pas d'élément scintigraphique évocateur d'ischémie myocardique silencieuse.

L'examen est strictement normal.

#### wooclap

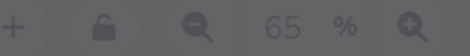

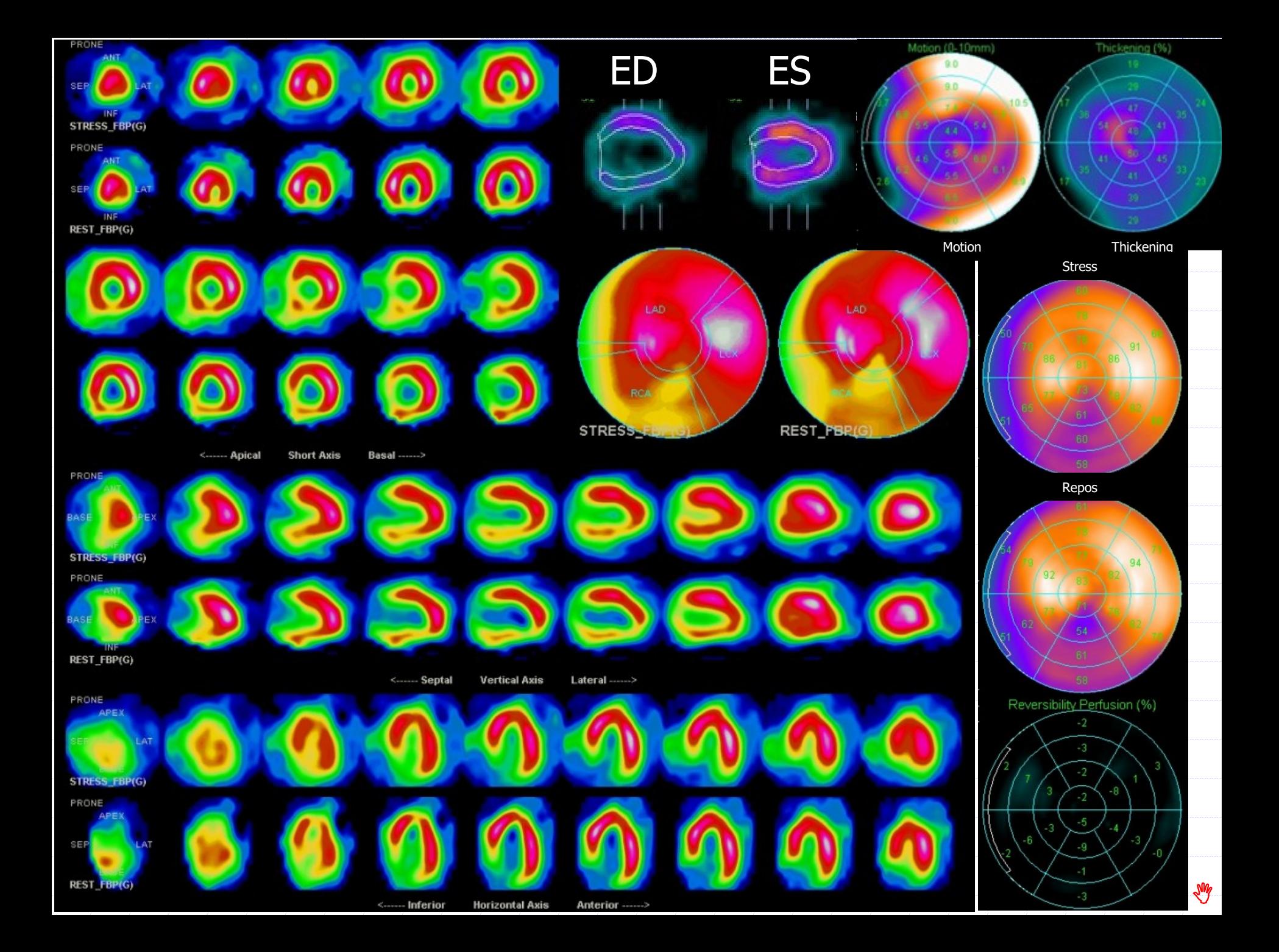

#### ROIS MUGA OPS OGS SPM REIN FDG THE THE THE THE THE THE TWO RELEASED FOR SPM REIN FOR THE THE TWO RELEASED FOR THE THE TWO RELEASED FOR THE TWO RELEASED FOR THE THE TWO RELEASED FOR THE THE TWO RELEASED FOR THE THE THE TWO

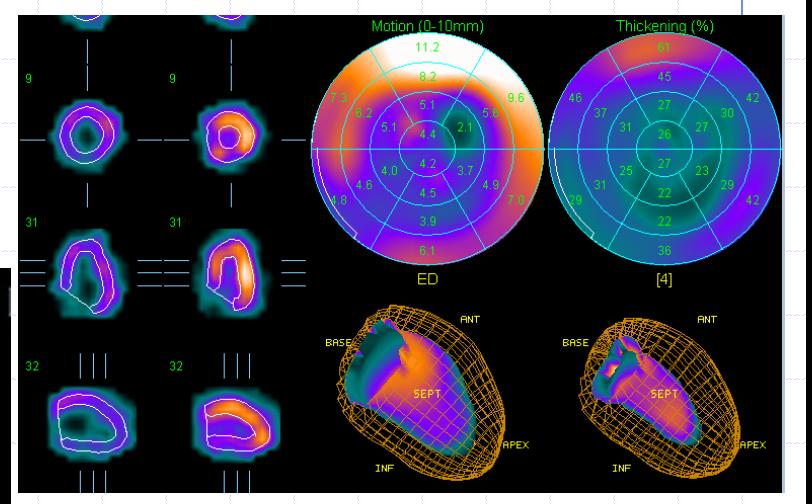

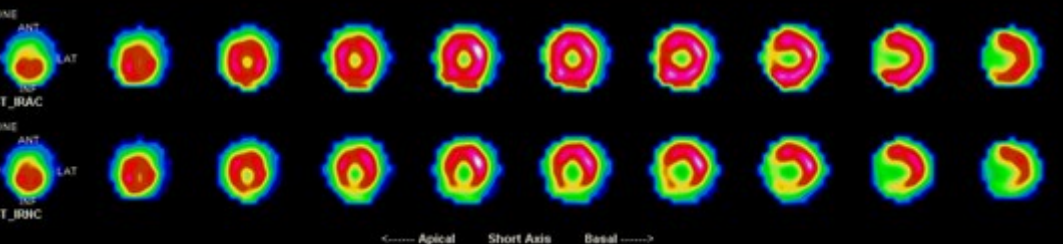

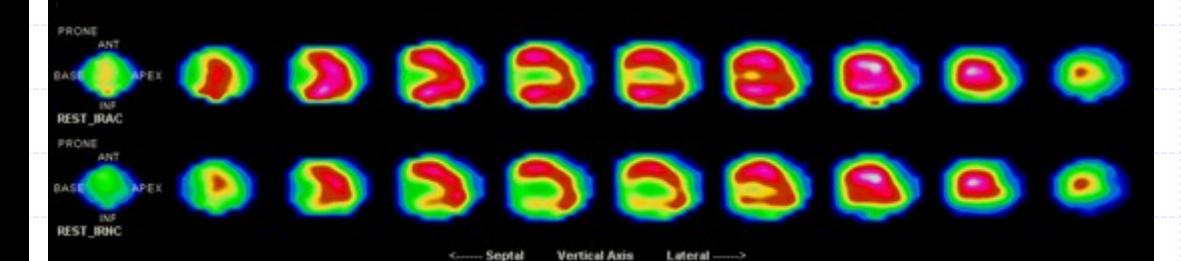

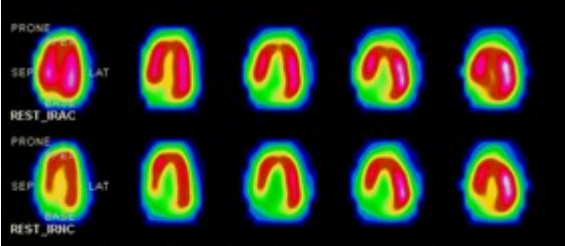

REST\_IRAC

REST Endo+Epi

**REST\_IRNC** 

2 outils pour détecter les atténuations :

- 1- Epaississement systolique même si flou cinétique dû à la respiration. indirecte
- 2- Correction d'atténuation par TDM directe seulement sur Compton/PE  $E = 5$  mSv en plus

### En pratique, pour des sténoses > 50%

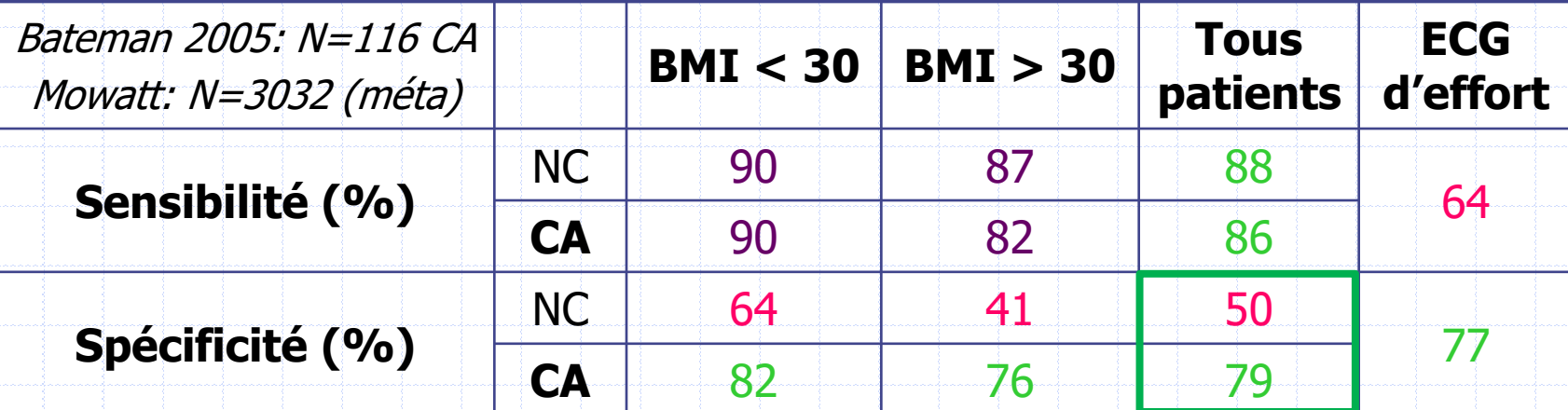

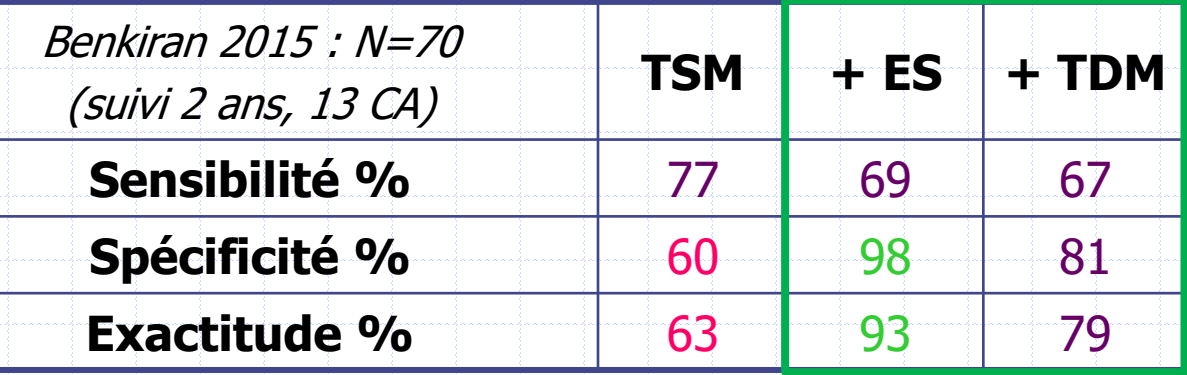

JM Links J Nucl Cardiol 2002;9:183-187-T.M. Bateman.Semin Nucl Med 2005;35:37-51–G. Mowatt. Health Technology Assessment 2004; 8(30):1-222; M. Benkiran Nucl Med Comm 2015; 36(1):69-77. C. M Farrell et al. Asia Ocean J Nucl Med Biol. 2021; 9(1):31-38

#### Allez sur wooclap.com et utilisez le code UV3DMG2

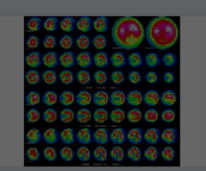

[D 81-82] Cette scintigraphie a été réalisée en dépistage d'IMS chez une homme de 54 ans HIV asymptomatique.

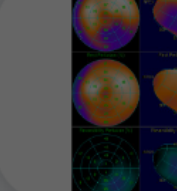

On y observe une *ischémie* myocardique inférieure et inférolatérale.

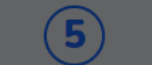

Il existe une sidération de stress.

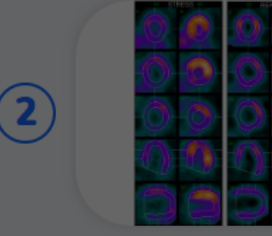

L'épaississement systolique est normal au repos.

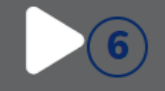

Une sténose > 80% de l'artère circonflèxe est probable.

88

 $0/0$ 

画

#### Cliquez sur l'écran projeté pour lancer la question

L'épaississement systolique est normal au stress.

Une coronarographie à visée thérapeutique est indiquée dans un délai bref.

Il existe une hypokinésie de stress réversible au repos.

#### wooclap

### $CC: \times 54$  ANS HIV, LBDGC ASYMPTOMATIQUE ROIS MUGA QPS QGS SPM REIN FDG

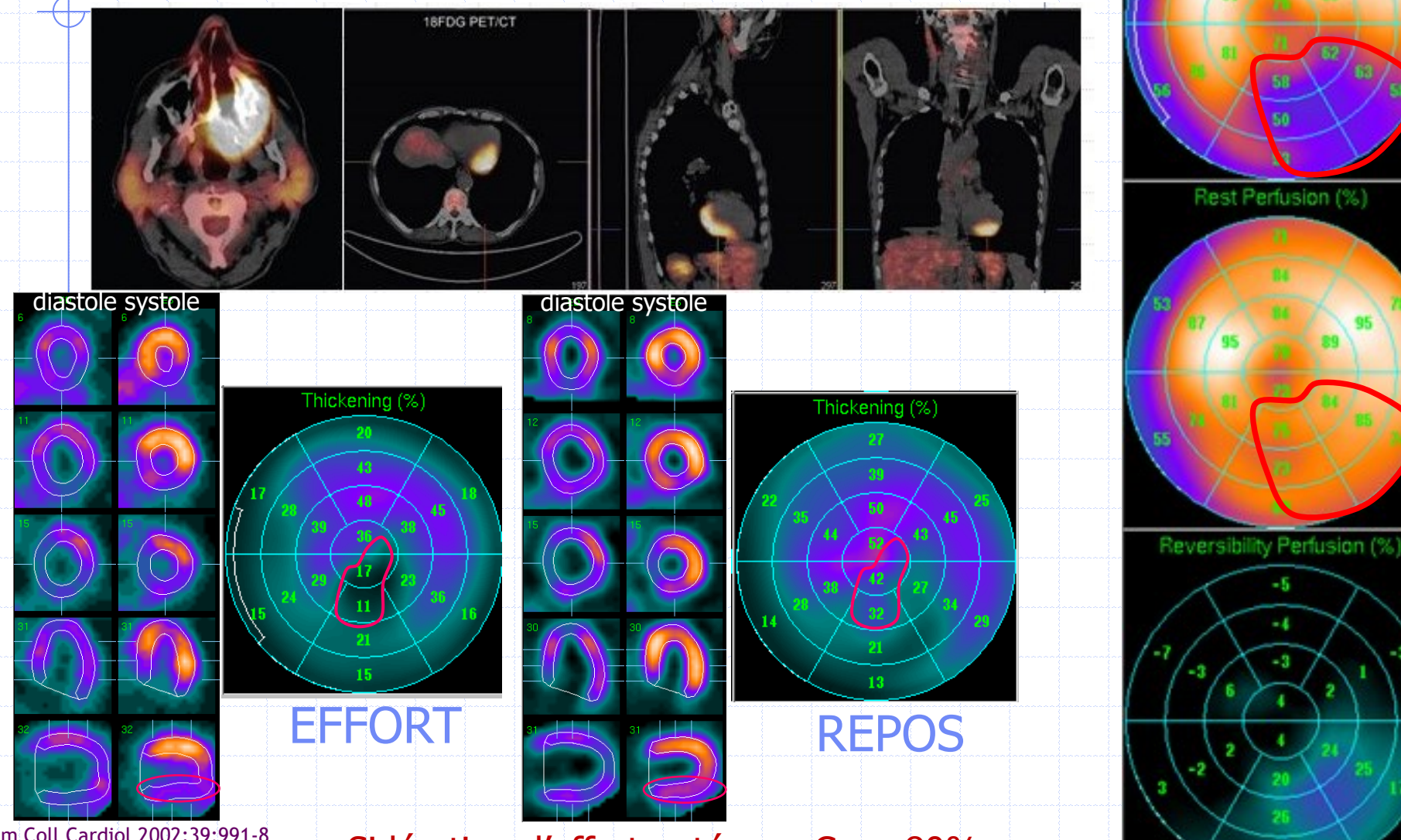

Stress Perfusion (%)

19

J Am Coll Cardiol 2002;39:991-8 Clin Nucl Med 2009;34(10) :731-3

Sidération d'effort : sténose Cx > 80%

#### Allez sur wooclap.com et utilisez le code UV3DMG2

Classez ces images type dans la spirale ischémique:

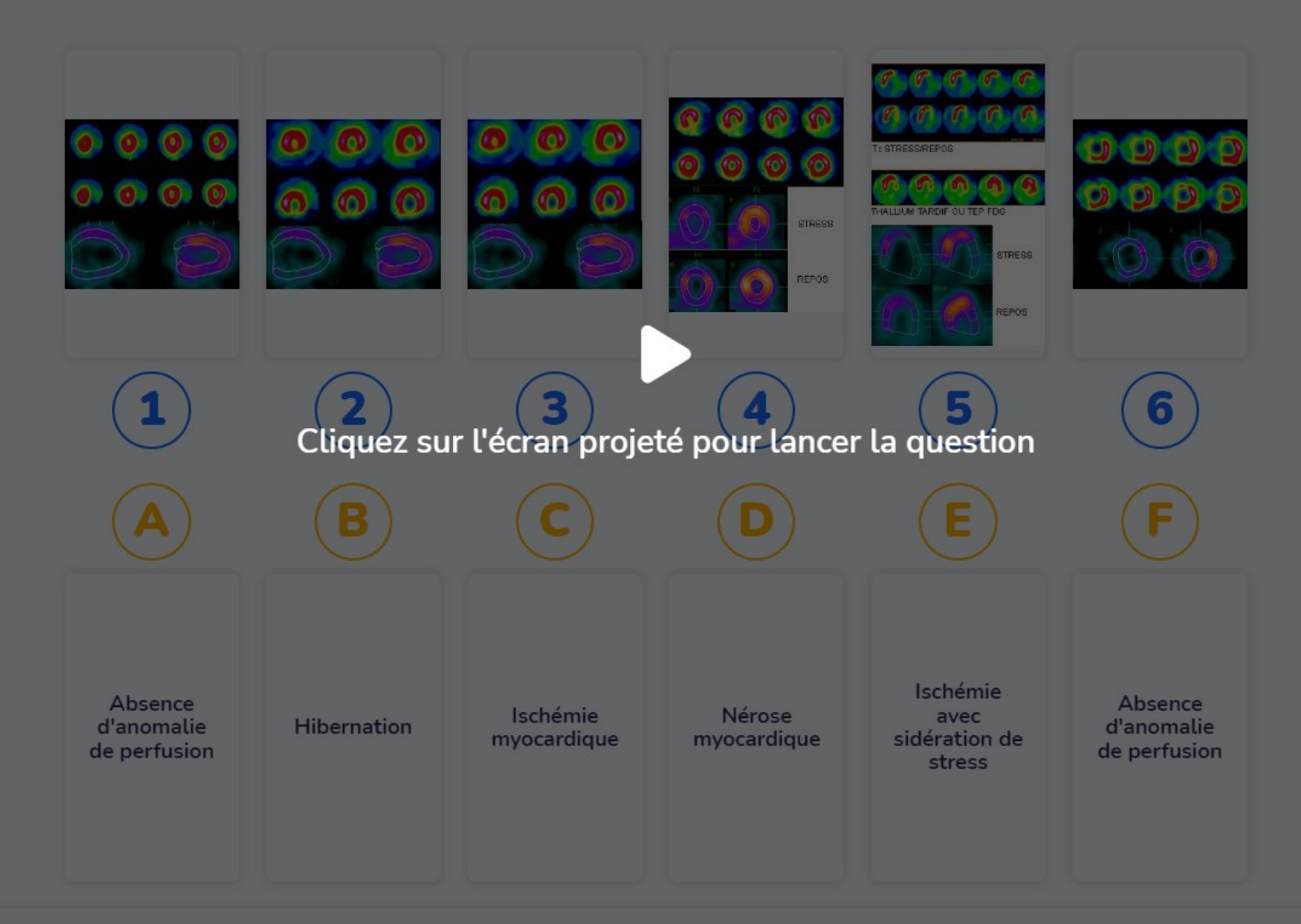

#### wooclap

 $0/0$  -

88

画

#### Allez sur wooclap.com et utilisez le code UV3DMG2

[D 76-78] Homme 68 ans, 70 kg. TSM à 6 mois d'un ST+ CD2 stenté + stents IVA3 et DIAG1. Hypokynésie INF, INFLAT et INFSEPTALE avec FE=50% à l'échographie. Q en INF à l'ECG.

L'épaississement systolique est altéré en inférieur, inférolatéral et inferoseptobasal.

Cliquez sur l'écran projeté pour lancer la question

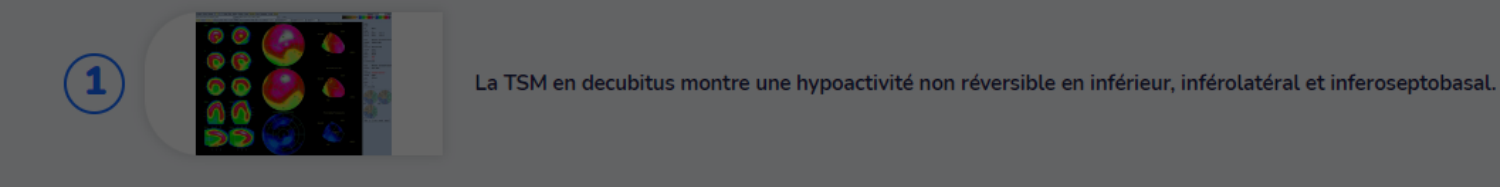

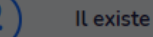

Il existe une dilatation ischémique transitoire.

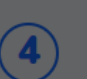

Les fractions d'éjection sont altérées et contredisent celle mesurées à l'échographie.

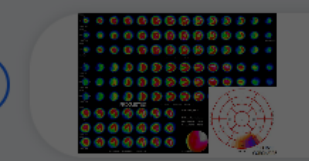

L'acquisition en procubitus est faussement négative du fait d'une activité digestive qui rend fausse la correction d'atténuation par TDM.

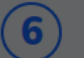

5

Le diagnostic final le plus vraissemblable est celui d'une séquelle inférobasale très limitée (5% du VG).

#### wooclap

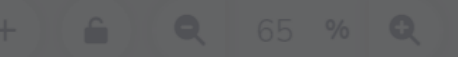

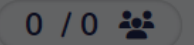

画

88

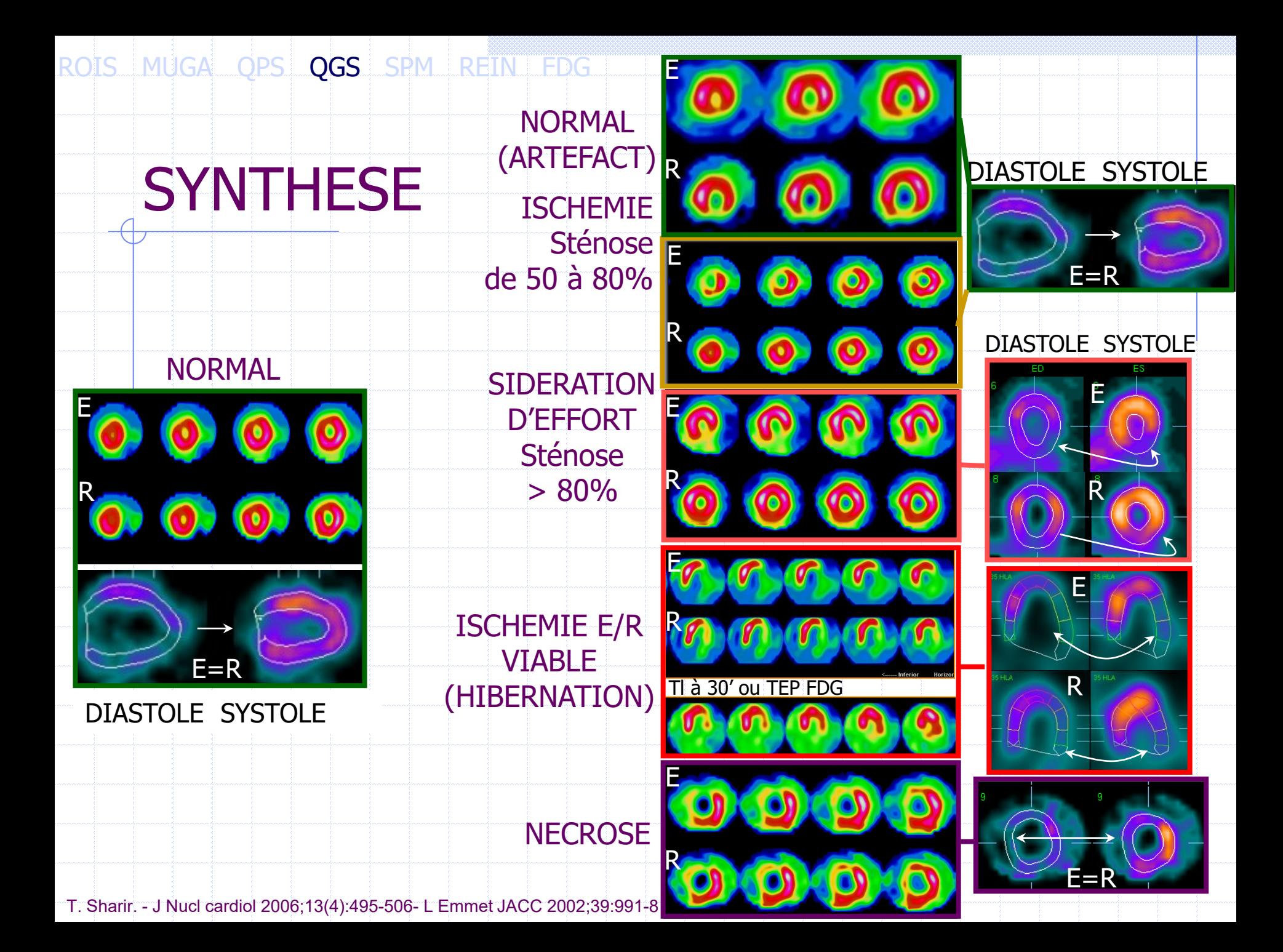

### QGS® : APPORT PRONOSTIQUE

 $\boldsymbol{\phi}$ 

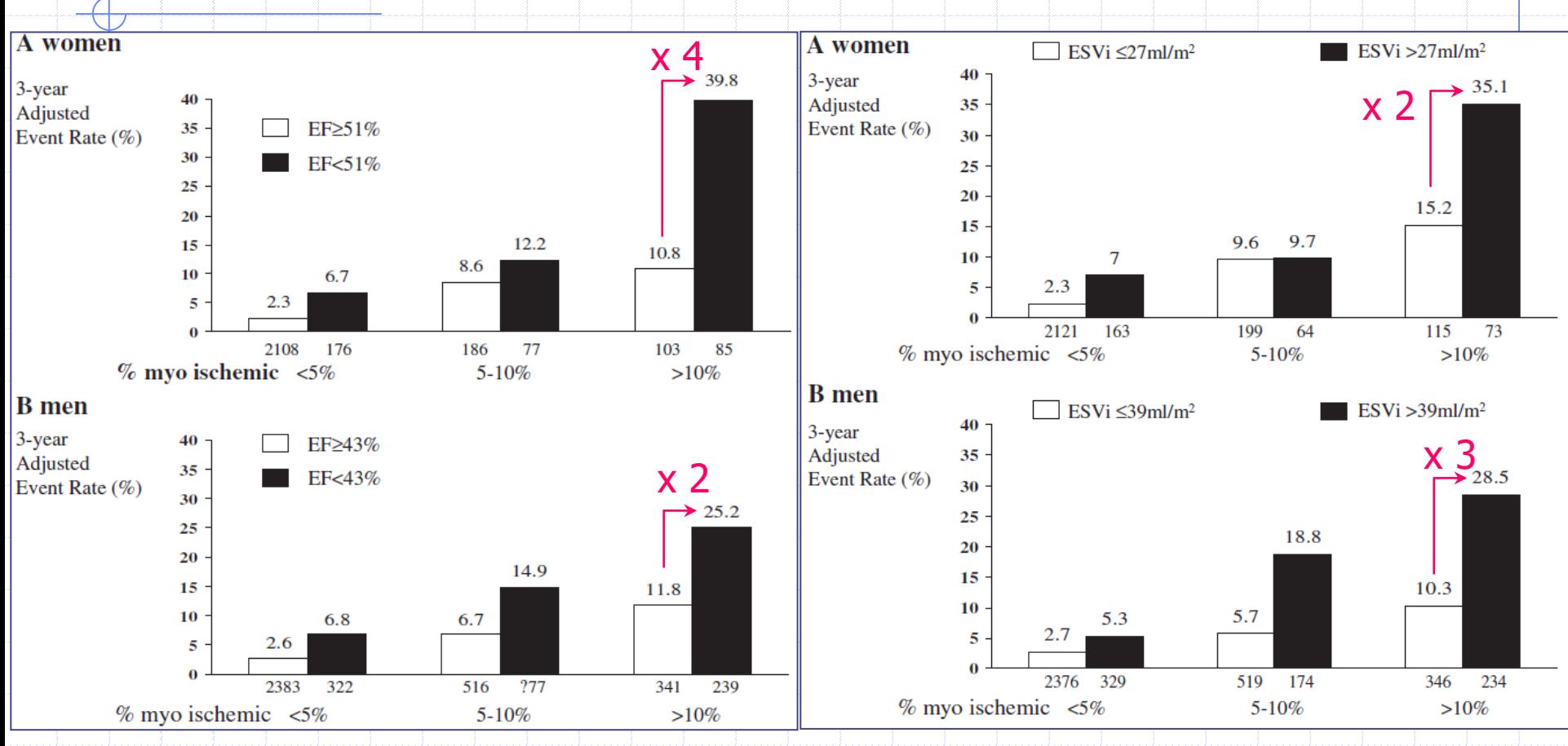

 $6713$  patients = 2735 femmes et 3978 hommes, suivi 35  $\pm$  14 mois pour IDM ou mort cardiaque

T. Sharir et al. Circulation 1999;100:1035-42 et J Nucl cardiol 2006;13(4):495-506

## QGS<sup>®</sup> : APPORT PRONOSTIQUE

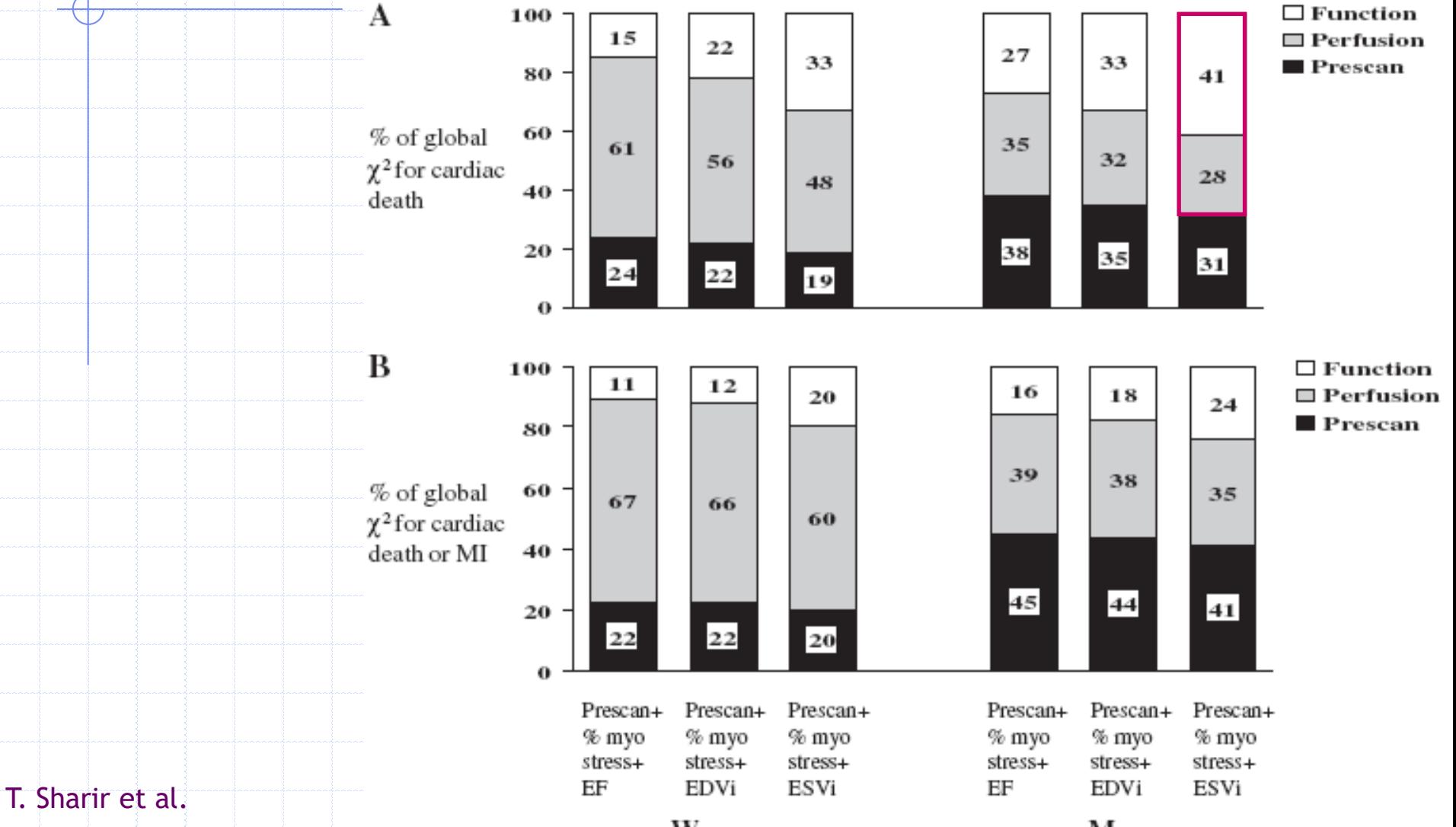

J Nucl cardiol 2006;13

Women

Men

### SYNTHESE QPS-QGS

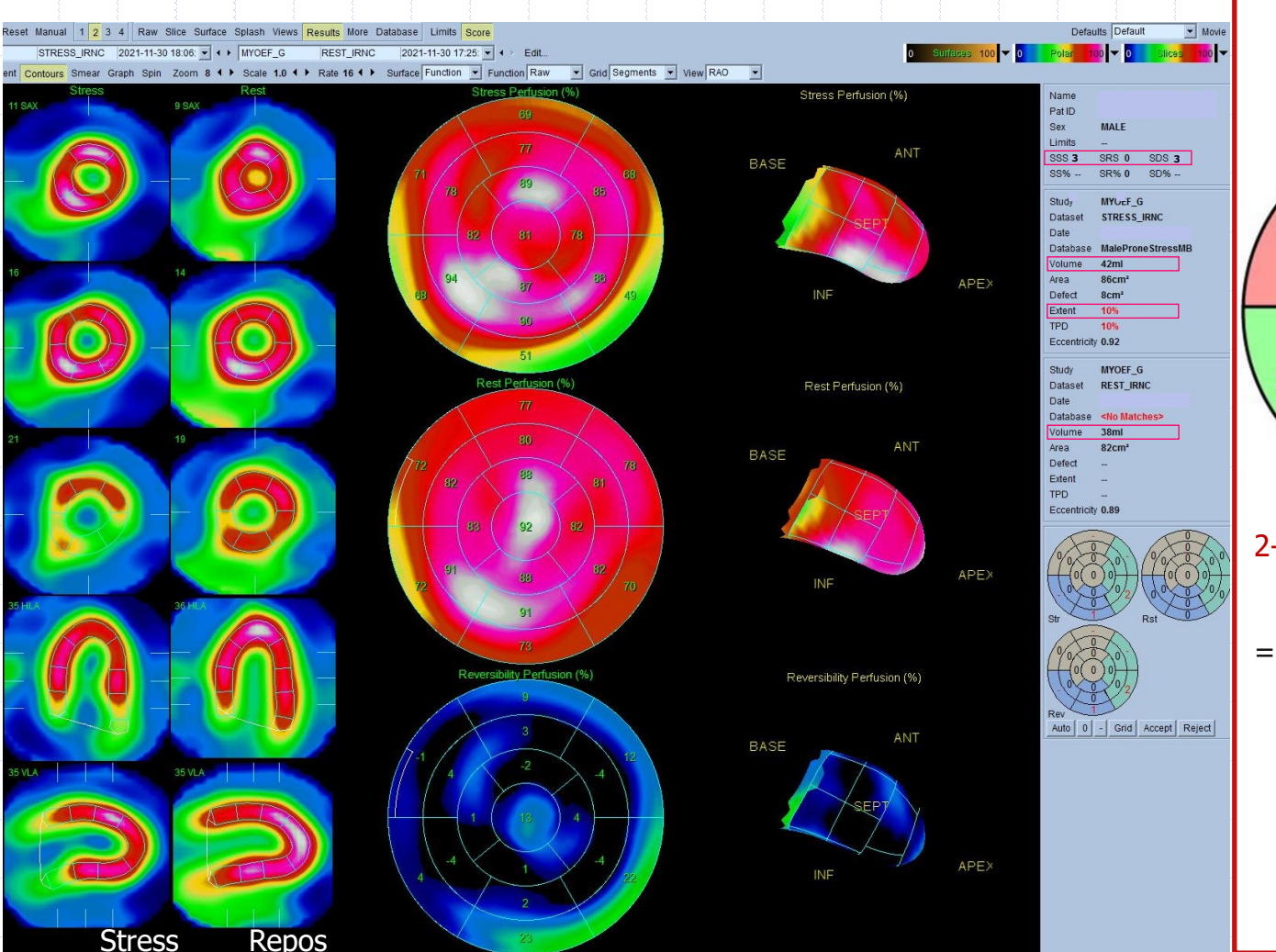

#### 1- Quantification relative (QPS)

Scores sommés: ischémie/nécrose % Surface VG anormale

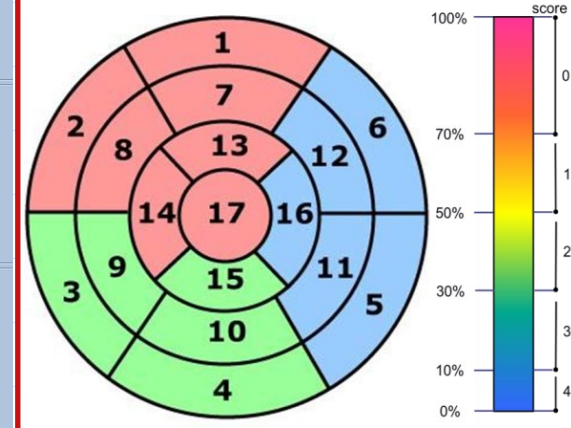

2- Dilatation VG (QPS)

**DIT**: V  $_{\text{stress}}/V$   $_{\text{repos}}$ (non gated) > 1,4 = ischémie sous endocardique diffuse

**Remodelage** VG : V > 63 mL/m² soit environ 120 mL (H; 1,9 m²) ou 100 (F; 1,6 m²) mL

A Ghatak Semin Nucl Med 2013; 43:71-81 – MD Duca J Nucl Cardiol 1999; 6:570-6 T Sharir J Nucl Cardiol 2018;25:738-741 – M Alama J Nucl Cardiol 2018;25:724-37

### SYNTHESE QPS-QGS

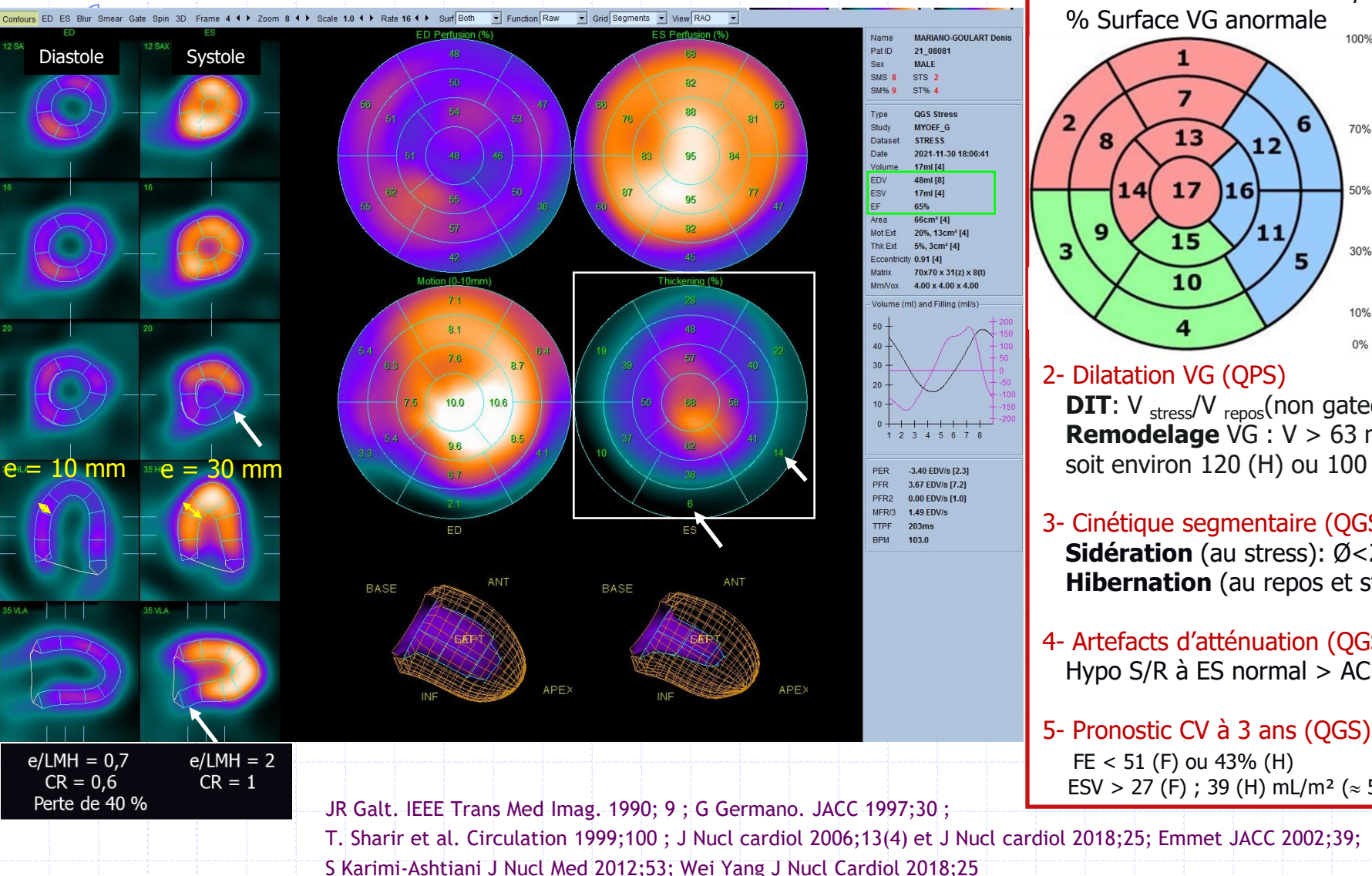

1- Quantification relative (QPS) Scores sommés : ischémie/nécrose % Surface VG anormale

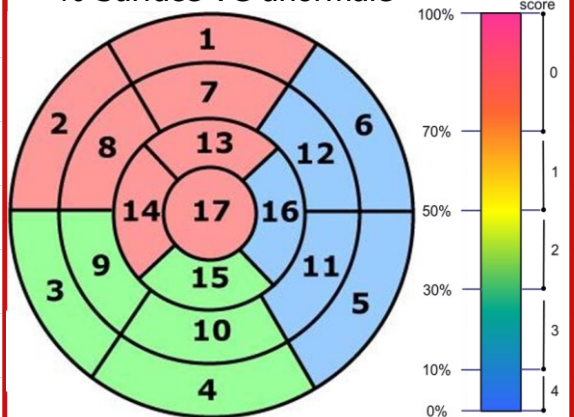

2- Dilatation VG (QPS) **DIT**:  $V_{\text{stress}}/V_{\text{repos}}$ (non gated) > 1,4 **Remodelage** VG : V > 63 mL/m² soit environ 120 (H) ou 100 (F) mL

- 3- Cinétique segmentaire (QGS) **Sidération** (au stress): Ø<20%,3T **Hibernation** (au repos et stress)
- 4- Artefacts d'atténuation (QGS) Hypo S/R à ES normal > AC par CT
- 5- Pronostic CV à 3 ans (QGS) FE < 51 (F) ou 43% (H) ESV > 27 (F) ; 39 (H) mL/m<sup>2</sup> ( $\approx$  50;75 mL)

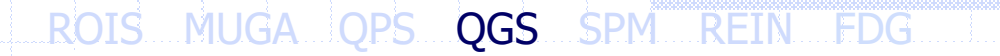

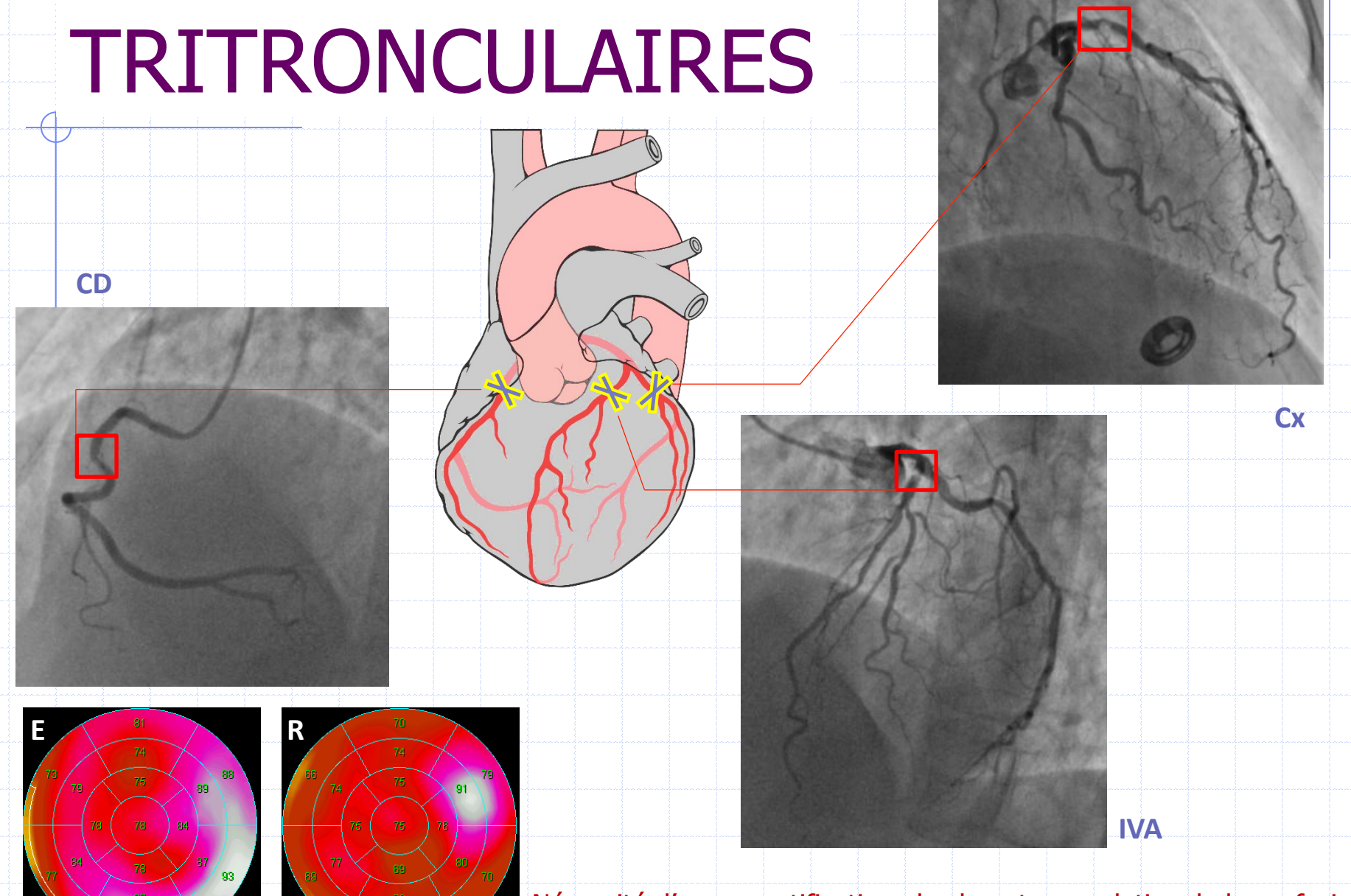

Nécessité d'une quantification absolue et non relative de la perfusion

## SPECT DYNAMIQUE (LIST MODE)

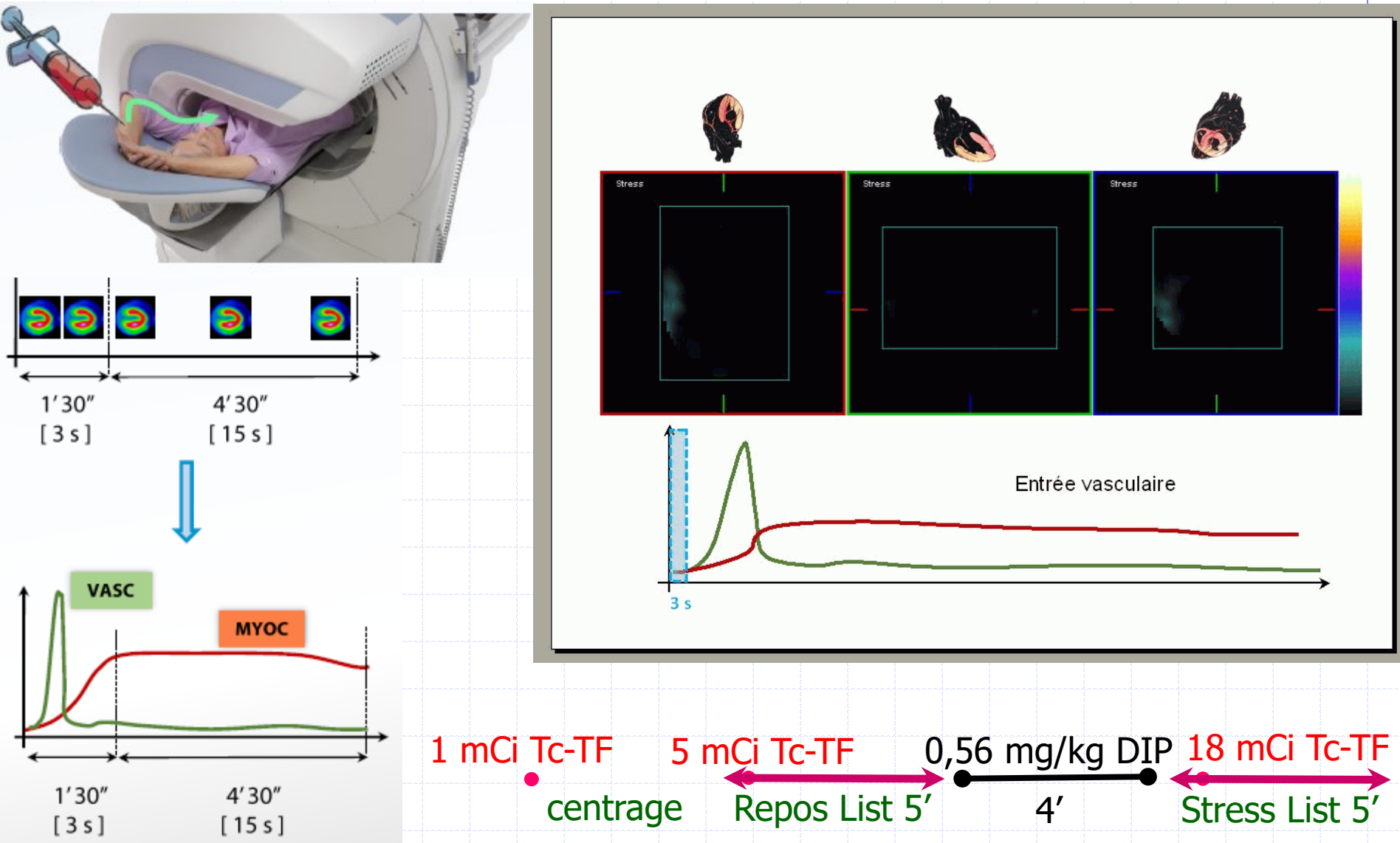

 $k_2 \approx 0$ 

 $P(t)$  C(t)

## MODELE PHARMACOCINETIQUE

*dt*

 $dC(t)$  <u>*t*</u>

 $(t)$   $\frac{1}{|V|}$ 

 $K_1$ Perfusion en mL de sang par g de tissu et par minute

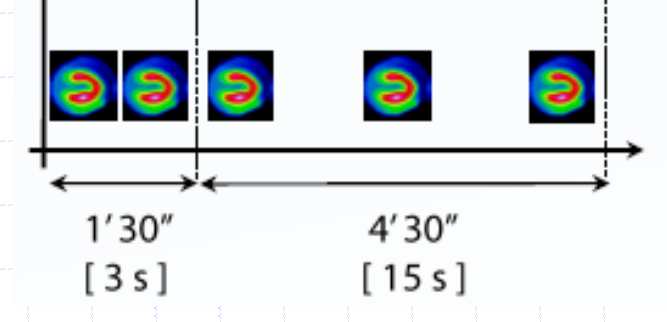

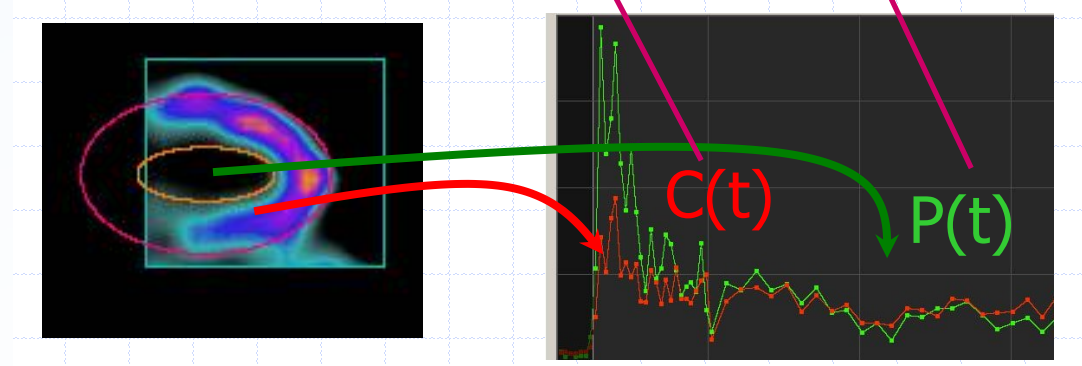

 $= K_1.P(t) \Longrightarrow \int \frac{dC(t)}{dt} dt = K_1 \int P(t) dt$ 

 $K, P(t) \Rightarrow \int_{0}^{t} \frac{dC(t)}{dt} dt = K, \int_{0}^{t} F$ 

 $P(t) \Rightarrow |-$ 

 $0$   $\cdots$ 

 $0 \quad \mathcal{N}$ 

 $= K_1 \int P(t) dt$ 

 $C(t) = K_1$ .  $P(t)dt$ 

*t*

*dt*

 $t \rightarrow \infty$  *t* 

 $\lim_{t \to 0} P(t) \Rightarrow |\frac{dE(t)}{dt} dt = K_1$ .  $P(t)dt$  $(t)$   $\frac{1}{\mu}$   $\frac{1}{\nu}$ 

 $dt = K_{1}$ ,  $P(t)dt$ 

 $0$  $1 \cdot 1 - \nu$ 

JA Leppo Circ Res. 1989; 65:632-9

 $k_2 \approx 0$ 

## MODELE PHARMACOCINETIQUE

 $K_1$ Perfusion en mL de sang par g de tissu et par minute

 $P(t)$  C(t)

 $= K_1.P(t) \Longrightarrow \int \frac{dC(t)}{dt} dt = K_1 \int P(t) dt$  $t \rightarrow \infty$  *t*  $dt = K_{1}$ ,  $P(t)dt$ *dt*  $K, P(t) \Rightarrow \int_{0}^{t} \frac{dC(t)}{dt} dt = K, \int_{0}^{t} F$ *dt*  $dC(t)$  <u>*t*</u>  $0$  $1 \cdot 1 - \nu$  $0$   $\cdots$  $\lim_{t \to 0} P(t) \Rightarrow |\frac{dE(t)}{dt} dt = K_1$ .  $P(t)dt$  $(t)$   $\frac{1}{\mu}$   $\frac{1}{\nu}$  $P(t) \Rightarrow | (t)$   $\frac{1}{|V|}$ 

 $= K_1 \int P(t) dt$ *t*  $C(t) = K_1$ ,  $P(t)dt$  $0$  $(t) = K_1$ .  $P(t)dt$ 

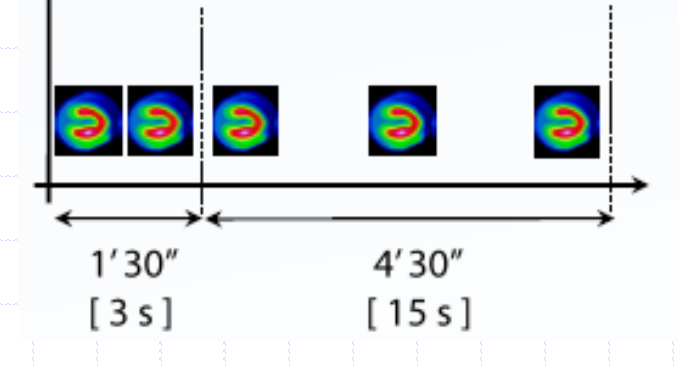

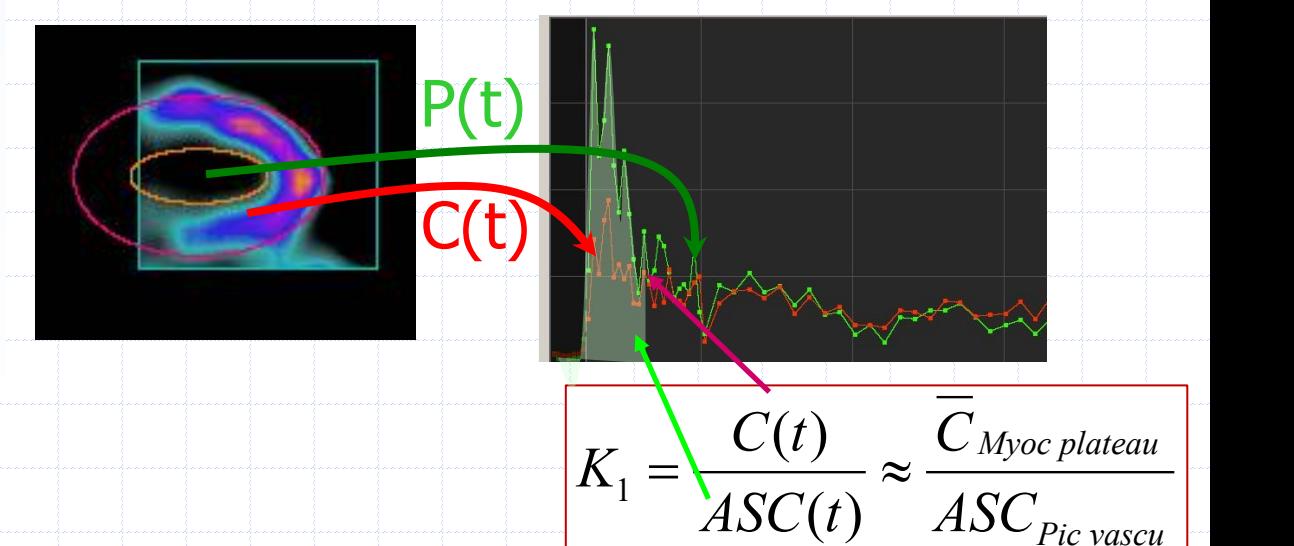

JA Leppo Circ Res. 1989; 65:632-9

## RESERVE CORONAIRE EN CZT

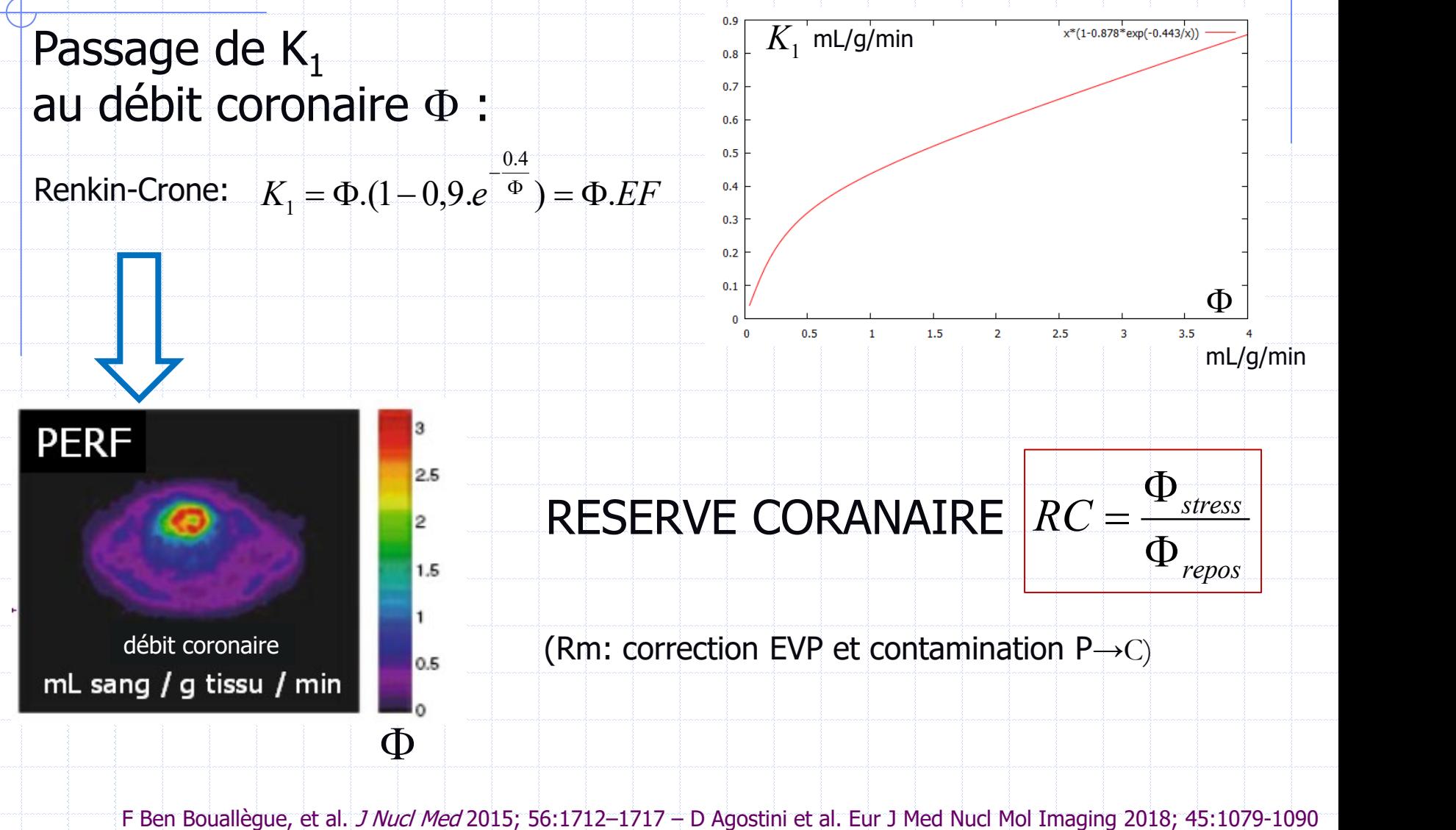

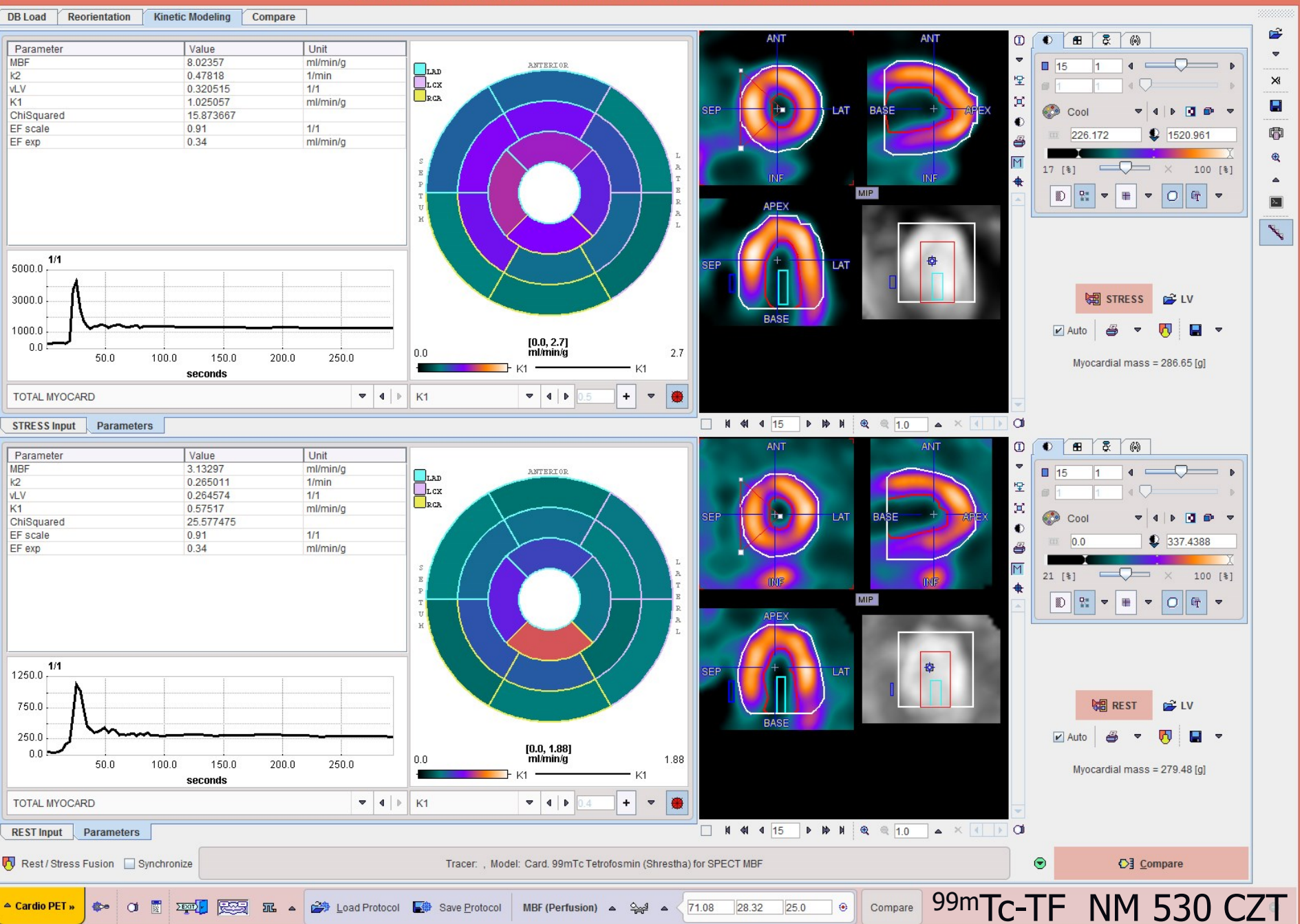

Shrestha U, Sciammarella M, Alhassen F, Yeghiazarians Y, Ellin J, Verdin E, Boyle A, Seo Y, Botvinick EH, Gullberg GT: J Nucl Cardiol 2017, 24(1):268-277.

÷  $\Box$ 

# **RESERVE CORONAIRE (PI-MOD)**

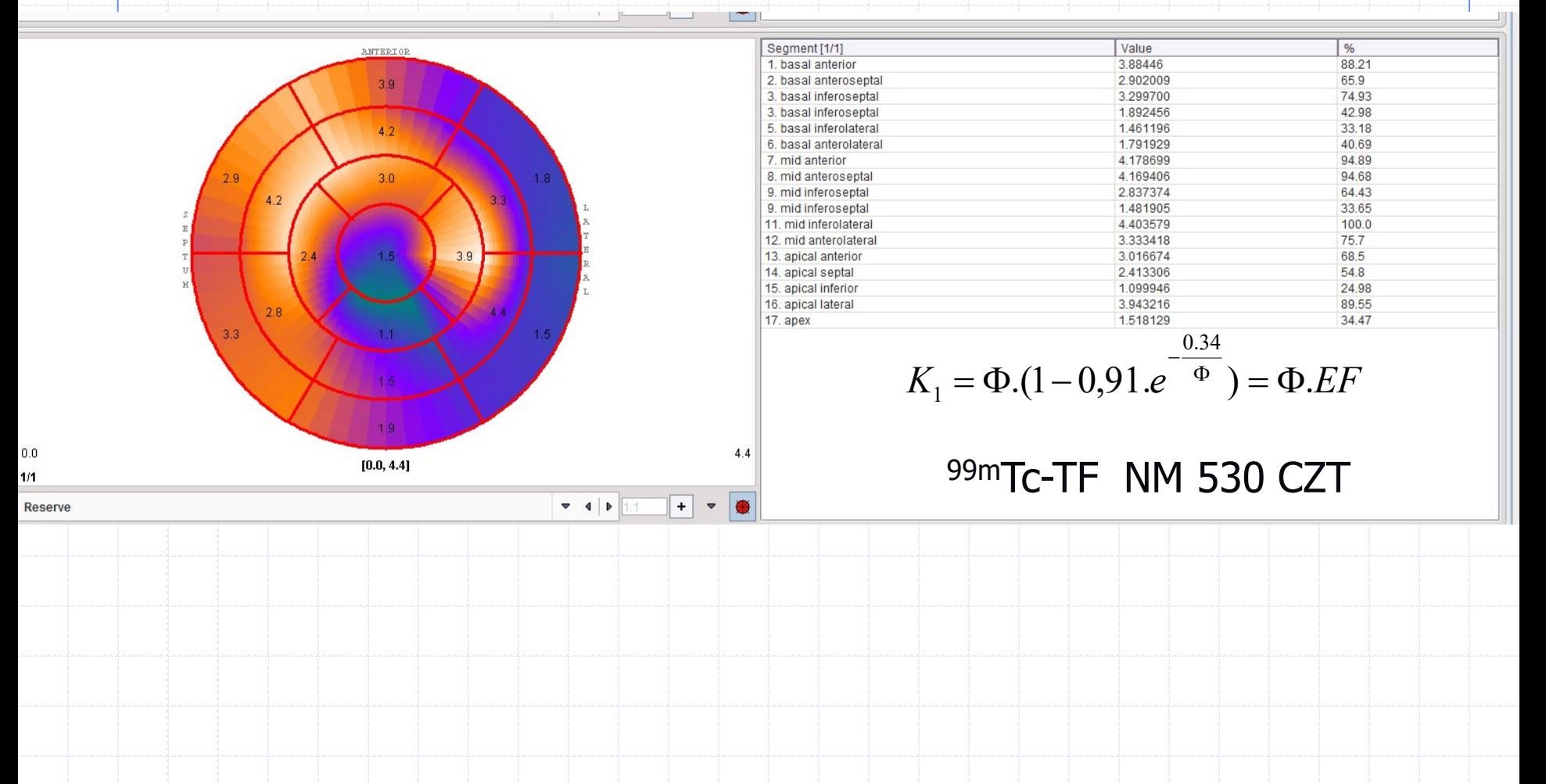

Shrestha U, Sciammarella M, Alhassen F, Yeghiazarians Y, Ellin J, Verdin E, Boyle A, Seo Y, Botvinick EH, Gullberg GT: J Nucl Cardiol 2017, 24(1):268-277.

### SURVEILLANCE TRI TRONCULAIRE STENTE SUR CD1

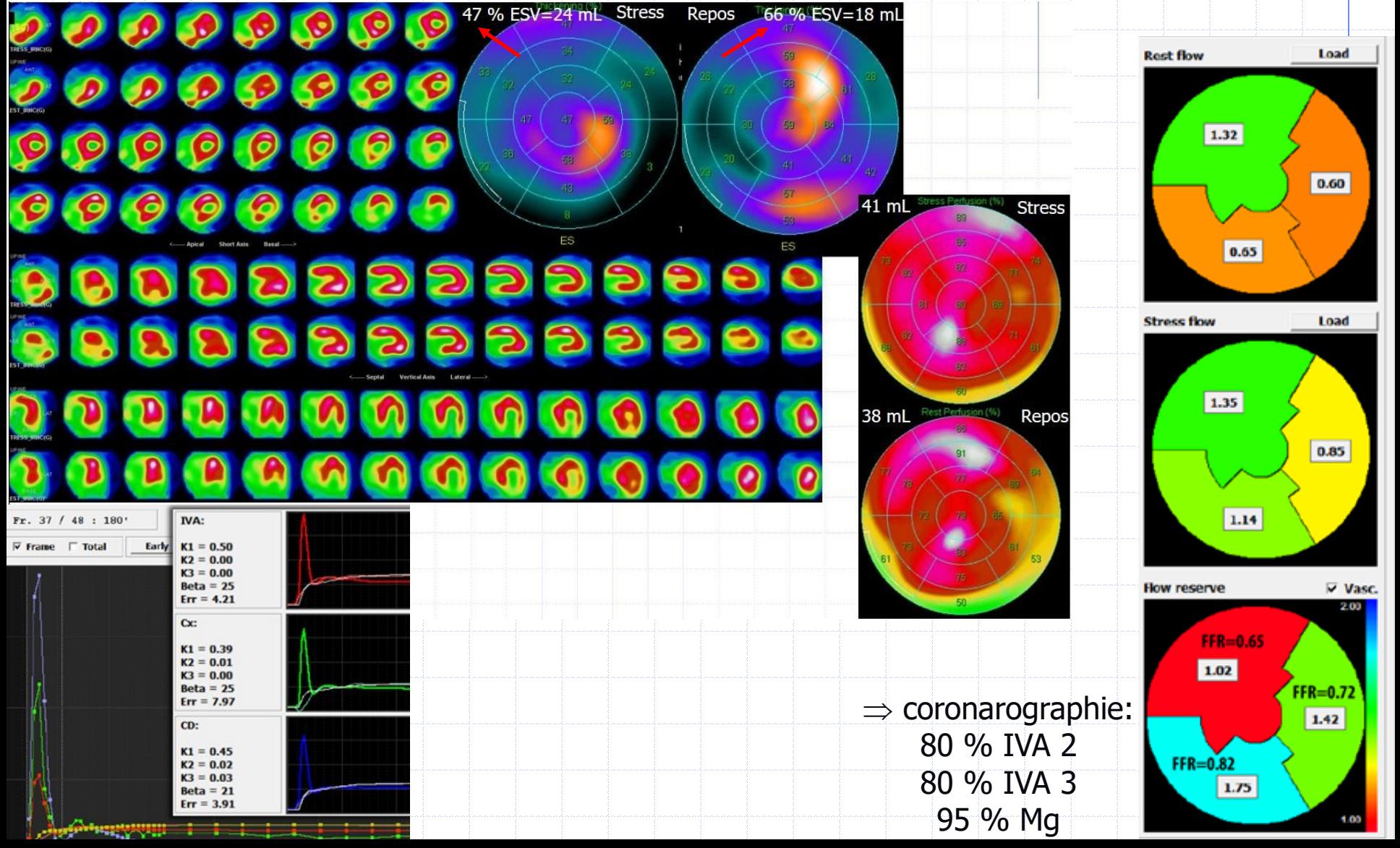

### PREMIERS RESULTATS: PERFUSION

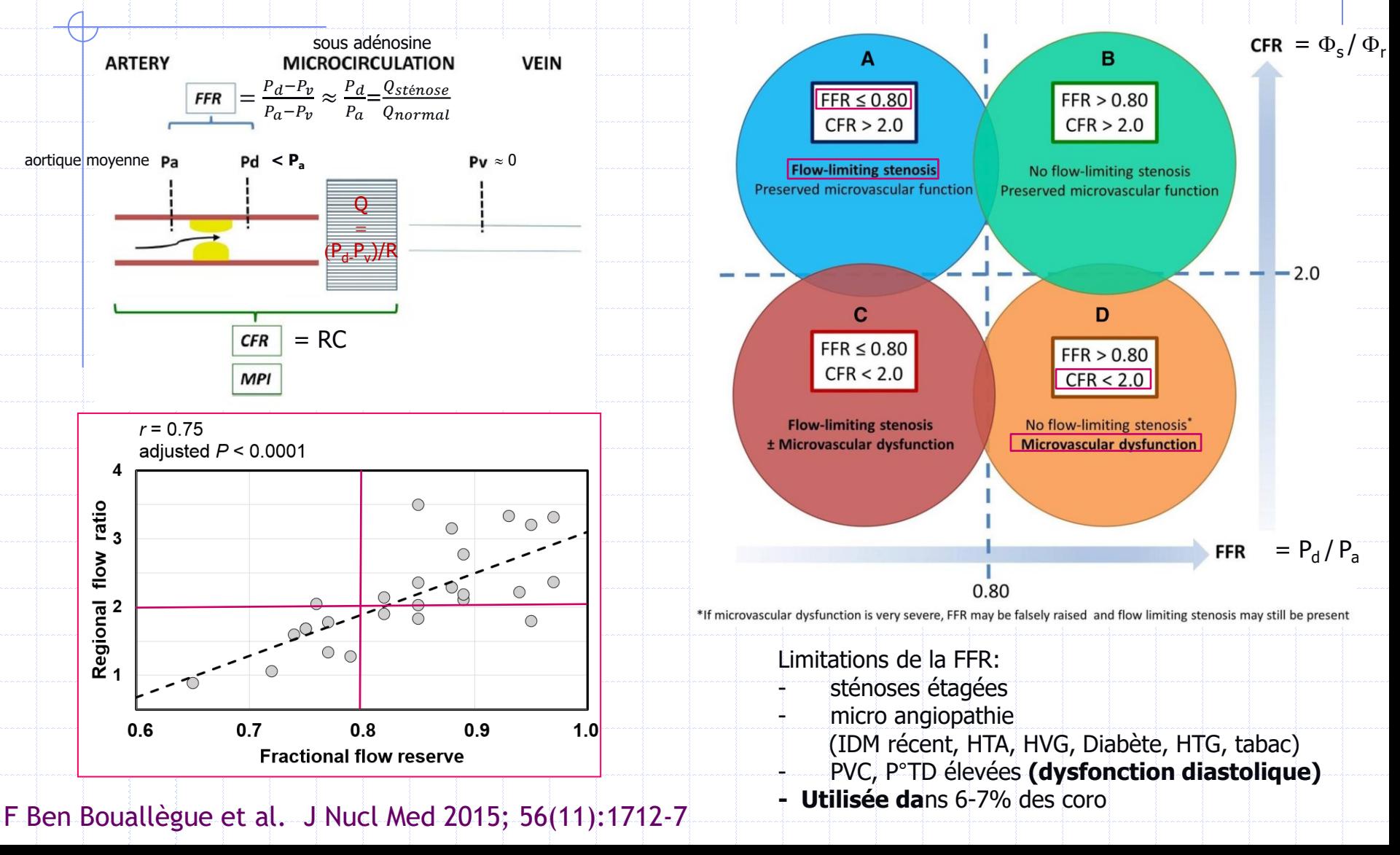
# QUANTIFICATION EN TSM

#### • AVANTAGES

- Reproductibilité et exactitude > analyse visuelle
- Quantification du risque ischémique: sidération de stress
- Quantification du pronostic cardiaque: ESV / FE
- Prise en compte des artefacts d'atténuation (activité/ES)
- Quantification absolue en SPECT CZT dynamique: 3-troncs
	- **■** Bonne alternative au PET à <sup>15</sup>OH<sub>2</sub> (et autres PET de perfusion myocardique).

4

Évaluation de petites anomalies (recherche)

#### • CAUSES D'ERREURS

- Pas d'intégration des mesures (Épreuve de stress, A, ES, M, V, FE)
- Artefacts: cinétique, atténuation, alignement, diffusé du digestif
- Base de patients normaux parfois inadaptée
- Repositionnement des limites (VG, Base) incorrecte

P. Slomka et al. J Nucl Cardiol 2012;19:338–46. Agostini et al. Eur J Nucl Med. 2018; 45:1079-1090

# FONCTION VG

- Mesures d'activité > mesures géométriques.
- Gain en spécificité (épaississement/atténuations)
- Mesures géométriques de précision limitée mais:
	- Intérêt clinique (pronostique) largement démontré
	- amélioration de la sensibilité
	- évaluation pronostique :
		- gravité des coronaropathies (anomalies fonctionnelles d'effort)
		- survie, probabilité de survenue de coronaropathie
	- Logiciels non interchangeables
		- QGS, ECT, 4D-MSPECT: résultats corrélés,
		- mais limites d'accord élevées (Bland-Altman)

R Sciagrà. Eur J Nucl Med 2007;34 - MS Rosenthal et al. JNM 1995;36 POINT D'ETAPE 4

ROIS MUGA QPS QGS SPM REIN FDG

#### IMAGERIE PARAMETRIQUE EN NEUROLOGIE: SPM

SPM : Statistical Parametring Mapping

# **Objectifs**

- Recalage uni, multi-modal ou sur atlas
	- Permet de disposer de ROI standardisées
- Analyse statistique sur VOI
- Voxels significativement différents entre
	- Plusieurs acquisitions d'un même patient
	- Un patient et une base de données de sujets
	- Deux groupes de patients
- Exemple : SPM (voxel versus voxel), 3D-SSP
	- http://www.fil.ion.uc

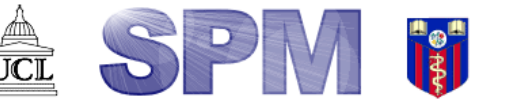

By members & collaborators of the Wellcome Department of Imaging Neuroscience Introduction | Software | Documentation | Courses | Email list | Data | Extensions

ROIS MUGA QPS QGS SPM REIN FDG

# **Objectifs**

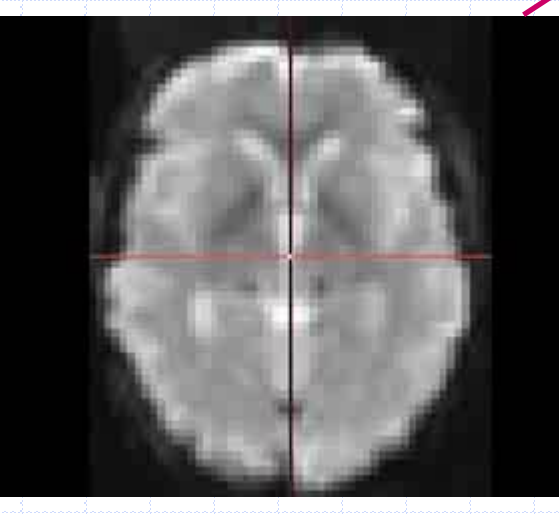

#### Effet BOLD

#### Cortex auditif Cortex visuel

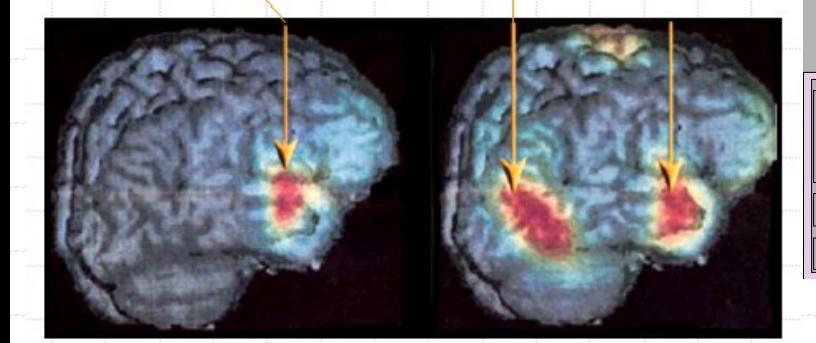

Sujet contrôle Aveugle de naissance

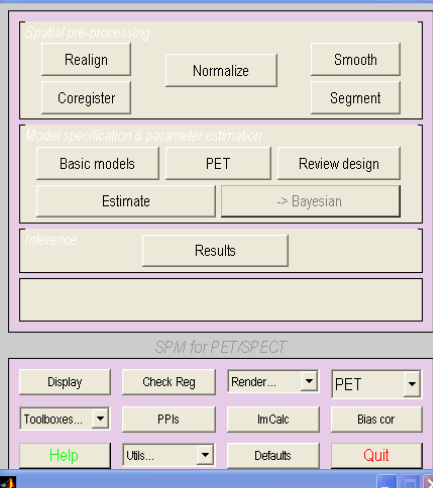

SPM2 (PMK)

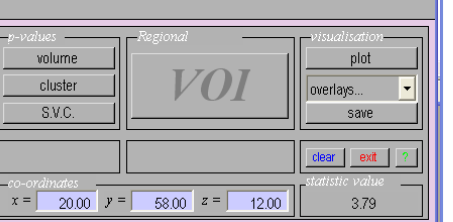

#### 

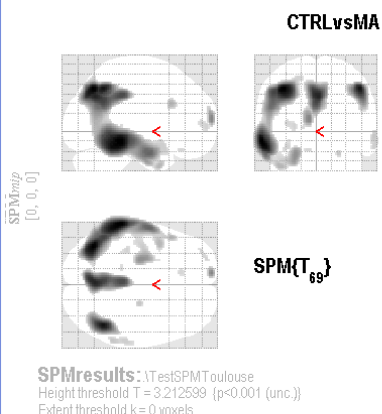

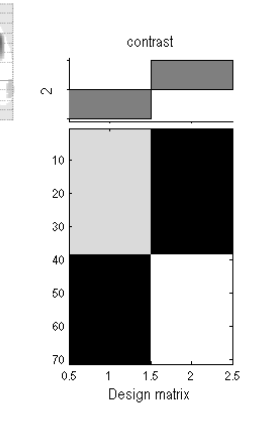

ⅇ

#### Statistics: p-values adjusted for search volume

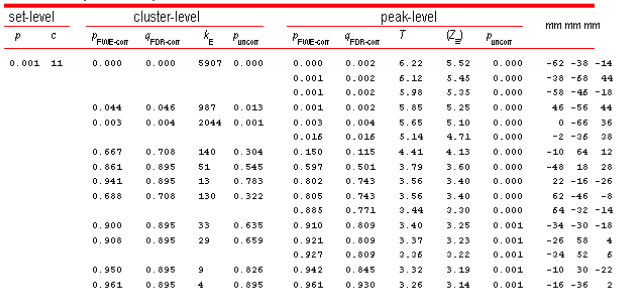

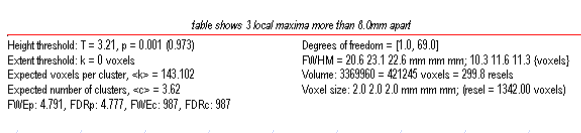

# Procédure générale

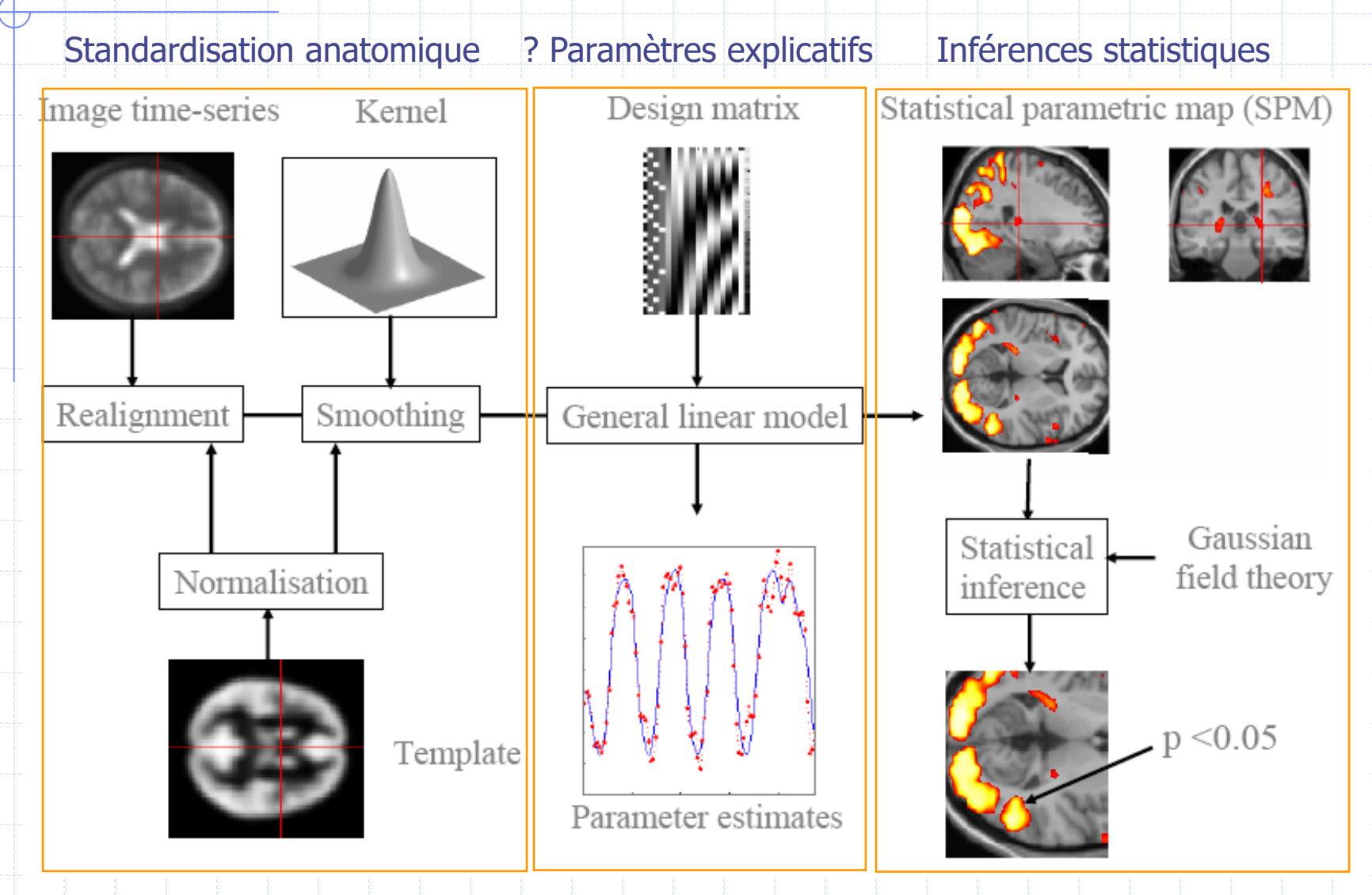

 $\sqrt{2}$ 

### Recalage et standardisation

- Correction des mouvements (IRMf)
	- Recalage sur une image  $+$   $(T,R)$   $\pm$  non linéaire
- Standardisation anatomique
	- Recalage sur espace stéréotaxique (MNI, Talairach)
		- Transformation affine (T,R,H,G) + information a priori
	- Minimisation de l'information mutuelle
	- Puis transformation non linéaire (sur les BF)

#### • Lissage gaussien adapté :

- aux anomalies recherchées
- et aux hypothèses statistiques (Normalisation de la statistique du bruit, théorie des champs gaussiens aléatoires)

### Exemples de standardisation

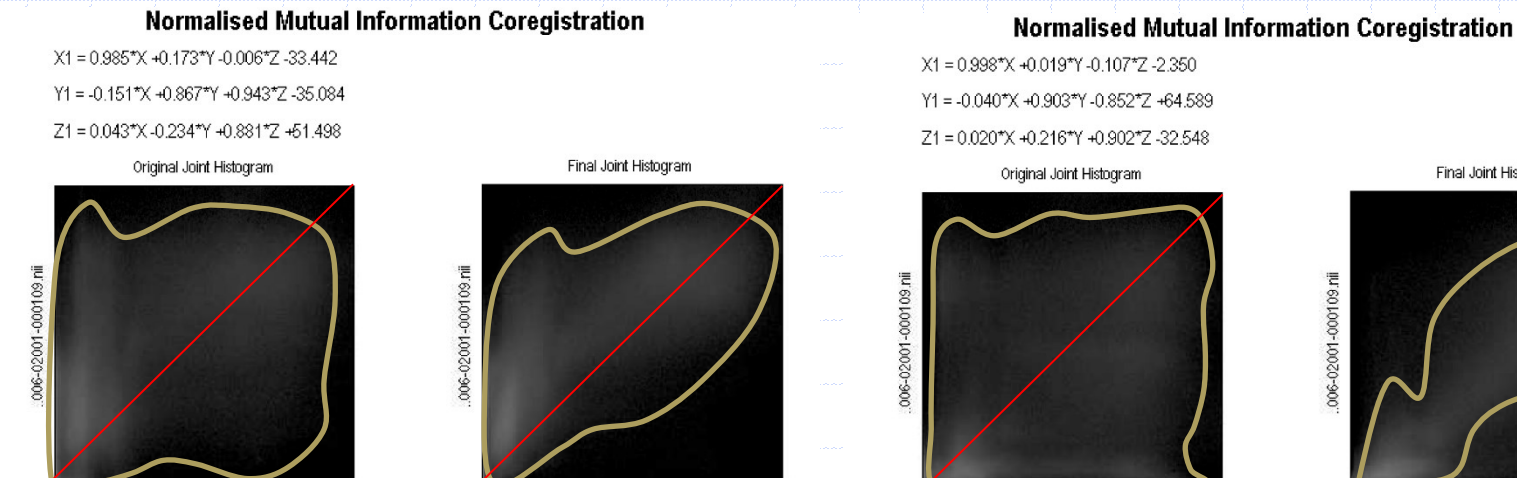

.006-02001-000109.nii

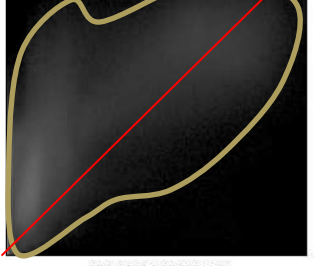

..006-02001-000109.nii

.006-02001-000109.nii

Final Joint Histogram

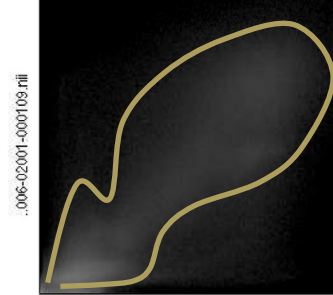

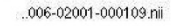

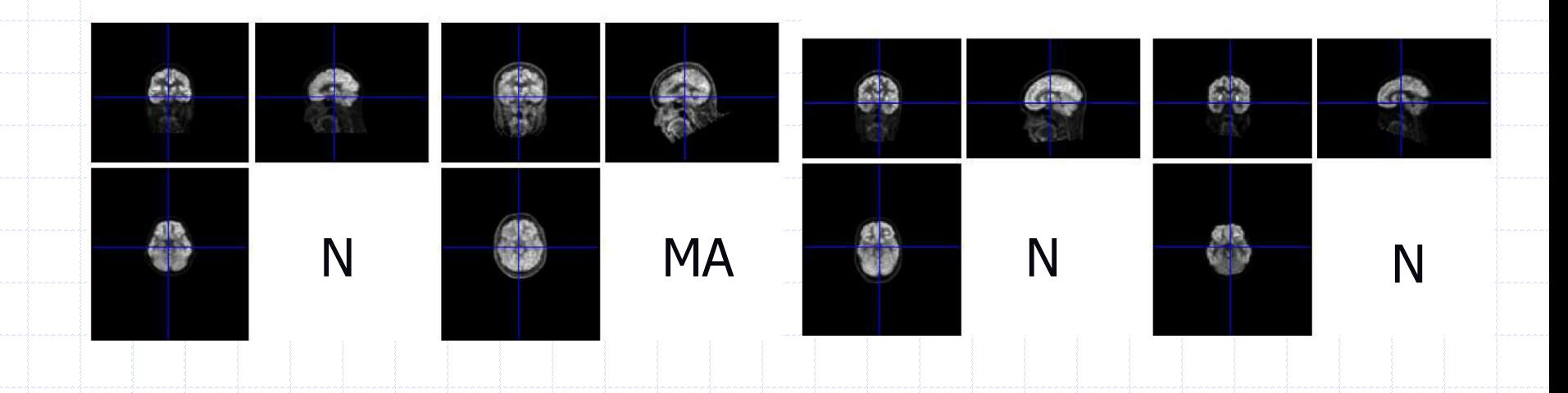

# Modèle linéaire généralisé

Exemple sur une tâche sémantique:

#### • 1: génération d'un verbe / vision d'un mot

#### • 2: répétition d'un verbe

#### • 3: repos / vision d'une croix

Exemple proposé par Malik Koulibaly, CHU de Nice, utilisé avec son aimable autorisation.

ROIS MUGA QPS QGS SPM REIN FDG

# Modèle linéaire généralisé

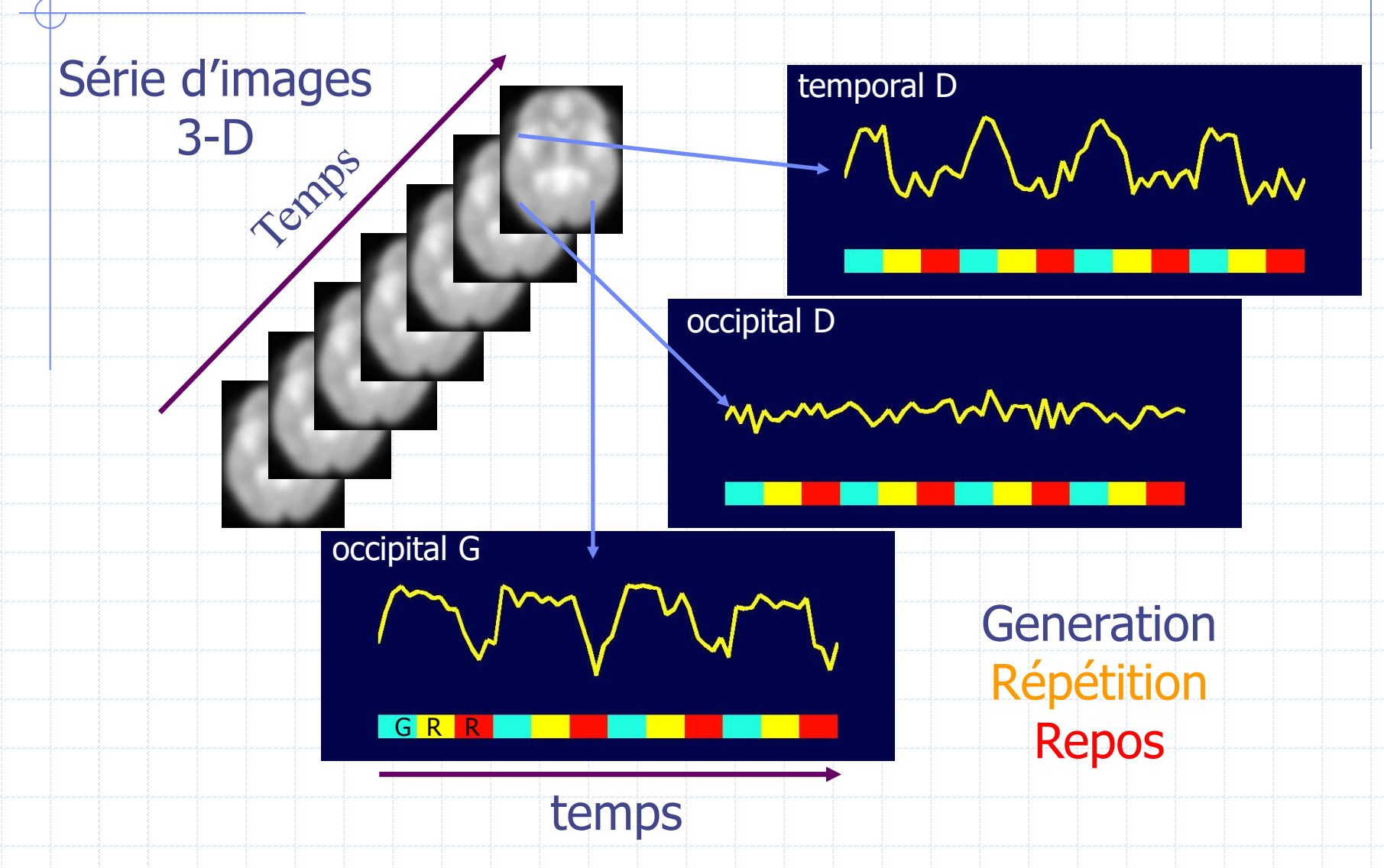

# Hypothèses du modèle

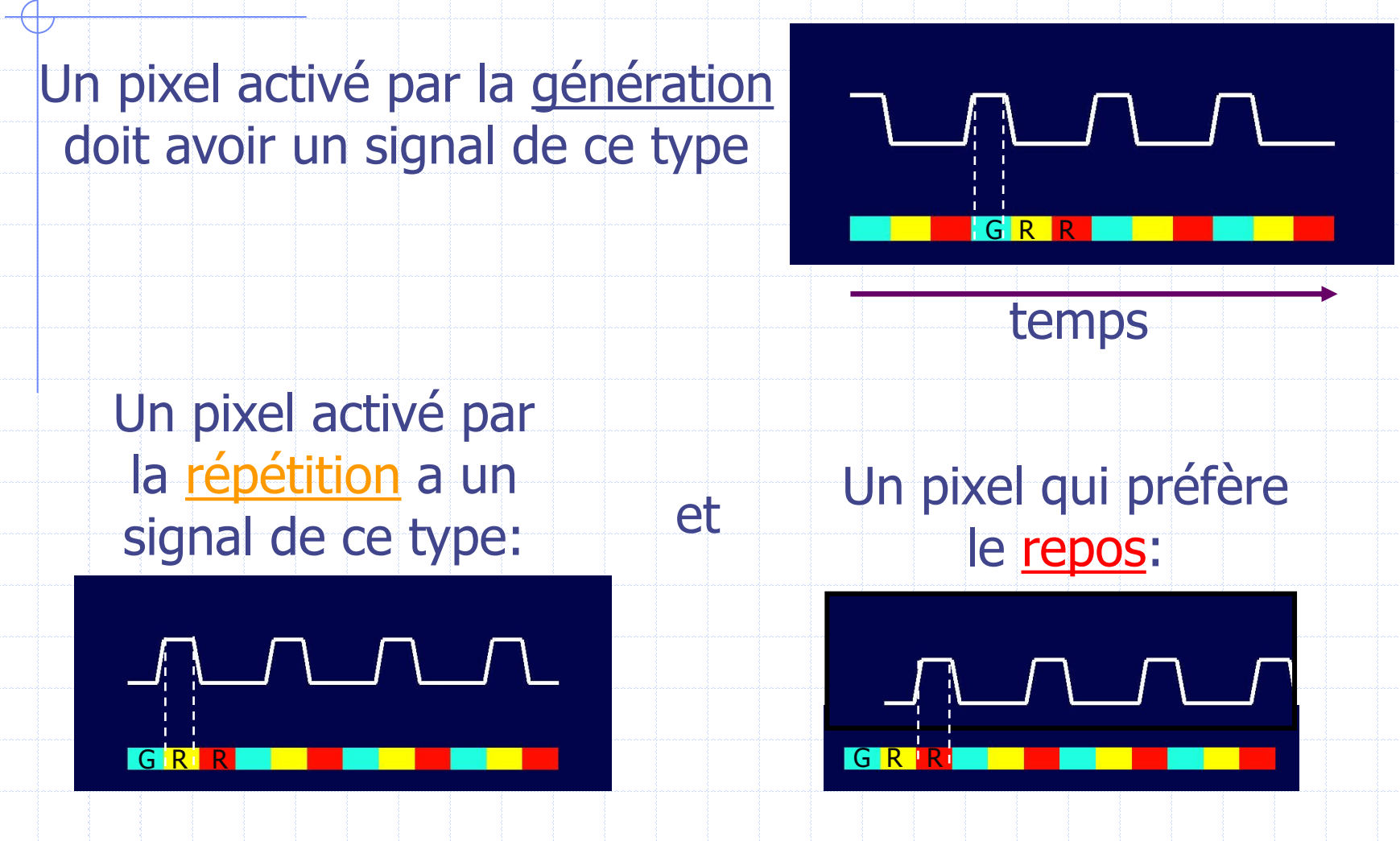

# Modèle linéaire généralisé

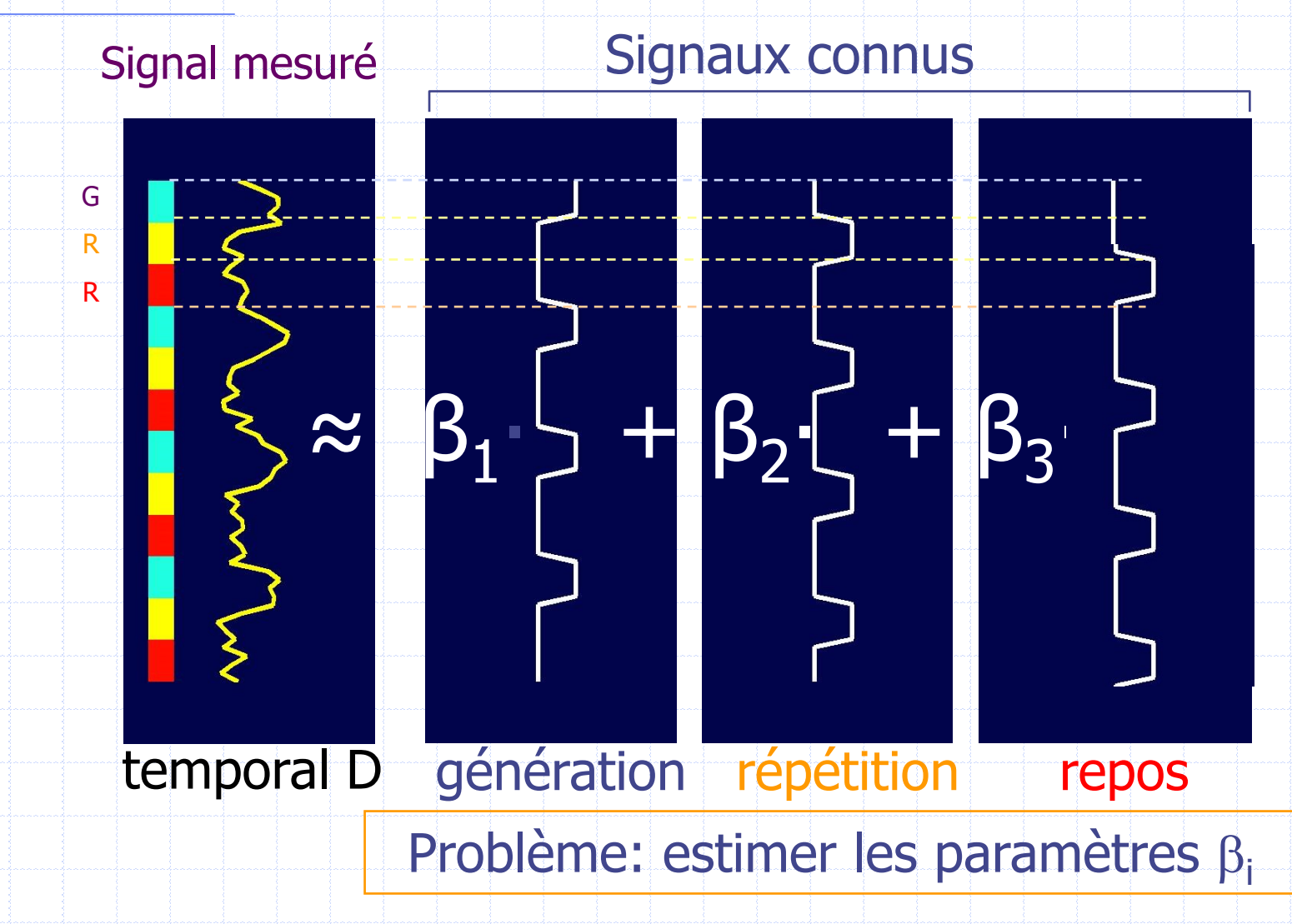

### Estimation des paramètres  $\beta_i$

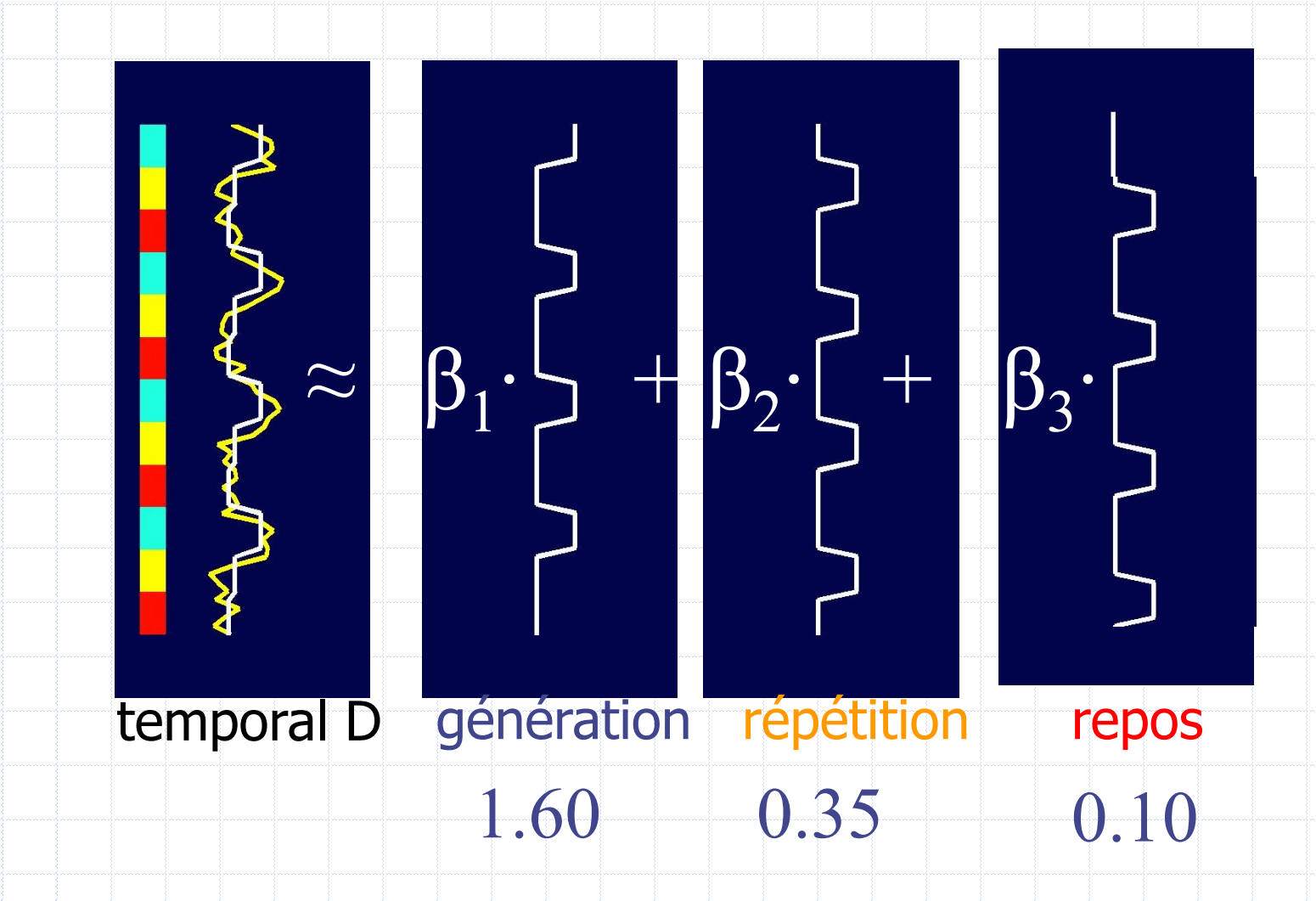

### Estimation des paramètres  $\beta_i$

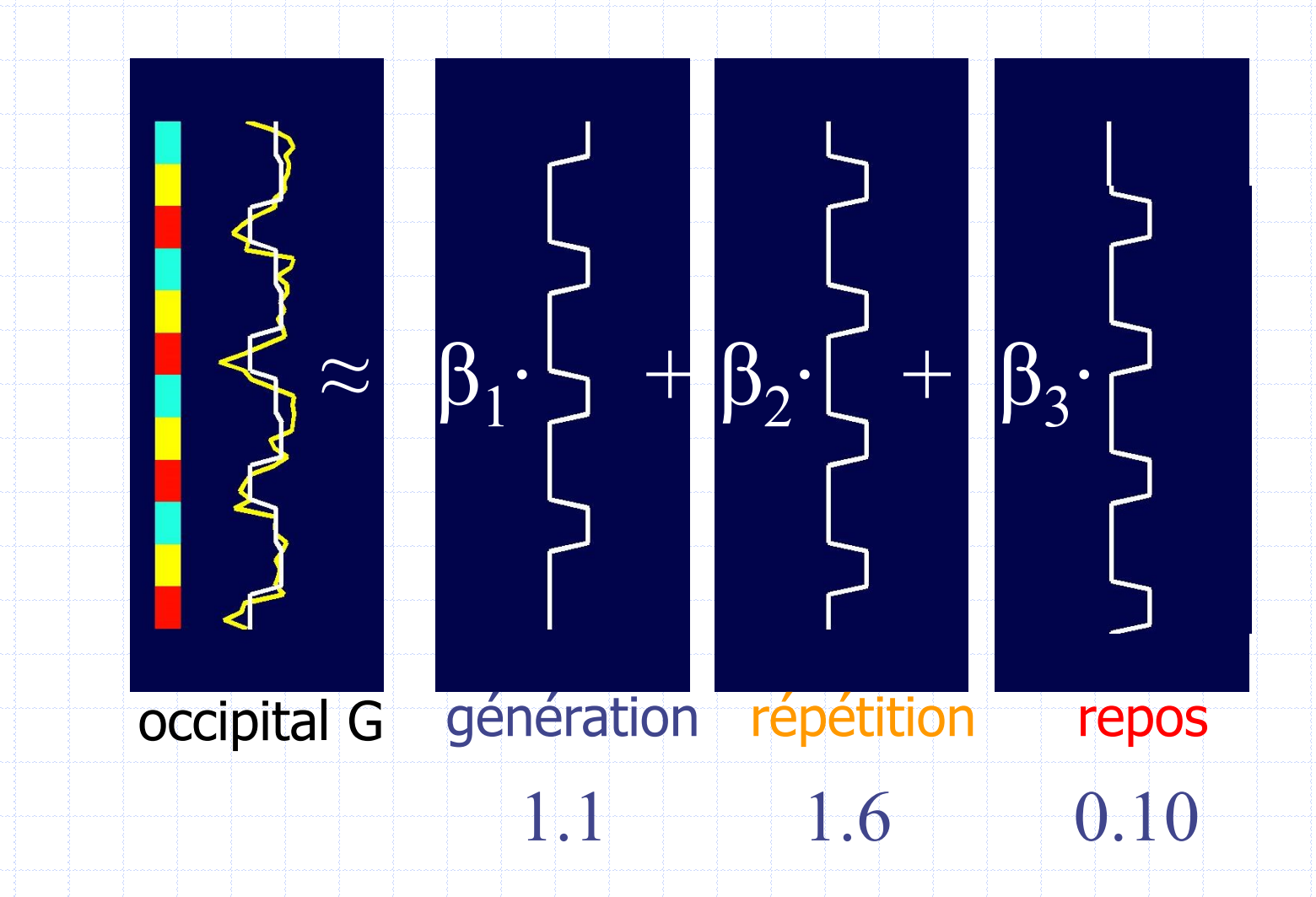

### Estimation des paramètres  $\beta_i$

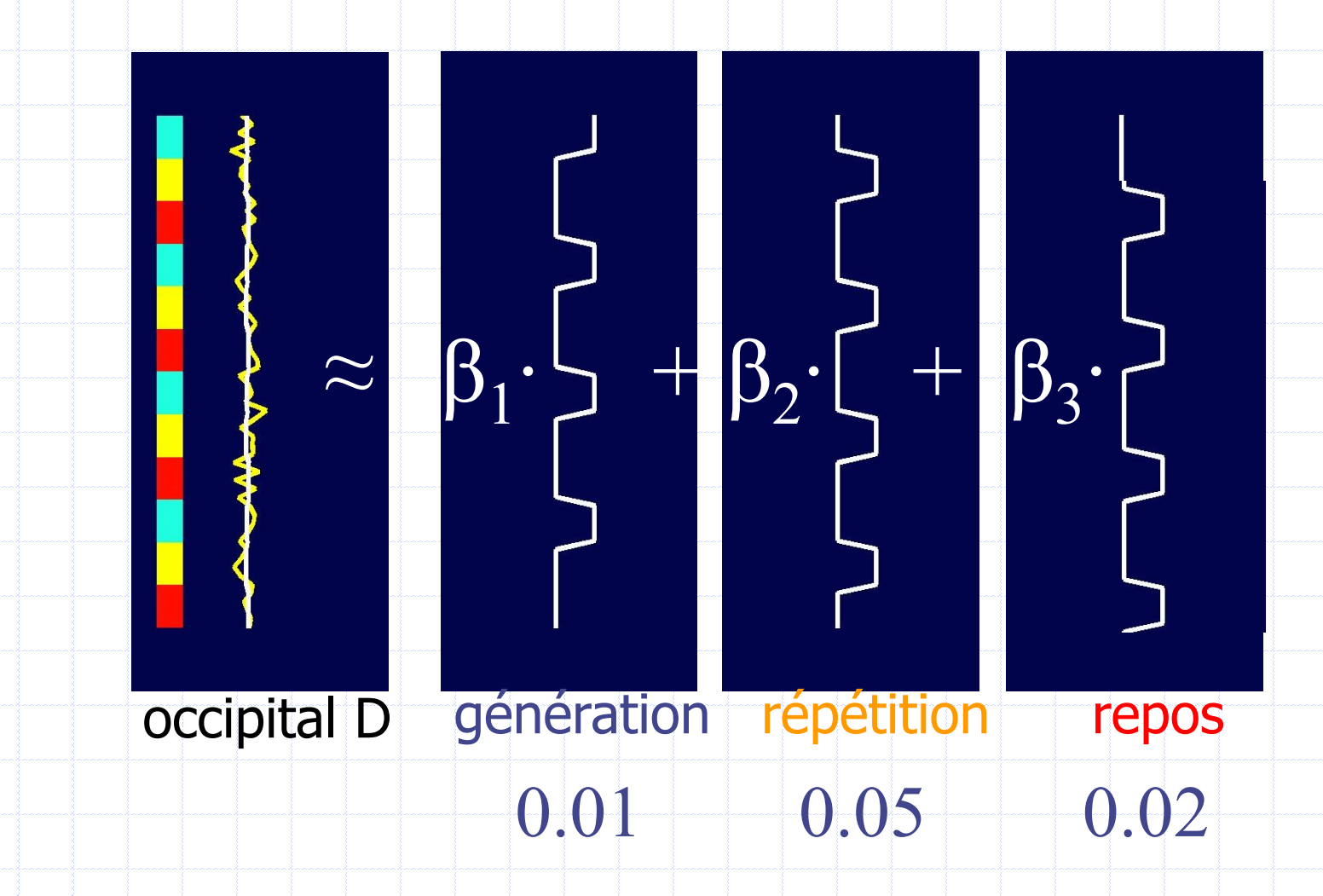

## Images paramétriques

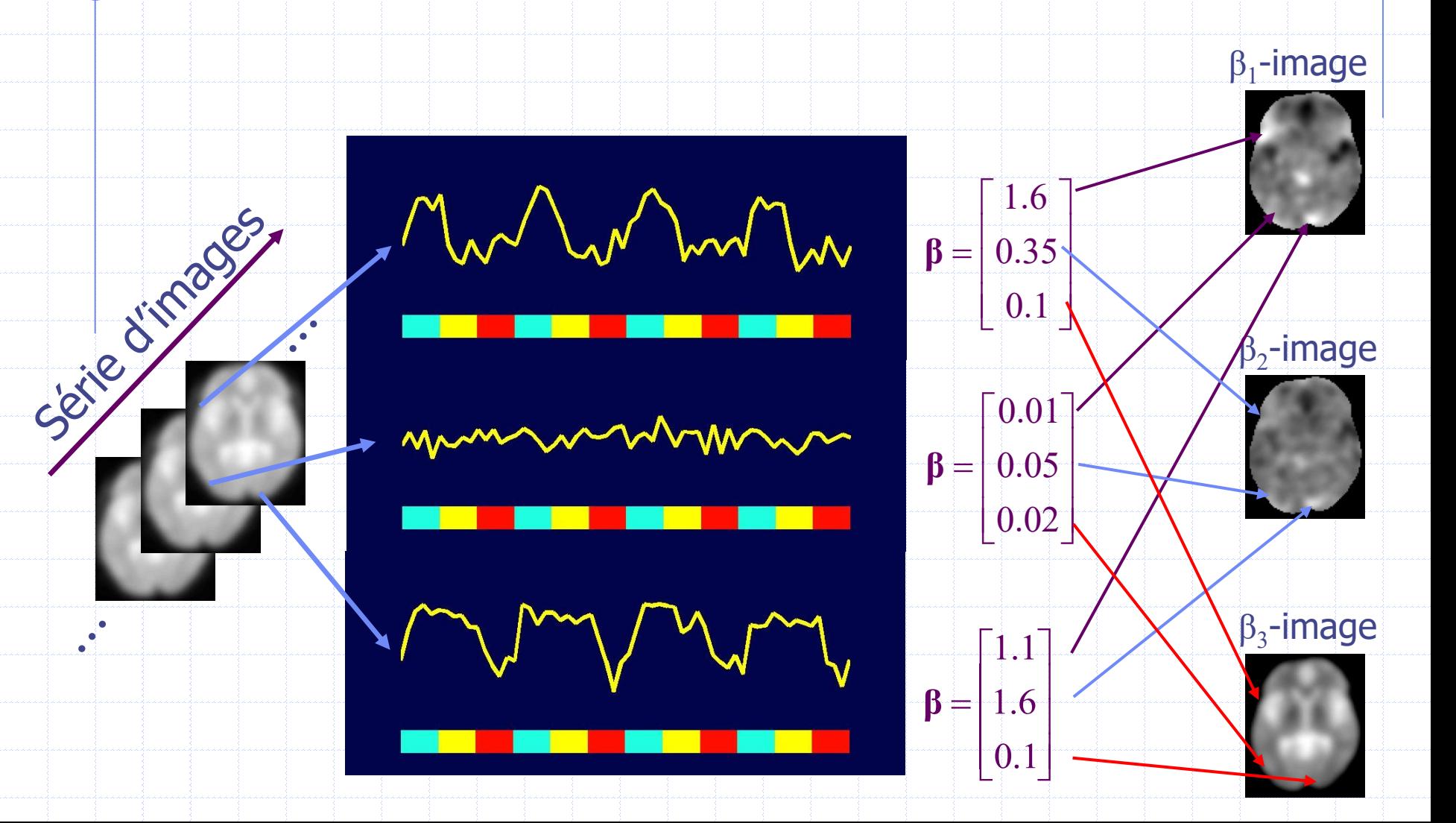

Ø

### Expression matricielle

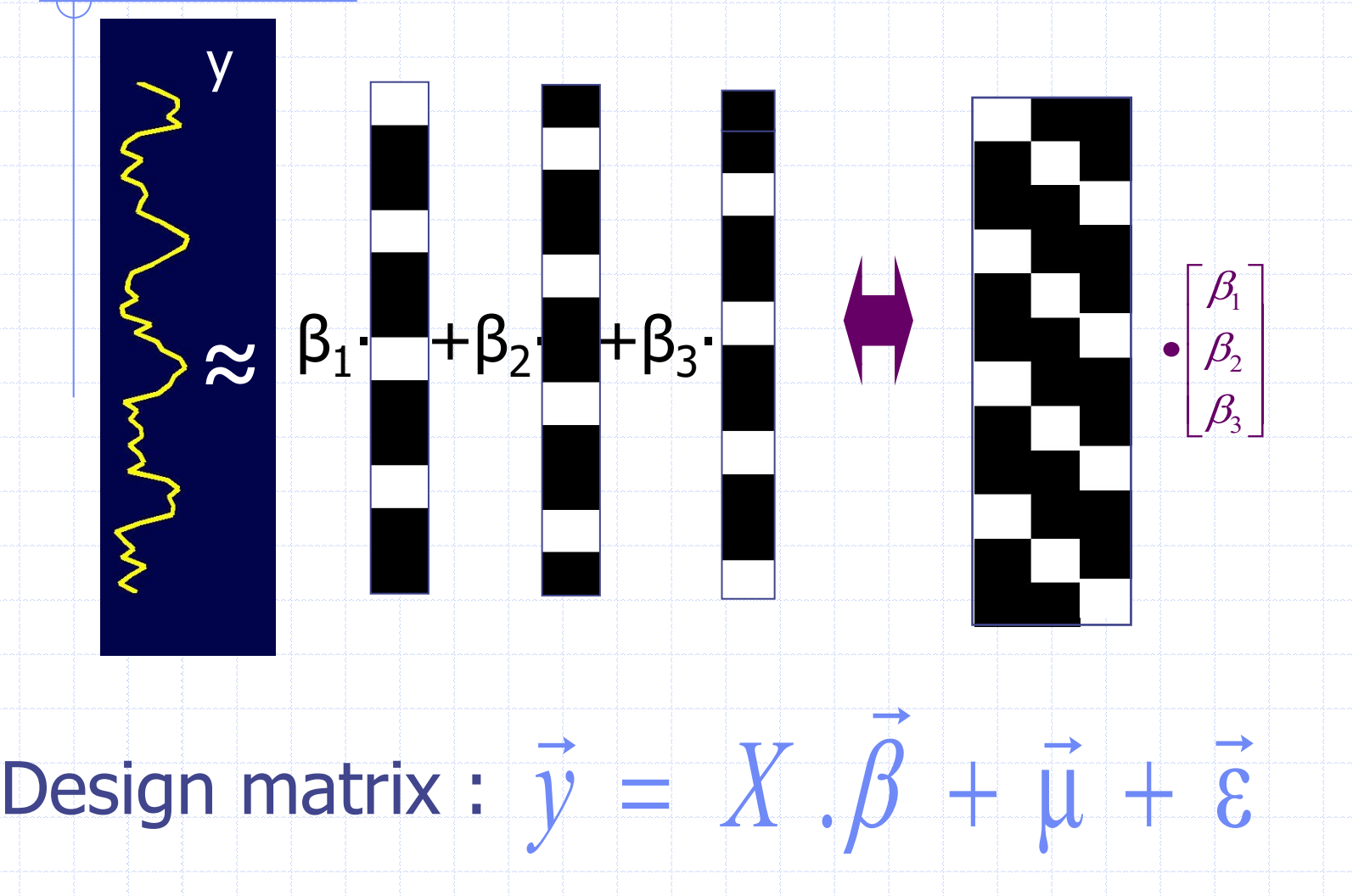

#### Tests statistiques

- Validité du modèle (nullité de tous les  $\beta_i$ ) • Analyse de variances (F=var(y)/var( $\varepsilon$ )  $\approx$  1 ?)
- Hypothèses d'activation (différence de  $\beta_i$ ) • Test t de Student (différence de moyenne)
- H0 = pas de différence significative • Rejet de  $H_0$  si p = proba(test/ $H_0$ ) < 0.1 %

### Comparaisons multiples et FP

- $p = 0.01$  pour 100 000 voxels  $\Rightarrow$  1000 faux positifs
- Family Wise Error Rate • FWER  $= p(au \text{ moins } un \text{ FP})$

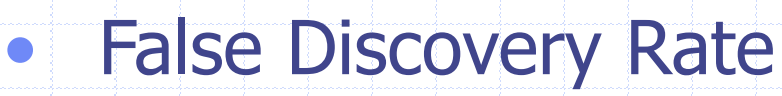

- FDR = Nb voxels FP / Nb voxels retenus
- SPM  $\Rightarrow$  p / Moy(FDR) < seuil prédéfini

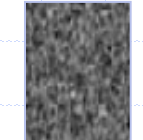

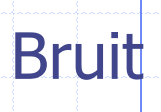

**Signal** 

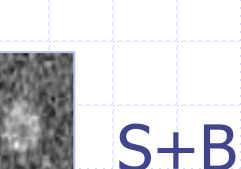

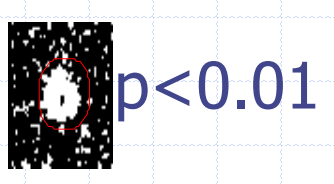

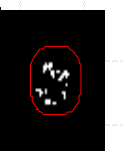

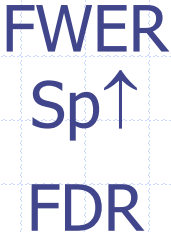

Se

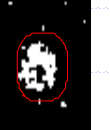

# SPM : SYNTHESE

- Outil de recalage 3D
- Outil d'analyse statistique à l'échelle du voxel • Analyse de groupe ou modèle linéaire généralisé

#### • Modèle linéaire généralisé:

- Nécessite de concevoir un modèle du signal étudié sous la forme d'une combinaison linéaire de signaux élémentaires
- Permet d'évaluer la contribution d'un phénomène physiologique à l'activation d'un voxel.
- Nécessite d'opter pour un mode de gestion des comparaisons multiples

ROIS MUGA QPS QGS SPM REIN FDG

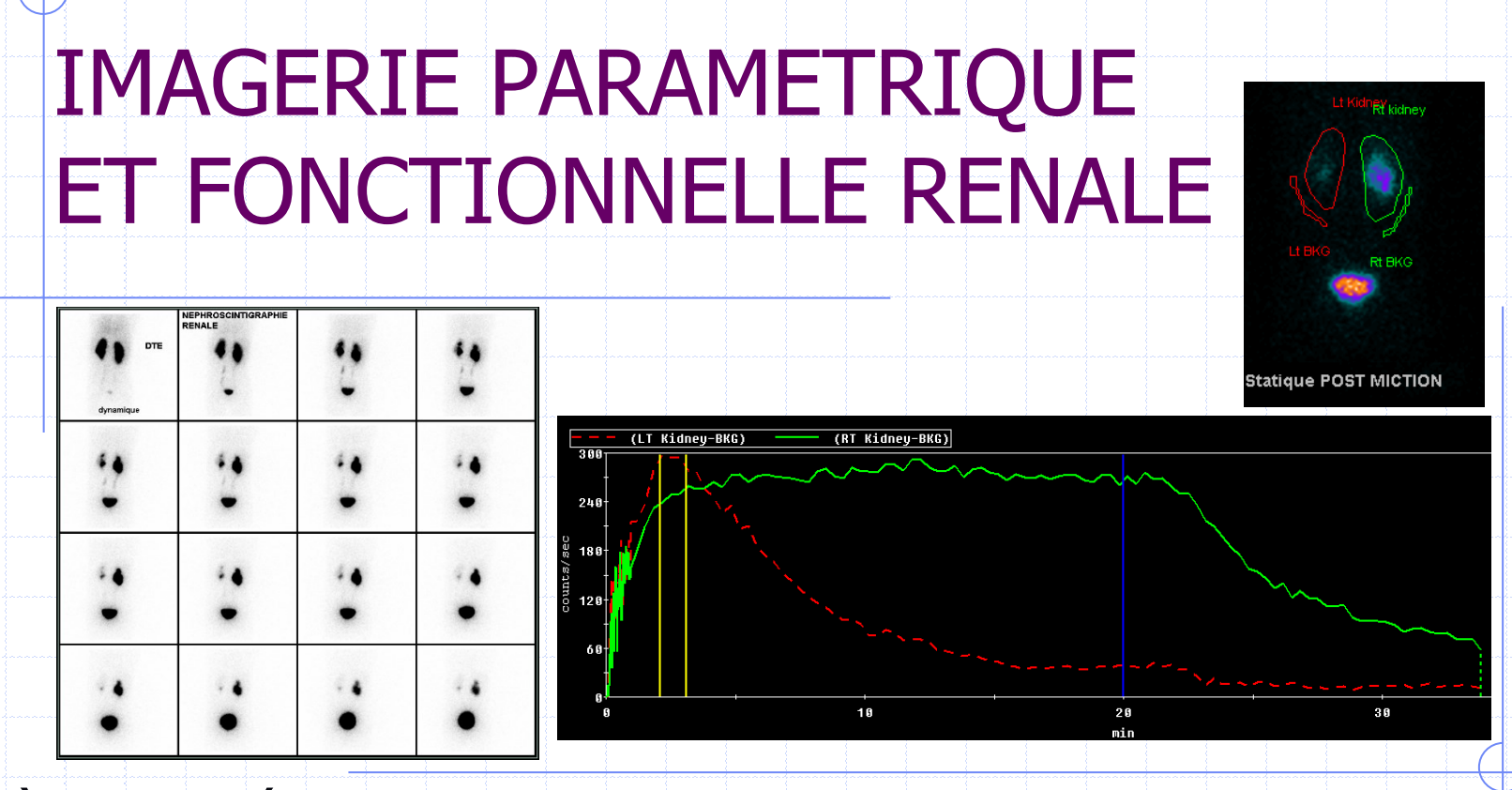

Après l'exposé de l'importance centrale de la convolution dans la création de l'image scintigraphique… un exemple d'application pour prendre en compte l'entrée artérielle d'un MRP

#### Temps de transit moyen rénal (TTM)

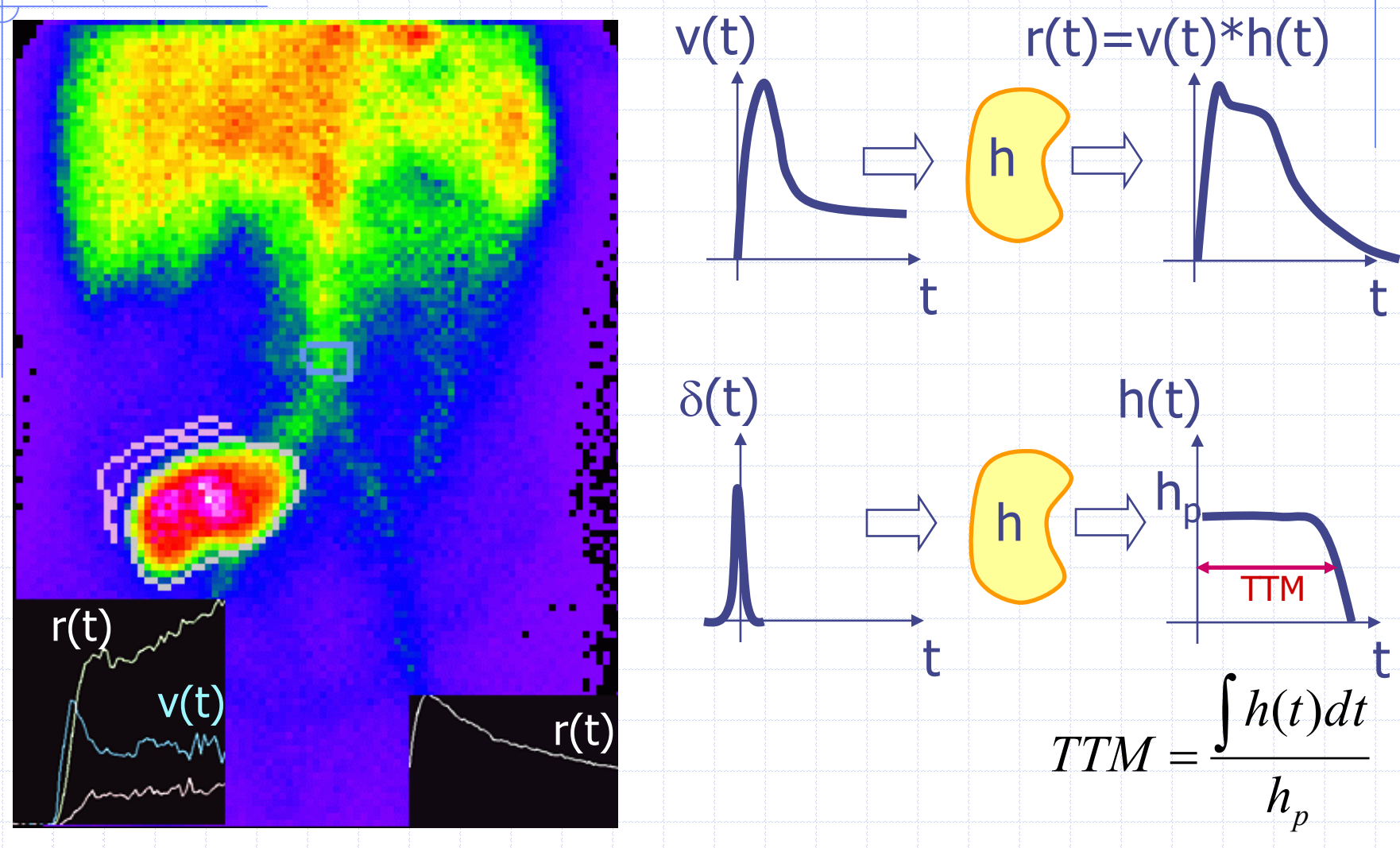

GA Rottman et al. Phys Med Biol 1992;37 - DG Sutton et al. Phys Med Biol 1993;38

#### Déconvolution de l'entrée vasculaire

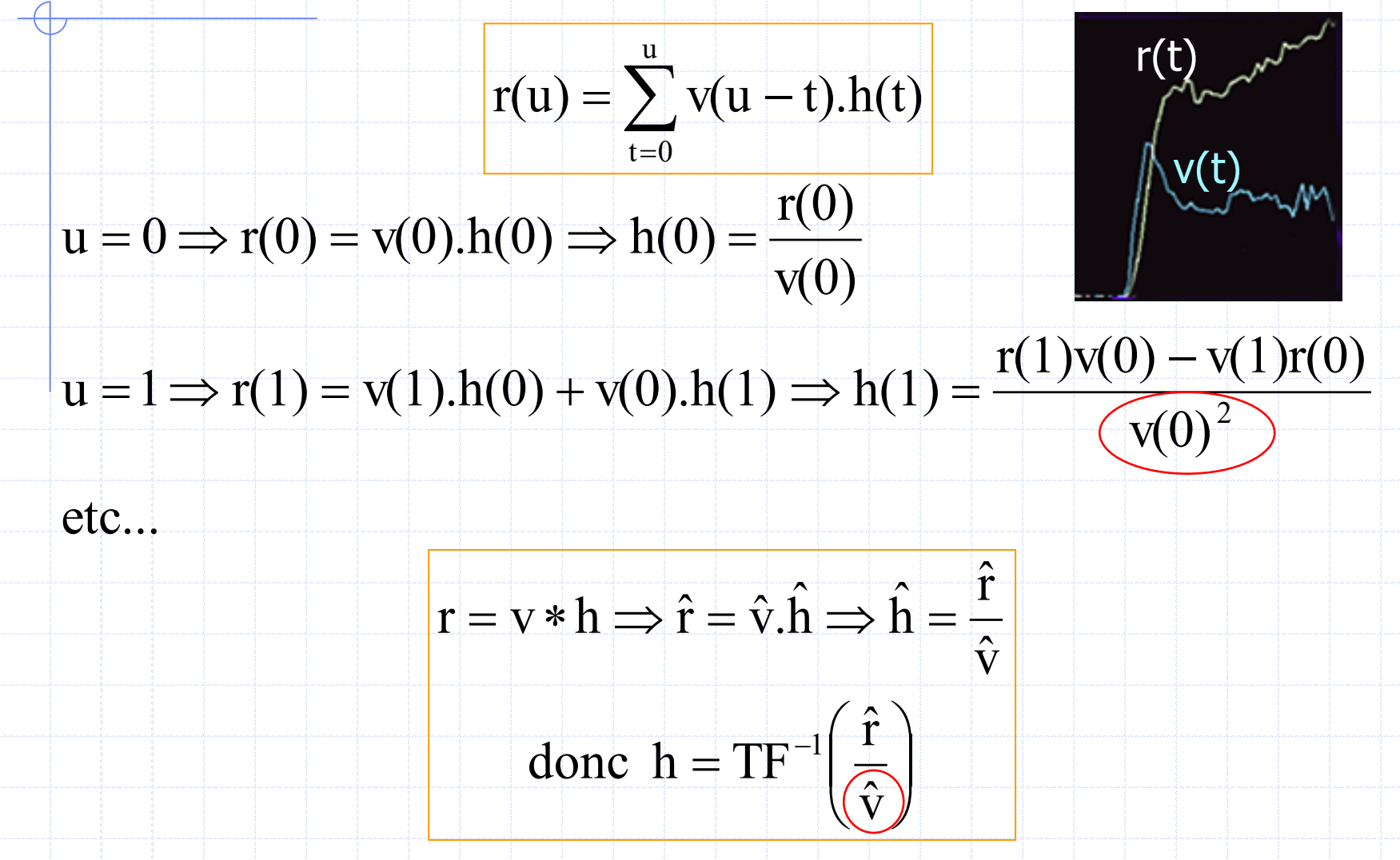

ME Valentinuzzi et al. « Discrete deconvolution » Med Biol Eng 1975;13:123-5

#### Déconvolution de l'entrée vasculaire

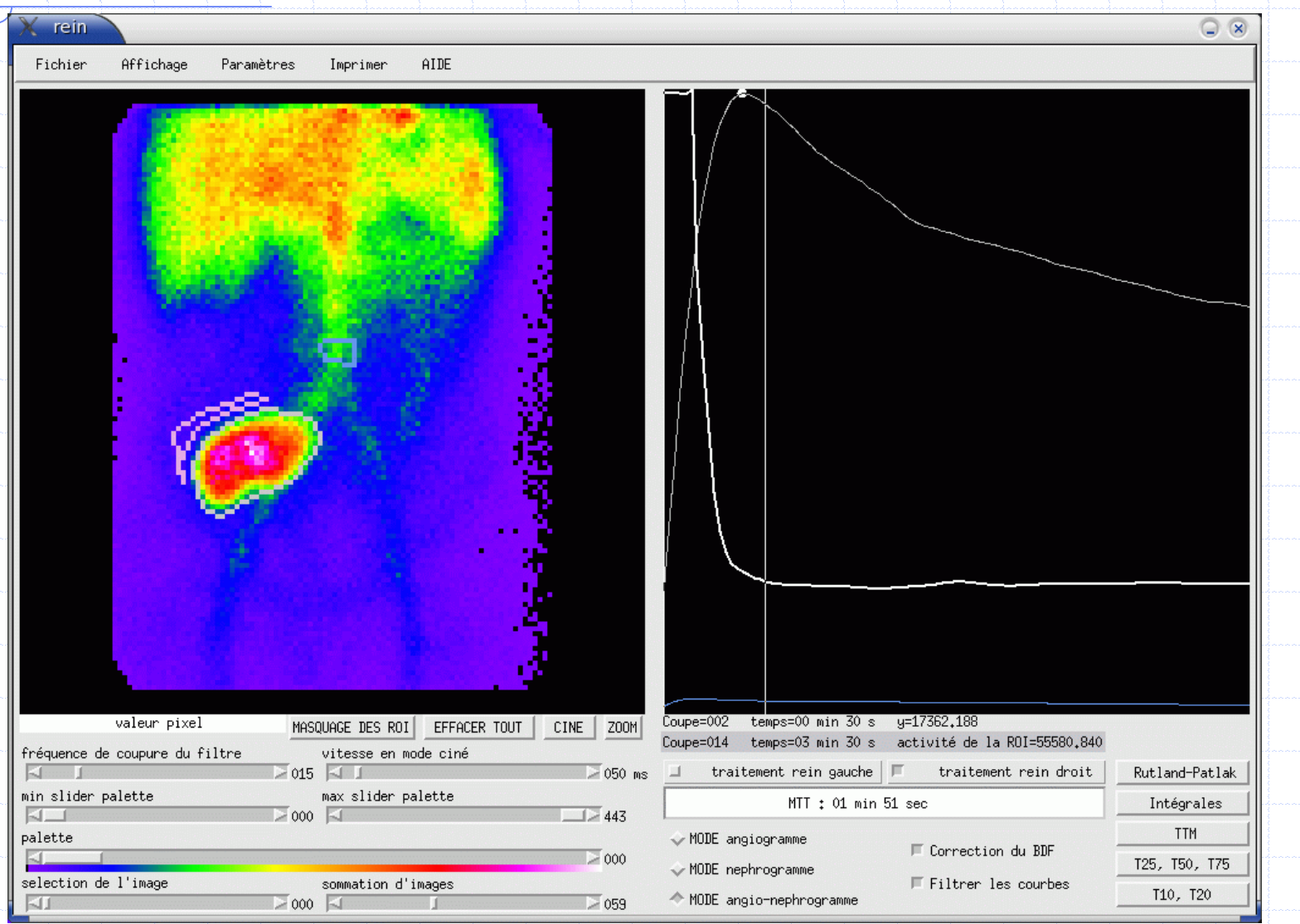

h

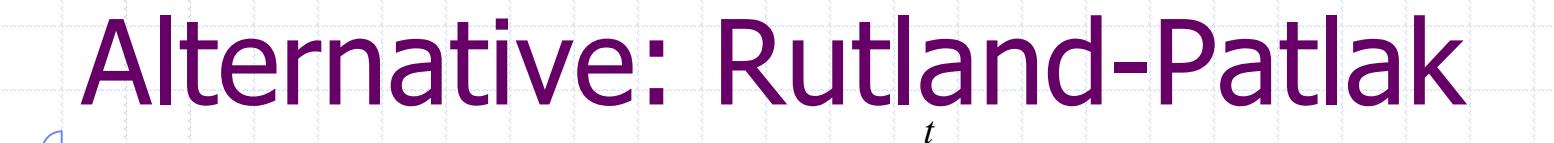

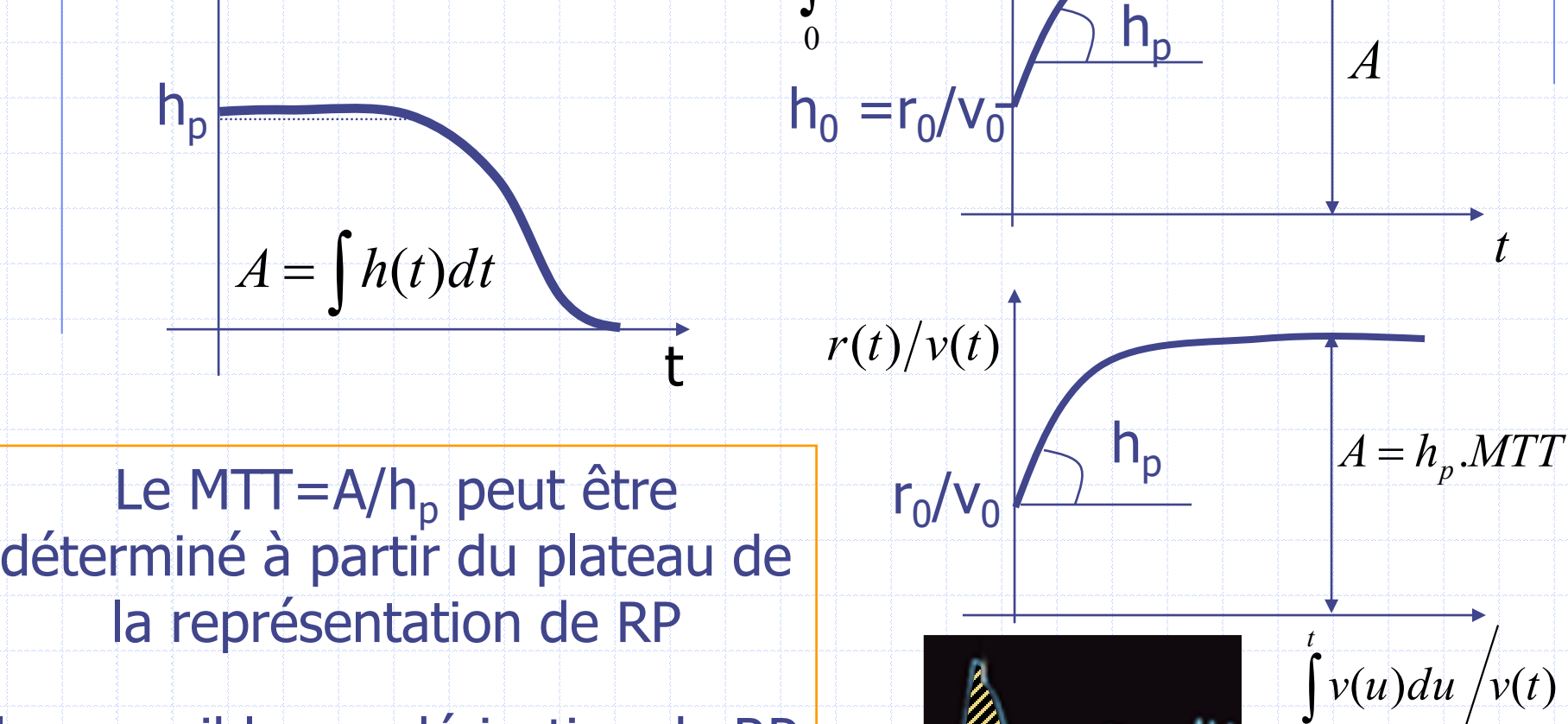

 $\int$ 

*h <sup>u</sup> du*

 $(u)$ 

h accessible par dérivation de RP

M. Rutland. « Database deconvolution » Nucl Med Comm 2003;24

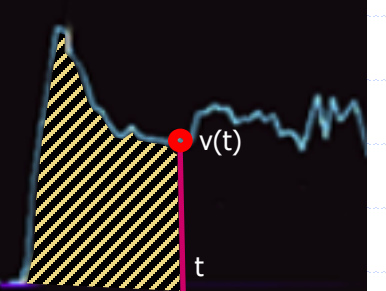

0

*t*

## DECONVOLUTION : SYNTHESE

- Théorie : la réponse d'un organe h(t) corrigée des effets de la dilution de l'embole radioactif peut être obtenue par déconvolution de la réponse mesurée r(t) par la réponse vasculaire v(t).
- Pratique délicate: nécessite un filtrage passe-bas • Déconvolution directe itérative : sensibilité à v(0) • Division dans le domaine de Fourier : Pb. si  $\hat{v}(f) = 0$ • Alternative commode de Rutland-Patlak:
	- Estimer h(t) par la dérivée temporelle de r(t)/v(t).

# MODELE PHARMACO CINETIQUE\*

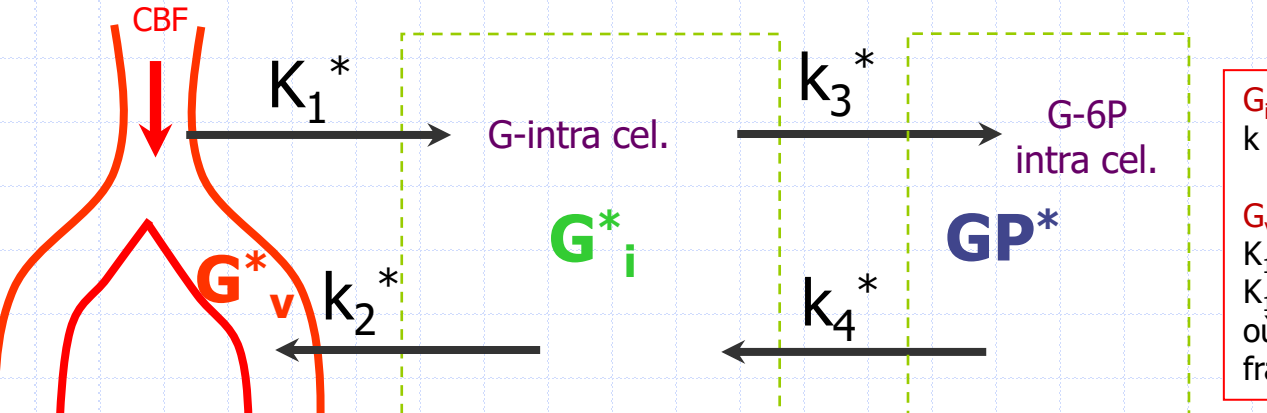

G<sup>i</sup> et GP en mol/g  $k_{2,3,4}$  en min<sup>-1</sup>

G<sup>v</sup> en mol/mL  $K_1$  en (mL sang/g tissu). min<sup>-1</sup>  $K_1 = f_1$ .  $k_1$ où  $f =$  volumes (sang/tissu)  $\approx$  2% fraction capillaire dans le tissu

#### On cherche à quantifier par g de tissu et par minute :

1- La perfusion du tissu =  $K_1$  (en ml.g<sup>-1</sup>.min<sup>-1</sup>)

Elle est liée au flux sanguin cérébral CBF en mL de sang/g de tissu /min via une constante, la fraction d'extraction FE :  $\textsf{CBF} = \textsf{K}_1\textsf{/FE}$ , FE  $\approx 18$  % dans le cerveau,

#### 3- Le taux de métabolisation ou de phosphorylation (MRG) du

 $glucose$  (en  $µmol.g^{-1}.min^{-1}$ )

## METABOLISATION DU GLUCOSE\*

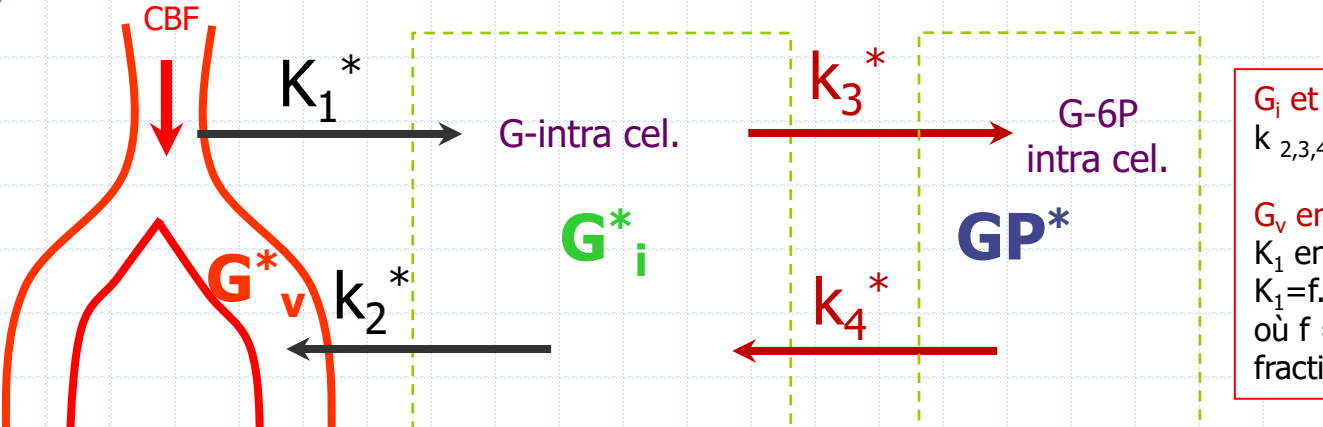

G<sup>i</sup> et GP en mol/g  $k_{2,3,4}$  en min<sup>-1</sup>

G<sup>v</sup> en mol/mL  $K_1$  en (mL sang/g tissu). min<sup>-1</sup>  $K_1 = f_1$ .  $k_1$ où  $f =$  volumes (sang/tissu)  $\approx$  2% fraction capillaire dans le tissu

 $\blacktriangleright$ 

A l'équilibre, on définit le taux de métabolisme du glucose par:  $\left[G_i^*\right]-k_4^*\!\left[GP^*\right] \qquad \qquad \qquad \blacksquare$  $4$   $\triangleright$   $\cdot$  $MRG := k_3^* |G_i^*| - k_4^* |GP^*|$ 

 $[GP^*] = r^* \cdot k_3^* \left[G_i^*\right] \Longrightarrow MRG = (1 - r^*) \cdot k_3^* \left[G_i^*\right] := \varphi^* \cdot k_3^* \left[G_i^*\right]$ 3  $\vee$   $\vdots$ \*  $\bigcap$  \*  $\bigcup$  \*  $\bigcap$  \*  $\bigcap$  \*  $\bigcap$ 3  $\mid\bullet_i\mid$  $*$   $\alpha^*$   $\alpha$   $\alpha$   $\alpha$   $\beta$   $\alpha$   $\beta$   $\beta$ 3  $\mid \cdot \mid$   $\mid$  $\text{Hypothèse:}$   $k_4^* |GP^*| = r^* \cdot k_3^* |G_i^*| \Rightarrow MRG = (1 - r^*) \cdot k_3^* |G_i^*| := \varphi^* \cdot k_3^* |G_i^*|$ 

qu'il reste à exprimer en fonction de G $^*_{\;\;\mathsf{v}}$ 

# CALCUL DE [G<sub>i</sub>\*] puis du MRG\*

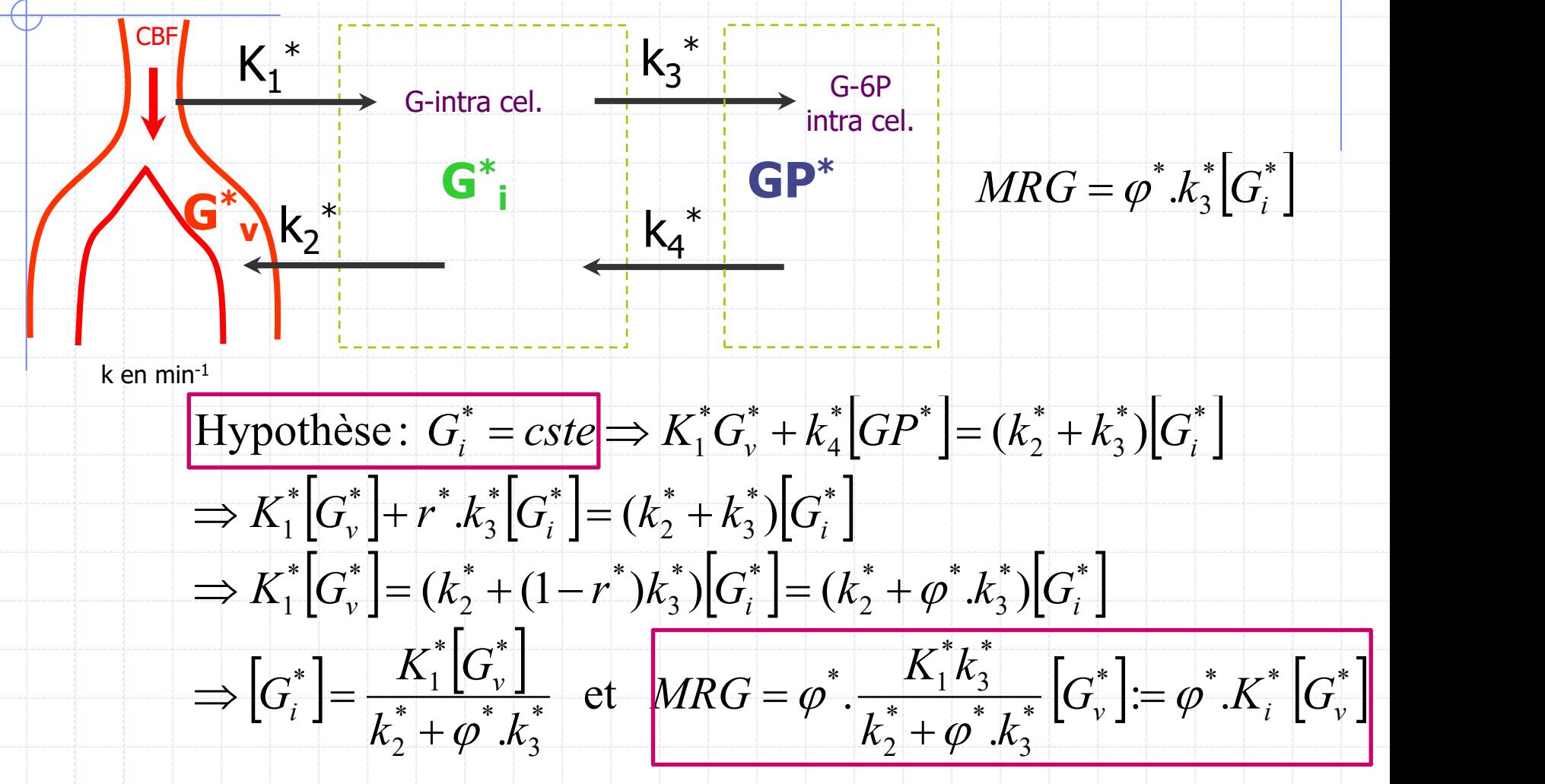

SC Huang et al. Am J Physiol vol 238: pp E69-E82; 1980

Et si c'est du <sup>18</sup> F-FDG ?

 $\blacktriangleright$ 

#### Passage du glucose au FDG : LC et cinétique enzymatique de Michaelis-Menten  $M)$ r

 $G + HK$  *GHK*  $\xrightarrow{\text{n}_2} GP + HK$ ⎯⎯ **⊣→→→** │ │ │ │ │ │ │ │ │  $+HK$ −−⊷ ∴ 2 V 11  $h_2 \rightarrow \mathcal{L}$ h h na bheallacha  $[HK]_0 = [HK] + [GHK]$  $\big|GHK\big|=Cste\Rightarrow$  $\boxed{GHK}$   $\boxed{0}$  $h_1[G][HK] - (h_{-1} + h_2)[GHK]$  $[G]$ (|HK  $\big|_0$  -  $|GHK|$ ) =  $(h_1 + h_2)$   $|GHK|$  $\boxed{GHK} = \frac{n_1 \cup \boxed{1}}{1}$  $[G/HK]_0$  $[G]$  and  $[G]$  $[GHK] = k_3[G] = \frac{n_2[9]\Gamma I}{I}$  $[G/HK]_0$  $[G]$   $\frac{n_{-1}}{n_{-1}}$  $H K$ <sub>0</sub>  $V_n$  $[G]$   $K_M + [G]$  $[G]$   $\begin{bmatrix} G \\ G \end{bmatrix}$   $[G]$   $\begin{bmatrix} G \\ G \end{bmatrix}$   $\begin{bmatrix} G \\ G \end{bmatrix}$ en cas de compétition de G et G<sup>\*</sup> sur HK  $1 + \frac{10}{100} + \frac{10}{100}$  $K_{\overline{M}}$  $\frac{\sqrt{m} \cdot \frac{K_M}{G}}{1 + \frac{K}{\sqrt{K}}}$  et  $/K_{_M}$  $= 0 = h_1[G][HK] - (h_{-1} + h_2)[GHK]$ <br>  $(h_{-1} + h_2)[GHK]$  $*$   $\overline{\text{cm}}$   $\overline{\text{H}}$  $*$  and  $*$  $3$   $\overline{G}$   $\overline{G}$  1  $1 - \frac{n_2}{2}$   $\lfloor G \rfloor$ 2  $\left[1\right]$   $\left[0\right]$   $\left[0\right]$  $3 \pm \frac{1}{h}$ 1  $1$ <sup>T</sup> $n_2$   $\perp$   $|G|$ 2  $\mathbb{P}$   $\mathbb{P}^{I \times I}$   $\mathbb{P}$   $\mathbb{P}$ 2  $\lfloor 0111 \rfloor - \frac{\kappa_3}{\lfloor 01 \rfloor} - \frac{1}{\ell}$  $\mathbf{1}$   $\mathbf{1}$   $\mathbf{1}$   $\mathbf{1}$   $\mathbf{2}$   $\mathbf{1}$   $\mathbf{1}$   $\mathbf{1}$   $\mathbf{1}$   $\mathbf{1}$  $1 \Omega \ln W$   $\sim$  $\mathcal{U}_1$ [U  $\mathcal{U}_2$  1  $\mathcal{U}_3$   $\mathcal{U}_4$   $\mathcal{U}_5$   $\mathcal{U}_2$   $\mathcal{U}_3$   $\mathcal{U}_2$   $\mathcal{U}_3$   $\mathcal{U}_4$   $\mathcal{U}_5$   $\mathcal{U}_2$   $\mathcal{U}_3$   $\mathcal{U}_4$   $\mathcal{U}_5$   $\mathcal{U}_5$   $\mathcal{U}_6$   $\mathcal{U}_7$   $\mathcal{U}_8$   $\mathcal{U}_7$   $\mathcal{U}_8$   $\mathcal{U}_$  $0 - 1111$  $M \sim M$  $m \sim M$  -  $\epsilon$   $\Omega$   $\Omega$ *M*  $m^l$ <sup>*M*</sup> at  $k -$ *M* ⊤[∪] *m*  $\frac{[G]}{K_M} + \frac{G^*}{K_M^*}$  $V_m/K_M$  $\frac{K_M}{[G]}$  et  $k_3 = \frac{V_m}{1 + \frac{[G]}{K_M}}$  $V_m/K_M$  <sup>1</sup>  $\frac{h_1 + h_2}{h_1} + [G]$   $\frac{h_1 + h_2}{h_1} + [G]$   $\frac{K_M + [G]}{h_1}$ <br> $k_3 = \frac{V_m / K_M}{[G]}$  et  $k_3 = \frac{V_m / K_M}{[G] - [G] - [G^*]}$  en cas de compétition de G et G<sup>\*</sup> sur HK *V*  $G$   $\Lambda_M$   $^+$  [<sup>O</sup>]  $h_{\rm t}$   $\sim$   $\sim$   $\sim$  $h_{-1}$  +  $h_{2}$   $\overline{L}_{C}$   $\overline{K}_{L}$  $k_3 = \frac{h_2[HK]_0}{h_1 + h_2} = \frac{V_m}{h_1 + h_2}$  $G \frac{n_1 + n_2}{1}$  $h_1$   $\begin{bmatrix} 1 & 1 \\ 1 & 1 \end{bmatrix}$  $h_{-1} + h_{2} + h_{3}$  $h_2[GHK] = k_3[G] = \frac{h_2[G][HK]}{h_1} \Rightarrow k_3 = \frac{h_2}{h_3}$  $h_{-1} + h_2 + h_1[G]$  $GHK = \frac{h_1[G][HK]_0}{h_1[G][HK]}$  $h_1[G]$   $(HK]_0 - [GHK] = (h_{-1} + h_2)[GHK]$  $h_1[G \mid HK] - (h_{-1} + h_2)[GHK]$  $\begin{aligned} \begin{aligned} \n\langle HK \rfloor_0 = [HK] + [GHK] \\ \n\langle GHK \rceil = Cste \Rightarrow \frac{d[GHK]}{dt} = 0 = h_1[G]\n\end{aligned} \end{aligned}$  $+ \frac{10}{11} + \frac{10}{11}$  $\Rightarrow k_3 = \frac{m}{1 + \frac{G}{r}}$  et  $k_3 = \frac{m}{1 + \frac{G}{r}}$  et  $k_4 = \frac{m}{1 + \frac{G}{r}}$  $+ \lceil G \rceil$  $=\frac{V_m}{\sqrt{1-\frac{1}{2}}}$  $+ \begin{bmatrix} G \end{bmatrix}$   $\Lambda_M$  + [  $\Rightarrow k_3 = \frac{n_2 \mu_{11}}{h_{-1} + h_{2}} = \frac{1}{K}$  $+ \begin{bmatrix} G \end{bmatrix}$   $\Rightarrow h_2\big[GHK\big]=k_3\big[G\big]=\frac{n_2[0]\big[11K\big]_0}{h_{-1}+h_{2}\big[11K\big]_0}\Rightarrow k$  $\Rightarrow h_1[G][HK]_0 - [GHK]) = (h_{-1} + h_2)[GHK]$ <br>  $\Rightarrow [GHK] = \frac{h_1[G][HK]_0}{h_{-1} + h_2 + h_1[G]}$  $=\text{Cste} \Longrightarrow \frac{a_1\cup\text{Hk}}{1} = 0 = h_1[G\text{H}K] - (h_{-1} + h_2[GHK])$  $=[HK]+[GHK]$  $-1$   $\begin{bmatrix} l_2 \end{bmatrix}$   $\begin{bmatrix} c \end{bmatrix}$   $\begin{bmatrix} l_{-1} & l_{-1} & l_{-2} \end{bmatrix}$  $-1$   $\mathbf{L}$   $\mathbf{L}_2$   $\mathbf{L}_1$  $_{-1}$   $\top$   $\mu_2$   $\mu$  $_{-1}$   $\top$   $\mu_2$   $\mu_3$  $k_3$  $(G^{\cdot})$  $(G)$  and  $(G)$ . . . . . . . . . .  $\frac{1}{\cdot}$   $\frac{V_m.K_M}{\cdot}$ .  $1 \ k_2 \ K_1 \ k_2 + \varphi \ k_2 \ 1 \ k_2 \ k_2$ \*  $\boldsymbol{V}$   $\boldsymbol{V}$   $\boldsymbol{V}$   $\boldsymbol{V}$   $\boldsymbol{V}$   $\boldsymbol{V}$  $*$   $\mathbf{I}$  $*$   $\mathbf{L}^*$  1  $\frac{1}{3}$ \*  $*$   $*$   $*$  $_2$   $\cdot$   $\cdot$ \* 1 2  $\frac{1}{3}$  $K_{1}$  and  $K_{1}$  and  $K_{2}$  $\frac{1}{3}$   $\frac{1}{2}$ 3  $\sim$  2  $*$   $\mathbf{1}$   $*$   $\mathbf{1}$   $*$ 1  $\frac{1}{3}$  1 \* \*  $\lambda$  \*  $\lambda$ 2  $\cdot$   $\cdot$ 2  $\sim$   $\sim$  3  $\sim$  $1 \sim 2$  $\frac{1}{3}$   $k_2$  + 3  $\rightarrow$  1  $K_1^*$   $k_2 + k_3$   $K_1^*$   $\varphi^*$   $k_2^*$   $K_1^*$   $\varphi^*$   $V^*$   $K_1$   $V$   $(G^*)$  $V$ <sub>*s</sub>*  $(G)$  and  $(G)$  and  $(G)$  and  $(G)$  and  $(G)$  and  $(G)$  and  $(G)$  and  $(G)$  and  $(G)$  and  $(G)$  and  $(G)$  and  $(G)$  and  $(G)$  and  $(G)$  and  $(G)$  and  $(G)$  and  $(G)$  and  $(G)$  and  $(G)$  and  $(G)$  and  $(G)$  and  $(G)$  and  $(G)$  and  $(G)$  </sub>  $V$   $K_u$   $V_u(G)$  $V_{\alpha}$ *K*<sub> $\alpha$ </sub>  $V_{\alpha}(G)$  $k_2 + \varphi^* k_2$  $K_1$   $\emptyset$   $V$  $k_2 + k_2 = 1$  $k_2$   $K_1$  $k_2$   $k_2$  +  $K_1$   $\emptyset$  k  $k_2 + \varphi^* k_2 = 1$  $k_2 + k_3$   $K_1$  $K_1$   $k_2 + \varphi$   $k$  $k_2^2$   $k_2 + k_3$  $L = \frac{1}{2} \frac{k_3}{4} \frac{K_1}{K_2}$  $d \leftarrow f$ *d*  $m \cdot M$   $d \cup J$  $m \cdot \mathbf{M}$   $d \cup$  $\varphi^*$   $k_3^*$   $k_2 + k_3$   $K_1^*$   $\varphi^*$   $k_3^*$   $K_1^*$   $\varphi^*$   $V_m^*$ . $K_M$  i  $\varphi$   $\kappa$ <sub>3</sub>  $\varphi$   $K_3$   $K_1$  $\varphi$   $K_3$   $1 K$  $\varphi$   $K_3$   $K_2 + K_3$  $\overline{\leftarrow}$   $\overline{\rightarrow}$  . The set of  $\overline{\rightarrow}$  $+ \varphi$   $k$  $+$   $k_{2}$   $+$   $+$   $k_{3}$  $= \frac{1}{\sqrt{2}}$  $+$   $\omega$  .  $k$ ,  $+$   $\omega$  $+$   $k_{2}$   $k_{1}$ donc,  $L_e = \frac{1}{1} \frac{n_3}{1} \frac{n_1}{1}$ Rapport des volumes de distribution Rapport des constantes de Michaelis Rapport des vitesses maxi « rappels »  $\odot$ de cinétique enzymatique

## METABOLISATION DU <sup>18</sup>F-FDG

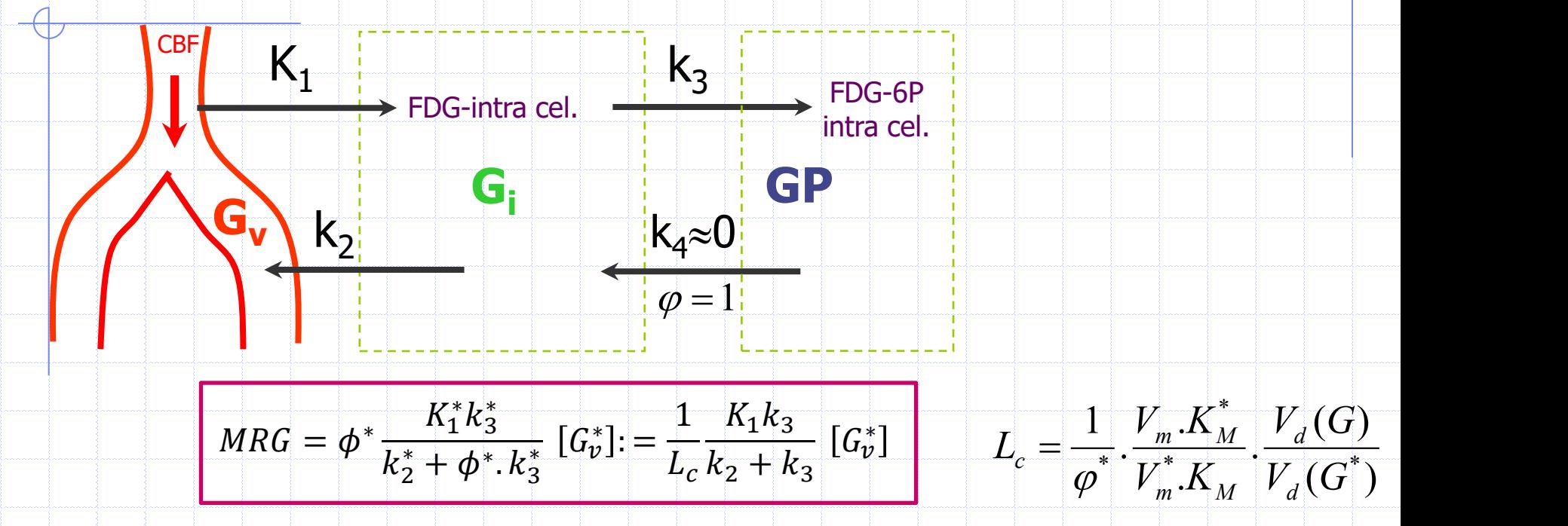

On peut montrer que LC ne dépend que de  $\varphi^*$ , des volumes de distribution du glucose et du FDG, et des paramètres de la cinétique enzymatique de Michaelis-Meten qui caractérise la compétition du glucose et du FDG sur l'hexokinase.

LC (lumped cst) est constante au sein d'une espèce sur l'ensemble d'un organe, quel que soit son état physiologique; Elle vaut entre 0,4 et 0,5 pour un cerveau humain.

ROIS MUGA QPS QGS SPM REIN FDG

#### OBJECTIF: Déterminer K1 et MRG à partir  $d'$ une acquisition TEP dynamique  $C_{\text{PFT}}(t)$

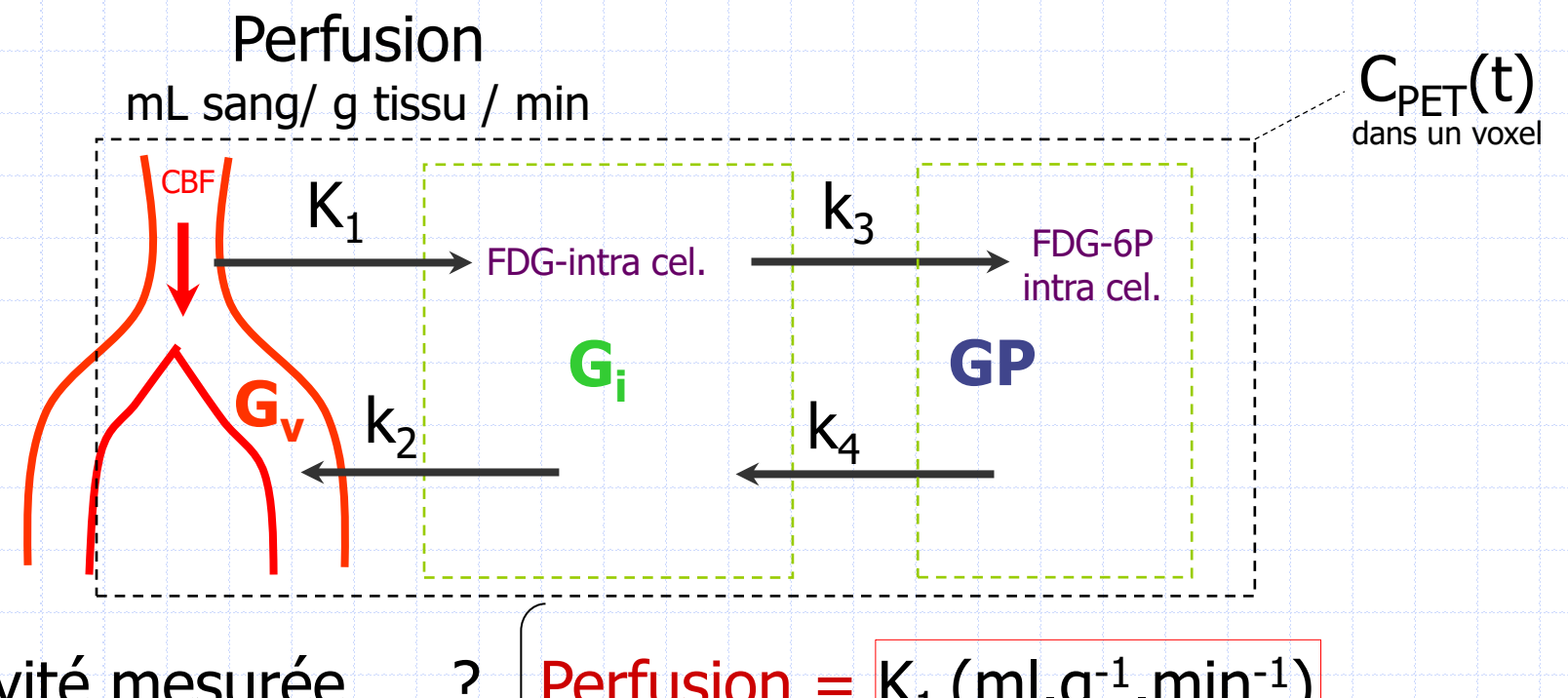

Activité mesurée ? Perfusion = K1 (ml.g-1 .min-1 ) par la scintigraphie  $\Rightarrow$  $(kBq/mL) = C<sub>PET</sub>(t)$  Métabolisation du glucose (µmol.g<sup>-1</sup>.min<sup>-1</sup>): *i*  $c$  **c**  $c$   $c$   $c$   $c$   $c$   $c$   $c$ *K L Glycémie*  $k_2 + k_2$  I *K*, *K*, *Glvcé*  $L \t k_2 + k$  $MRG = \frac{Glycémie}{m} \frac{K_1k_3}{m} = \frac{Glycémie}{m}$  $+k$ , L = <del>: = : = : = :</del>  $2^{n+1}$   $3$  $1''3$  9

 $L<sub>c</sub> = 0.4$  à 1,3 est constante chez l'homme et pour toute situation physiologique

#### RESOLUTION DU MODELE POUR LE FDG

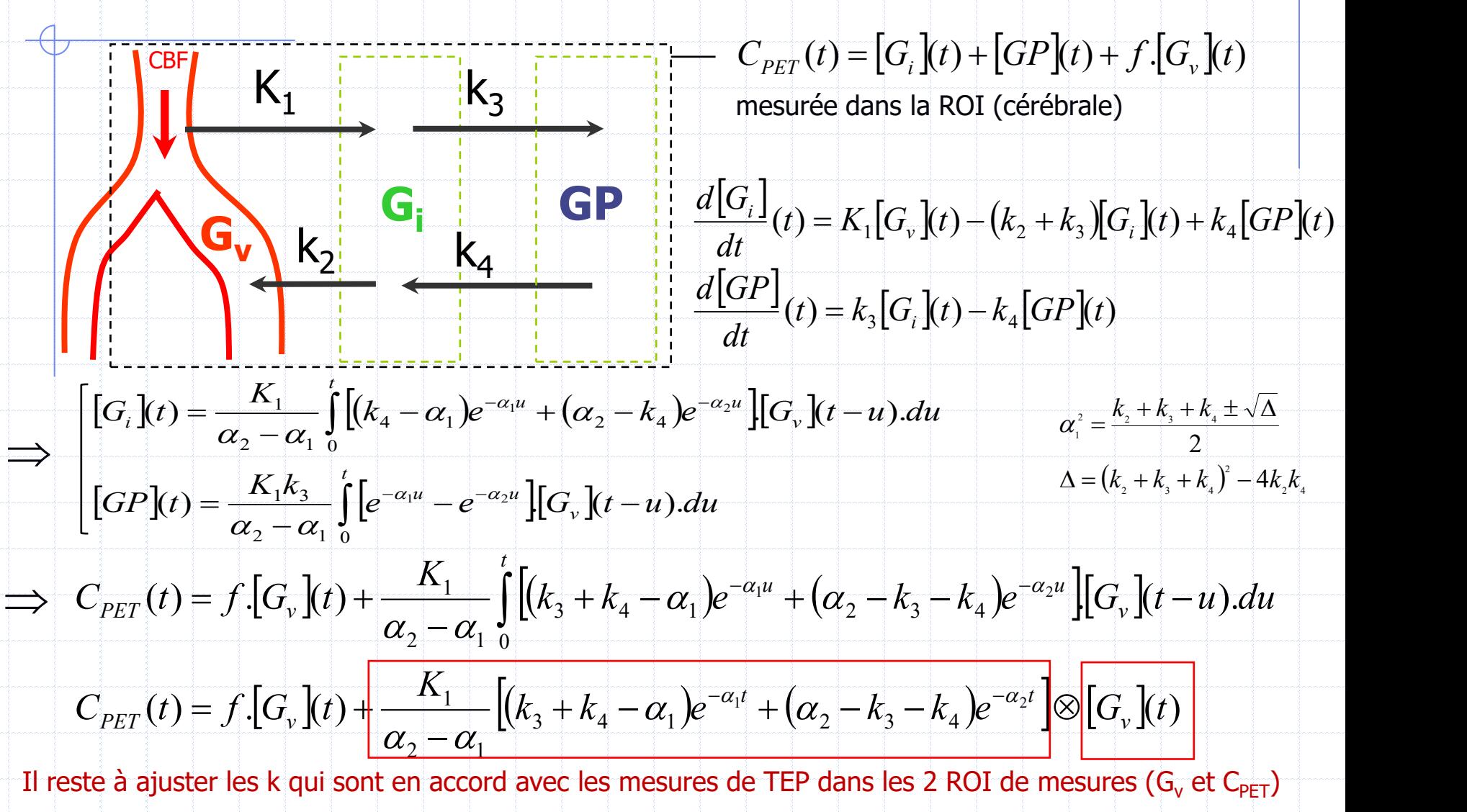

Sung-Cheng HUANG et al. Am J Physiol. Vol 238 p. E69-82. 1980. Dagan FENG et al. IEEE Trans Med Imaging, 14(4):697-710. 1995

#### CALCUL DES CONSTANTES DE VITESSE k

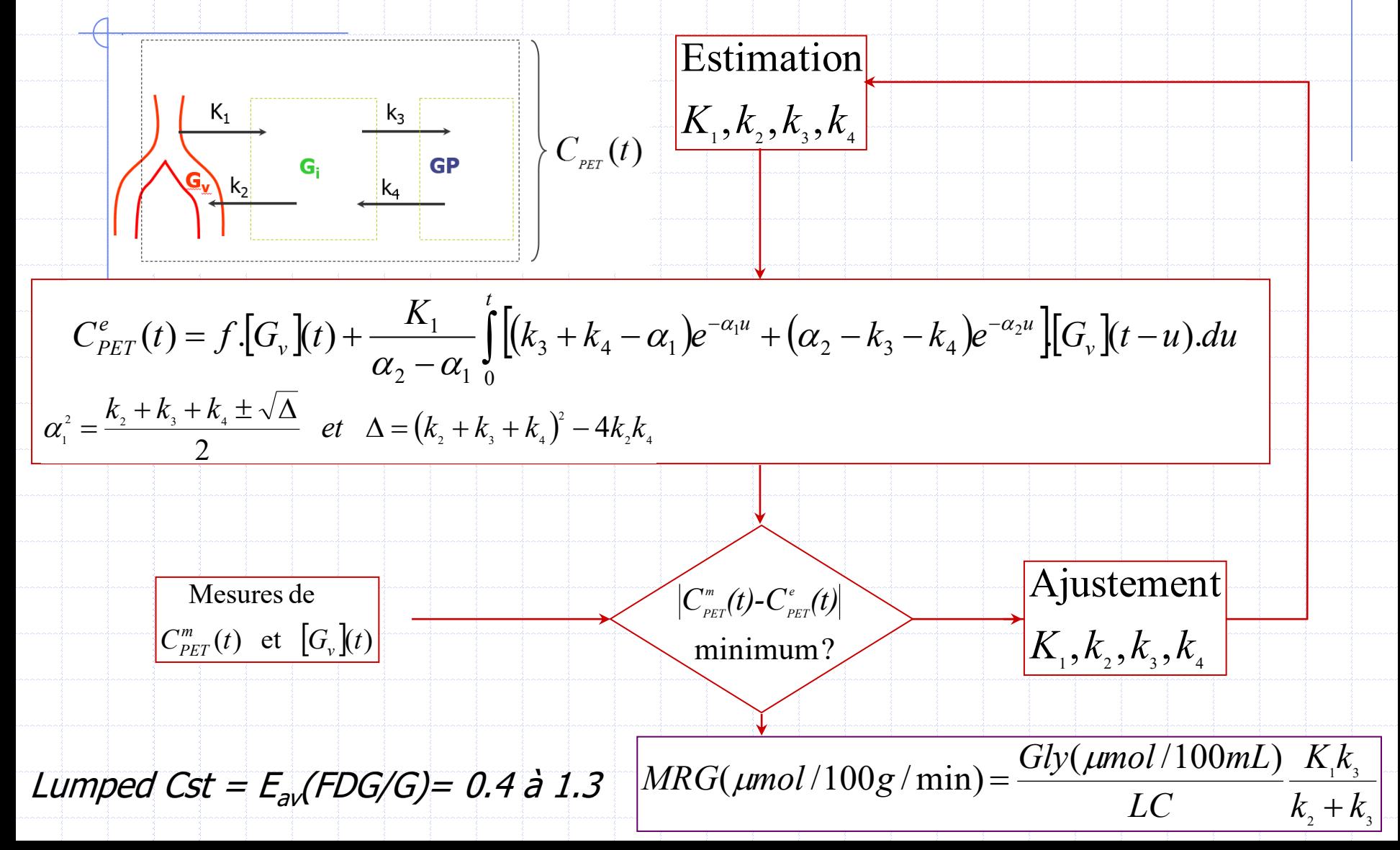

#### ROIS MUGA QPS QGS SPM REIN FDG

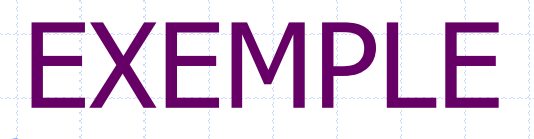

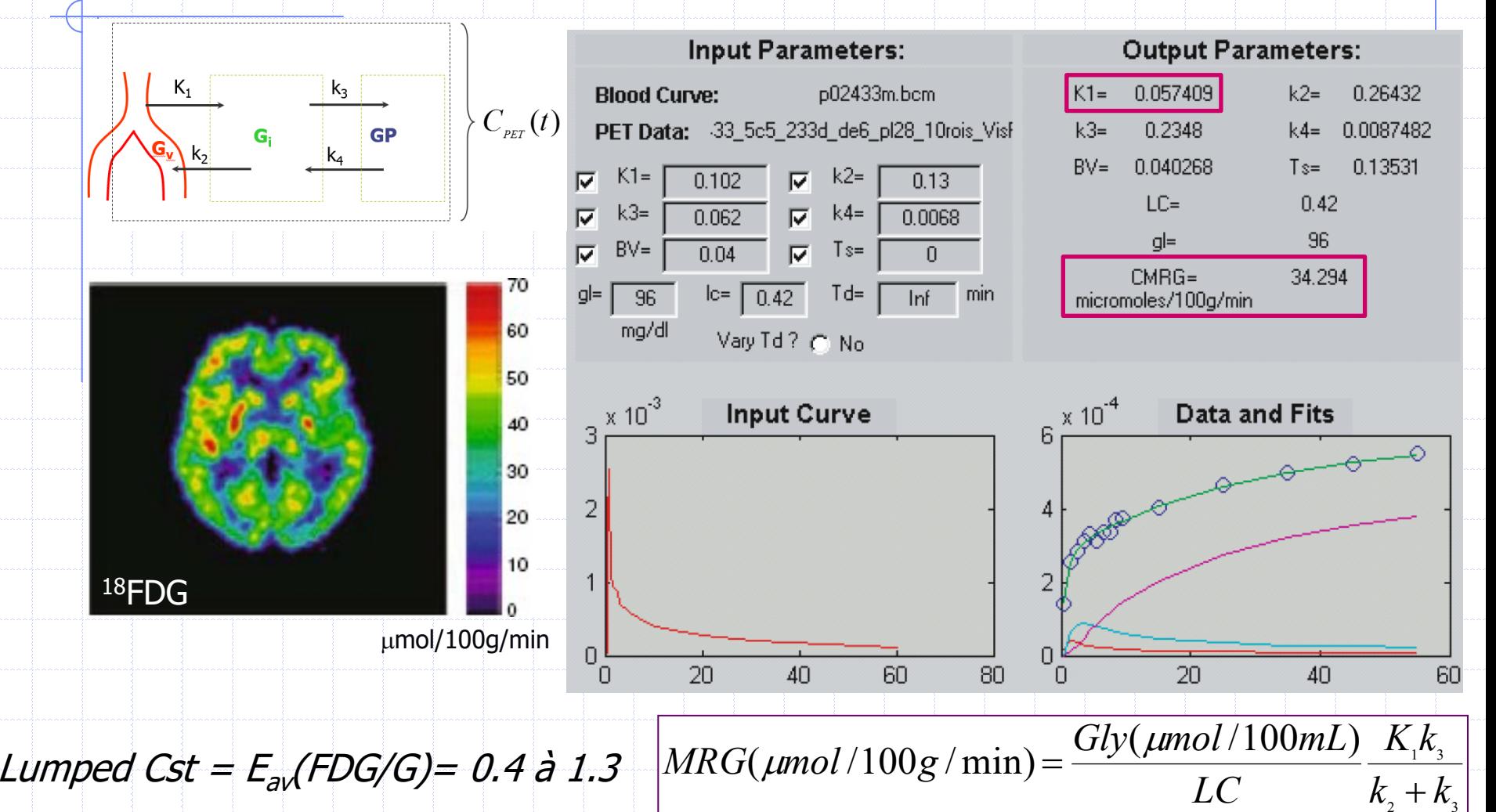

http://www.turkupetcentre.fi/index.php?option=com\_content&view=article&id=135&Itemid=37&lang=en

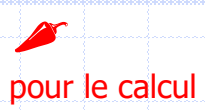

### MODELE SIMPLIFIE DE PATLAK

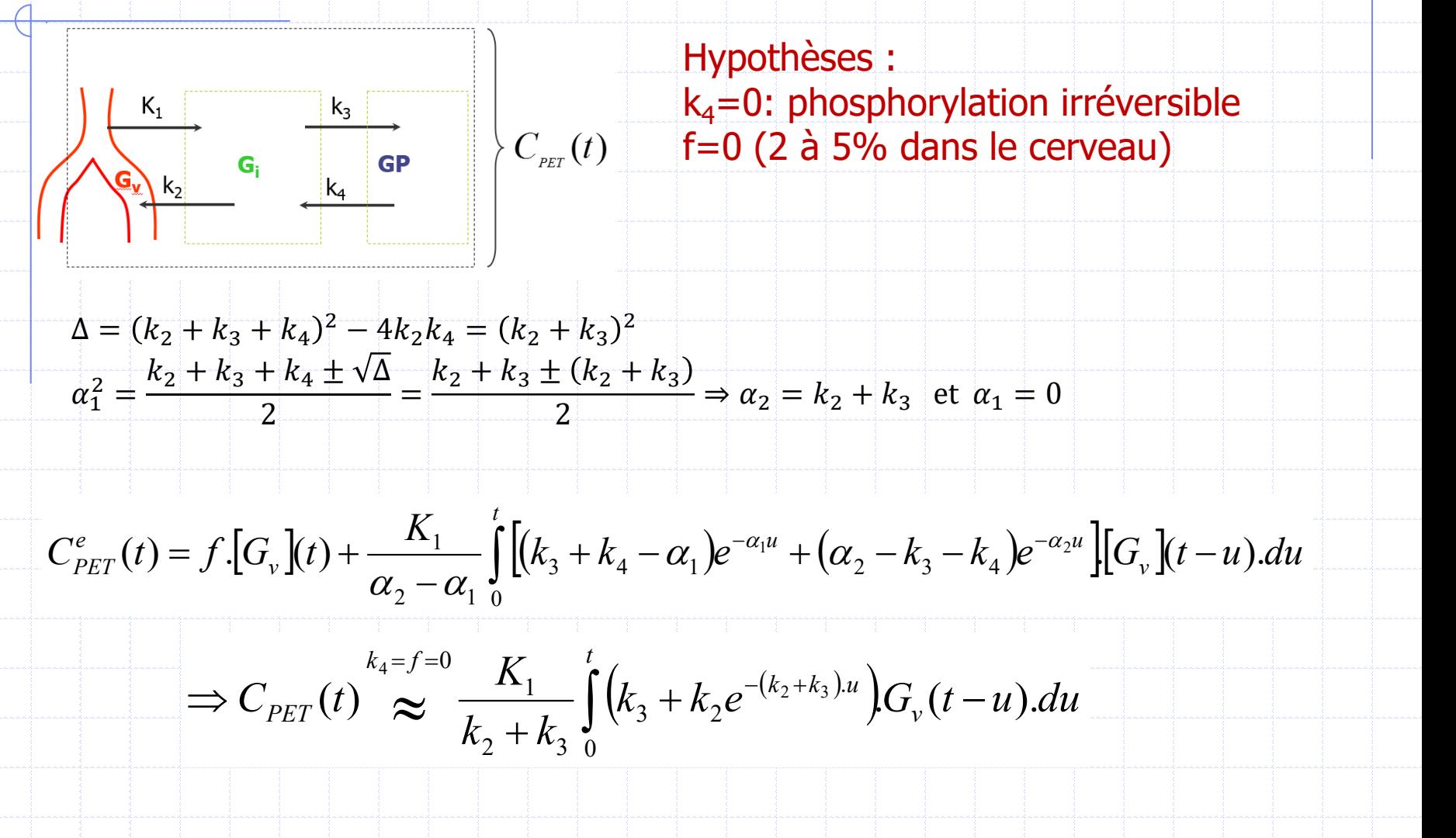

C. Patlak et al. J Cereb Blood Flow Metabol, 1983. Vol 3, N°1, p.1-7 et 1985. Vol 5, N°4, p.584-590
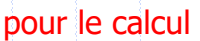

 $\blacktriangleright$ 

### MODELE SIMPLIFIE DE PATLAK

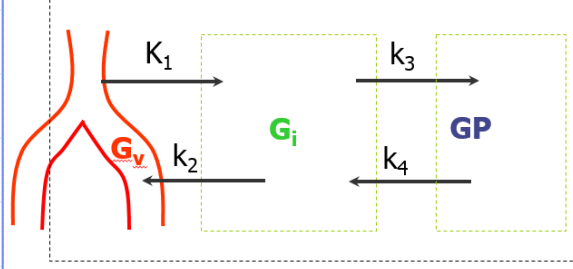

#### Hypothèses :

 $k_4$ =0: phosphorylation irréversible f=0 (2 à 5% dans le cerveau) t >> bolus FDG:  $G_v$  cst versus e $(k_2+k_3)t$ 

$$
k_4 = f = 0 \Longrightarrow C_{PET}(t) = \frac{K_1}{k_2 + k_3} \left[ \int_0^t k_3 \cdot G_v(t - u) \cdot du + \int_0^t k_2 e^{-(k_2 + k_3)u} \cdot G_v(t - u) \cdot du \right]
$$

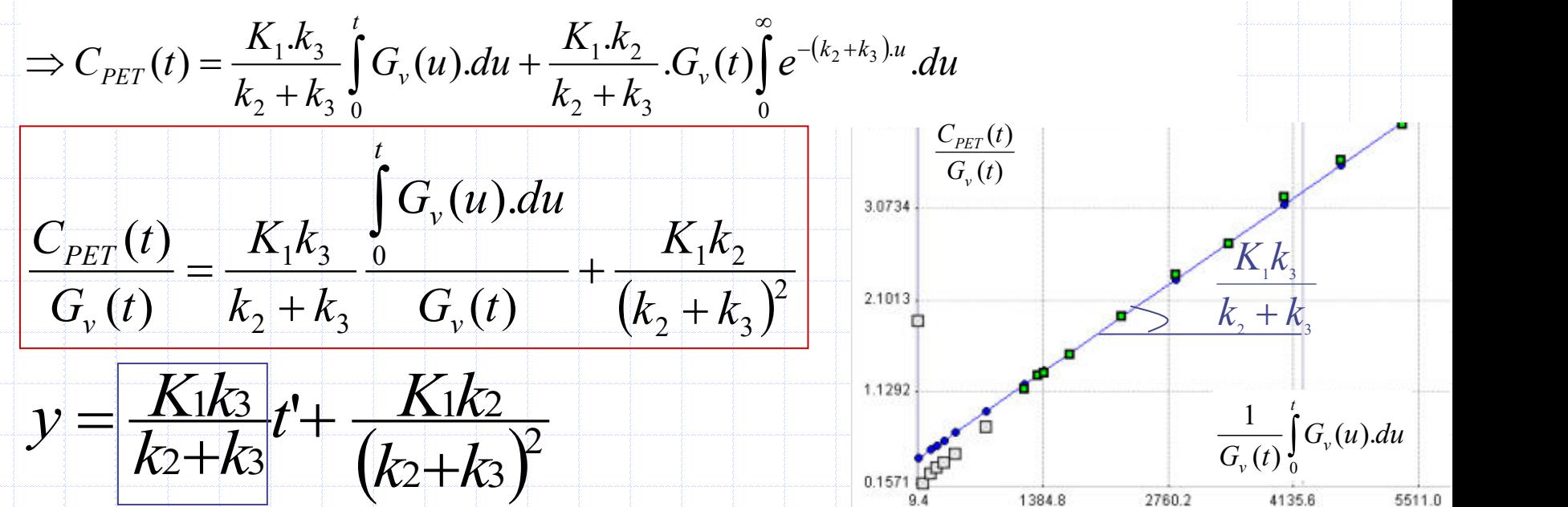

## MODELE DE LOGAN

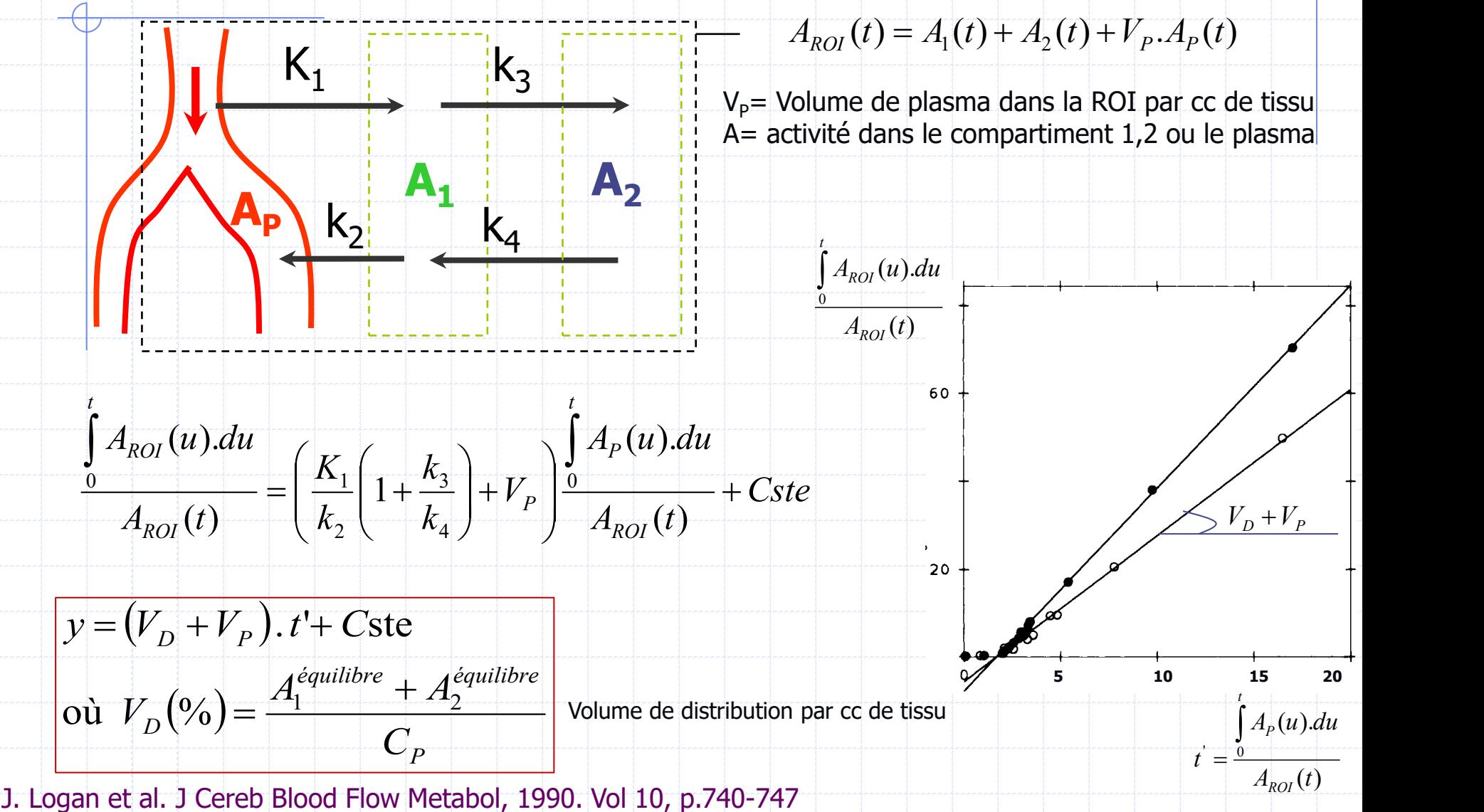

 $M)$ r

## EXEMPLE DE MODELE DE PATLAK

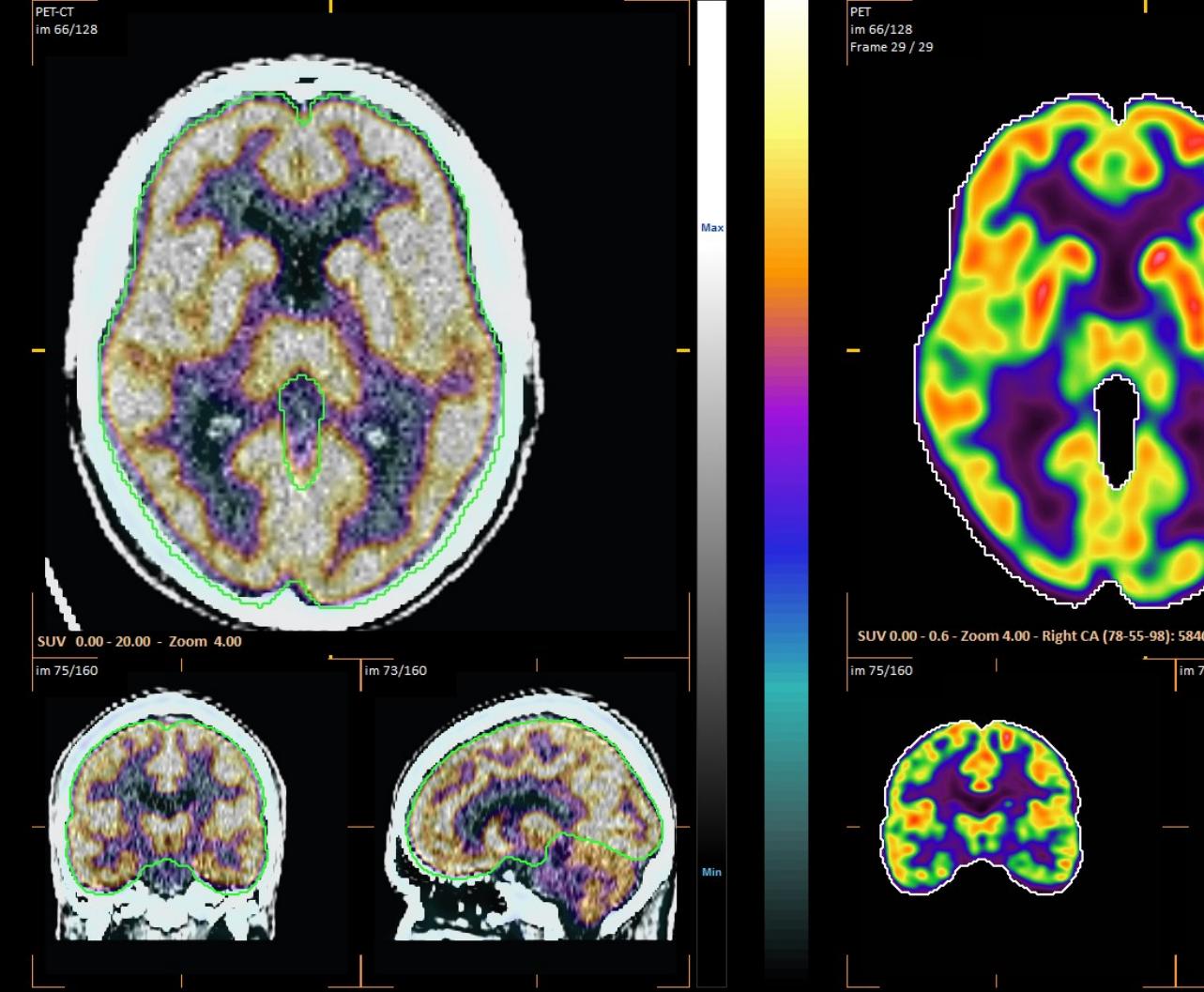

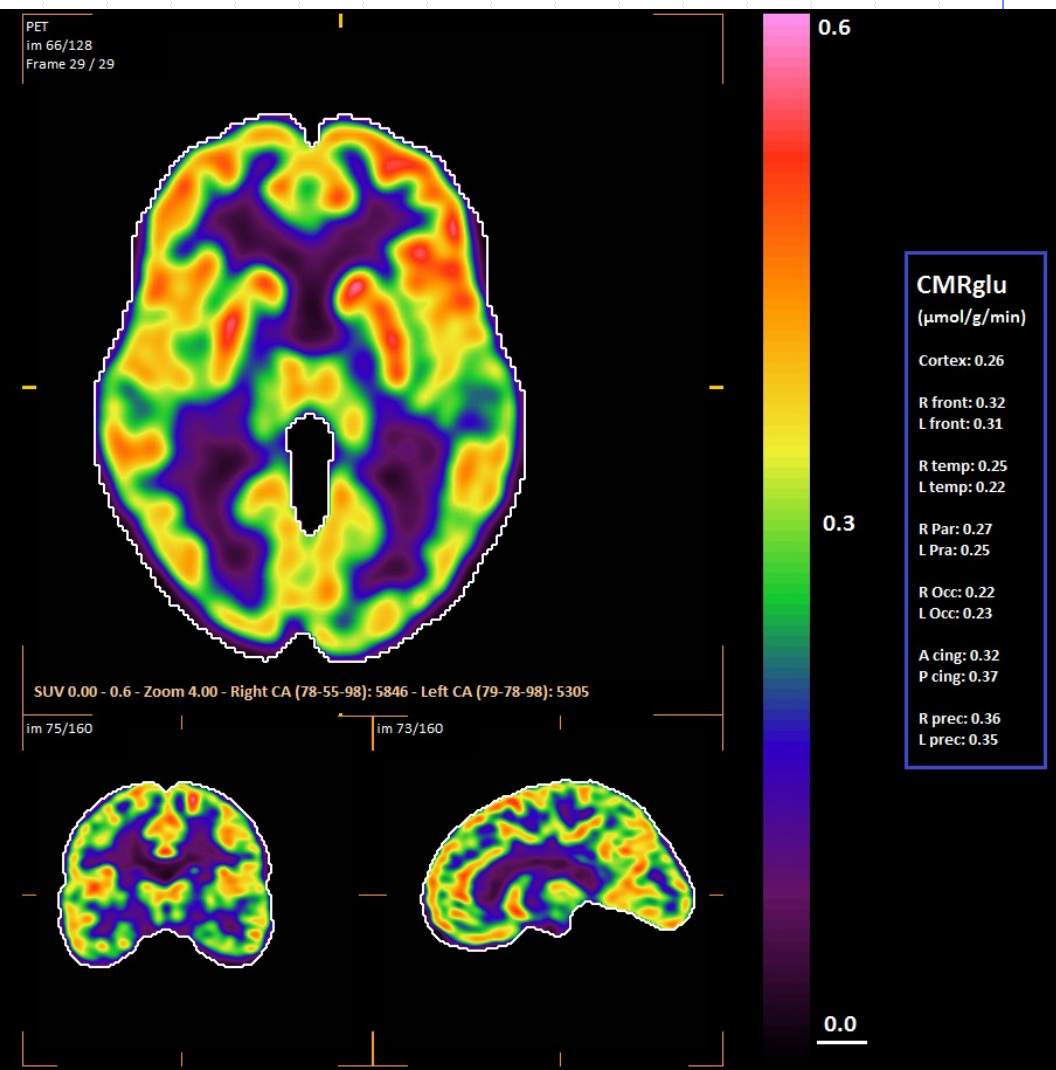

#### ROIS MUGA QPS QGS SPM REIN FDG

### EXEMPLE

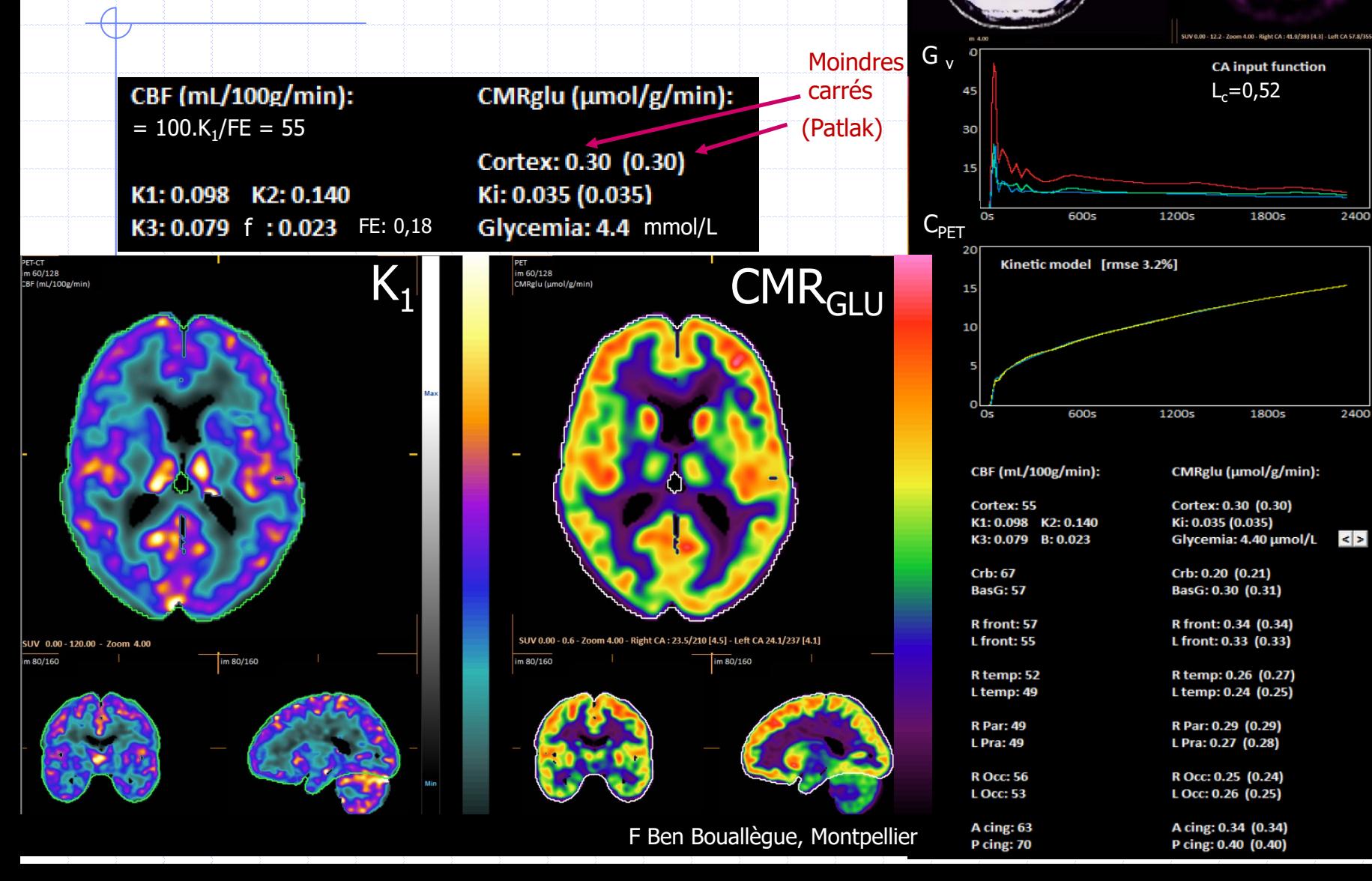

G <sup>v</sup>

PIL

#### fPET: Administration IVSE du <sup>18</sup>FDG

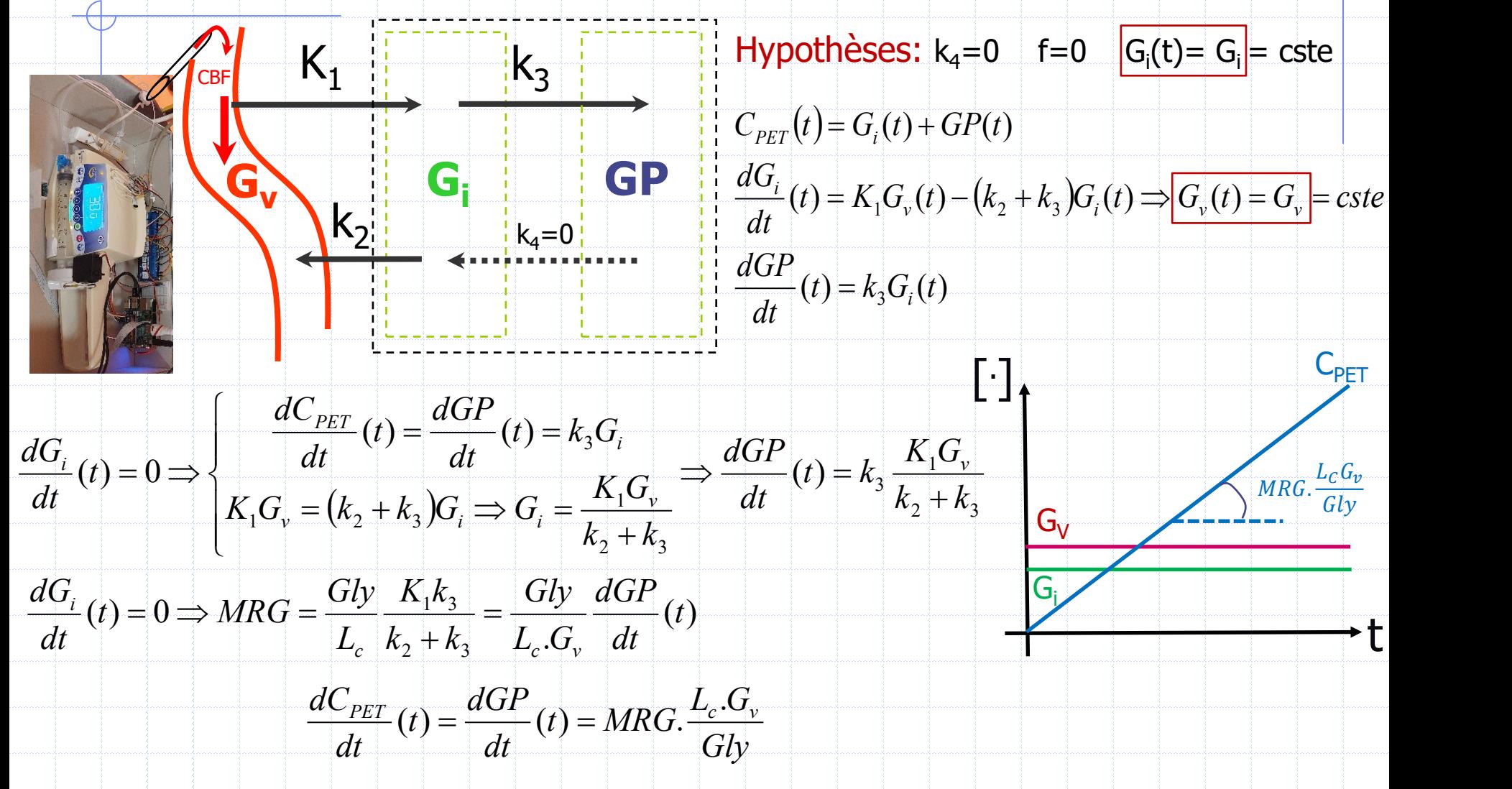

### fPET à partir de Patlak :

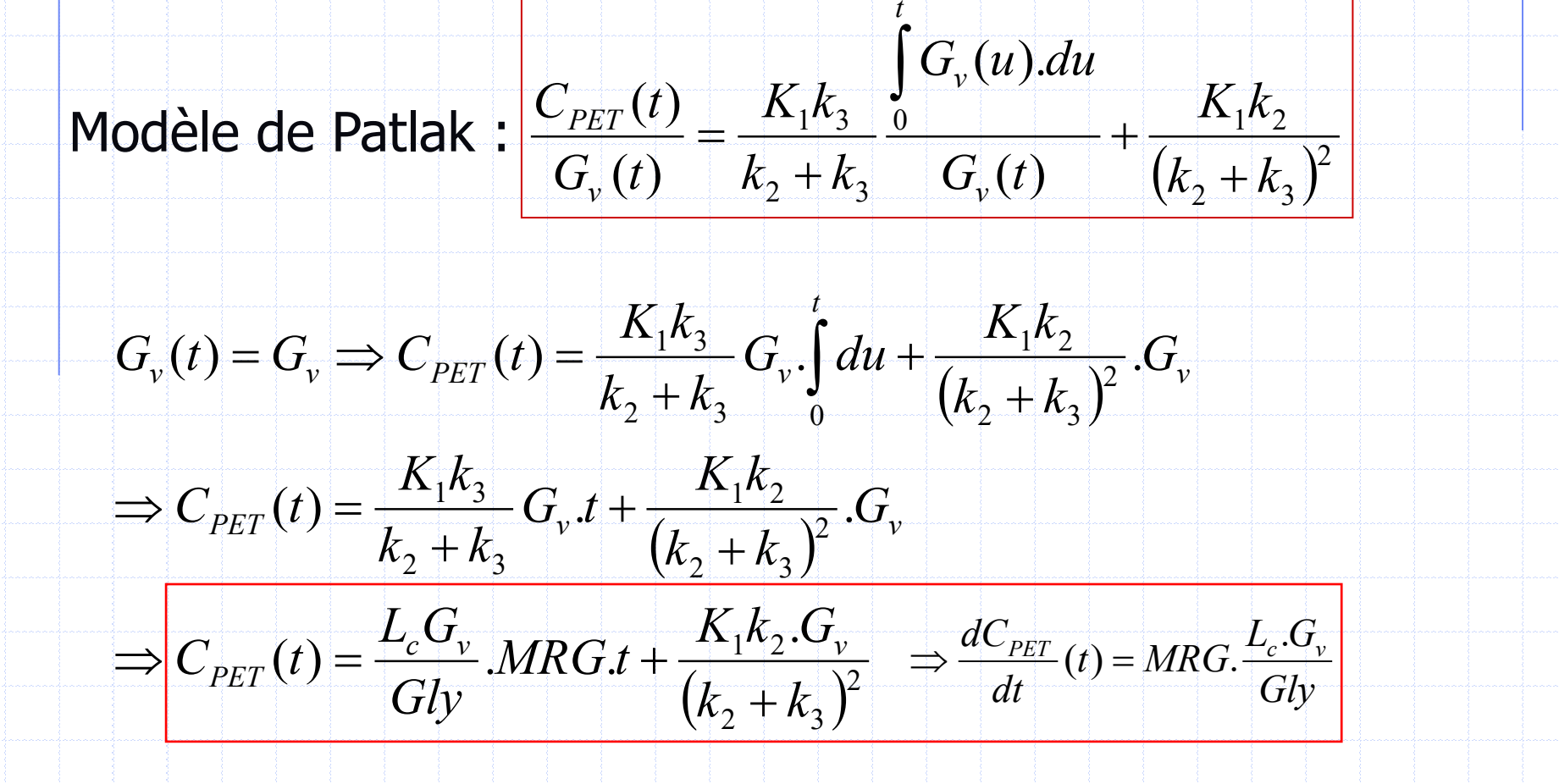

#### fPET: Administration du <sup>18</sup>FDG IVSE

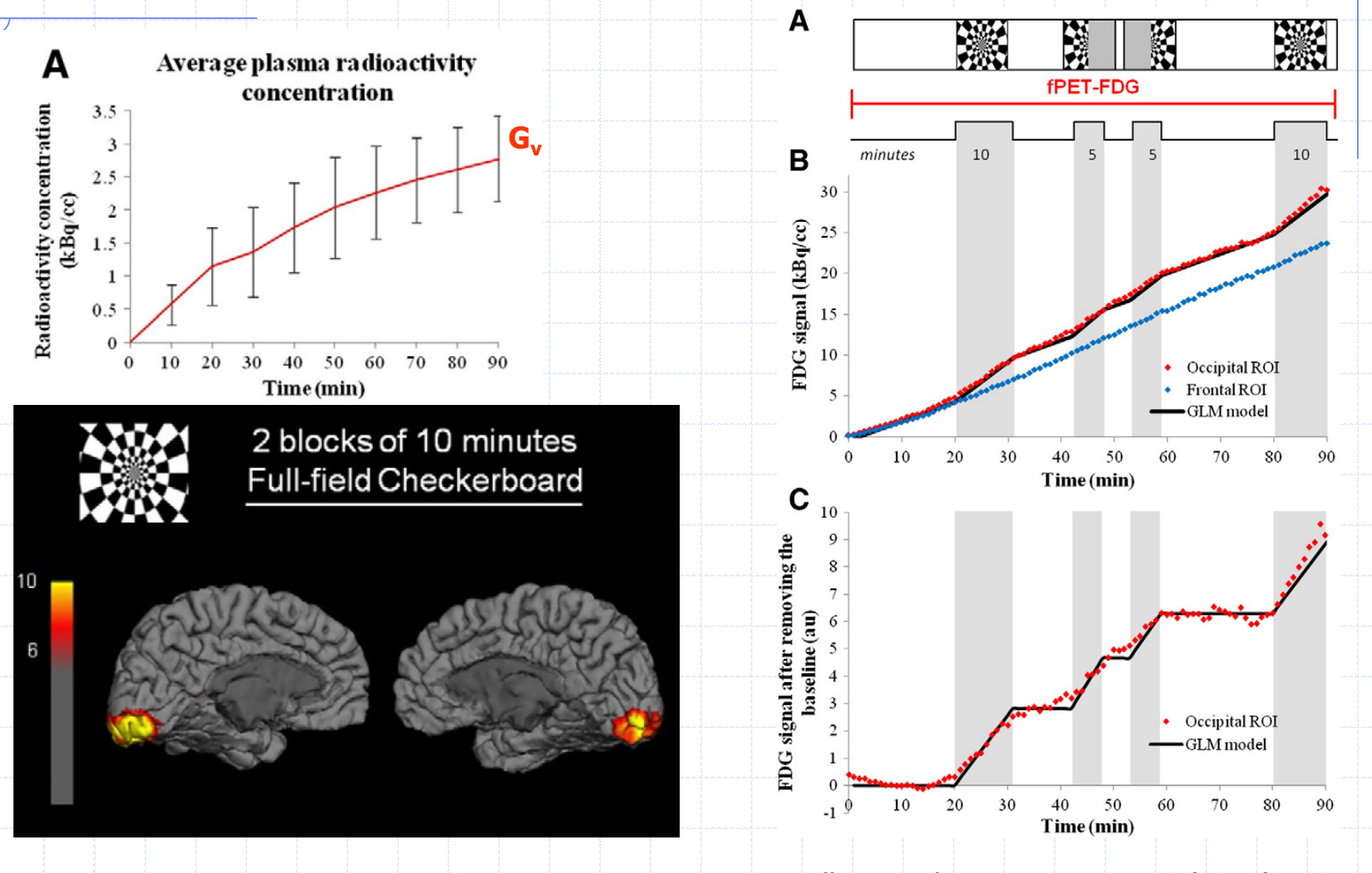

M Villien et al. NeuroImage 100 (2014) 192-199

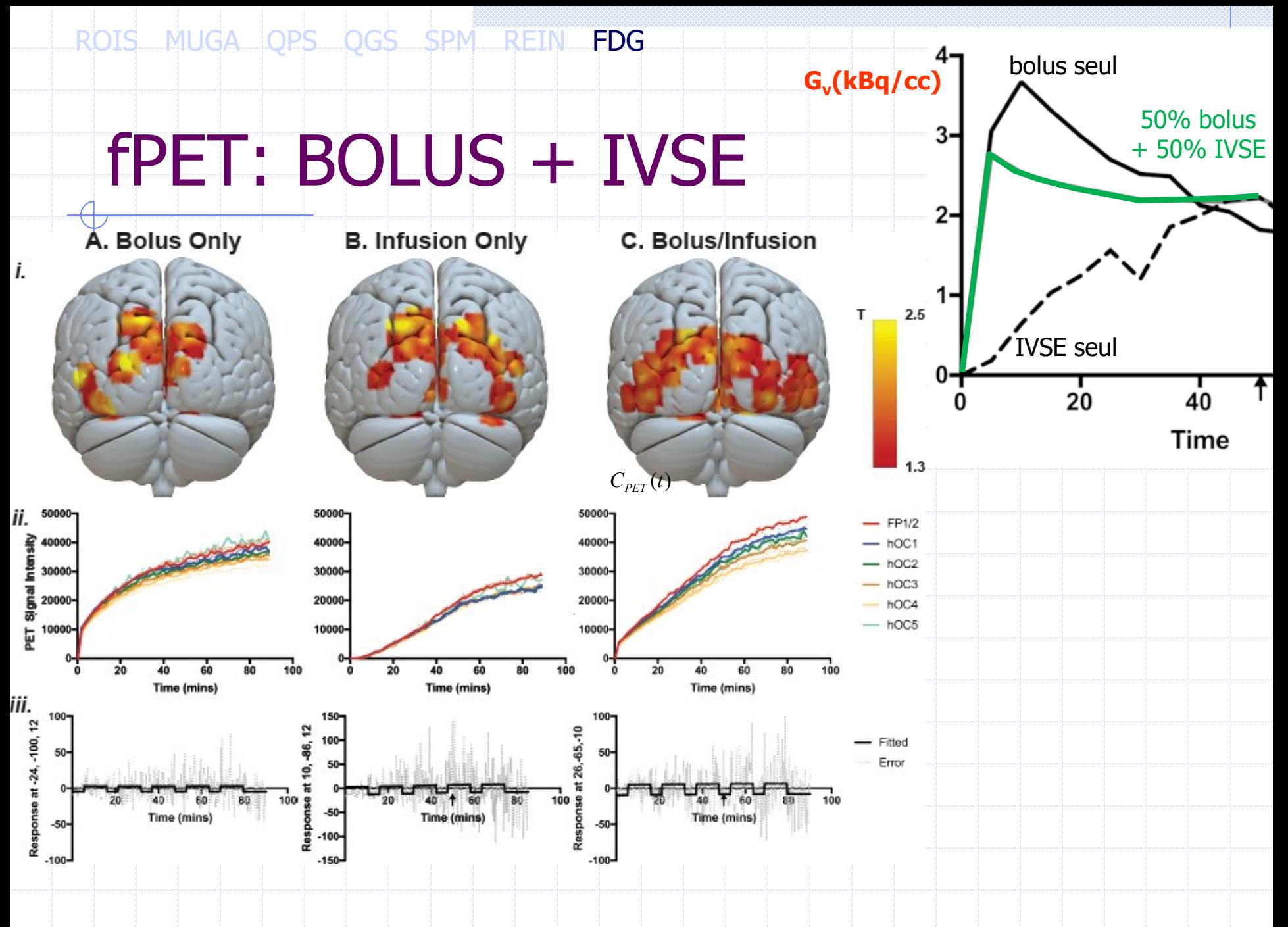

L Rischla. NeuroImage 181 (2018) 323-330 - Sharna D Jamadar et al. J Vis Exp. 152 (2019) 1-11

ROIS MUGA OPS OGS SPM REIN FDG

## **SYNTHESE MRG**

· Acquisition List Mode TEP dynamique

 $\frac{Gly}{L_c} \cdot \frac{K_1k_3}{k_2+k_3}$ •  $G_i = cste$  et  $k_4GP \propto k_3G_i \Rightarrow MRG =$ 

 $K_{1}$ 

 $\mathsf{k}_2$ 

 $\frac{C_{PET}(t)}{G_v(t)}$ 

G.,

 $C_{PET}(t)$ 

 $\mathbf{k}_3$ 

 $L_c.G_V$  , MRG

GP

 $MRG$ 

 $\int G_v(u) du$ 

• Si de plus  $k_4 = 0$  et  $f = 0$ , alors

- et  $G_V = cste$
- Puisque  $G_V = cste$ ,
	- · fPET fonctionnel

**POINT D'ETAPE 7** 

 $\alpha$  = proportionnel

ROIS MUGA QPS QGS SPM REIN FDG

## 8 NOTIONS A MAITRISER

 $\sigma(R-R')=\sqrt{(C_R+C_{R'})}$  où  $\sigma(R)=\sqrt{C_R}$  &  $\sigma(R/R')=(R/R')$  . $\sqrt{(1/C_R+1/C_{R'})}$ 

Ø

- 2. Statistique inconnue dans les coupes (non poissonnienne)
- 3. Images d'amplitude et de phase, fits mono et multi-harmoniques
- 4. Quantification de la perfusion par QPS
- 5. Calcul de la cinétique et de l'épaississement par QGS. Applications cliniques.
- 6. Principe du modèle linéaire généralisé dans SPM
- 7. Déconvolution via la méthode de Rutland-Patlak
- 8. Estimation des constantes de vitesse à partir de mesures de tomoscintigraphiques dynamiques (LIST MODE) par ajustement ou Patlak. Principe du fTEP.

## Une référence

**Quantitative Analysis** in Nuclear **Medicine Imaging** 

> **Edited** by Habib Zaidi

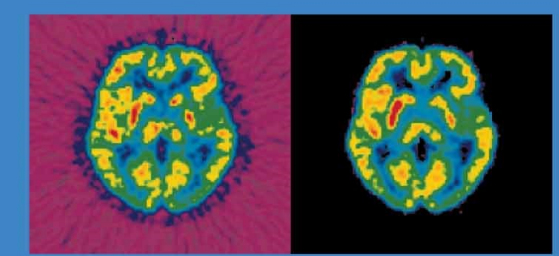

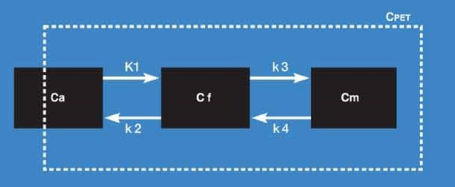

2 Springer

1.Dual-Modality Imaging 2.Analytic Image Reconstruction 3. Iterative Reconstruction 4. Collimator-Detector Response 5. Attenuation Correction 6. Scatter Correction 7. Partial Volume Effects 8. Image Registration 9. Image Segmentation 10. Monte Carlo Modeling 11. Tracer Kinetic Modeling 12. Planar Image Quantification 13. Quantitative Brain Imaging 14. Quantitative Myocardial SPECT 16. Quantitative Oncologic Imaging 18. Dosimetry and Treatment

http://www.springerlink.com/content/k513k6/?p=be16e74068244dbfbeb4d7123ee136b3&pi=0

## NOTATIONS

- i numéro de pixel ou de voxel
- $(i,j)$  pixel en  $1^\circ$  ligne et j° colonne
- h(i) réponse impulsionnelle centrée en i
- LMH=FWHM = largeur à mi-hauteur
- f fréquence spatiale en mm<sup>-1</sup>.
- $\bullet$  f<sub>max</sub> fréquence spatiale maximale d'un signal
- $f_e$  fréquence d'échantillonnage = 2.  $f_{max}$
- p(i) signal physique (distribution d'activité)
- $\delta(i)$  signal impulsion unité:  $\delta(i)=0$  sauf  $\delta(0)=1$  •
- $\bullet$  s(i) valeur du pixel i dans une scintigraphie
- ses f transformée de Fourier discrète de s
	- \* produit de convolution
- $\bullet$   $\sigma$  écart-type ,  $\bar{C}$  valeur moyenne de C
- Coefficient de restauration  $CR = \sum_{k=-e/2}^{k=e/2} h(k)$ 
	- au centre d'un objet de largeur e
- R coefficient de Radon (en tomographie)
- N nombre de noyaux radioactifs
- $\cdot$   $\lambda$  probabilité de désintégration par seconde
- $n! = n.(n-1)...3.2 = factorielle de n$
- $\cdot$  et  $\delta$  : érosion et dilatation,
	- $\gamma$  et  $\varphi$  : ouverture et fermeture
	- V(i,j) voisinage du pixel (i,j)
- $\frac{\partial f}{\partial \theta}$  $\frac{\partial f}{\partial c}$  dérivée partielle de f par rapport à C
- FE fraction d'éjection, TES instant de fin de systole
- PVM, PEM : pics de vidange/éjection
- CTA courbe activité en fonction du temps
	- SSS, SSR Score Sommé de Stress, de repos
	- SMVG Surface médio ventriculaire
	- ESV volume télé systolique
	- DIT dilatation ischémique transitoire
- $\Phi$  débit coronaire, K1=f.k1 perfusion en (mL/g)/min
- RC réserve coronaire,  $EF = fraction$  d'extraction
- k2,k3,k4 constantes de vitesse en min-1 (sans étoile pour le FDG, avec pour le glucose)

#### ROIS MUGA QPS QGS SPM REIN FDG

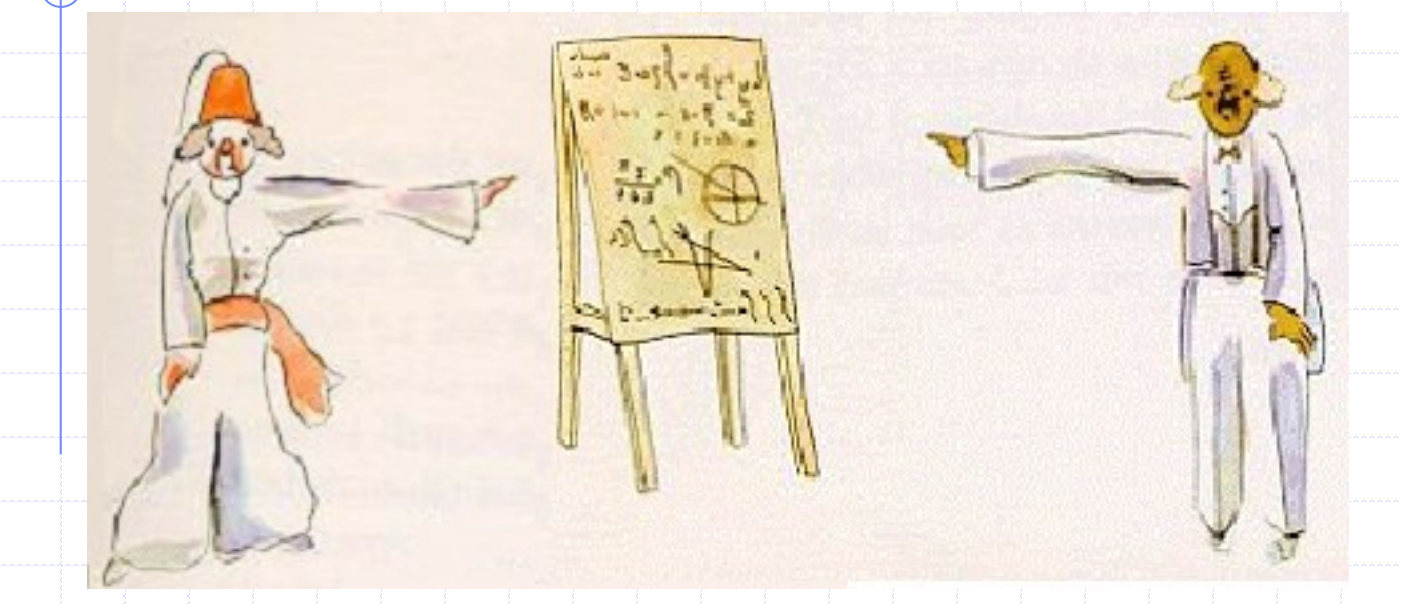

#### Merci pour votre attention…

http:\\scinti.edu.umontpellier.fr d-mariano\_goulart@chu-montpellier.fr

### ANNEXES

Les éléments placés en annexe ne sont pas au programme de l'examen d'UV3.

ROIS MUGA QP\$ QGS SPM REIN FDG DEXA

#### OSTEODENSITOMETRIE

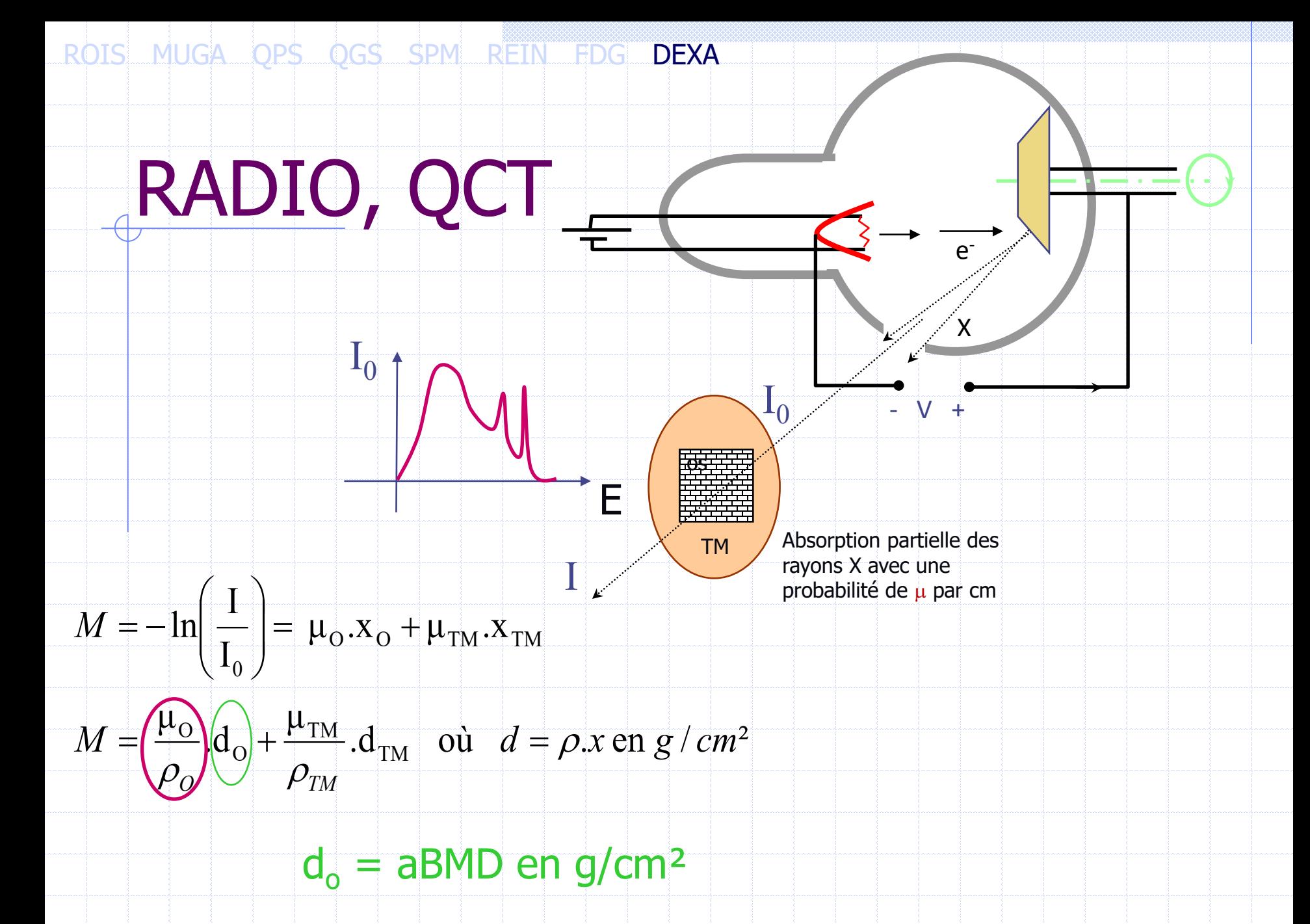

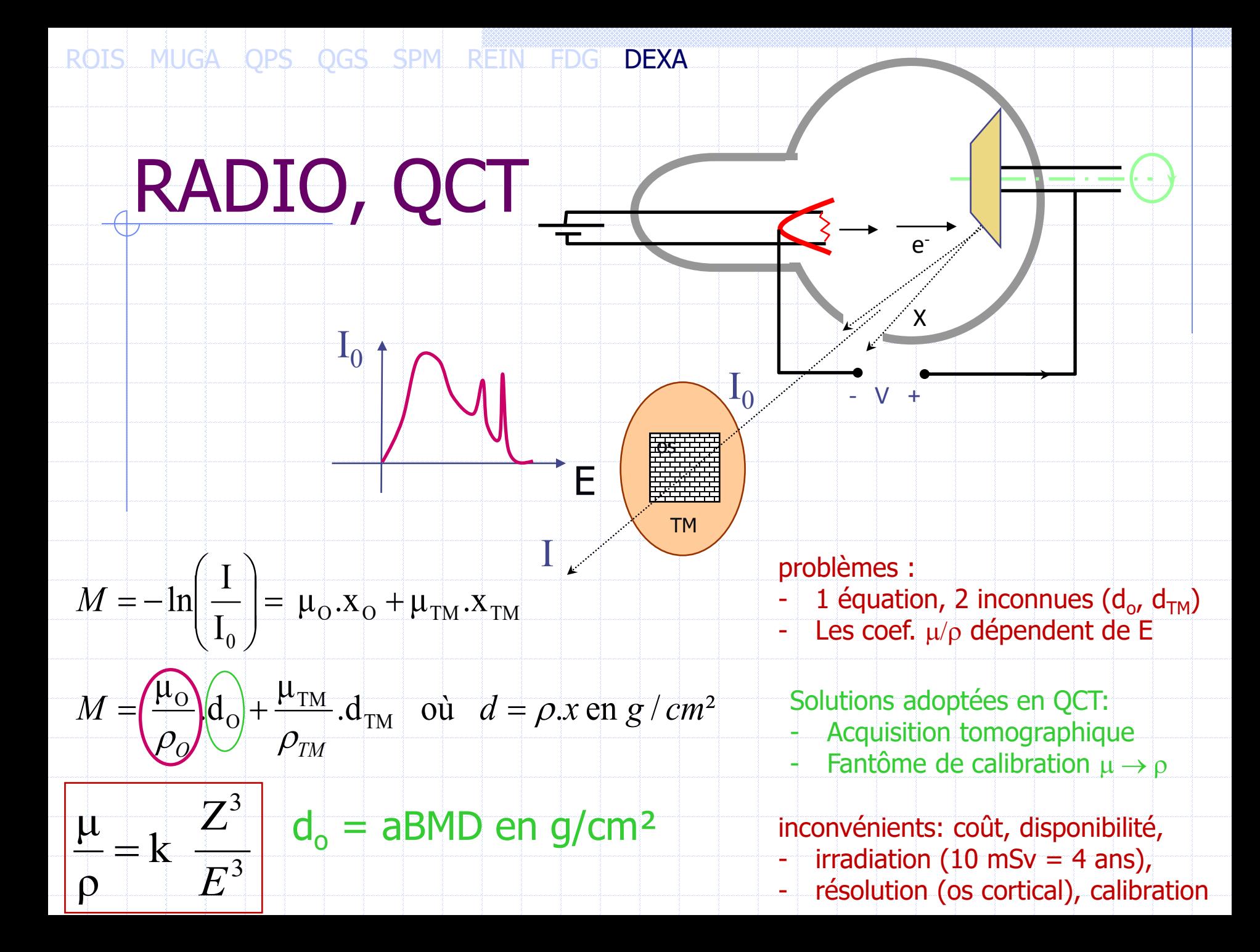

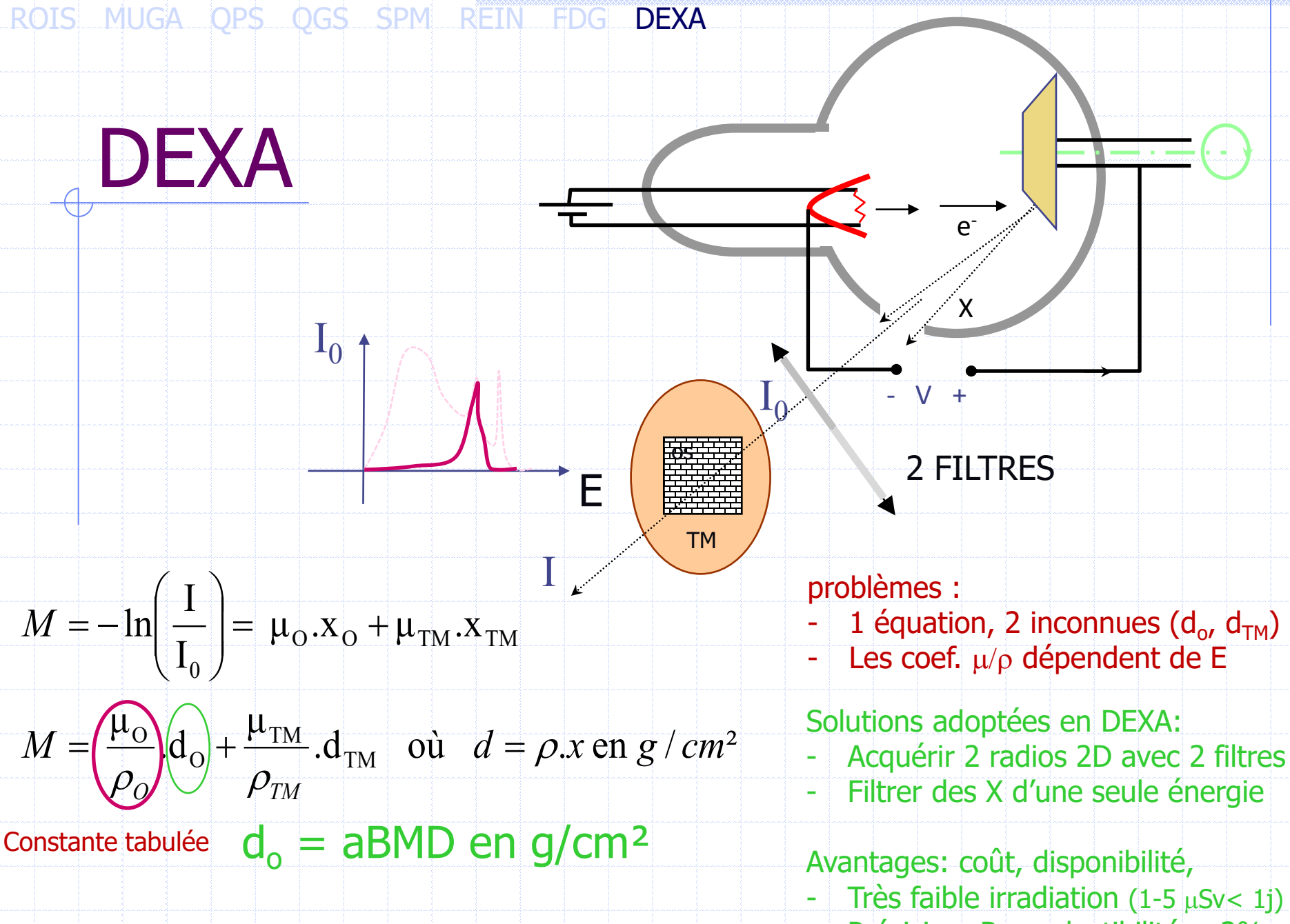

Précision, Reproductibilité < 3%

#### ROIS MUGA QPS QGS SPM REIN FDG DEXA= 1.147 40 = 46.8(1.000H) 6.714

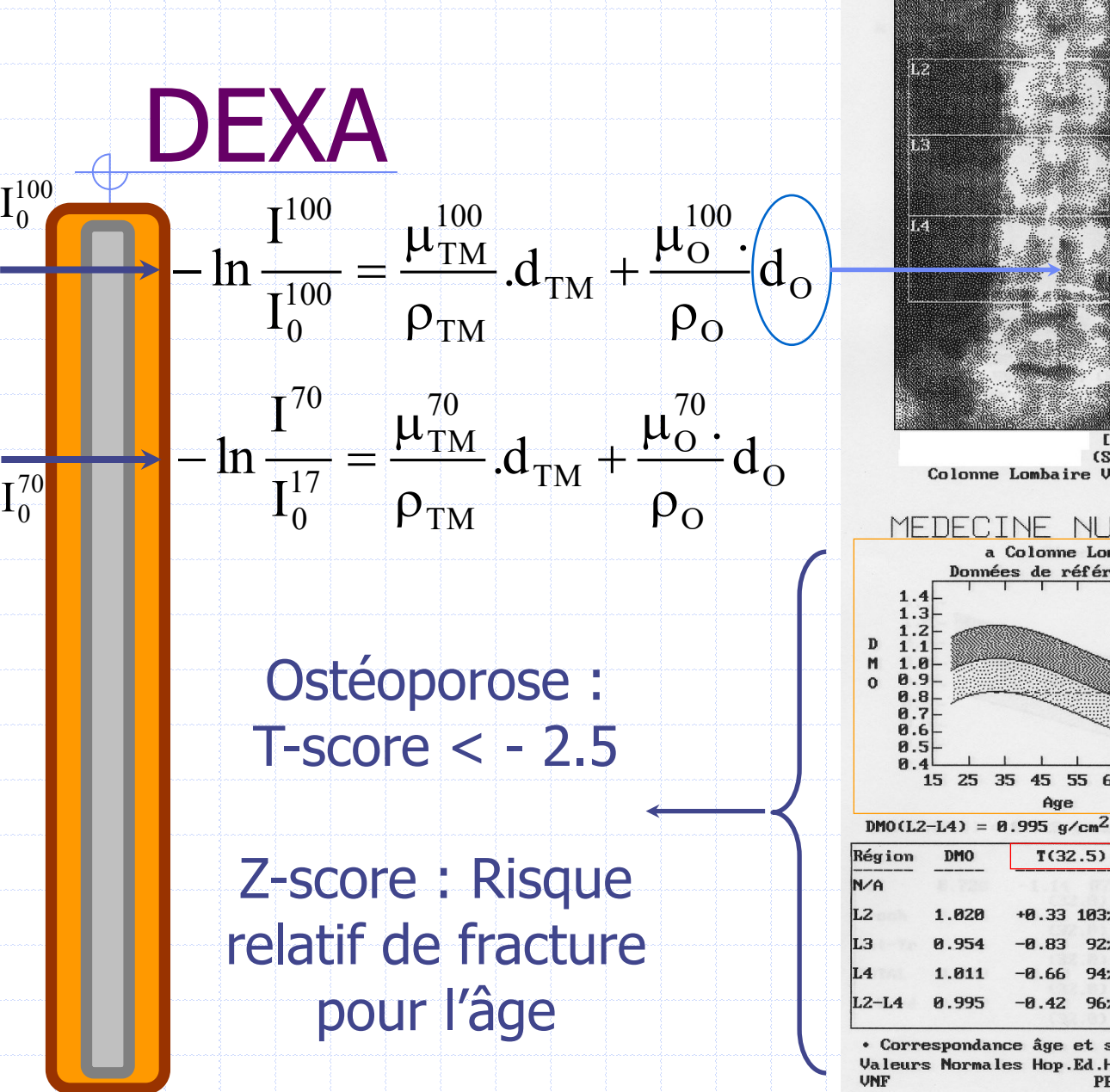

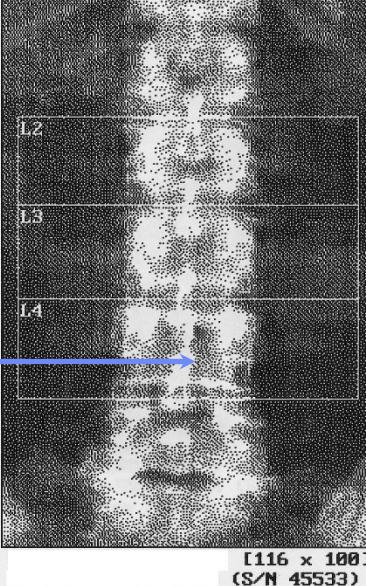

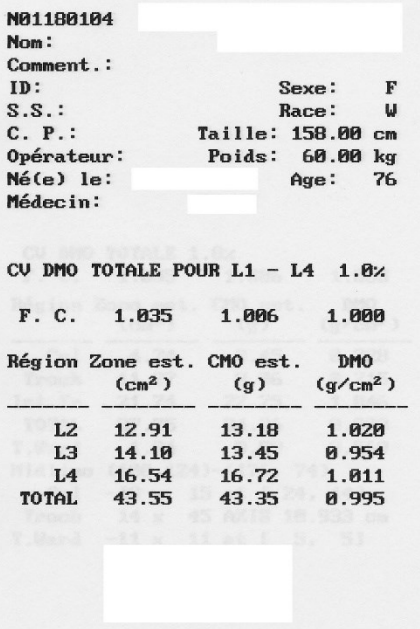

Sexe:

Race:

Taille: 158.00 cm

Poids: 60.00 kg

 $Age:$ 

76

#### MEDECINE NUCLEAIRE - CHU MONTPELL IER

N01180104 Nom: Comment.:  $ID:$ 

 $S.S.$ :

 $C. P.$ :

Opérateur:

 $Né(e)$  le:

Médecin:

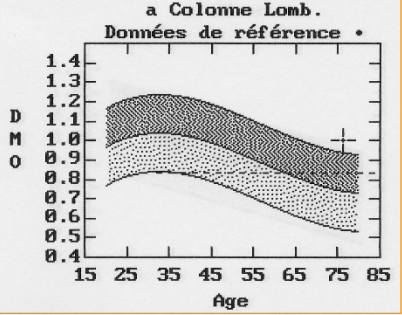

Colonne Lombaire V8.26a:3

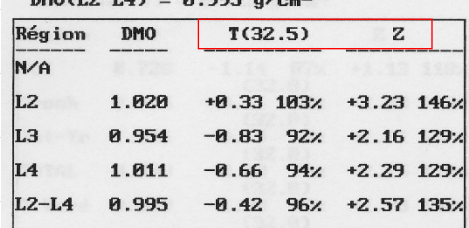

• Correspondance âge et sexe

Valeurs Normales Hop.Ed.Herriot LYON 12 Jan 99 **PB** 

#### ROIS MUGA QPS QGS SPM REIN FDG DEXA

### DEXA

DualFemur

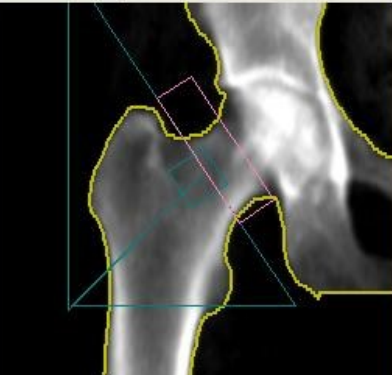

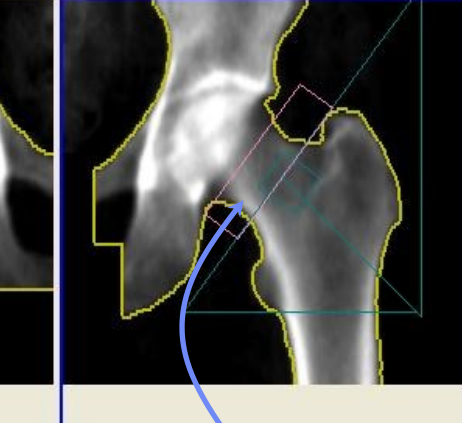

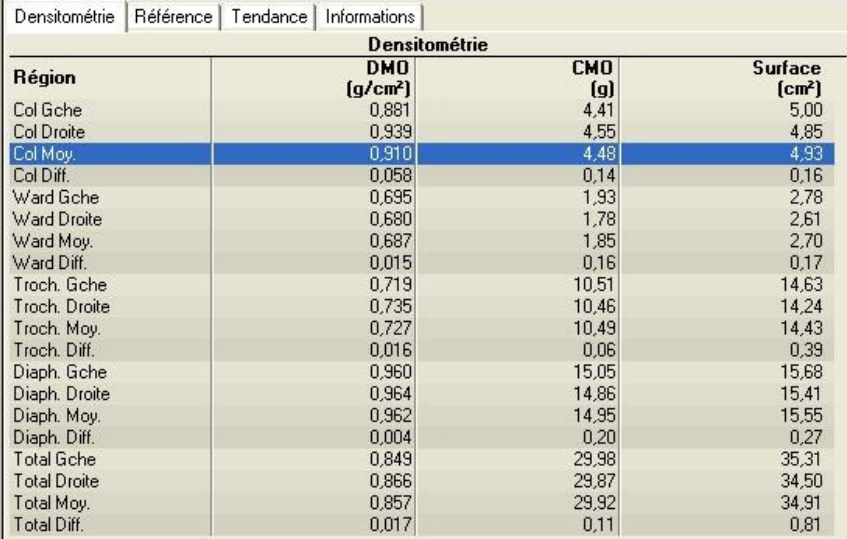

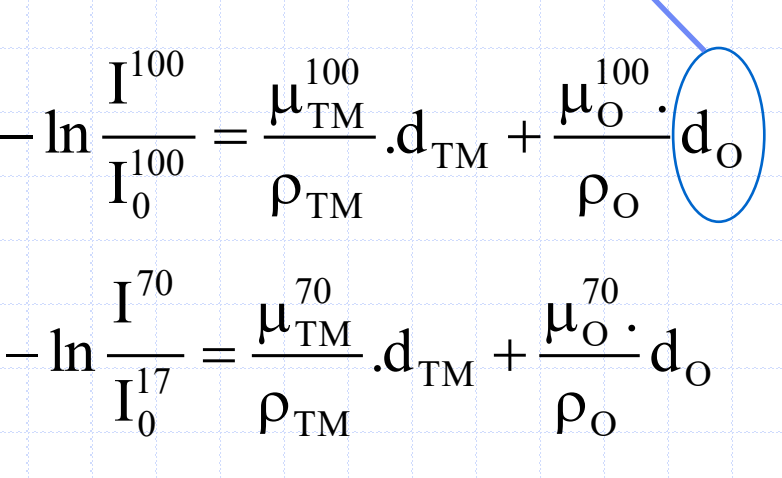

#### 3 énergies

#### masses osseuse, maigre, grasse ?

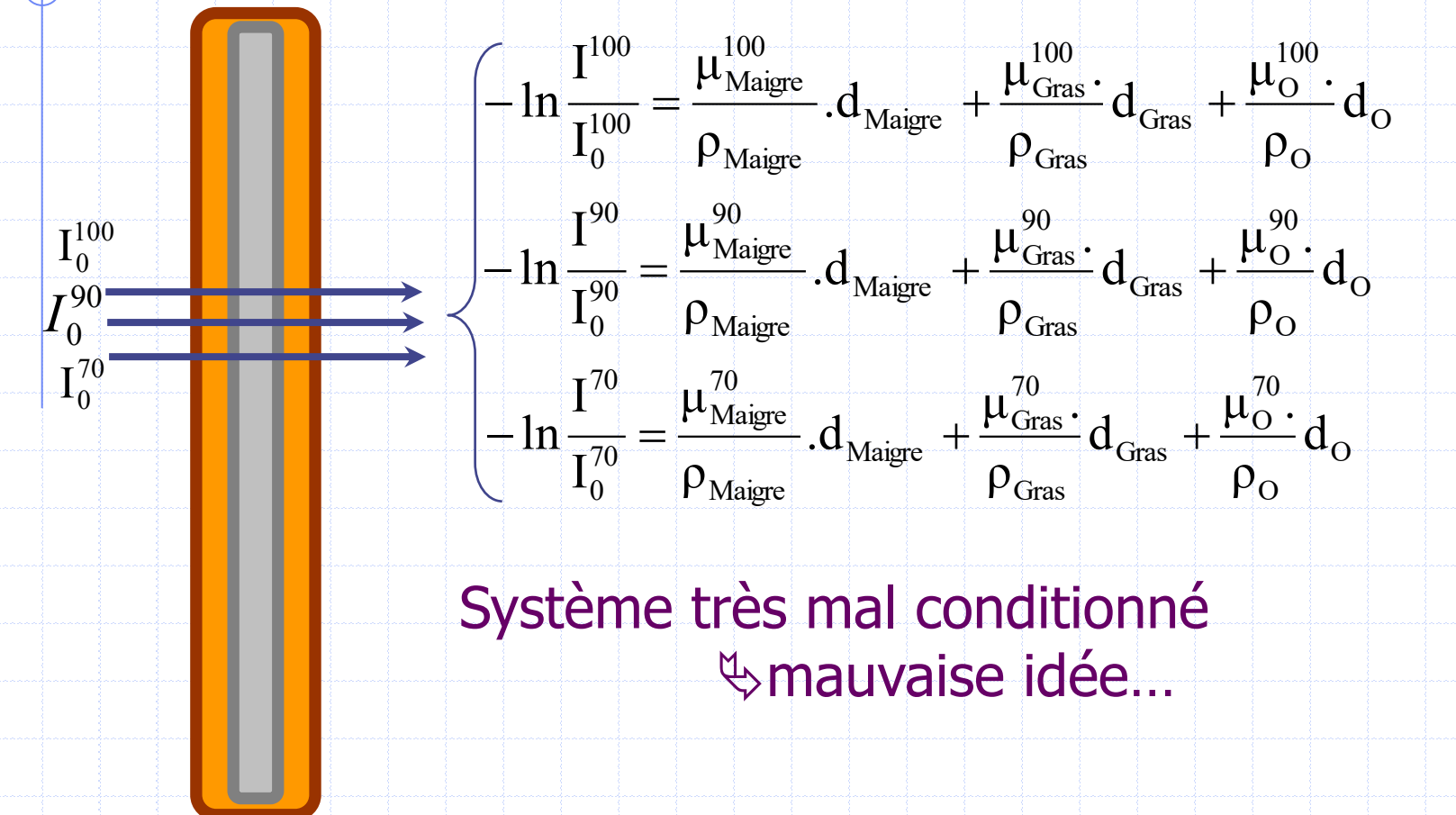

Mc Cullough. Med. Phys. 1975;2 – PO Kotzki, D Mariano-Goulart & M Rossi. Phys Med Biol. 1991;36

#### Lien entre x et R

Soit R =  $\frac{\mu_{\text{TM}}^{\prime\prime}}{\mu_{\text{F}}^{\text{100}}}$  et x le % de tissu gras dans le tissu mou.  $\mu = k\rho \frac{Z^3}{E^3} \Rightarrow d\mu = \frac{\partial \mu}{\partial \rho} d\rho + \frac{\partial \mu}{\partial E} dE$  si  $Z \approx \text{cste}$  $\mu = k\rho \frac{Z^3}{F^3} \Rightarrow d\mu = k \frac{Z^3}{F^3} d\rho - 3k\rho \frac{Z^3}{F^4} dE$  si  $Z \approx \text{cste}$  $\left| d\mu = k \frac{Z^3}{F^3} \rho \right| \frac{d\rho}{\rho} - 3 \frac{dE}{F} = k Z^3 \left| \frac{d\rho}{F^3} - 3 \rho \frac{dE}{F^4} \right|$  $\rho := x\rho_{\scriptscriptstyle\rm F} + (1-x)\rho_{\scriptscriptstyle\rm m} = \rho_{\scriptscriptstyle\rm m} - x(\rho_{\scriptscriptstyle\rm m} - \rho_{\scriptscriptstyle\rm g})$  $dx>0$  (plus de gras)  $d\rho = -(\rho_{\scriptscriptstyle m} - \rho_{\scriptscriptstyle s})dx$  $\Rightarrow$  d<sub>u</sub> < 0  $et \mu$  diminue plus  $\left| d\mu = kZ^3 \right| - \frac{(\rho_m - \rho_s)dx}{E^3} - 3\rho \frac{dE}{E^4}$ si E est faible donc R  $\downarrow$  : x est une fct décroissante de R

#### DISTINCTION MASSES MAIGRE/GRASSE

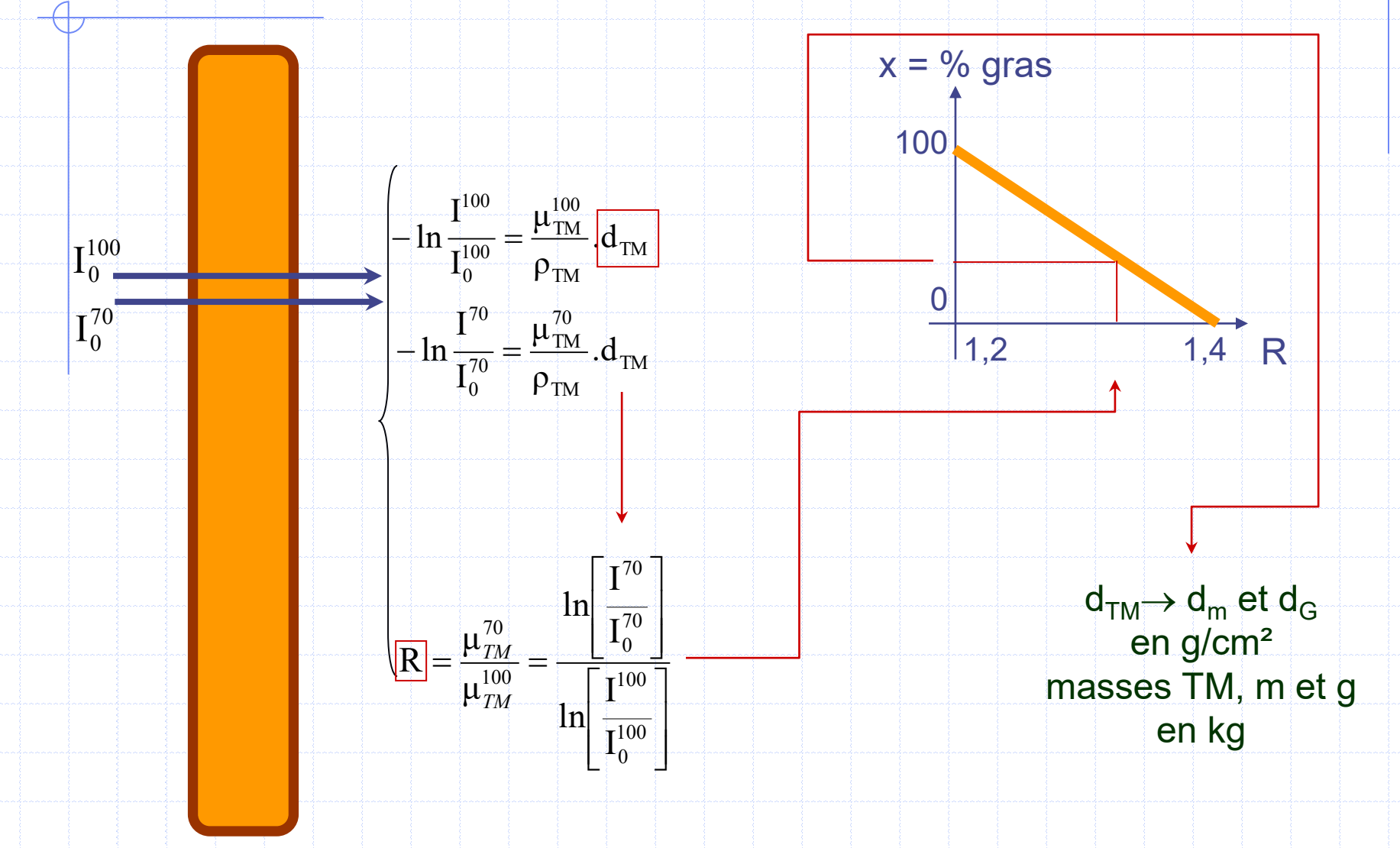

#### Ostéodensitométrie « corps entier »

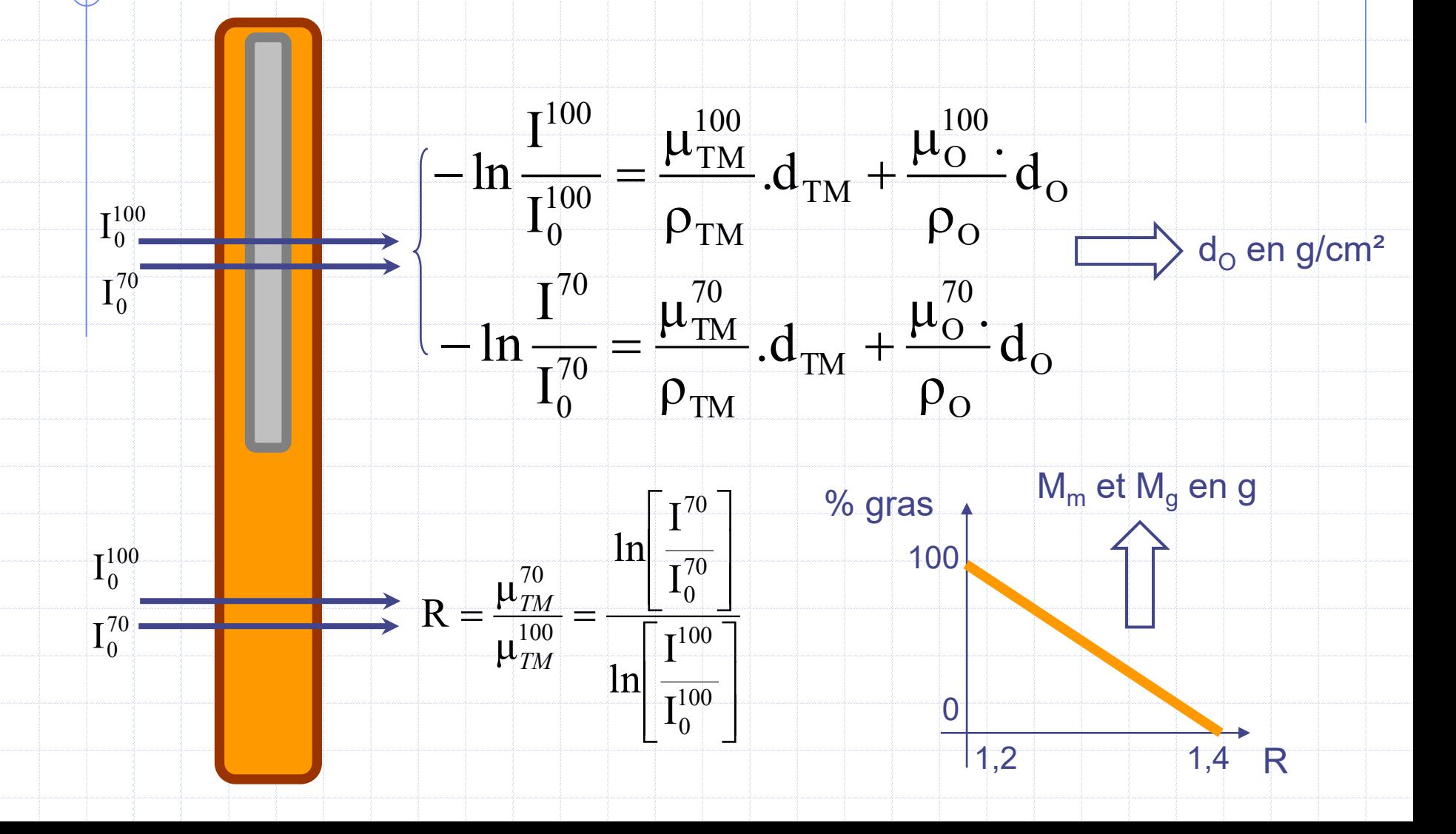

#### ROIS MUGA QP\$ QG\$ SPM REIN FDG DEXA

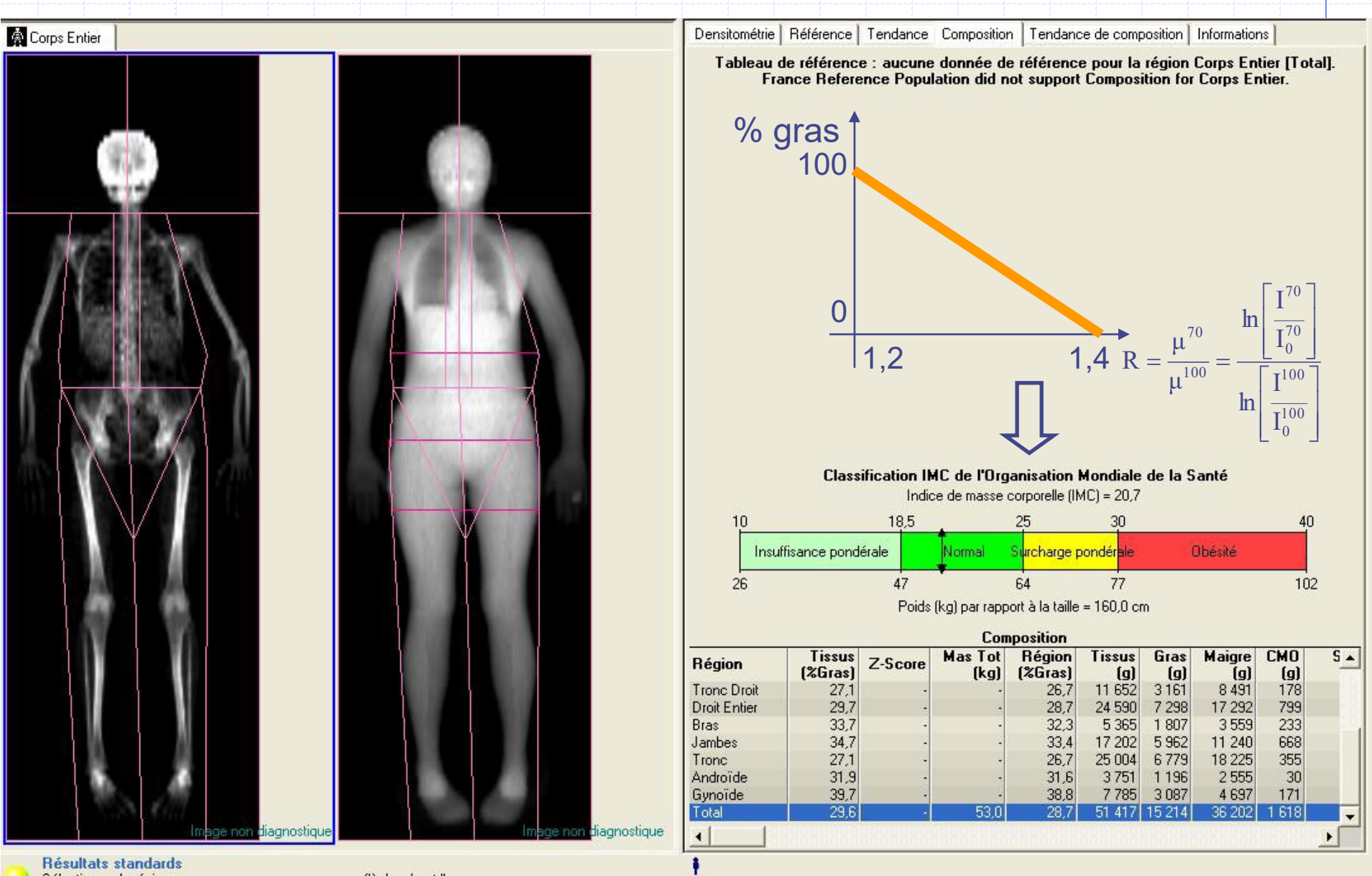

Sélectionner la région : flèches gauche/droite Onglet Résultats : Onglet Image: onglet/shift+onglet

flèches haut/bas

160,0 cm 53,0 kg

**Blanc Femme** 

ROIS MUGA QPS QGS SPM REIN FDG DEXA

# ET EN 3D ?

## $\bullet$  OCT non optimal

#### • 3D-DXA

- Solution algorithmique fondée sur une BDD de 111 DEXA + QCT  $\Rightarrow$  modèle stat de fémur (q)
- « transfert » des aBMD du DEXA sur un modèle de fémur 3D optimum
- En développement sur le rachis
- Image 3D de la DMO et de l'épaisseur corticale

L Humbert et al. 3D-DXA: Assessing the femoral shape, the trabecuular macrostructure and the cortex in 3D from DXA images. IEEE Trans Med Imaging. 36,1;,2017

#### ROIS MUGA QPS QGS SPM REIN FDG DEXA

*l*isualisation

#### 3D-DXA: DMO volumique en g/cm<sup>3</sup>

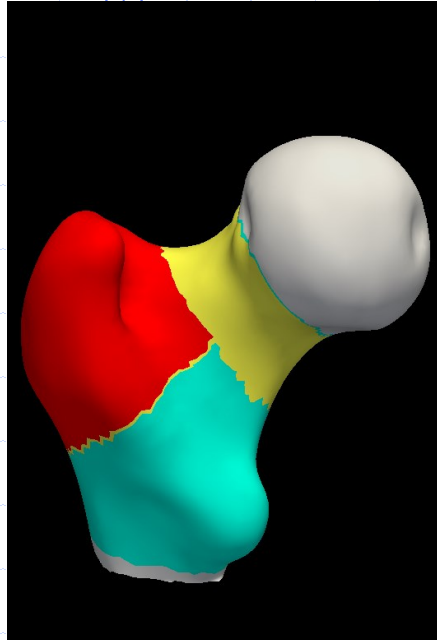

#### 2D Dexa + Projection **Densité 3D** · Régions C Epaisseur

Réinitialiser la vue

Longueur de l'axe du fémur : 9.047 cm Angle fémur (FNSA) : 123.183 ° Résultats CMO

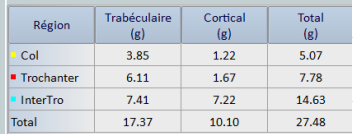

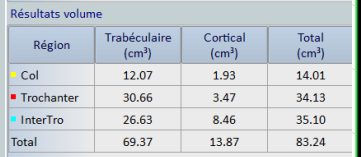

#### Résultats vDMO

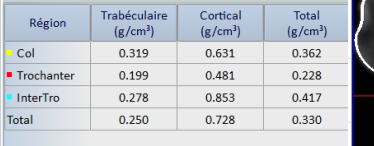

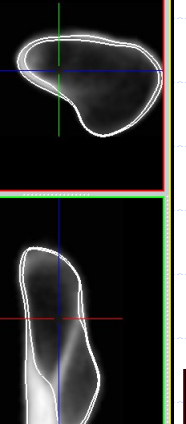

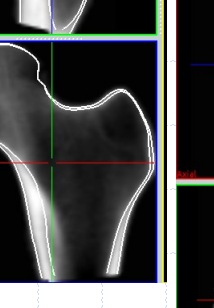

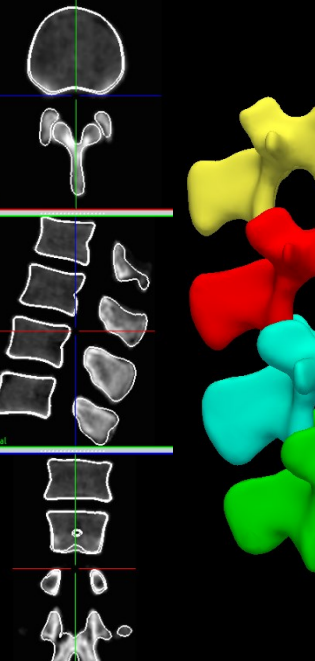

#### Visualisation

2D Dexa + Projection Densité 3D · Régions Epaisseur

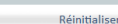

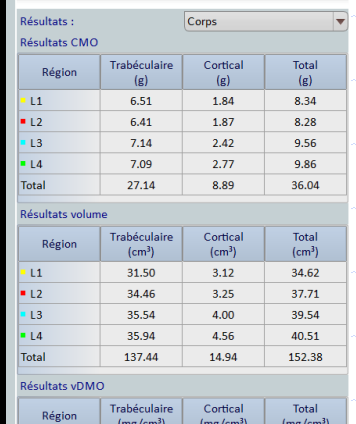

la vue

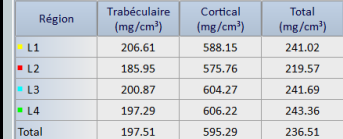

isualisatio

#### **3D-DXA: Epaisseur corticale**

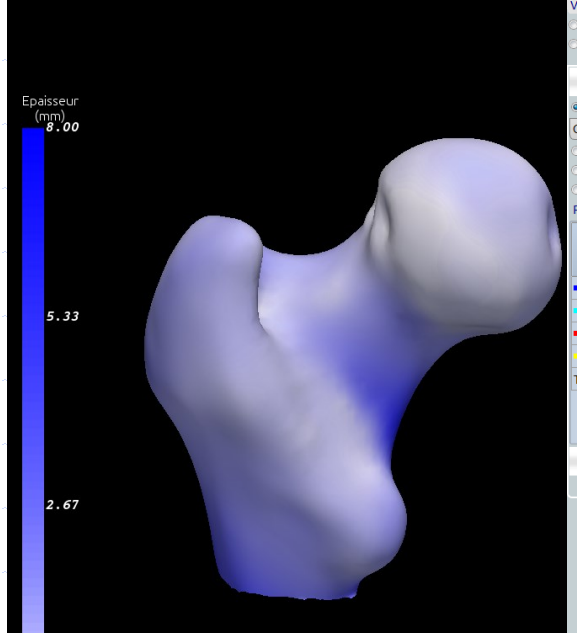

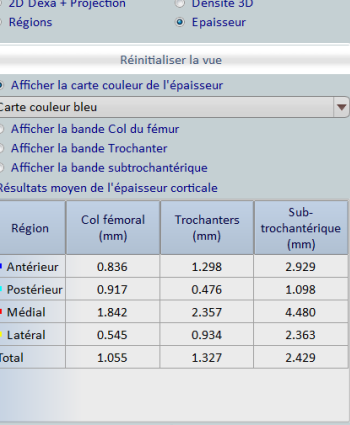

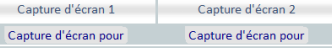

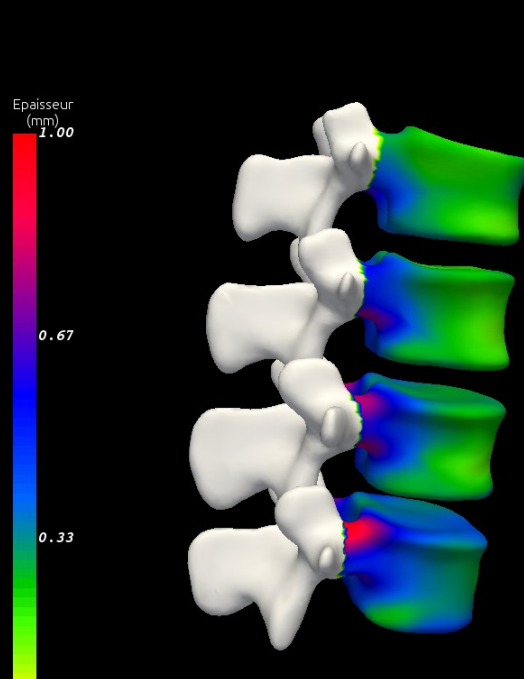

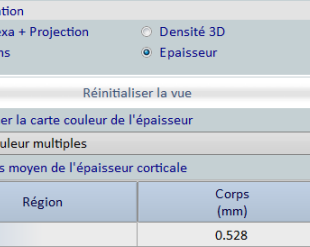

0.535

0.605

0.694

0.591

**Visualis**  $2D<sub>D</sub>$ Régio

 $\bullet$  Affic

Carte co Résultat

 $\overline{11}$  $L<sub>2</sub>$ 

L<sub>3</sub>

 $L4$ 

Total

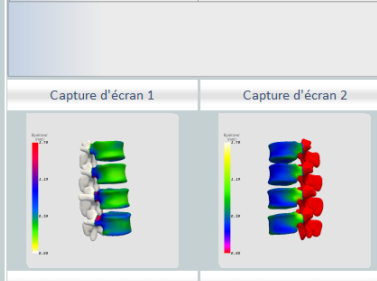

## DEXA : SYNTHESE

- Le spectre continu d'un tube X ne permet pas de quantifier une DMO (radiographie, TDM).
- Un filtrage de ce spectre autour des raies de fluorescence permet de créer deux faisceaux X (presque) monochromatiques d'énergies différentes.
- Les deux images ainsi obtenues permettent de reconstruire une DMO en résolvant pour chaque pixel un système de deux équations linéaires.
	- Les masses grasse et maigre peuvent être évaluées en l'absence d'atténuation osseuse à partir de ces deux images.
- Ces mesures sont reproductibles (1-3%) et les résultats sont exprimés en T-scores et Z-scores.